# **CS062 DATA STRUCTURES AND ADVANCED PROGRAMMING**

# **27: Shortest Paths**

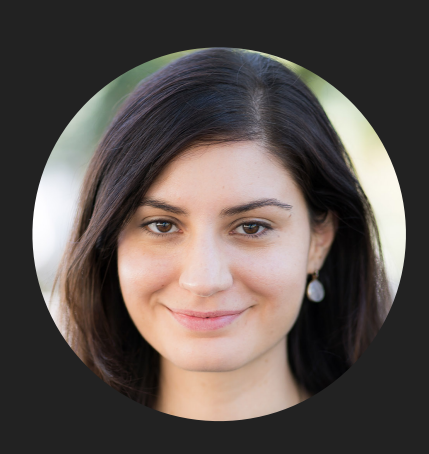

**Alexandra Papoutsaki she/her/hers**

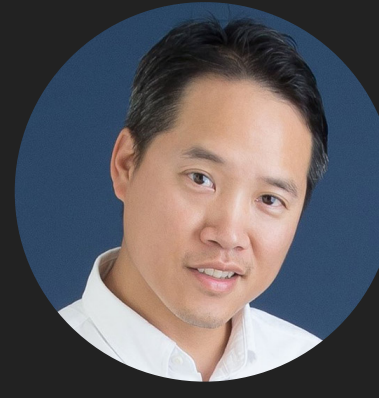

**Tom Yeh he/him/his** Lecture 27: Shortest Paths

▸ Introduction to Shortest Paths

▸ API

- ▶ Properties
- ▸ Dijkstra's Algorithm
- ▸ Belman-Ford Algorithm

# Edge-weighted digraph

▸ Edge-weighted digraph: a digraph where we associate weights or costs with each edge.

#### edge-weighted digraph

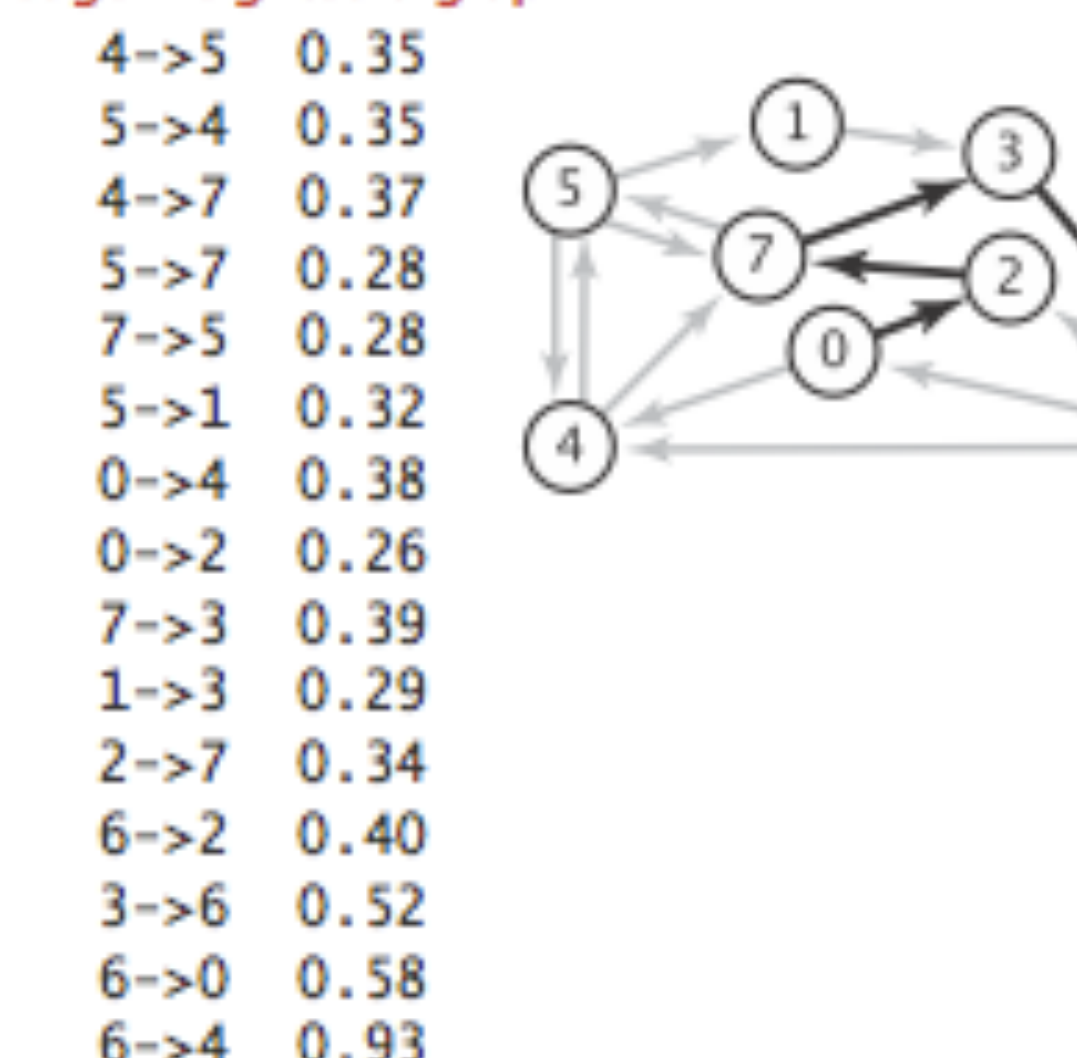

Shortest Paths

 $\triangleright$  Shortest path from vertex s to vertex  $t: a$  directed path from s to t with the property that no other such path has a lower weight (total weight sum of edges it consists of).

edge-weighted digraph

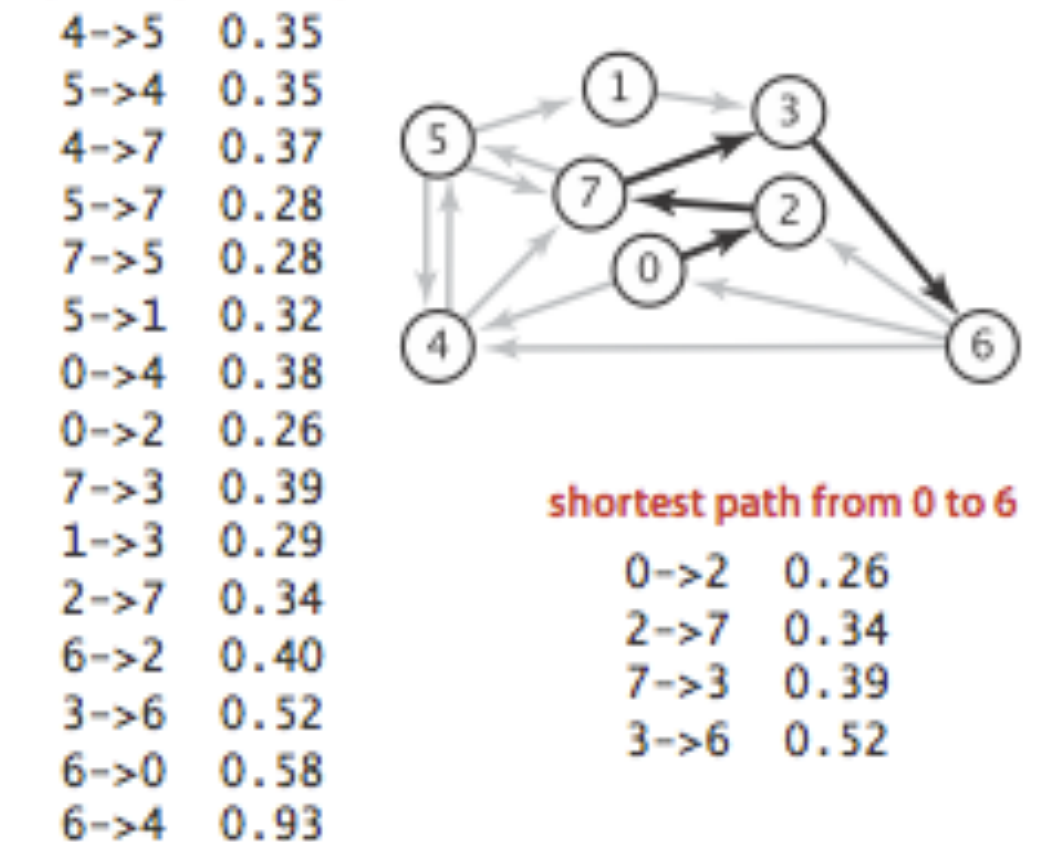

An edge-weighted digraph and a shortest path

Shortest Path variants

- ▶ Single source: from one vertex S to every other vertex.
- ▶ Single sink: from every vertex to one vertex t.
- ▶ Source-sink: from one vertex s to another vertex t.
- ▸ All pairs: from every vertex to every other vertex.

▸ What version is there in your navigation app?

Shortest Paths Assumptions

- ▶ Not all vertices need to be reachable.
	- ▸ We will assume so in this lecture.
- ▸ Weights are non-negative.
	- ▶ There are algorithms that can handle negative weights.
- ▶ Shortest paths are not necessarily unique but they are simple.

Lecture 27: Shortest Paths

▸ Introduction to Shortest Paths

# ▸ API

- ▶ Properties
- ▸ Dijkstra's Algorithm
- ▸ Belman-Ford Algorithm

#### Weighted directed edge API

- ▸ public class DirectedEdge
	- ▸ DirectedEdge(int v, int w, double weight)
		- ▸ Constructs a weighted edge from v to w (v->w) with the provided weight.
	- ▸ int from()
		- ▶ Returns vertex source of this edge.
	- ▸ int to()
		- ▶ Returns vertex destination of this edge.
	- ▸ double weight()
		- ▸ Returns weight of this edge.
	- ▸ String toString()
		- ▸ Returns the string representation of this edge.

#### Weighted directed edge in Java

```
public class DirectedEdge { 
     private final int v;
     private final int w;
     private final double weight;
    public DirectedEdge(int v, int w, double weight) {
        this.v = v;this.w = w; this.weight = weight;
     }
    public int from() {
         return v;
     }
     public int to() {
         return w;
     }
     public double weight() {
         return weight;
     }
```
#### Edge-weighted digraph API

#### ▸ public class EdgeWeightedDigraph

- ▸ EdgeWeightedDigraph(int v)
	- ▶ Constructs an edge-weighted digraph with v vertices.
- ▸ void addEdge(DirectedEdge e)
	- ▶ Add weighted directed edge e.
- ▸ Iterable<DirectedEdge> adj(int v)
	- ▶ Returns edges adjacent from  $∨$ .
- ▸ int V()
	- ▶ Returns number of vertices.
- ▸ int E()
	- ▸ Returns number of edges.
- ▸ Iterable<DirectedEdge> edges()
	- ▸ Returns all edges.

Edge-weighted digraph adjacency list representation

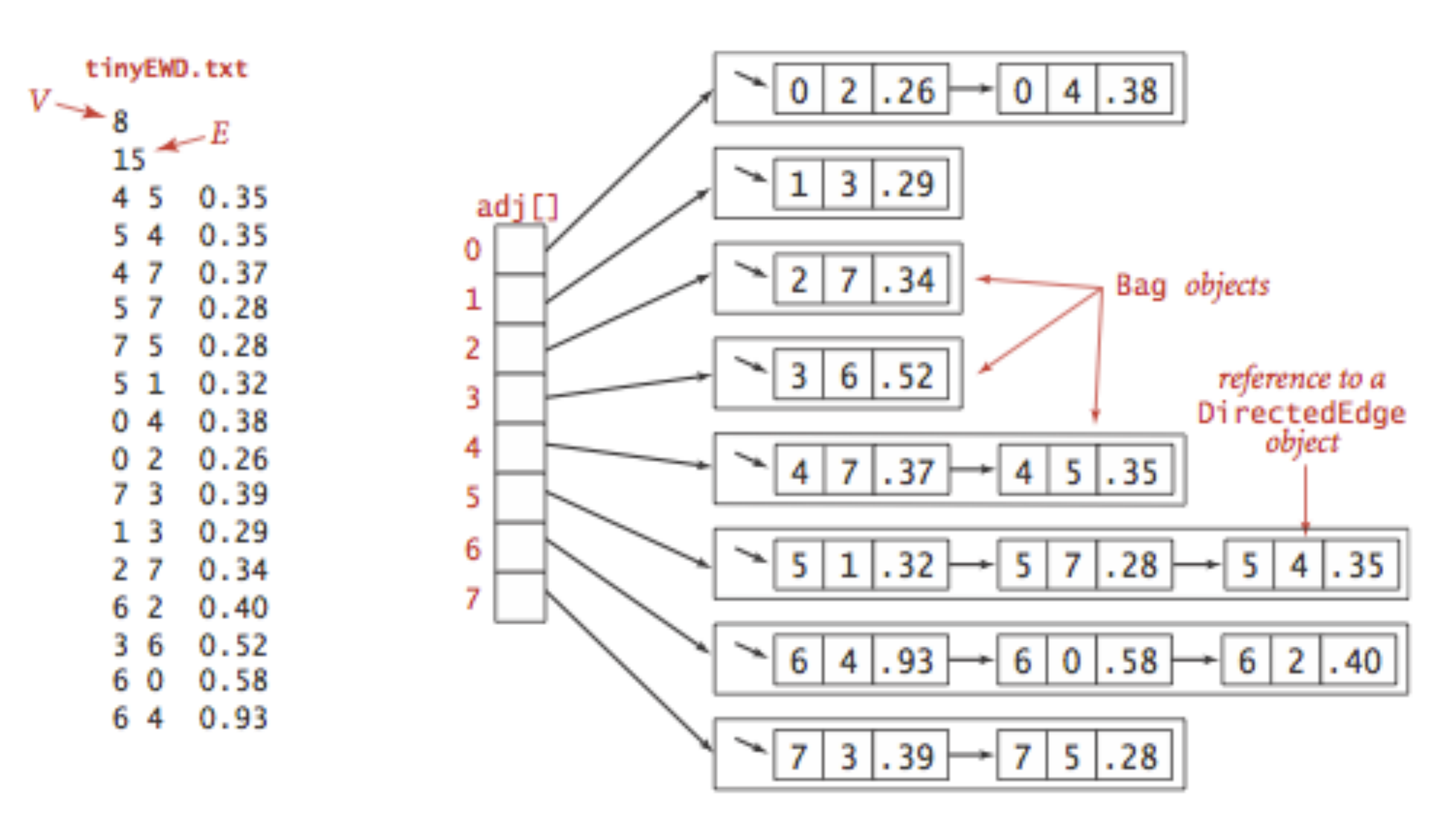

Edge-weighted digraph representation

#### Edge-weighted digraph in Java

```
public class EdgeWeightedDigraph {
     private final int V; // number of vertices in this digraph
     private int E; // number of edges in this digraph
     private Bag<DirectedEdge>[] adj; // adj[v] = adjacency list for vertex v
     public EdgeWeightedDigraph(int V) {
       this.V = V;
       this.E = 0;
       adj = (Bag<Diirectedge>[]) new Bag[V];
        for (int v = 0; v < V; v++)
            adj[v] = new Bag<del></del> directedEdge<sup>></sup>);
     }
     public void addEdge(DirectedEdge e) {
         int v = e.from();
         int w = e.to();
         adj[v].add(e);
        E++; }
    public Iterable<DirectedEdge> adj(int v) {
        return adj[v];
     }
```
#### Single-source shortest path API

- ▸ Goal: find shortest path from s to every other vertex in the digraph.
- ▸ public class SP
	- ▸ SP(EdgeWeightedDigraph G, int s)
		- ▶ Shortest paths from S in digraph G.
	- ▸ double distTo(int v)
		- ▶ Length of shortest path from S to V.
	- ▸ Iterable<DirectedEdge> pathTo(int v)
		- ▶ Returns edges along the shortest path from S to V.
	- ▸ boolean hasPathTo(int v)
		- ▶ Returns whether there is a path from S to V.

Lecture 27: Shortest Paths

- ▸ Introduction to Shortest Paths
- ▸ API
- ▶ Properties
- ▸ Dijkstra's Algorithm
- ▸ Belman-Ford Algorithm

Data structures for single-source shortest paths

- ▸ Goal: find shortest path from s to every other vertex in the digraph.
- Shortest-paths tree (SPT): a subgraph containing S and all the vertices reachable from s that forms a directed tree rooted at s such that every tree path in the SPT is a shortest path in the digraph.
- ▸ Representation of shortest paths with two vertex-indexed arrays.
	- ▶ Edges on the shortest-paths tree: edgeTo[v] is the last edge on a shortest path from s to v.
	- ▶ Distance to the source: distTo[v] is the length of the shortest path from s to v.

```
public Iterable<DirectedEdge> pathTo(int v) {
        Stack<DirectedEdge> path = new Stack<DirectedEdge>();
        for (DirectedEdge e = edgeTo[v]; e != null; e = edgeTo[e.from()]) {
            path.push(e);
        }
        return path;
    }
```
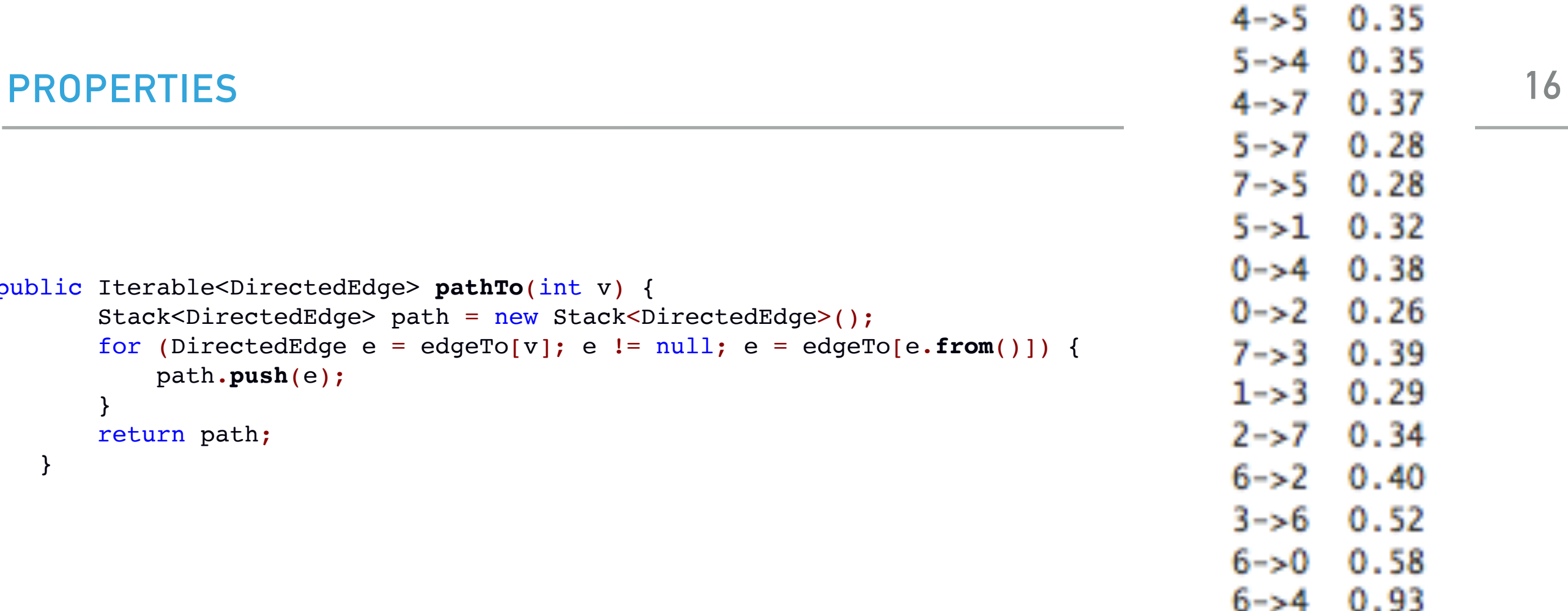

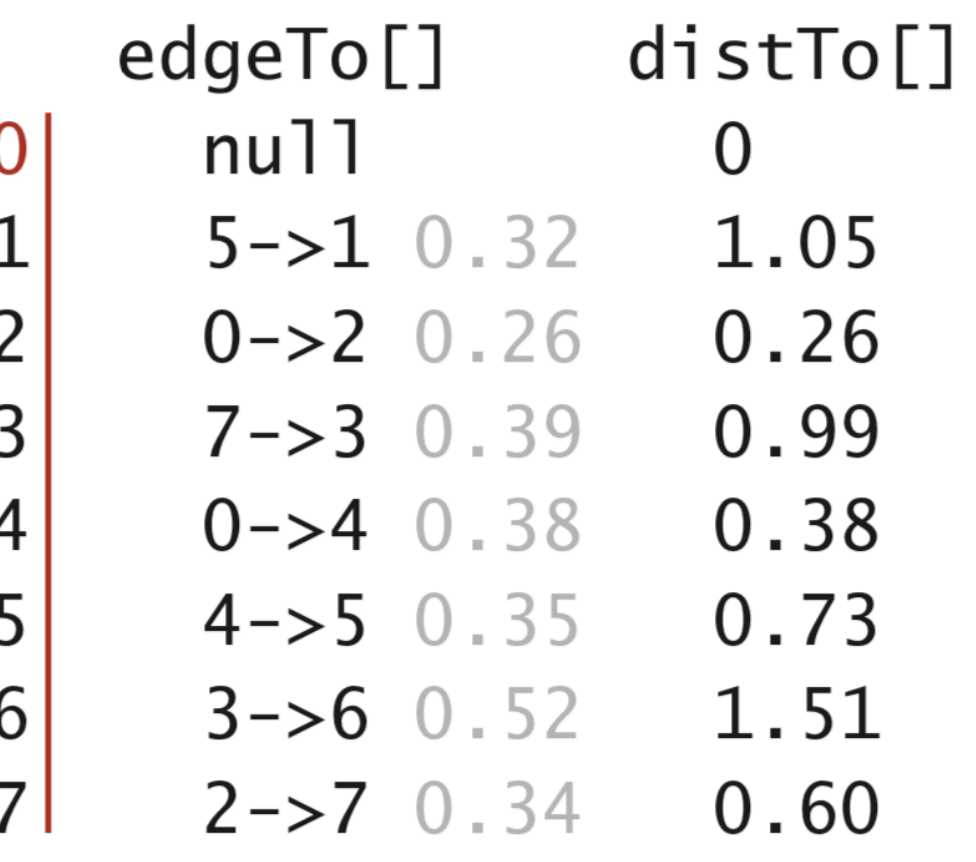

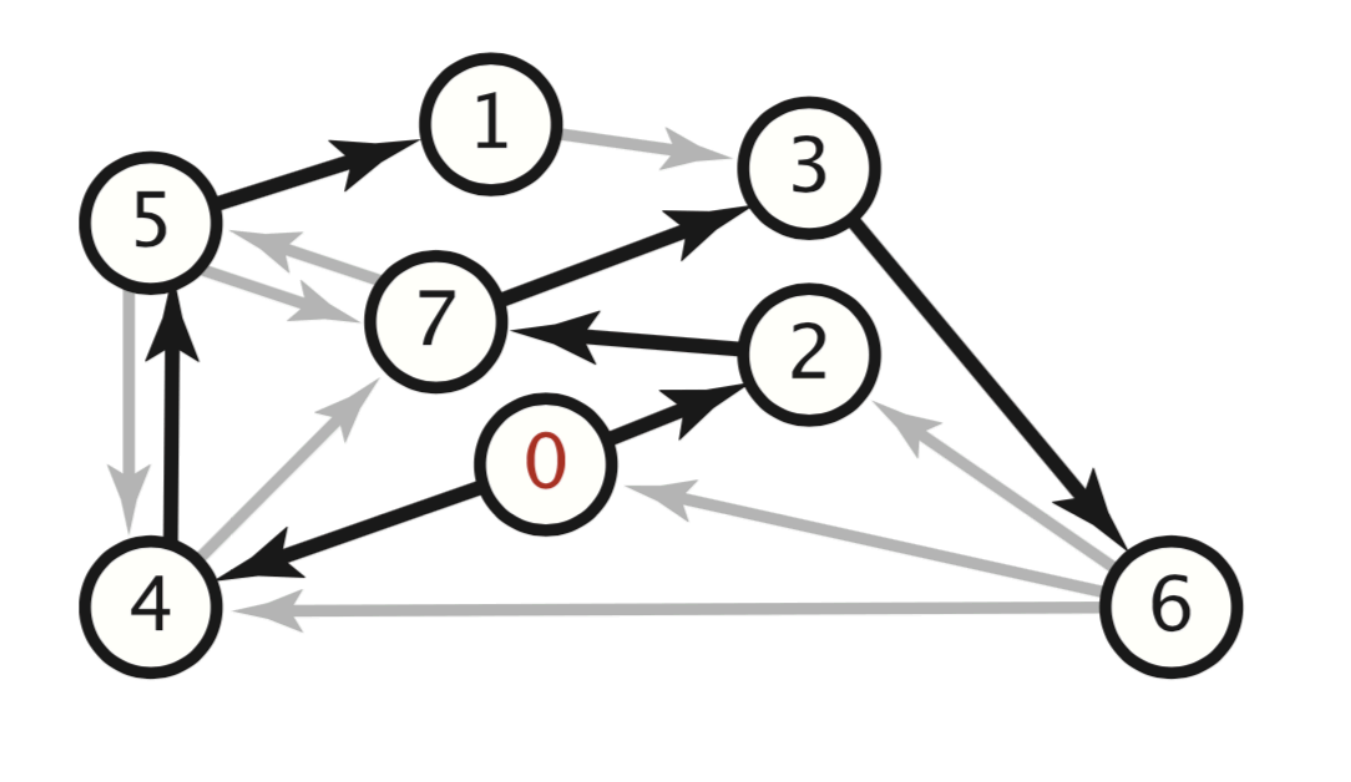

## Edge relaxation

- $\triangleright$  Relax edge  $e = v$ ->w
	- ▸ distTo[v] is the length of the shortest **known** path from s to v.
	- ▸ distTo[w] is the length of the shortest **known** path from s to w.
	- ▸ edgeTo[w] is the last edge on shortest **known** path from s to w.
	- If  $e = v$ ->w yields shorter path to w, update dist To [w] and edgeTo[w].

## Edge relaxation

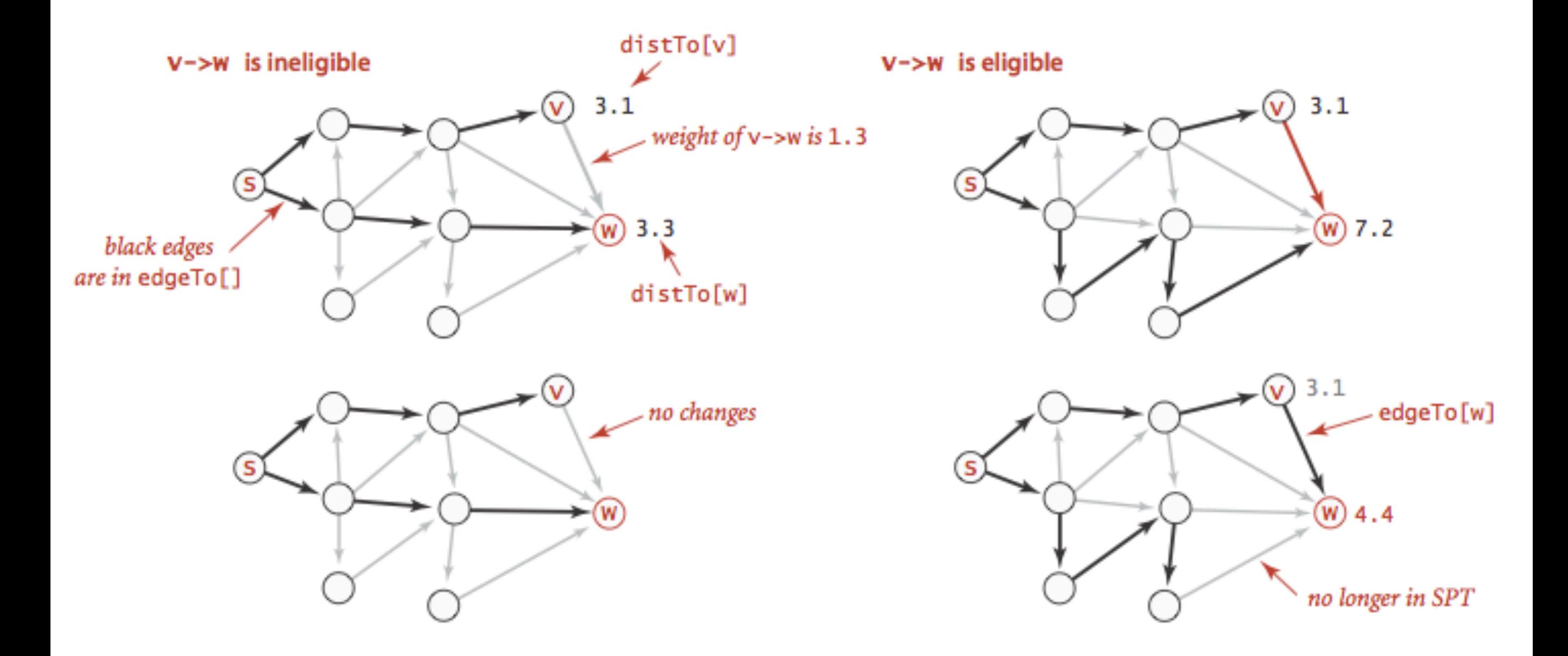

#### Edge relaxation implementation

```
private void relax(DirectedEdge e) {
     int v = e.from(), w = e.to();
     if (distTo[w] > distTo[v] + e.weight()) {
        distTo[w] = distTo[v] + e.weight();
       edgeTo[w] = e; }
}
```
Framework for shortest-paths algorithm

- ▸ Generic algorithm to compute a SPT from s
	- $\blacktriangleright$  dist $To[v] = \infty$  for each vertex v.
	- ▸ edgeTo[v]=null for each vertex v.
	- $\rightarrow$  distTo[s]=0.
	- ▶ Repeat until done:
		- ▸ Relax any edge.
- ▶ distTo[v] is the length of a simple path from s to v.
- ▶ distTo[v] does not increase.

Lecture 27: Shortest Paths

▸ Introduction to Shortest Paths

▸ API

- ▶ Properties
- ▸ Dijkstra's Algorithm
- ▸ Belman-Ford Algorithm

# **TEXTLES Algorithms** ROBERT SEDGEWICK | KEVIN WAYNE

 $\bigstar$ 

# DIJKSTRA'S ALGORITHM DEMO

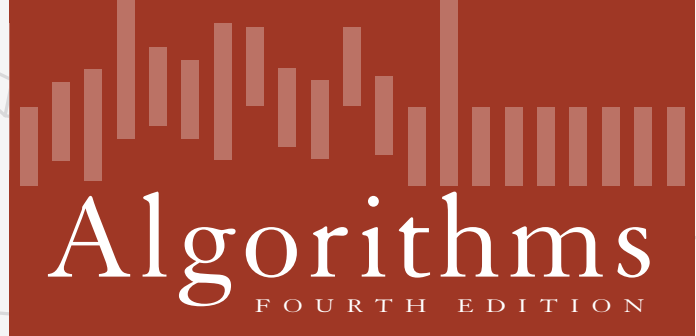

ROBERT SEDGEWICK | KEVIN WAYNE

**http://algs4.cs.princeton.edu**

- Consider vertices in increasing order of distance from s (non-tree vertex with the lowest distTo[] value).
- Add vertex to tree and relax all edges adjacent from that vertex.

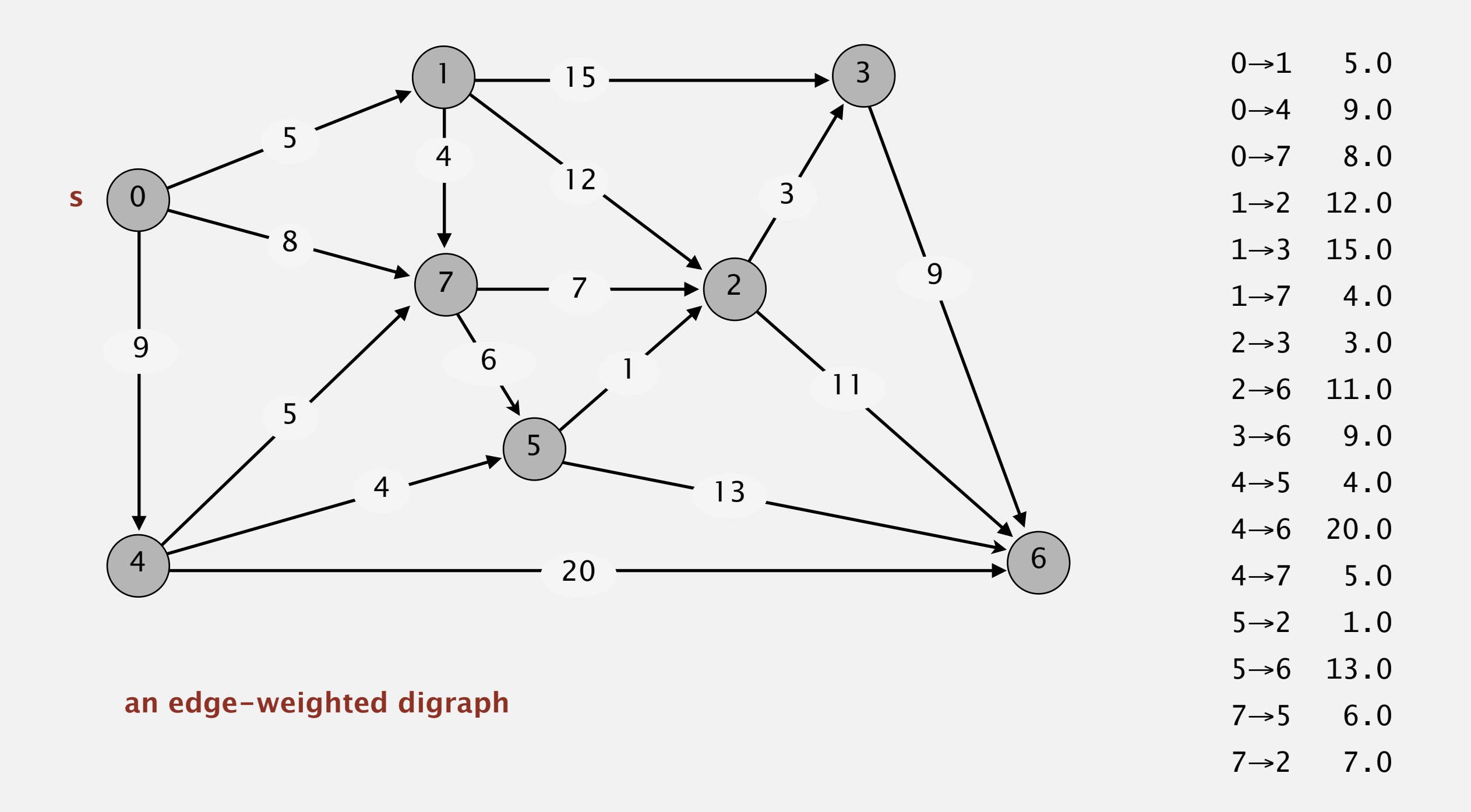

- Consider vertices in increasing order of distance from s (non-tree vertex with the lowest distTo[] value).
- Add vertex to tree and relax all edges adjacent from that vertex.

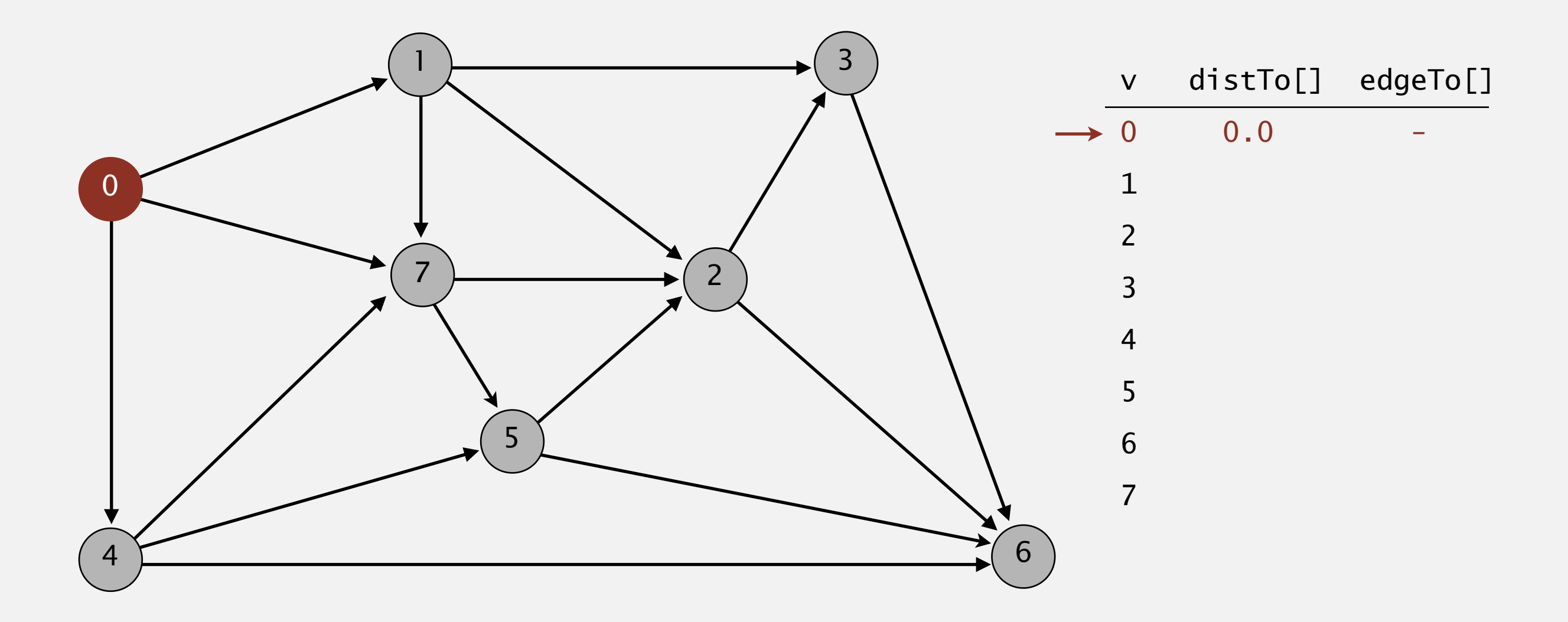

#### **choose source vertex 0**

- Consider vertices in increasing order of distance from s (non-tree vertex with the lowest distTo[] value).
- Add vertex to tree and relax all edges adjacent from that vertex.

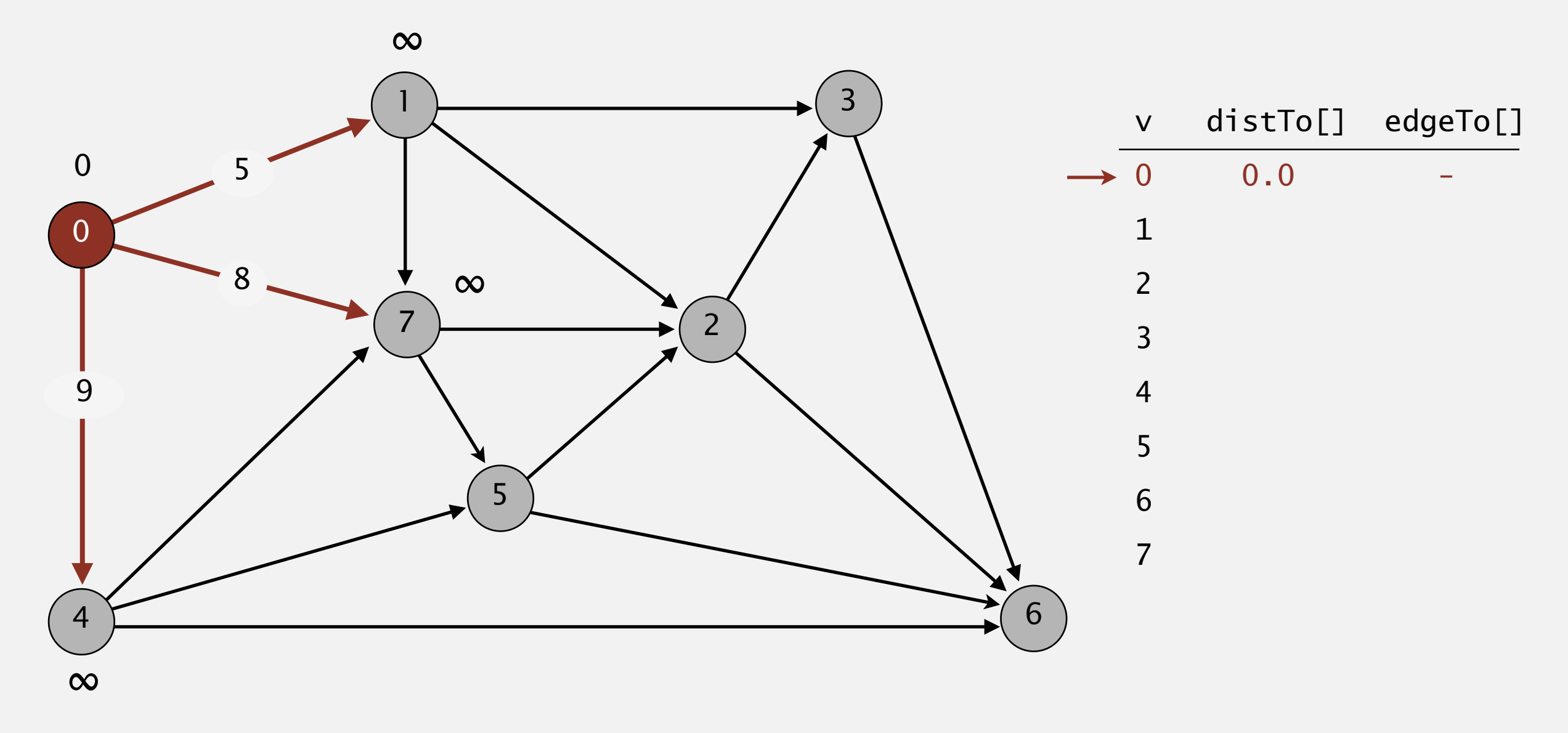

**relax all edges adjacent from 0**

- Consider vertices in increasing order of distance from s (non-tree vertex with the lowest distTo[] value).
- Add vertex to tree and relax all edges adjacent from that vertex.

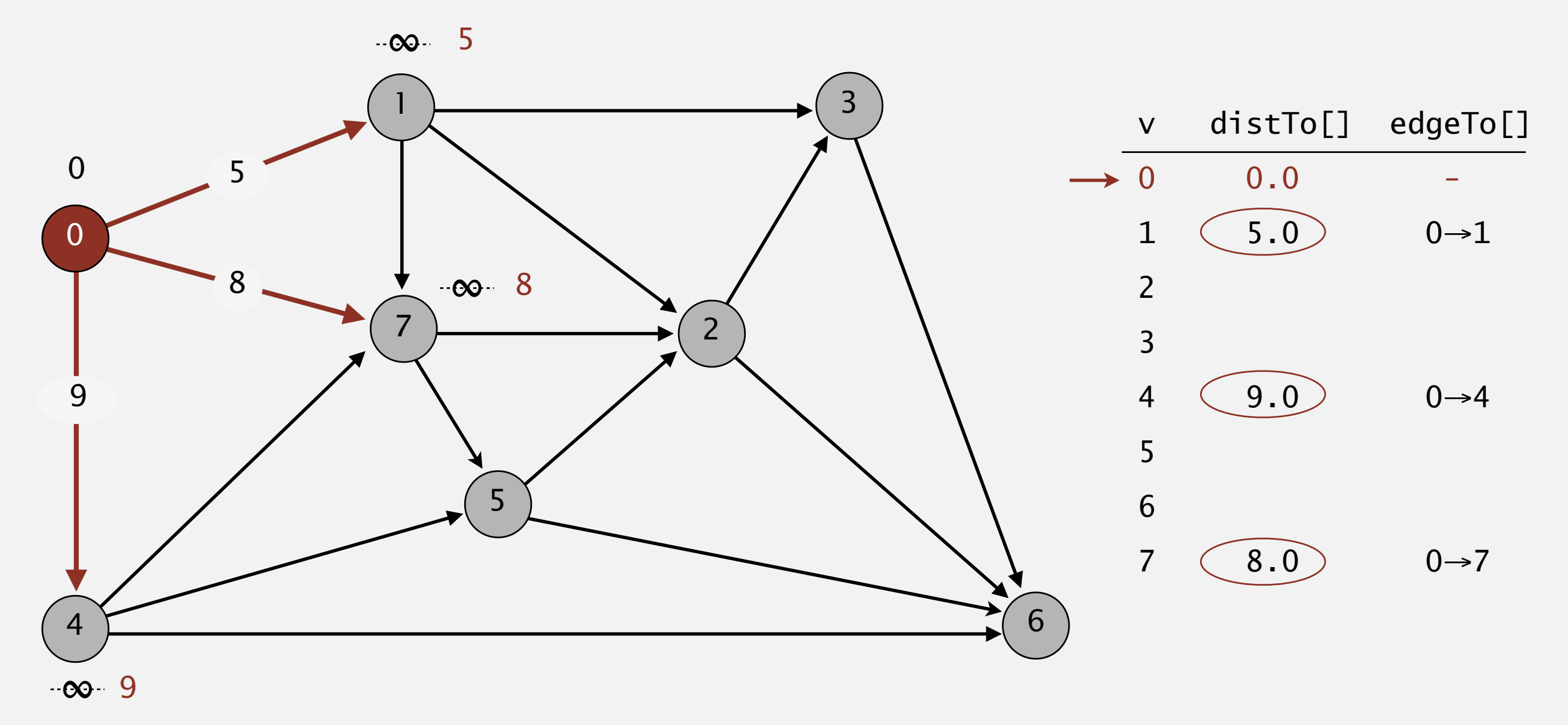

**relax all edges adjacent from 0**

## **The Secondary of Secondary Secondary Secondary Secondary Secondary Secondary Secondary Secondary Secondary Secondary Secondary Secondary Secondary Secondary Secondary Secondary Secondary Secondary Secondary Secondary Seco**

- Consider vertices in increasing order of distance from s (non-tree vertex with the lowest distTo[] value).
- Add vertex to tree and relax all edges adjacent from that vertex.

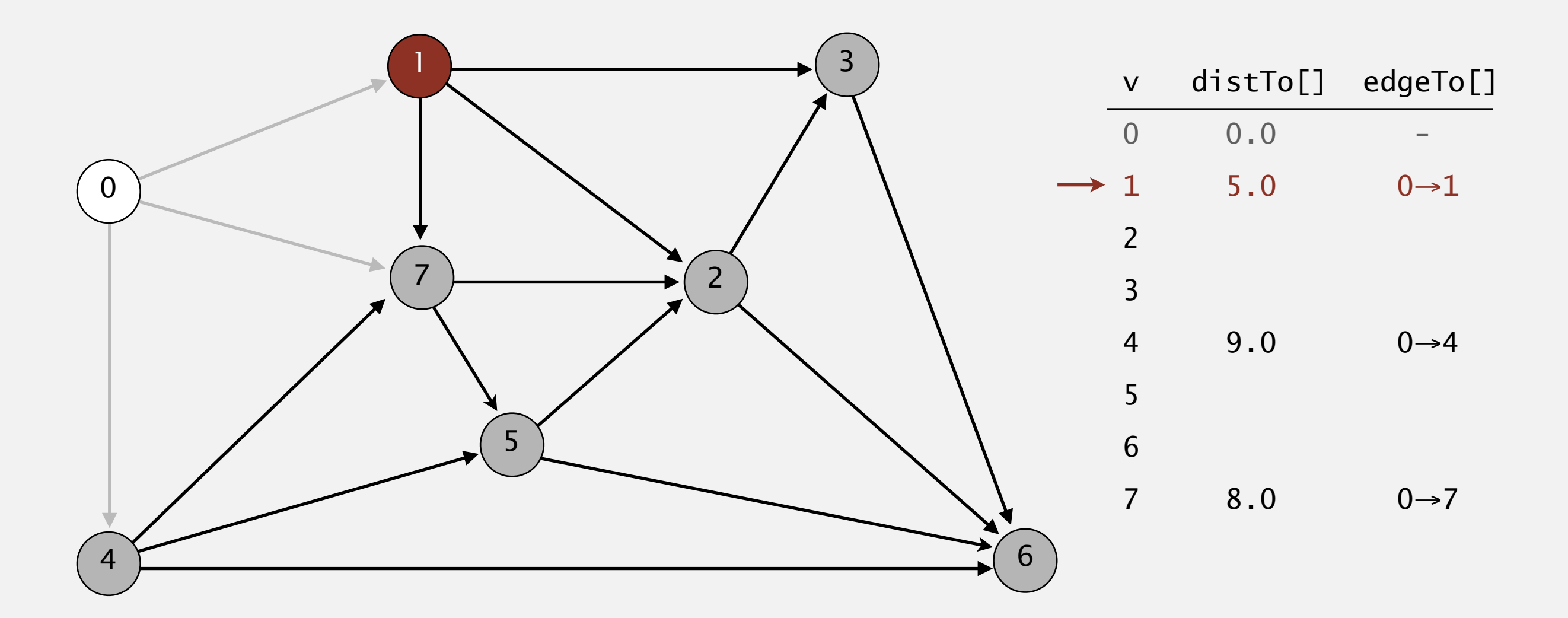

#### **choose vertex 1**

- Consider vertices in increasing order of distance from s (non-tree vertex with the lowest distTo[] value).
- Add vertex to tree and relax all edges adjacent from that vertex.

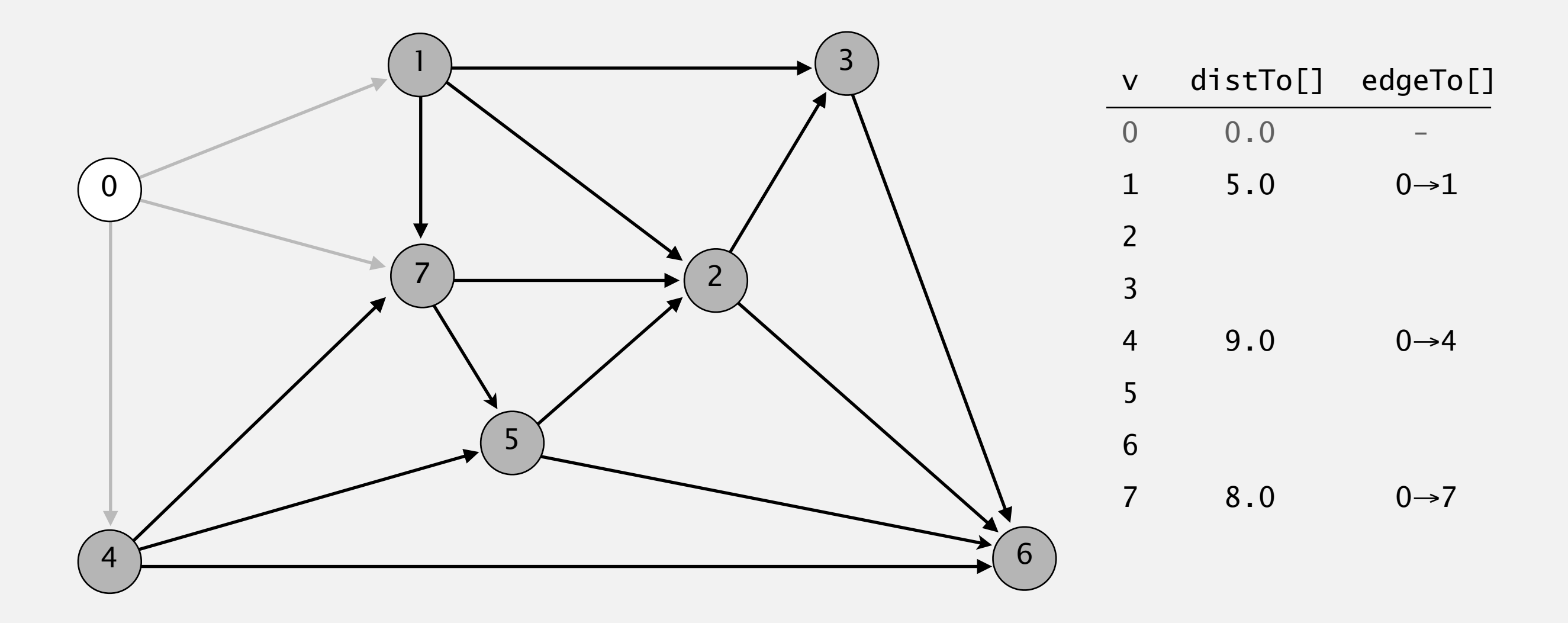

- Consider vertices in increasing order of distance from s (non-tree vertex with the lowest distTo[] value).
- Add vertex to tree and relax all edges adjacent from that vertex.

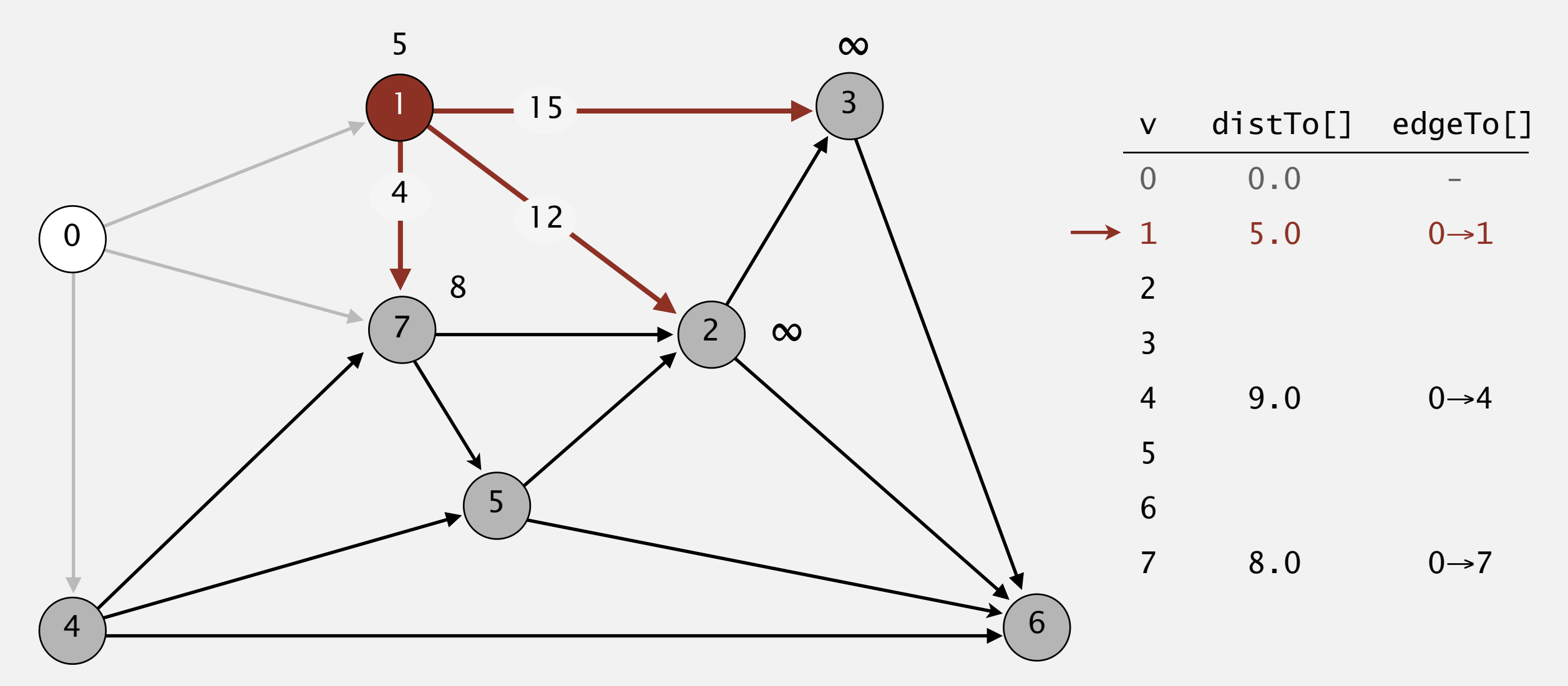

**relax all edges adjacent from 1**

- Consider vertices in increasing order of distance from s (non-tree vertex with the lowest distTo[] value).
- Add vertex to tree and relax all edges adjacent from that vertex.

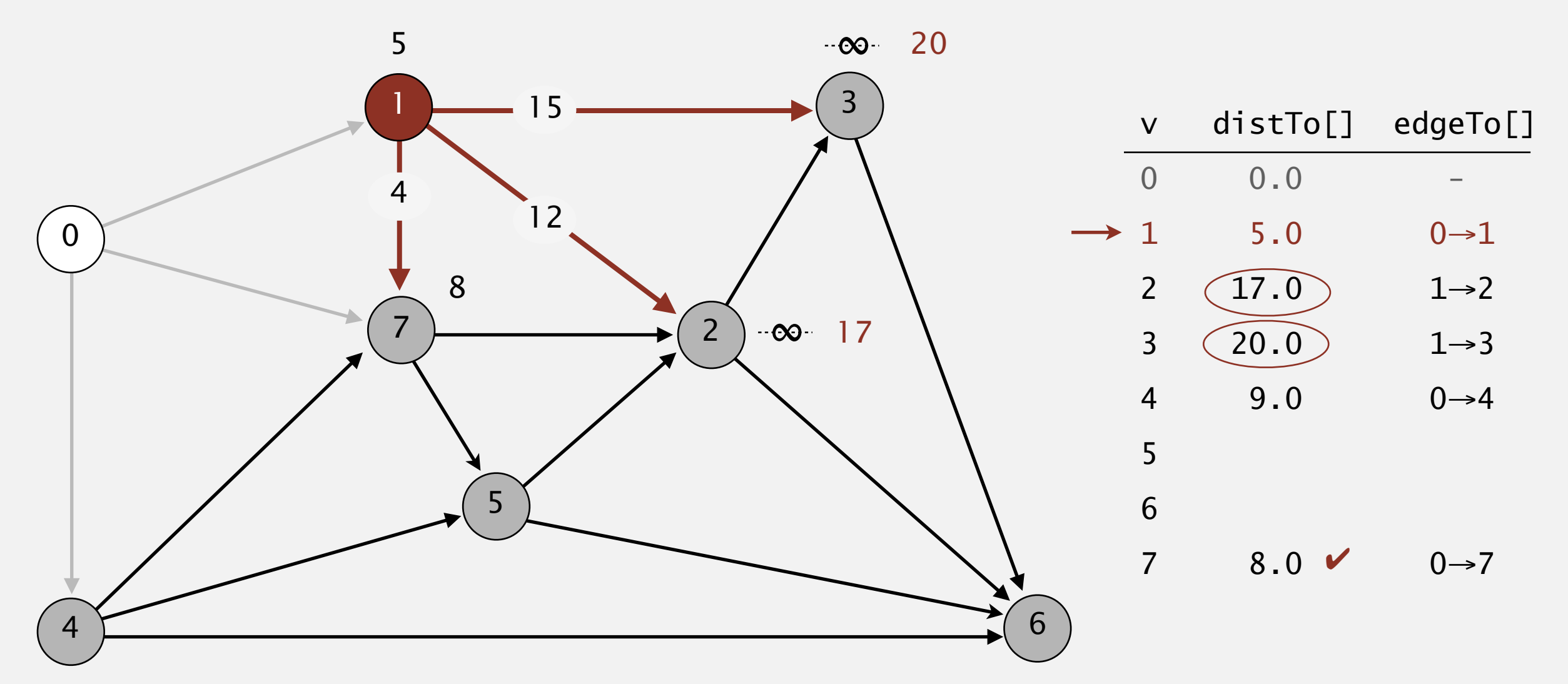

**relax all edges adjacent from 1**

- Consider vertices in increasing order of distance from s (non-tree vertex with the lowest distTo[] value).
- Add vertex to tree and relax all edges adjacent from that vertex.

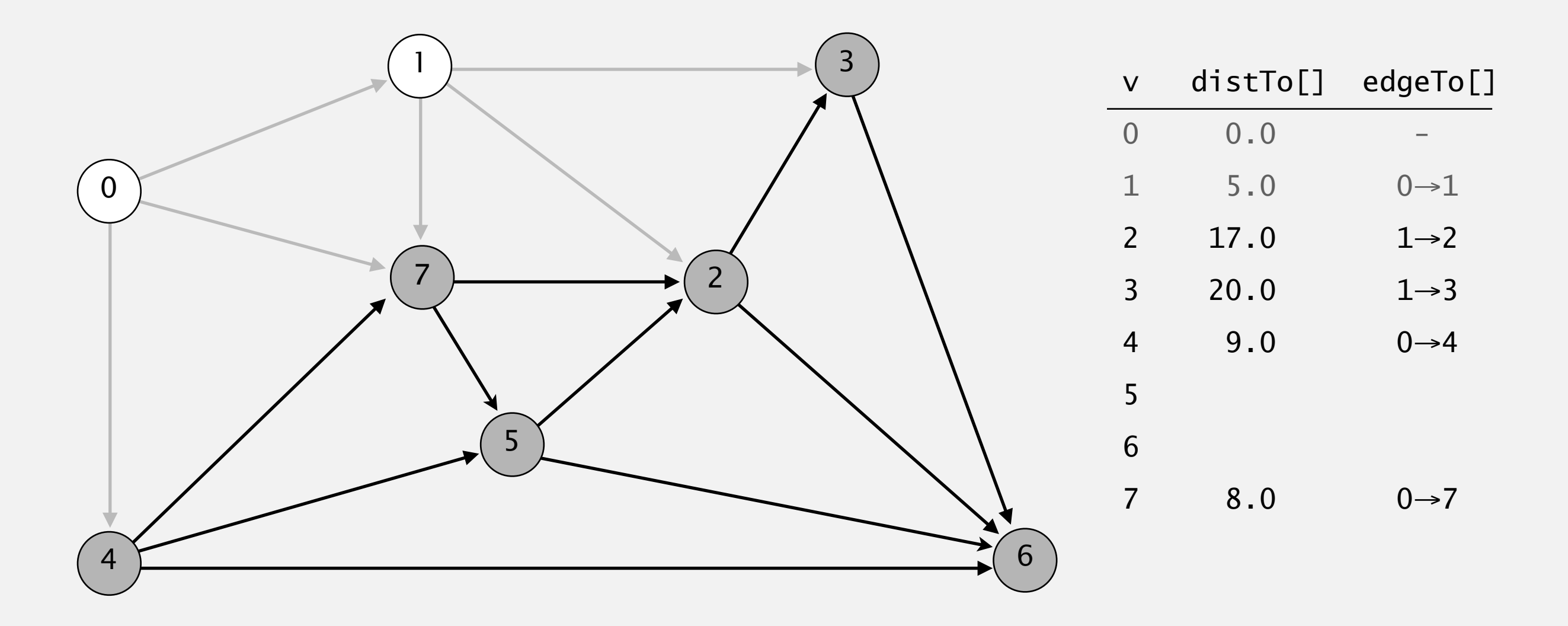

- Consider vertices in increasing order of distance from s (non-tree vertex with the lowest distTo[] value).
- Add vertex to tree and relax all edges adjacent from that vertex.

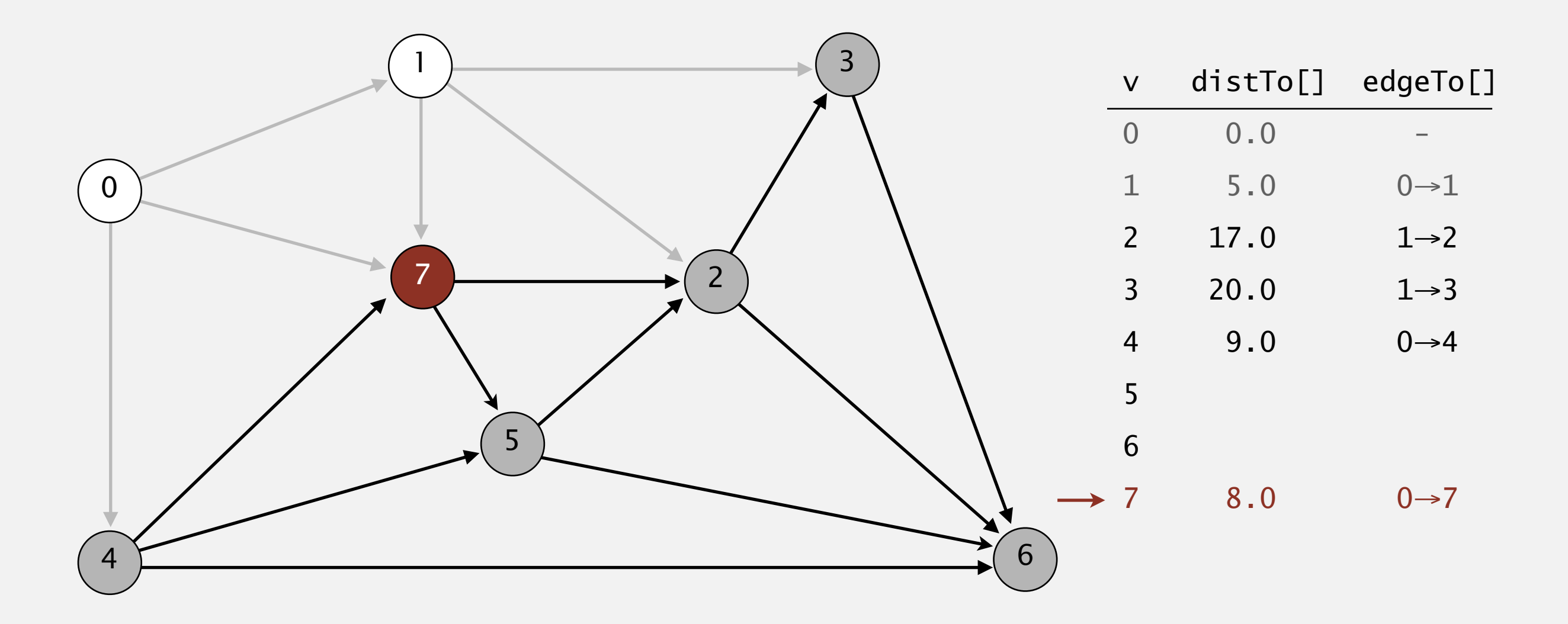

#### **choose vertex 7**

- Consider vertices in increasing order of distance from s (non-tree vertex with the lowest distTo[] value).
- Add vertex to tree and relax all edges adjacent from that vertex.

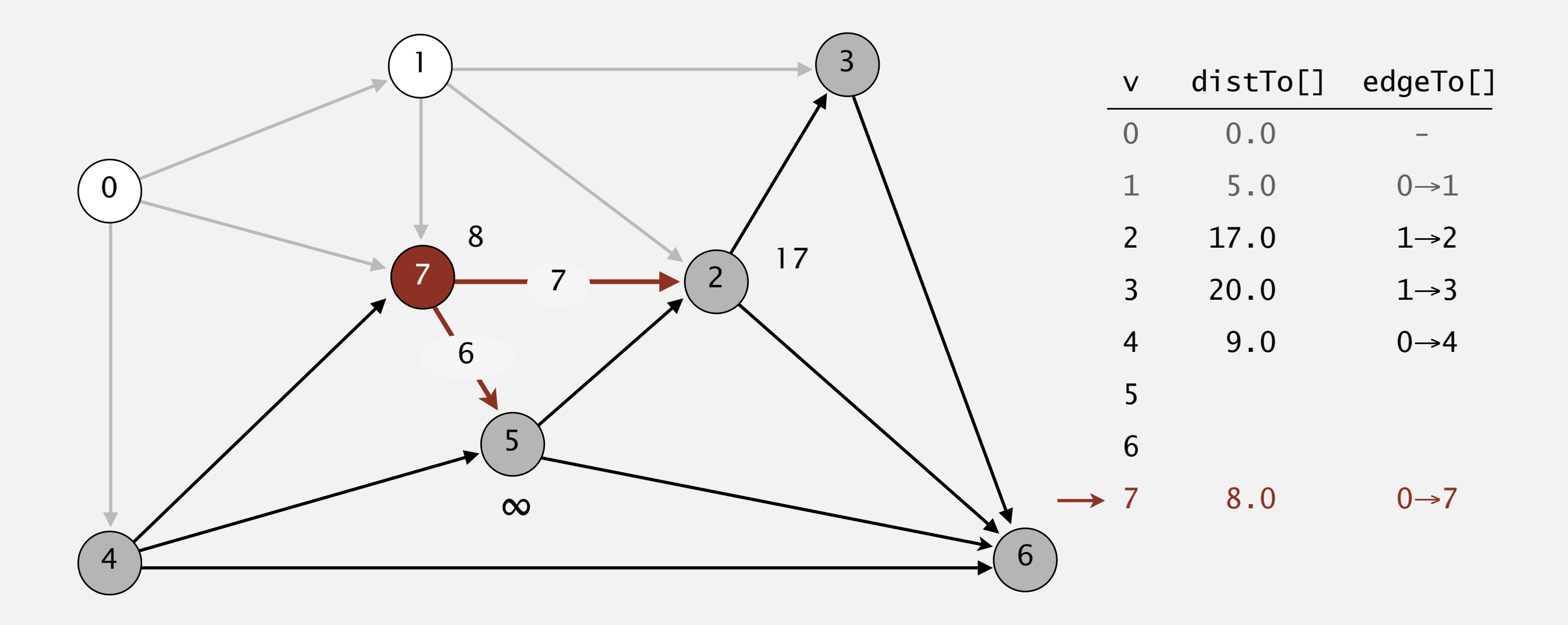

- Consider vertices in increasing order of distance from s (non-tree vertex with the lowest distTo[] value).
- Add vertex to tree and relax all edges adjacent from that vertex.

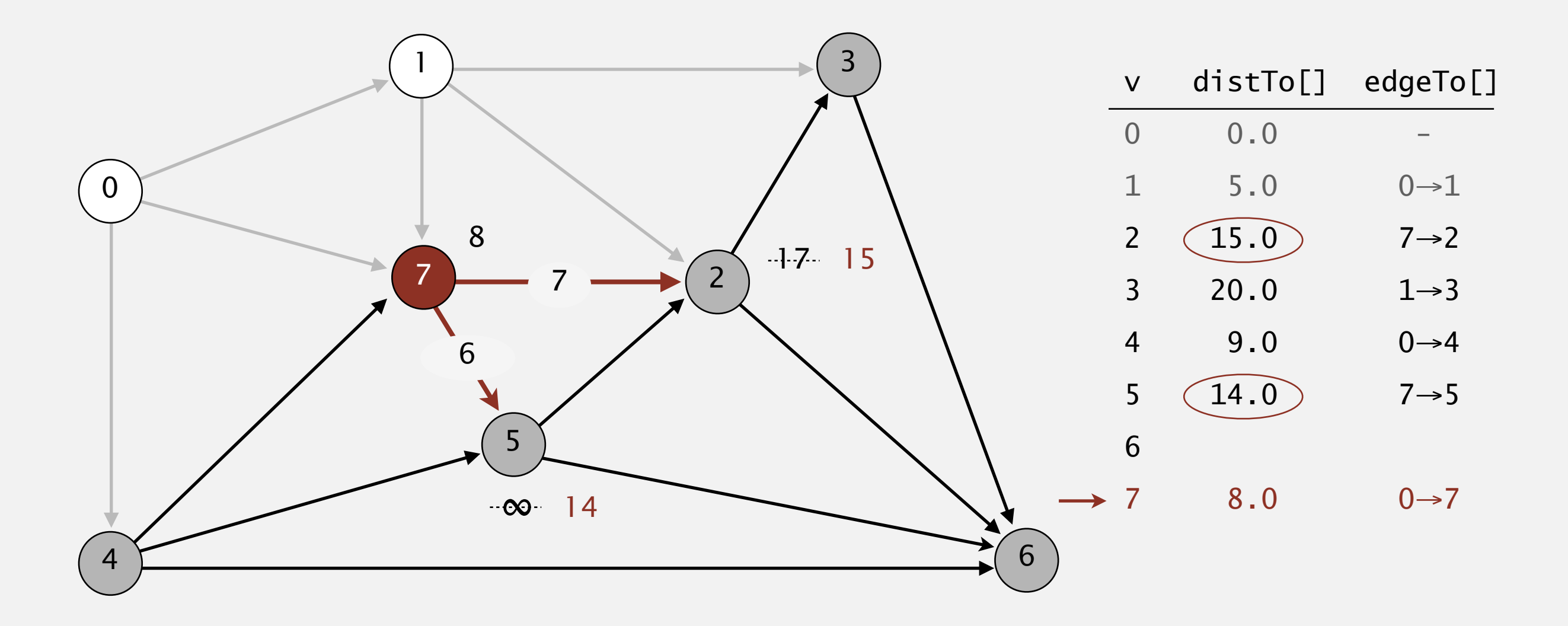

**relax all edges adjacent from 7**

- Consider vertices in increasing order of distance from s (non-tree vertex with the lowest distTo[] value).
- Add vertex to tree and relax all edges adjacent from that vertex.

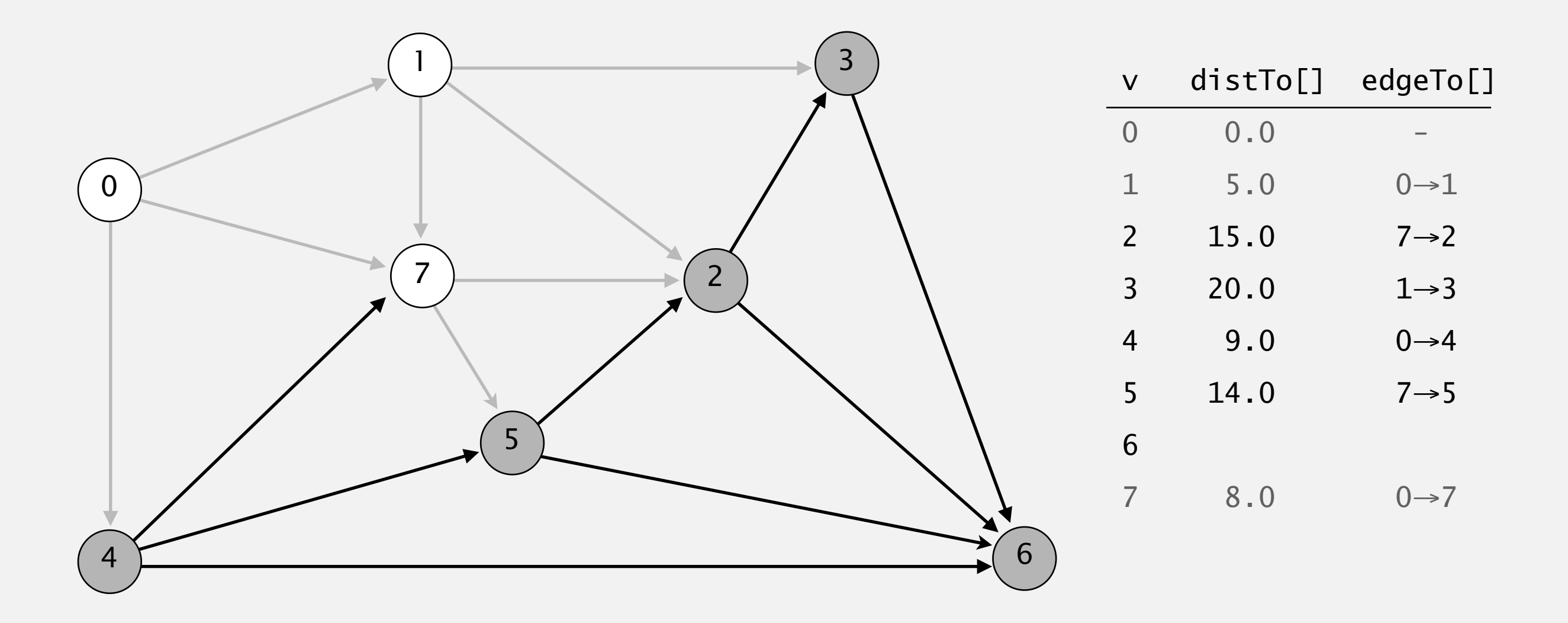

- Consider vertices in increasing order of distance from s (non-tree vertex with the lowest distTo[] value).
- Add vertex to tree and relax all edges adjacent from that vertex.

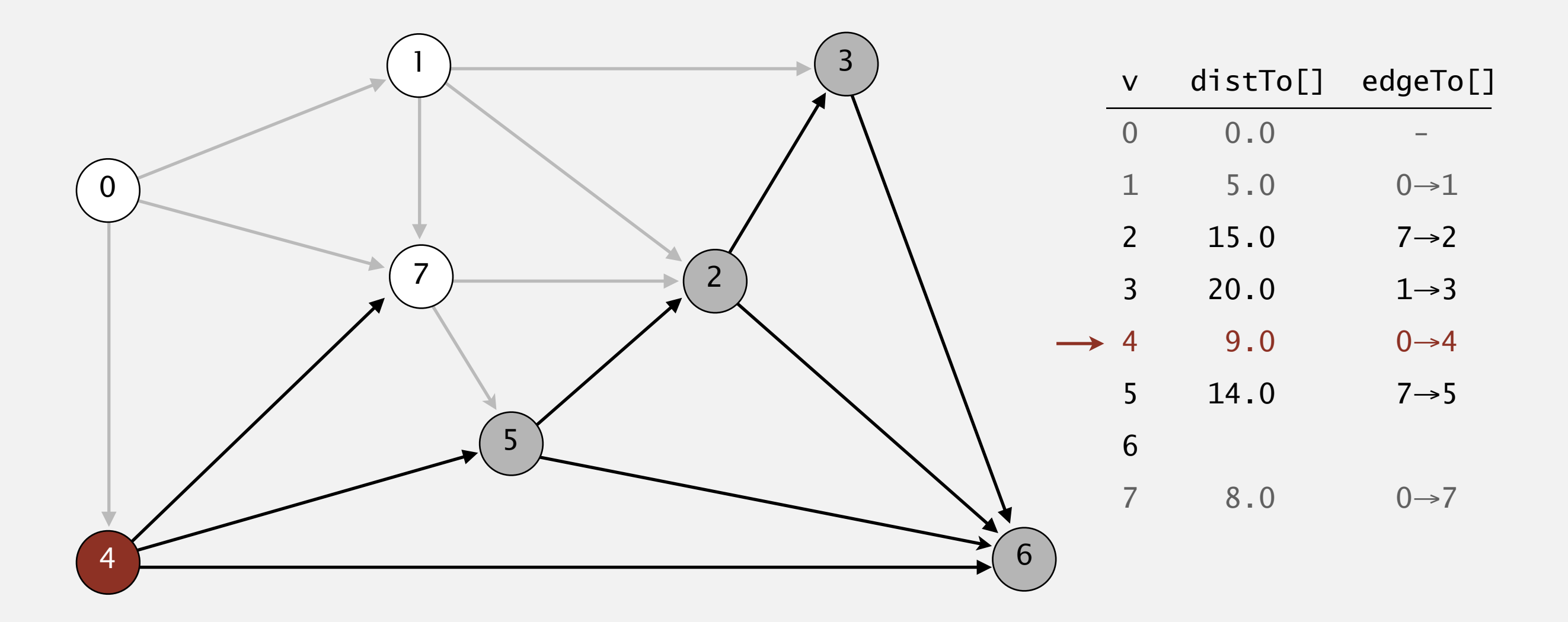

#### **select vertex 4**
- Consider vertices in increasing order of distance from s (non-tree vertex with the lowest distTo[] value).
- Add vertex to tree and relax all edges adjacent from that vertex.

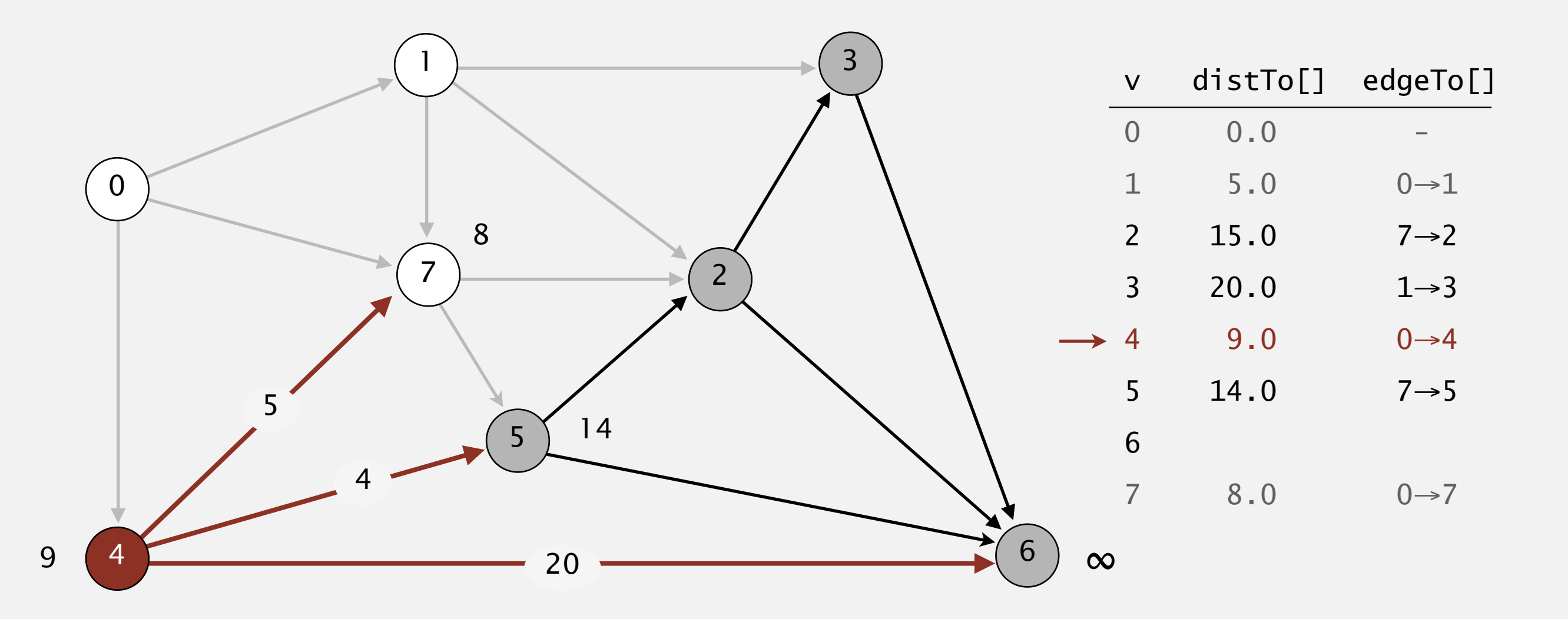

#### **relax all edges adjacent from 4**

- Consider vertices in increasing order of distance from s (non-tree vertex with the lowest distTo[] value).
- Add vertex to tree and relax all edges adjacent from that vertex.

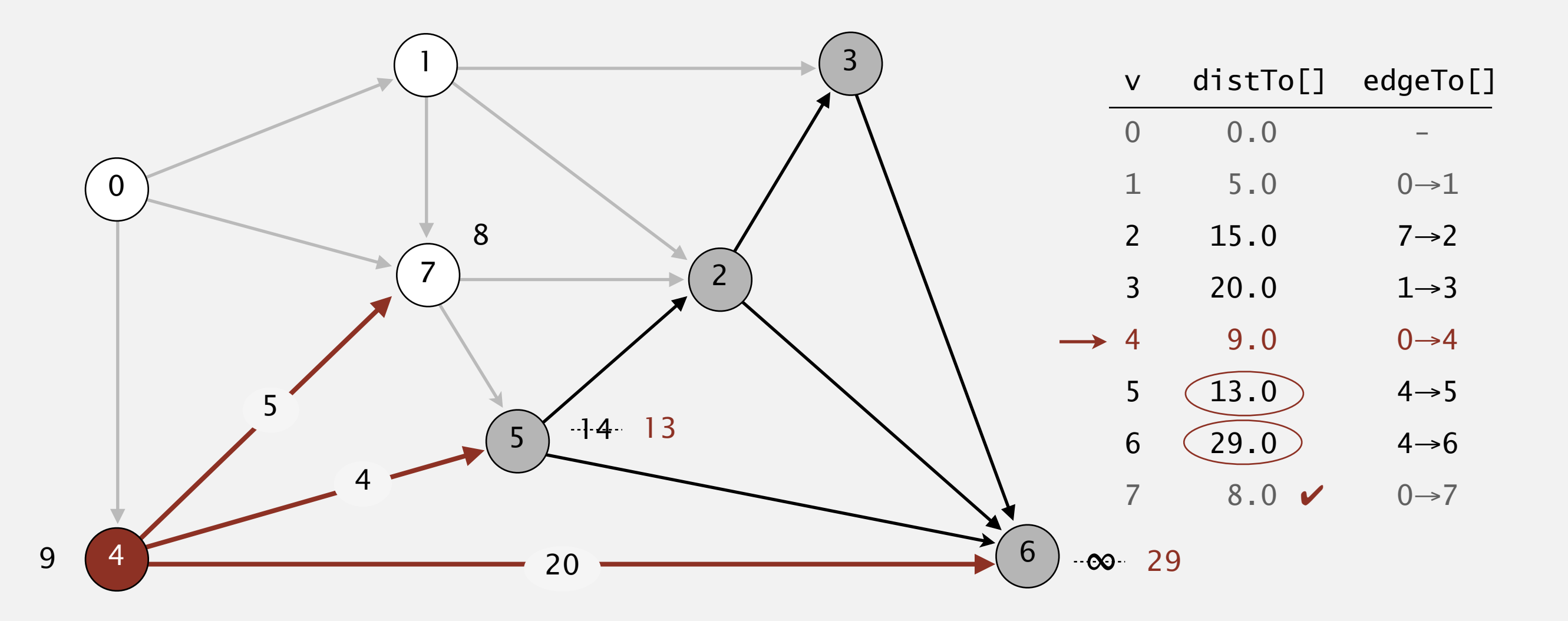

- Consider vertices in increasing order of distance from s (non-tree vertex with the lowest distTo[] value).
- Add vertex to tree and relax all edges adjacent from that vertex.

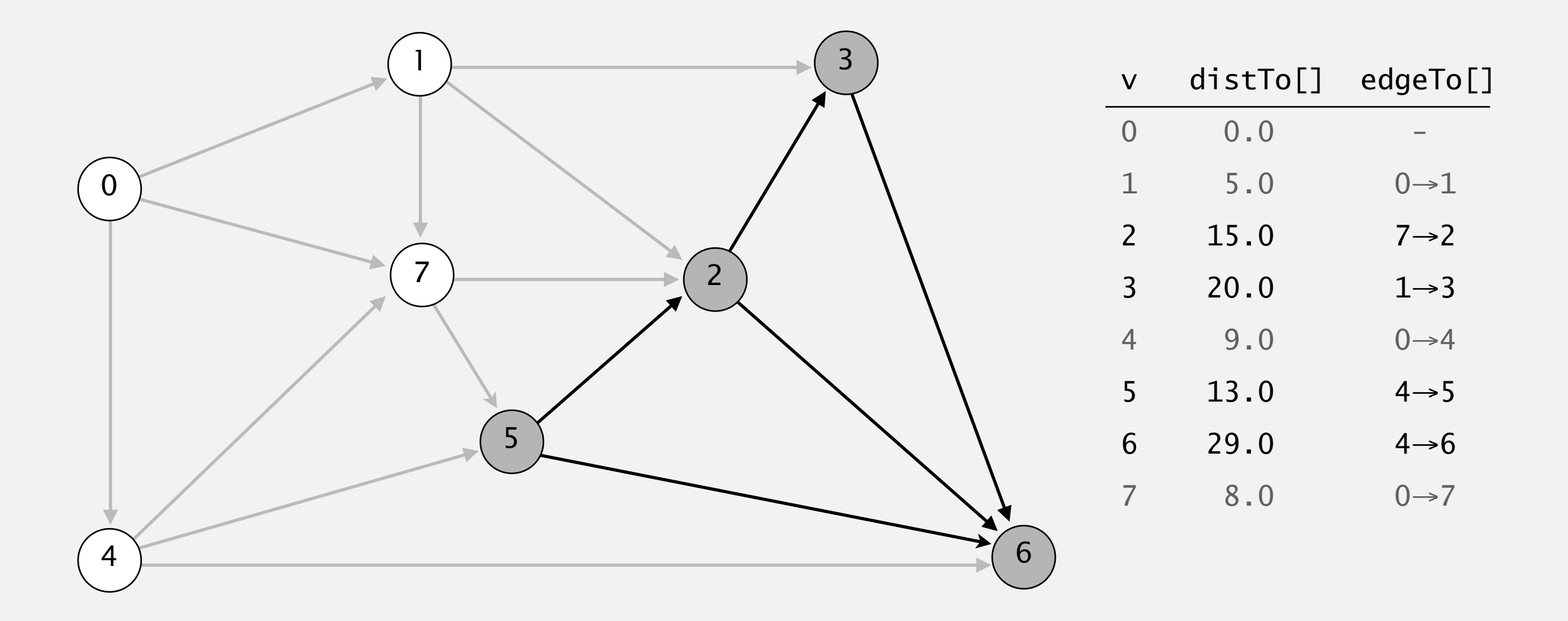

## **The Secondary of Secondary Secondary Secondary Secondary Secondary Secondary Secondary Secondary Secondary Secondary Secondary Secondary Secondary Secondary Secondary Secondary Secondary Secondary Secondary Secondary Seco**

- Consider vertices in increasing order of distance from s (non-tree vertex with the lowest distTo[] value).
- Add vertex to tree and relax all edges adjacent from that vertex.

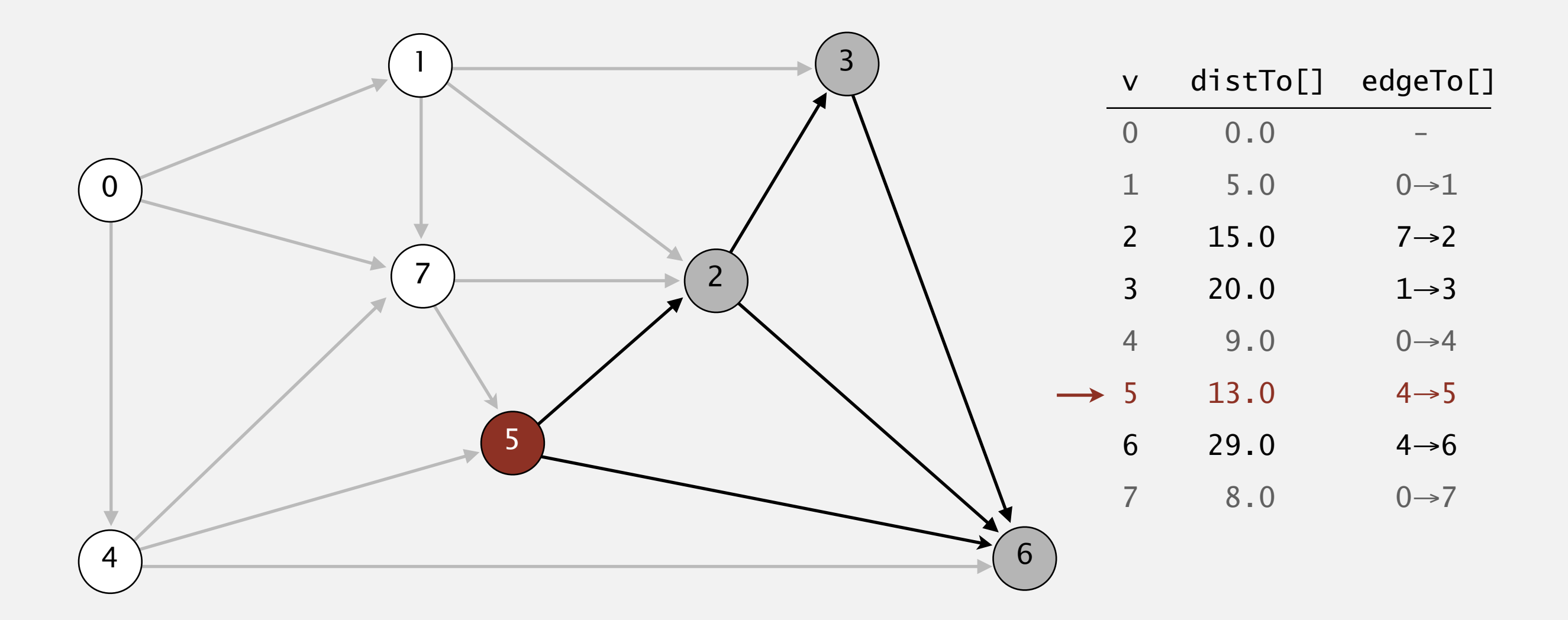

#### **select vertex 5**

## **The Secondary of Secondary Secondary Secondary Secondary Secondary Secondary Secondary Secondary Secondary Secondary Secondary Secondary Secondary Secondary Secondary Secondary Secondary Secondary Secondary Secondary Seco**

- Consider vertices in increasing order of distance from s (non-tree vertex with the lowest distTo[] value).
- Add vertex to tree and relax all edges adjacent from that vertex.

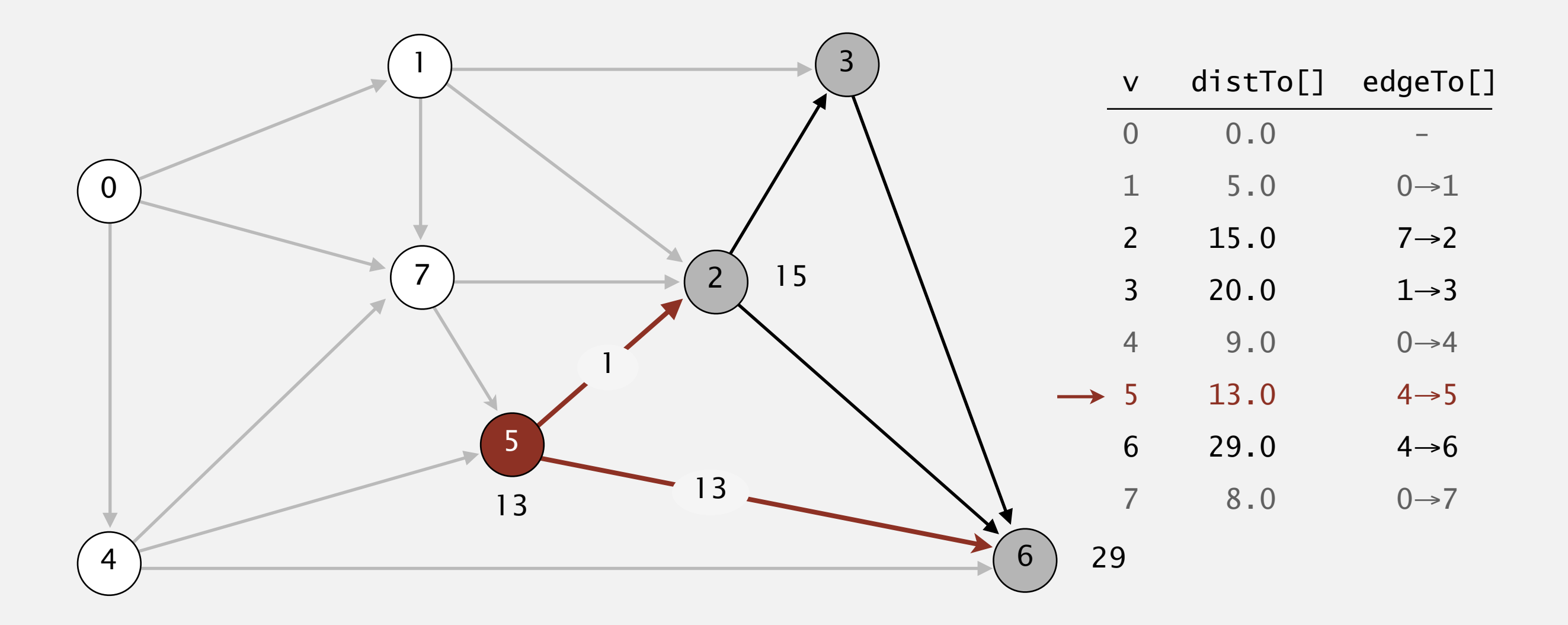

- Consider vertices in increasing order of distance from s (non-tree vertex with the lowest distTo[] value).
- Add vertex to tree and relax all edges adjacent from that vertex.

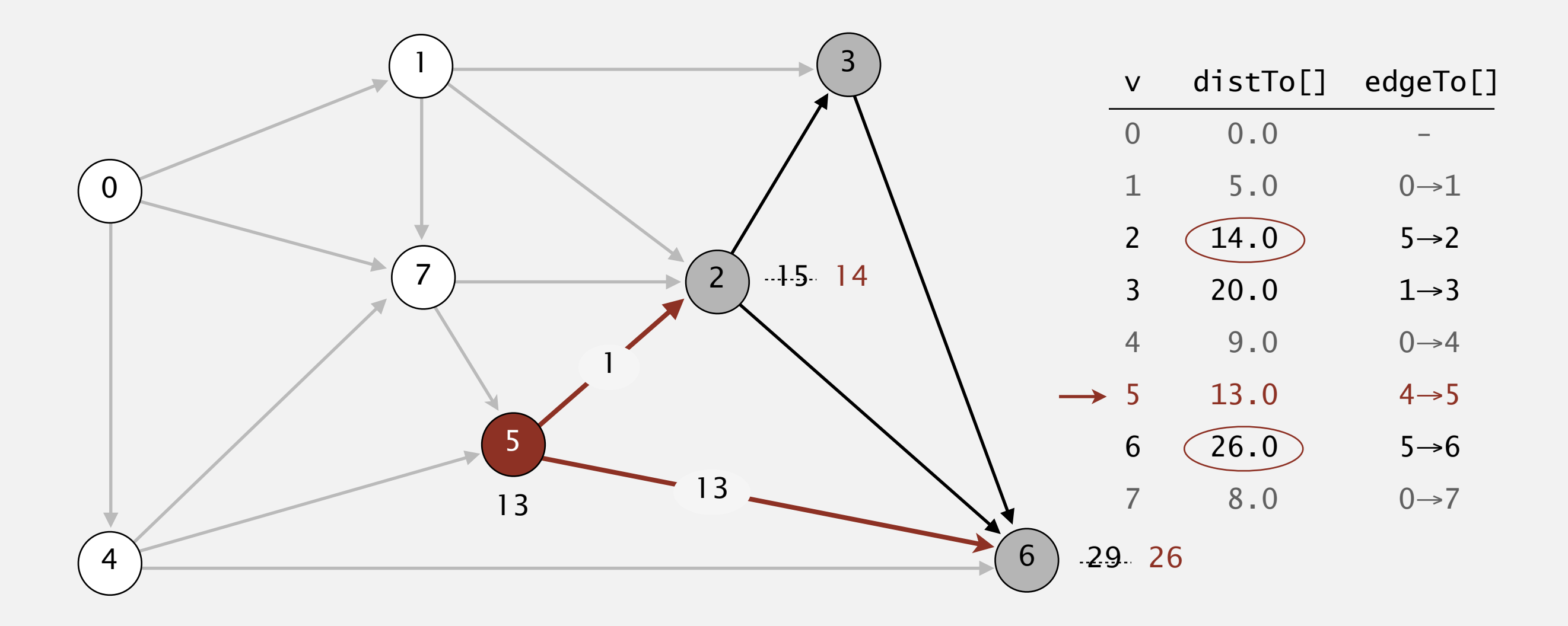

**relax all edges adjacent from 5**

- Consider vertices in increasing order of distance from s (non-tree vertex with the lowest distTo[] value).
- Add vertex to tree and relax all edges adjacent from that vertex.

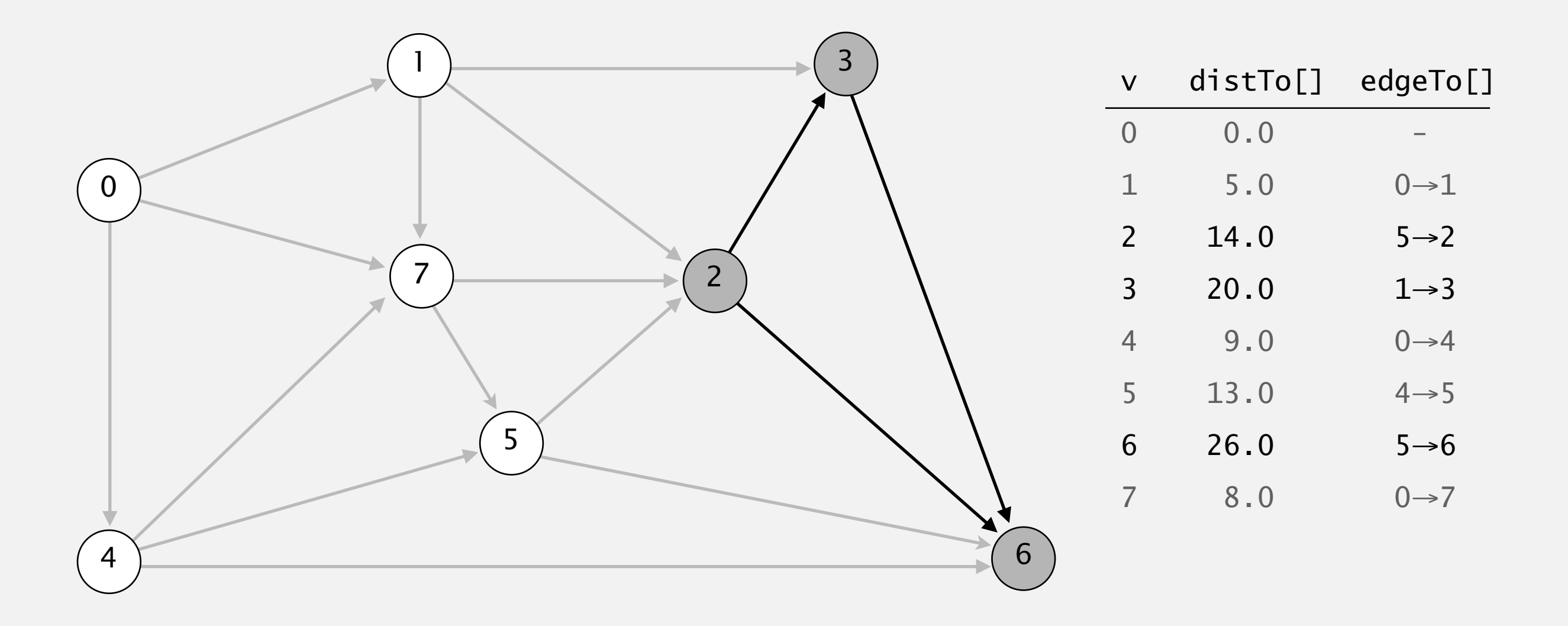

- Consider vertices in increasing order of distance from s (non-tree vertex with the lowest distTo[] value).
- Add vertex to tree and relax all edges adjacent from that vertex.

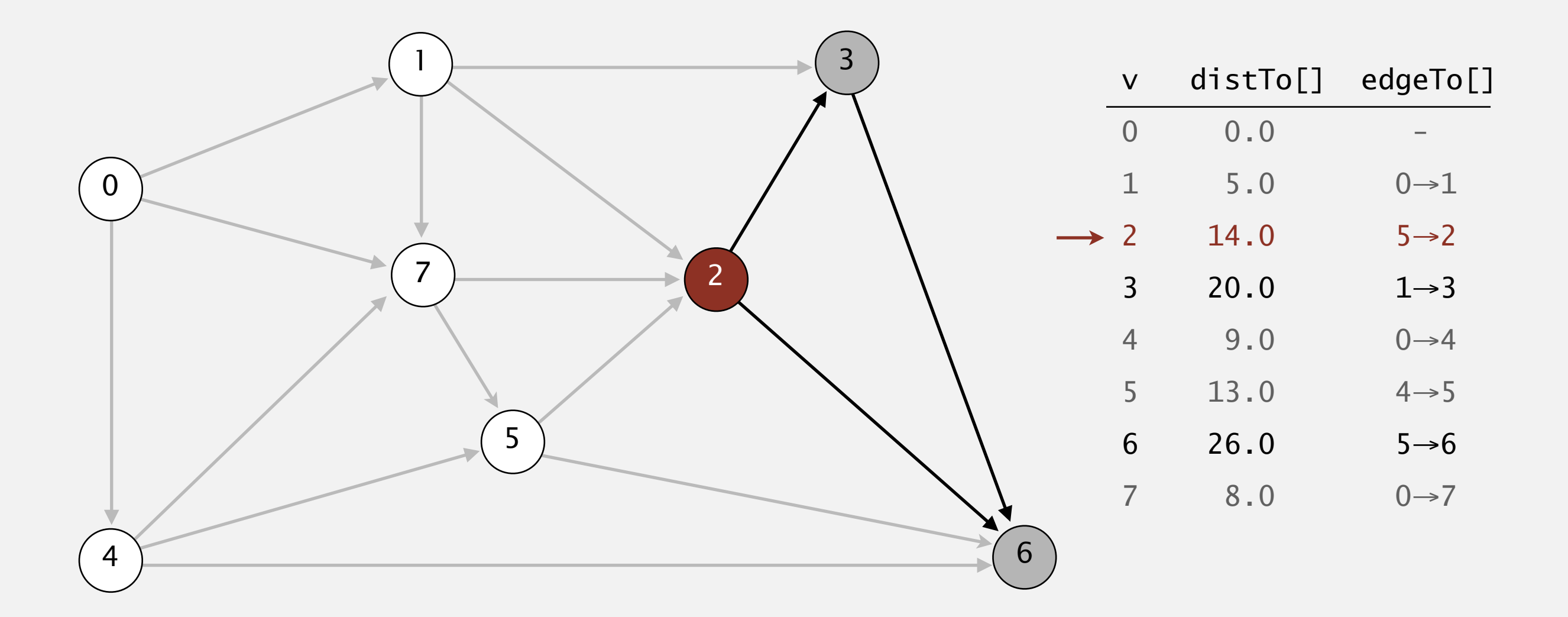

#### **select vertex 2**

- Consider vertices in increasing order of distance from s (non-tree vertex with the lowest distTo[] value).
- Add vertex to tree and relax all edges adjacent from that vertex.

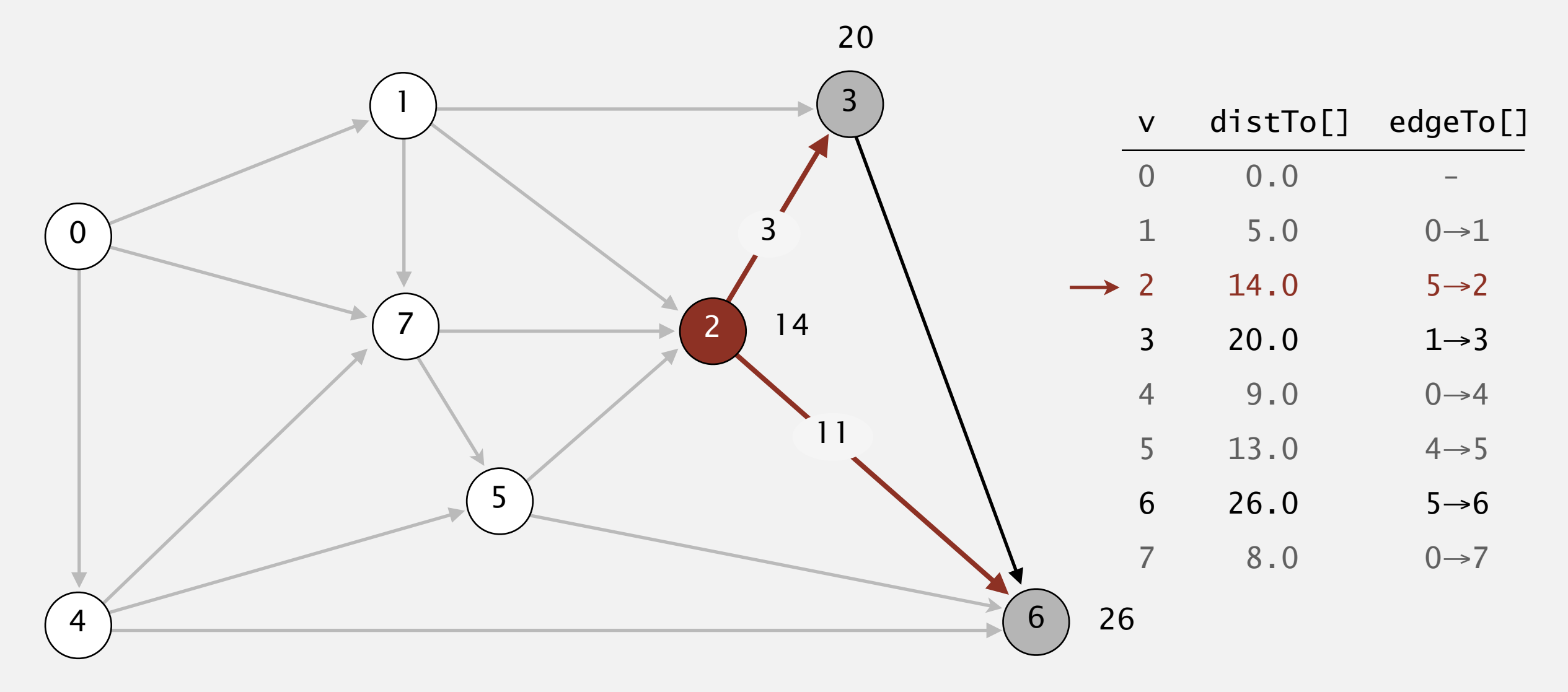

#### **relax all edges adjacent from 2**

## **The Secondary of Secondary Secondary Secondary Secondary Secondary Secondary Secondary Secondary Secondary Secondary Secondary Secondary Secondary Secondary Secondary Secondary Secondary Secondary Secondary Secondary Seco**

- Consider vertices in increasing order of distance from s (non-tree vertex with the lowest distTo[] value).
- Add vertex to tree and relax all edges adjacent from that vertex.

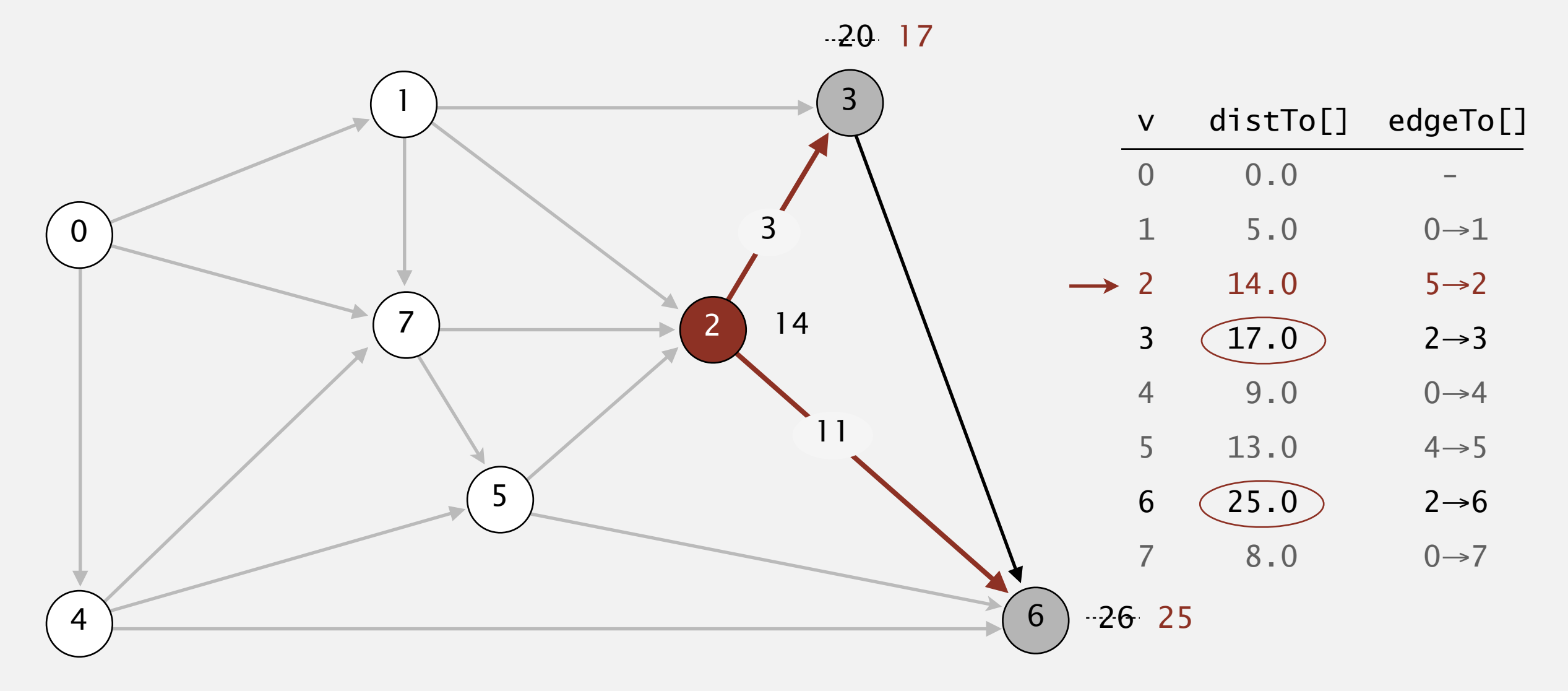

**relax all edges adjacent from 2**

- Consider vertices in increasing order of distance from s (non-tree vertex with the lowest distTo[] value).
- Add vertex to tree and relax all edges adjacent from that vertex.

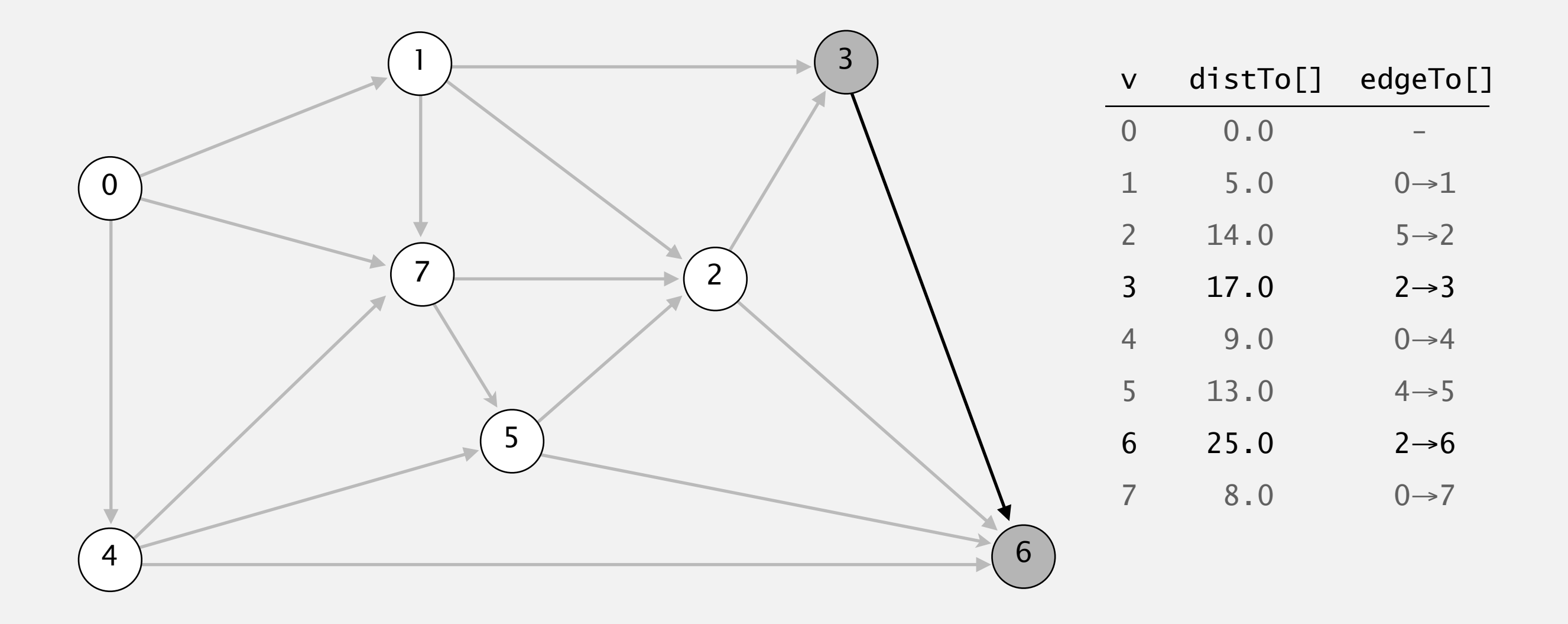

- Consider vertices in increasing order of distance from s (non-tree vertex with the lowest distTo[] value).
- Add vertex to tree and relax all edges adjacent from that vertex.

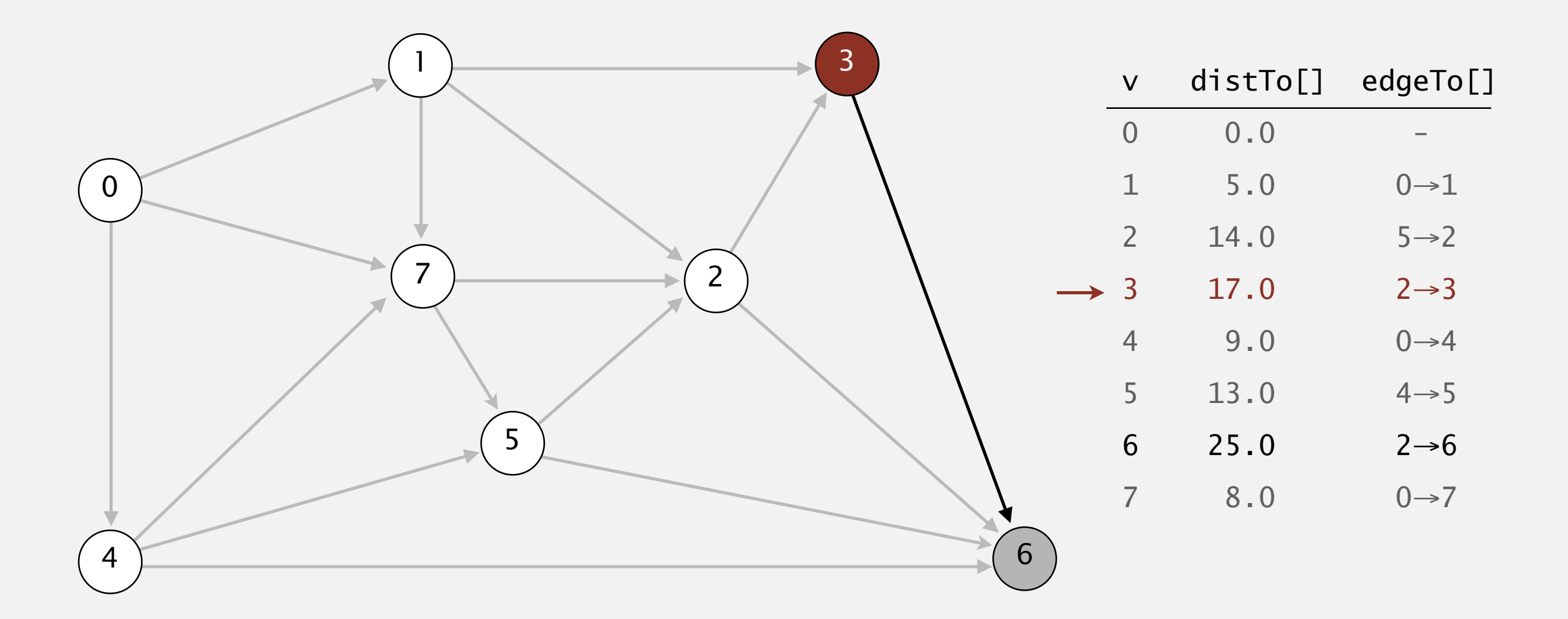

#### **select vertex 3**

- Consider vertices in increasing order of distance from s (non-tree vertex with the lowest distTo[] value).
- Add vertex to tree and relax all edges adjacent from that vertex.

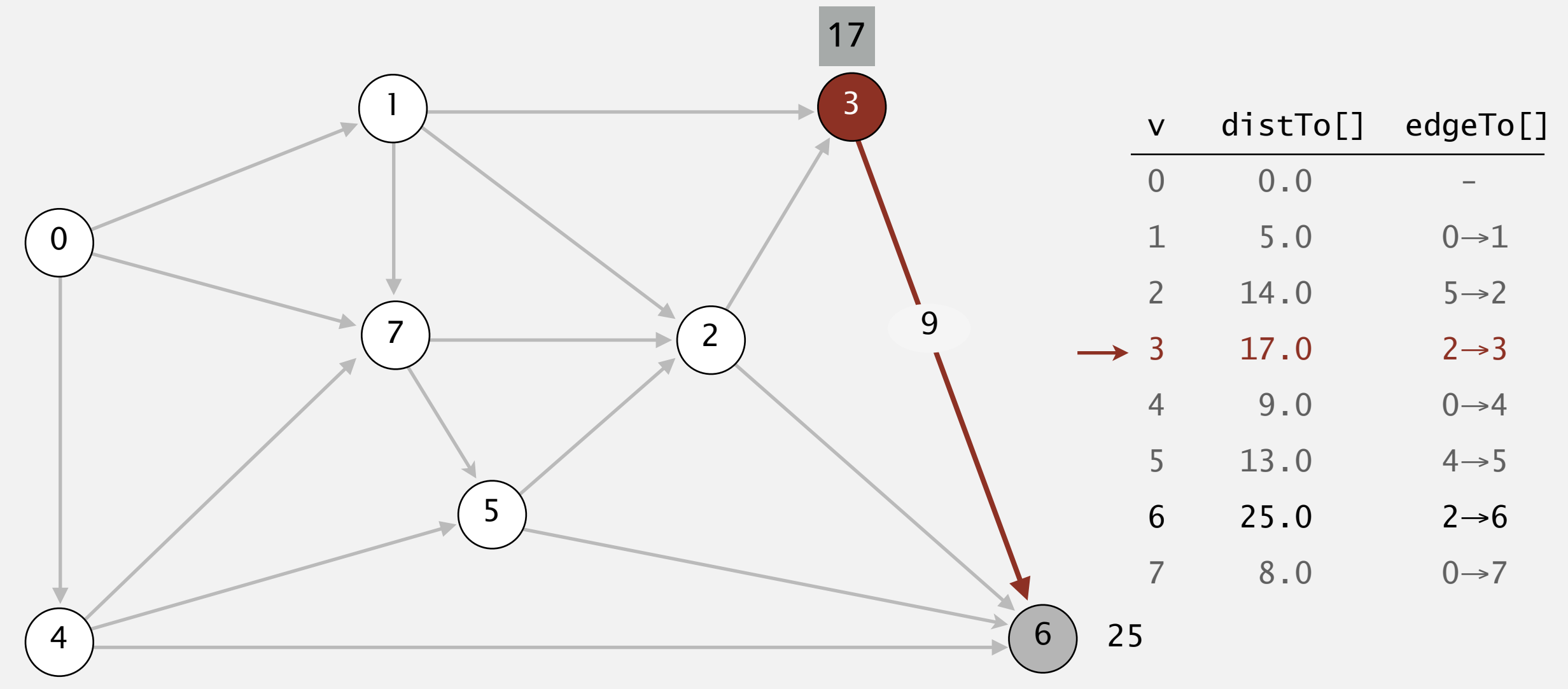

## **The Secondary of Secondary Secondary Secondary Secondary Secondary Secondary Secondary Secondary Secondary Secondary Secondary Secondary Secondary Secondary Secondary Secondary Secondary Secondary Secondary Secondary Seco**

- Consider vertices in increasing order of distance from s (non-tree vertex with the lowest distTo[] value).
- Add vertex to tree and relax all edges adjacent from that vertex.

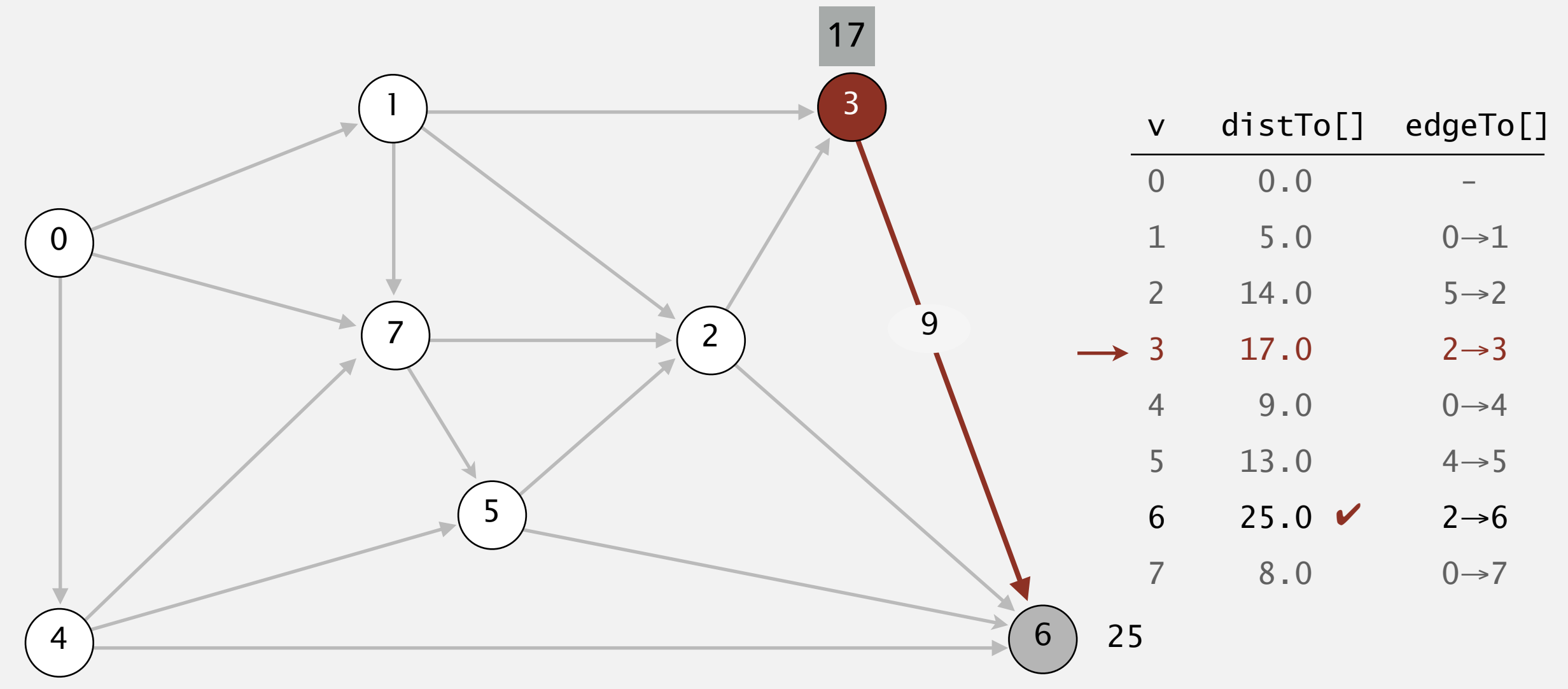

## **The Secondary of Secondary Secondary Secondary Secondary Secondary Secondary Secondary Secondary Secondary Secondary Secondary Secondary Secondary Secondary Secondary Secondary Secondary Secondary Secondary Secondary Seco**

- Consider vertices in increasing order of distance from s (non-tree vertex with the lowest distTo[] value).
- Add vertex to tree and relax all edges adjacent from that vertex.

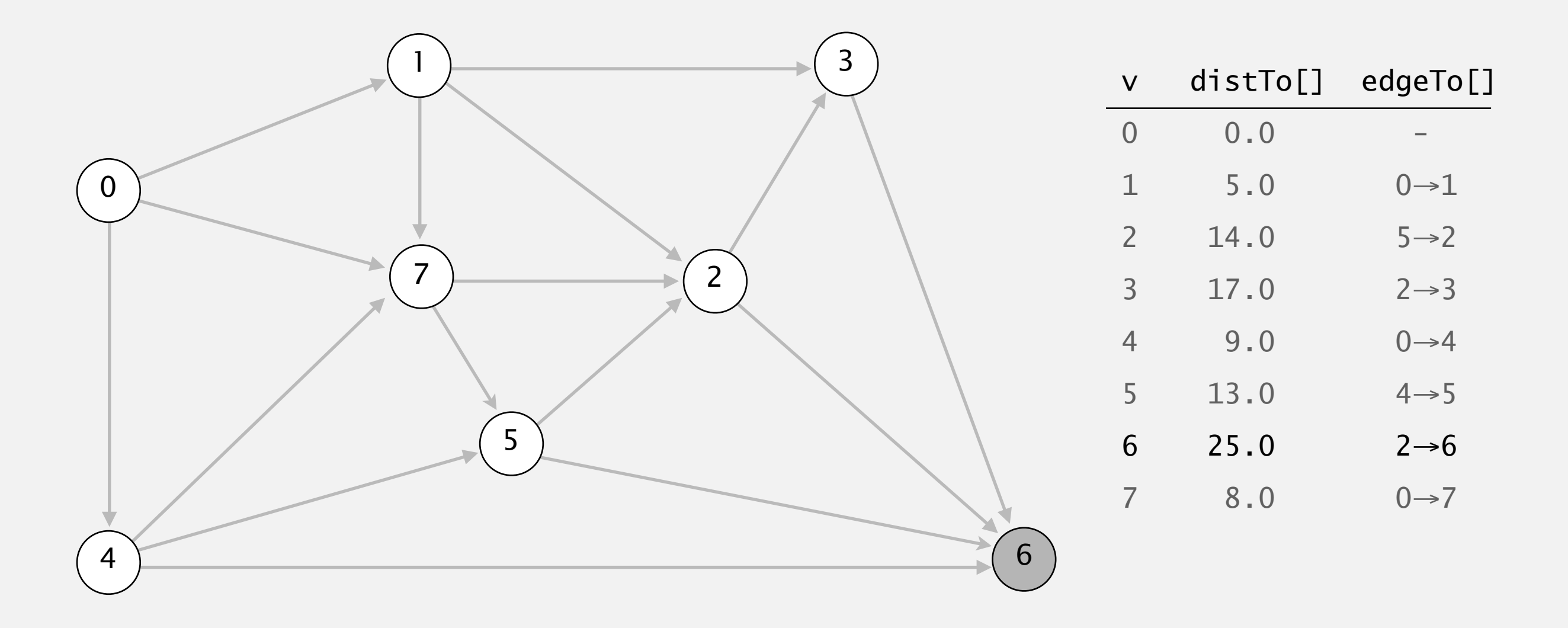

- Consider vertices in increasing order of distance from s (non-tree vertex with the lowest distTo[] value).
- Add vertex to tree and relax all edges adjacent from that vertex.

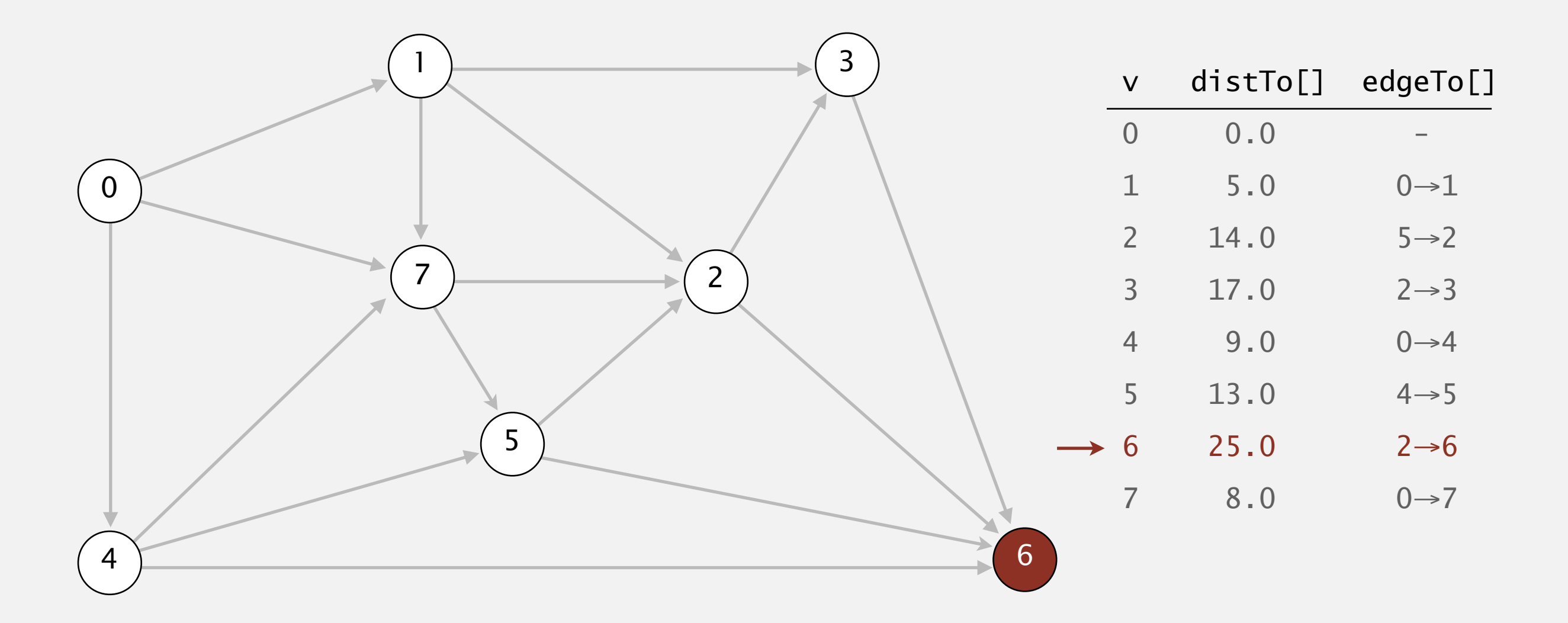

#### **select vertex 6**

- Consider vertices in increasing order of distance from s (non-tree vertex with the lowest distTo[] value).
- Add vertex to tree and relax all edges adjacent from that vertex.

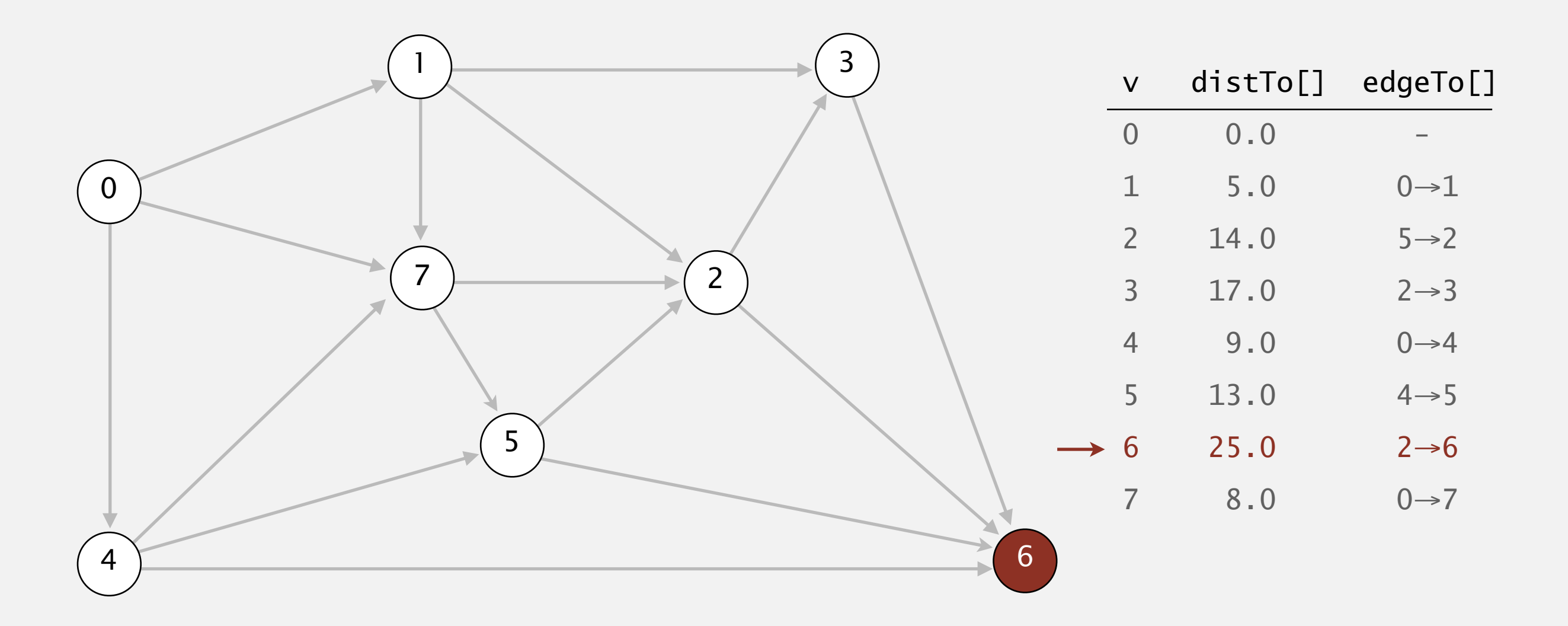

- Consider vertices in increasing order of distance from s (non-tree vertex with the lowest distTo[] value).
- Add vertex to tree and relax all edges adjacent from that vertex.

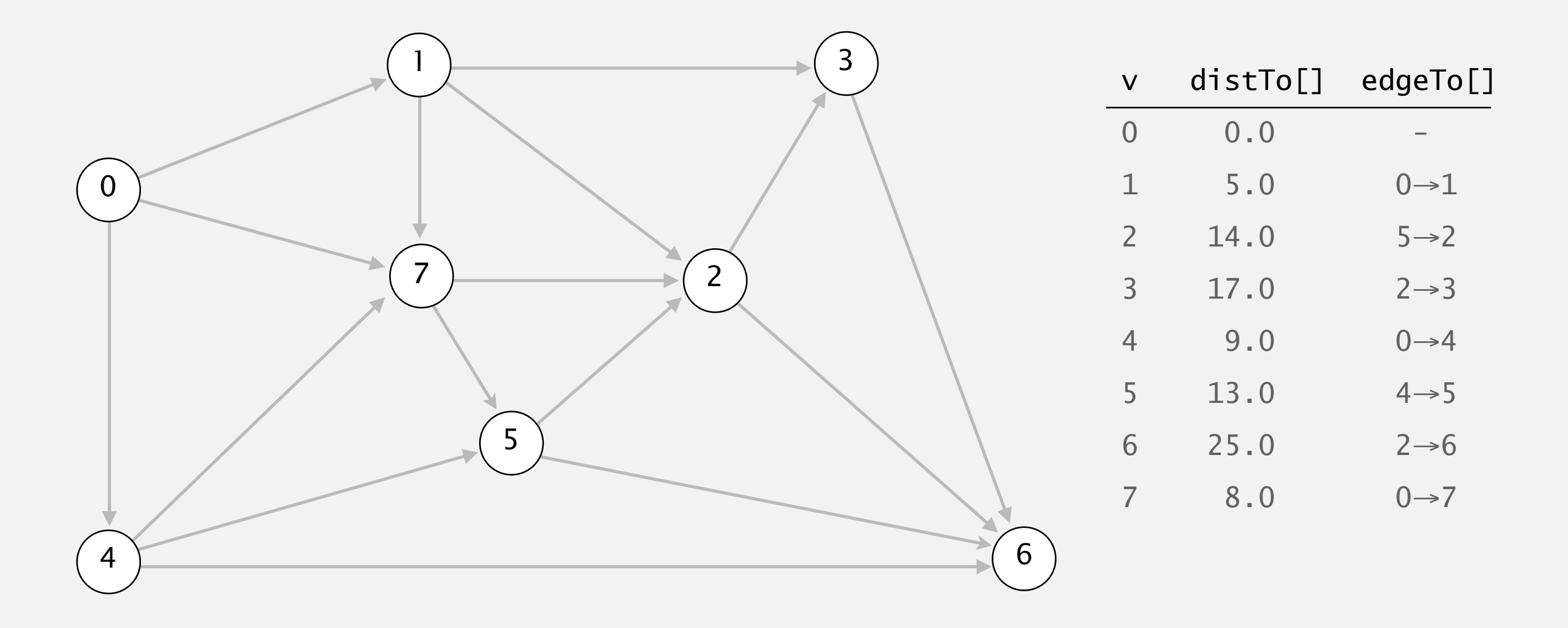

- Consider vertices in increasing order of distance from s (non-tree vertex with the lowest distTo[] value).
- Add vertex to tree and relax all edges adjacent from that vertex.

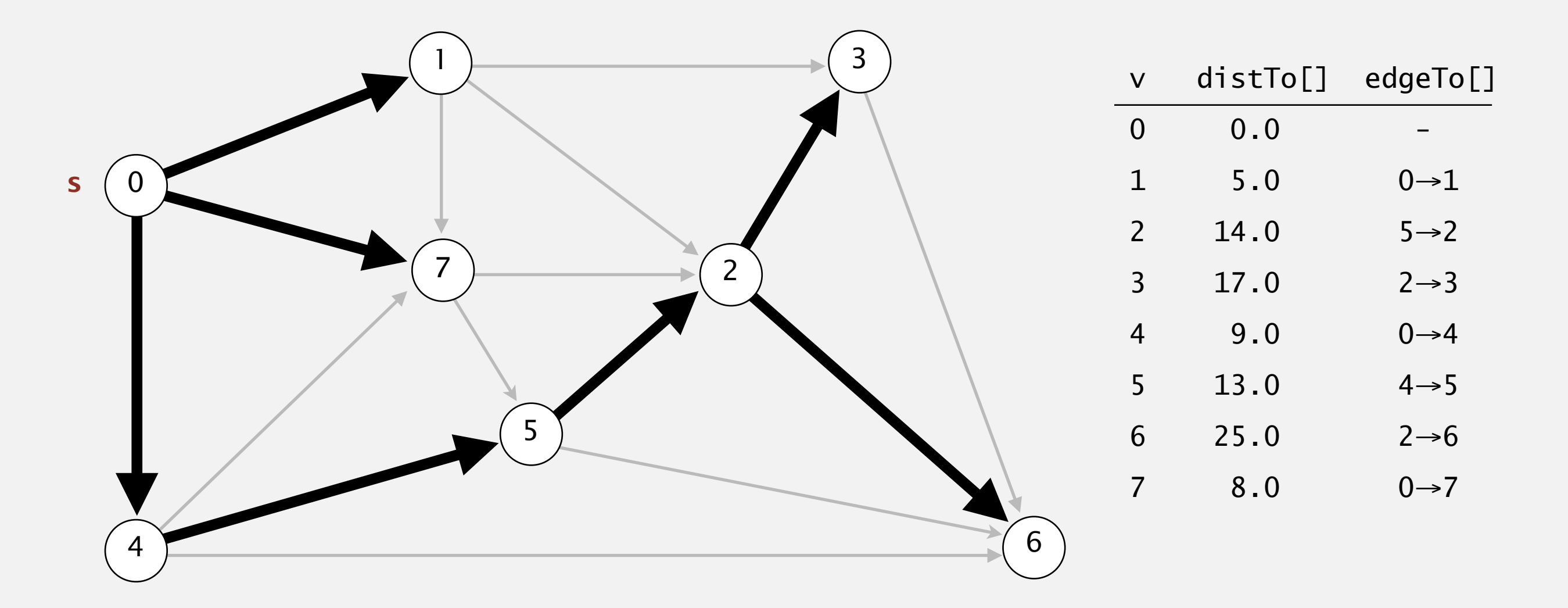

#### **shortest-paths tree from vertex s**

## Indexed min-priority queue (Section 2.4 in textbook)

- ▶ Associate an index between 0 and n-1 with each key in a priority queue.
	- ▸ Insert a key associated with a given index.
	- ▶ Delete a minimum key and return associated index.
	- ▶ Decrease the key associated with a given index.
- ▸ public class IndexMinPQ<Key extends Comparable<Key>>
	- ▸ IndexMinPQ(int n)
		- ▶ Create indexed PQ with indices 0,1,...n-1
	- ▸ void insert(int i, Key key)
		- ▶ Associate key with index i.
	- ▸ int delMin()
		- ▶ Remove a minimal key and return its associated index.
	- ▸ void decreaseKey(int i, Key key)
		- ▶ Decrease the key with index i to the specified valye.

```
public class DijkstraSP {
private double[] distTo; // distTo[v] = distance of shortest s->v path
private DirectedEdge[] edgeTo; // edgeTo[v] = last edge on shortest s->v path
private IndexMinPQ<Double> pq; // priority queue of vertices
public DijkstraSP(EdgeWeightedDigraph G, int s) {
   distTo = new double[G.V()]; edgeTo = new DirectedEdge[G.V()];
   for (int v = 0; v < G.V(); v++)distTo[v] = Double.POSTTURE INFINITY;distTo[s] = 0.0;
     // relax vertices in order of distance from s
    pq = new IndexMinPQ<Double>(G.V());
    pq.insert(s, distTo[s]);
    while (!pq.isEmpty()) {
        int v = pq.delMin();
        for (DirectedEdge e : G.adj(v))
             relax(e);
     }
}
// relax edge e and update pq if changed
private void relax(DirectedEdge e) {
    int v = e.from(), w = e.to();
    if (distTo[w] > distTo[v] + e.weight()) {
       distTo[w] = distTo[v] + e.weight();
       edgeTo[w] = e;
        if (pq.contains(w)) pq.decreaseKey(w, distTo[w]);
       else pq.insert(w, distTo[w]);
     }
}
```
Running time depends on PQ implementation

- Many variations. Assuming binary heap, running time is proportional to  $|E| \log |V|$  and  $|V|$  extra space.
	- ▶ Cost of insert, delete-min, decrease-key are all  $\log V$ .
- ▸ More complicated version with a Fibonacci heap  $(CS140...)$  takes  $O(|E| + |V|\log|V|)$  time but in practice it's not worth implementing.

#### Practice Time

▸ Run Dijkstra's algorithm on the following graph with 0 being the starting vertex.

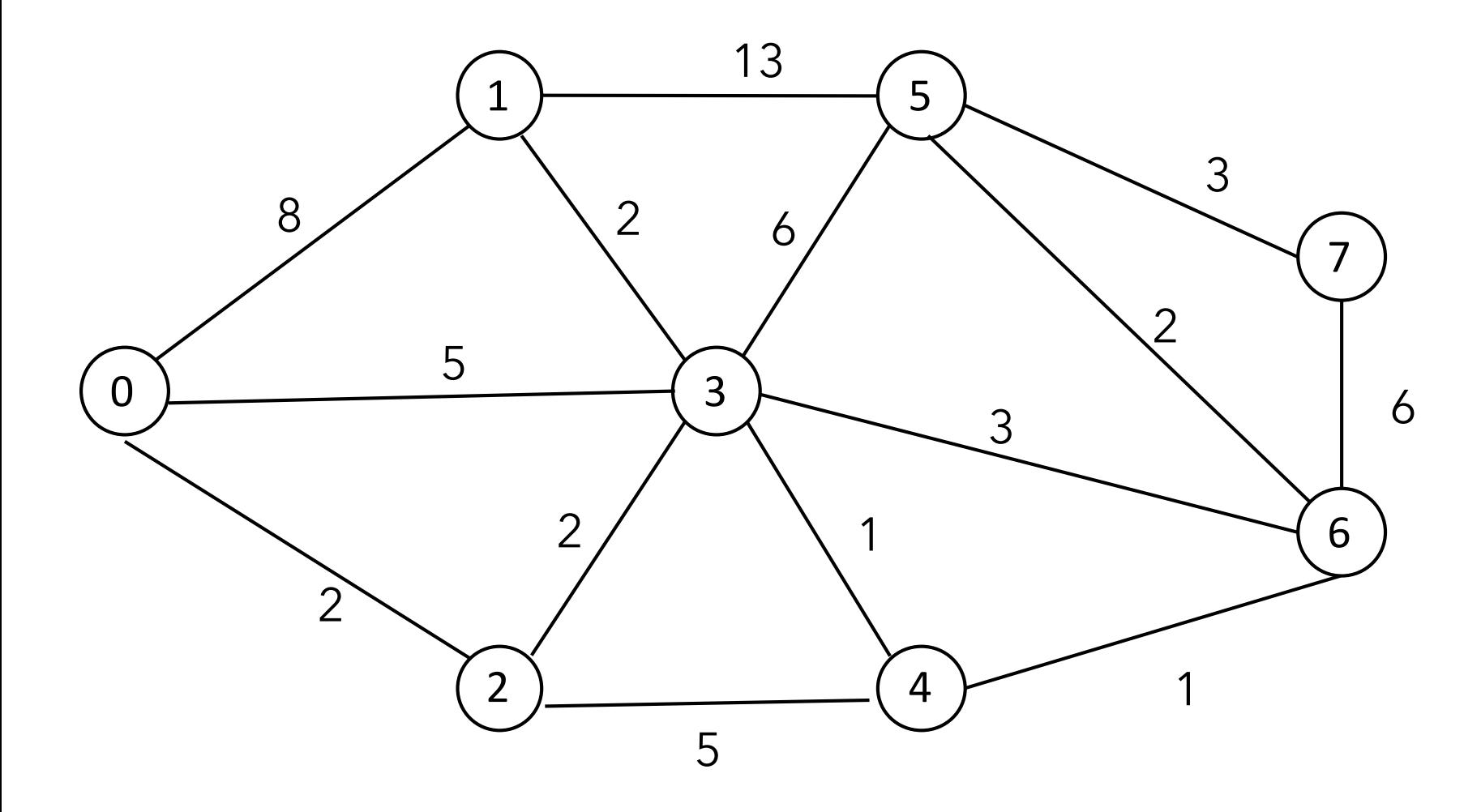

#### Answer

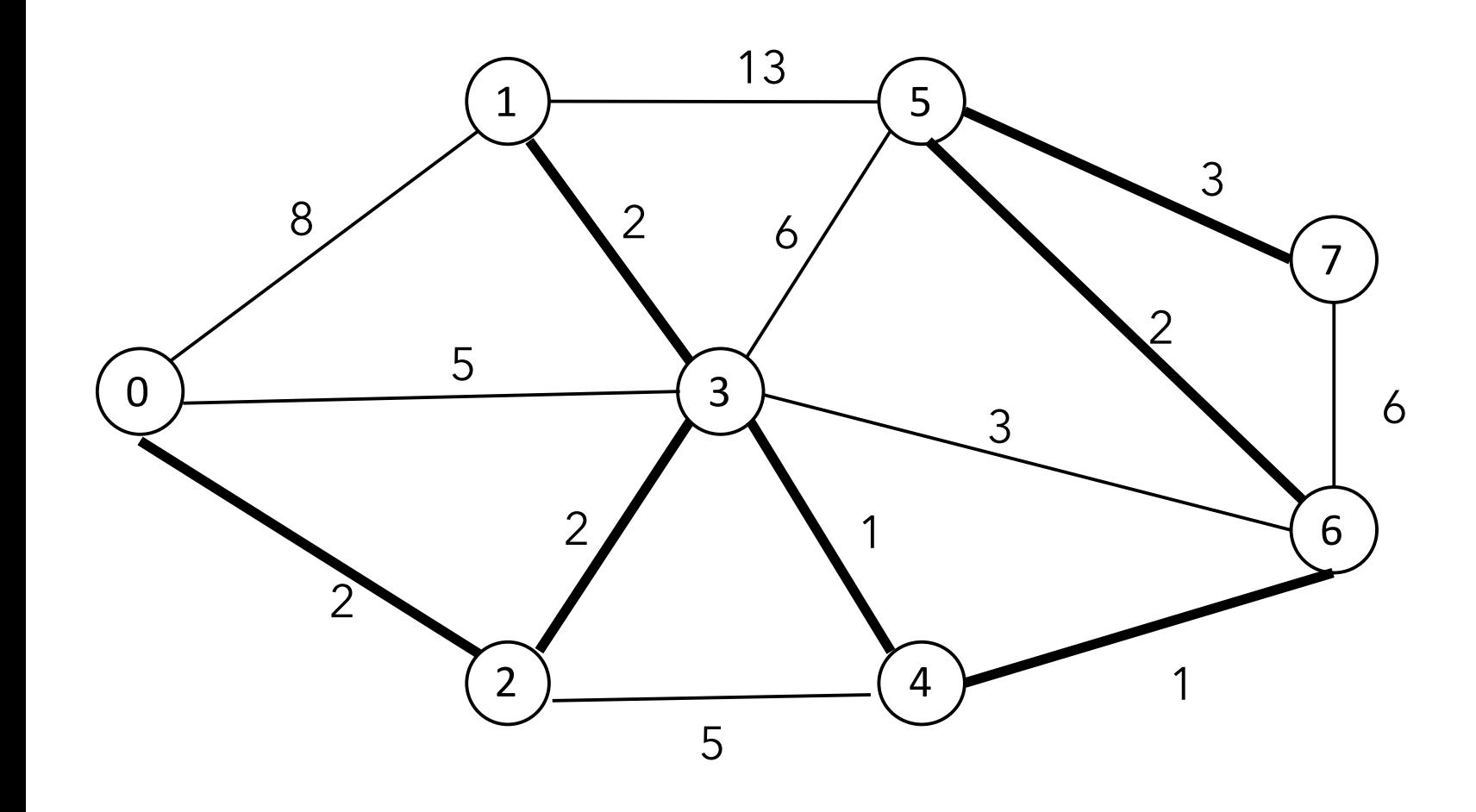

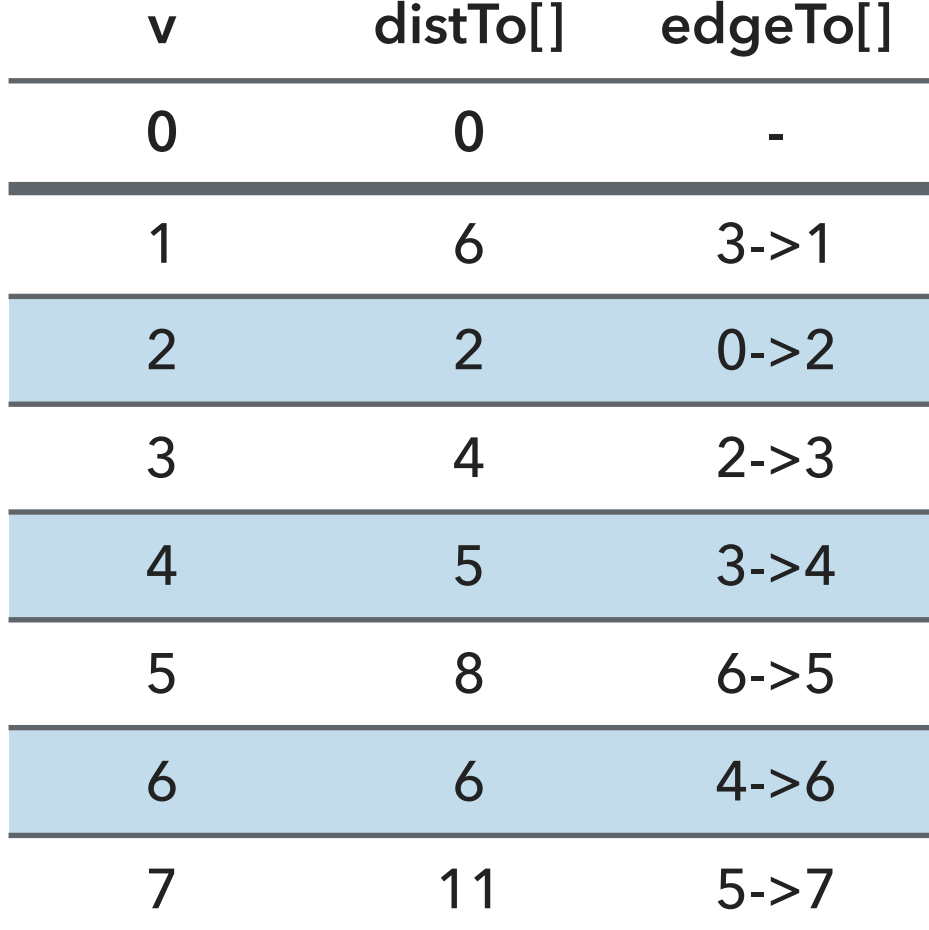

Lecture 27: Shortest Paths

▸ Introduction to Shortest Paths

▸ API

- ▶ Properties
- ▸ Dijkstra's Algorithm
- ▸ Belman-Ford Algorithm

Framework for shortest-paths algorithm

- ▸ Generic algorithm to compute a SPT from s
	- $\blacktriangleright$  dist $To[v] = \infty$  for each vertex v.
	- ▸ edgeTo[v]=null for each vertex v.
	- ▸ distTo[s]=0.
	- ▶ Repeat until done:
		- ▶ Relax any edge.
- ▶ distTo[v] is the length of a simple path from s to v.
- ▶ distTo[v] does not increase.

Bellman-Ford algorithm

- $\blacktriangleright$  distTo[v]= $\infty$  for each vertex v.
- ▸ edgeTo[v]=null for each vertex v.
- ▸ distTo[s]=0.
- ▶ Repeat |V|-1 times:
	- ▸ Relax all edges.

# Algorithms ROBERT SEDGEWICK | KEVIN WAYNE

## BELLMAN-FORD DEMO

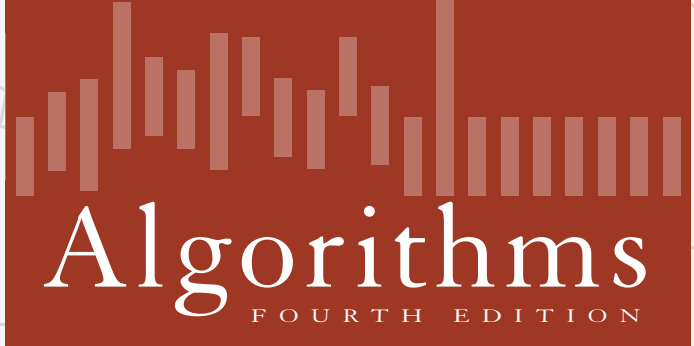

 $\bigstar$ 

ROBERT SEDGEWICK | KEVIN WAYNE

**http://algs4.cs.princeton.edu**

Repeat *V* times: relax all *E* edges.

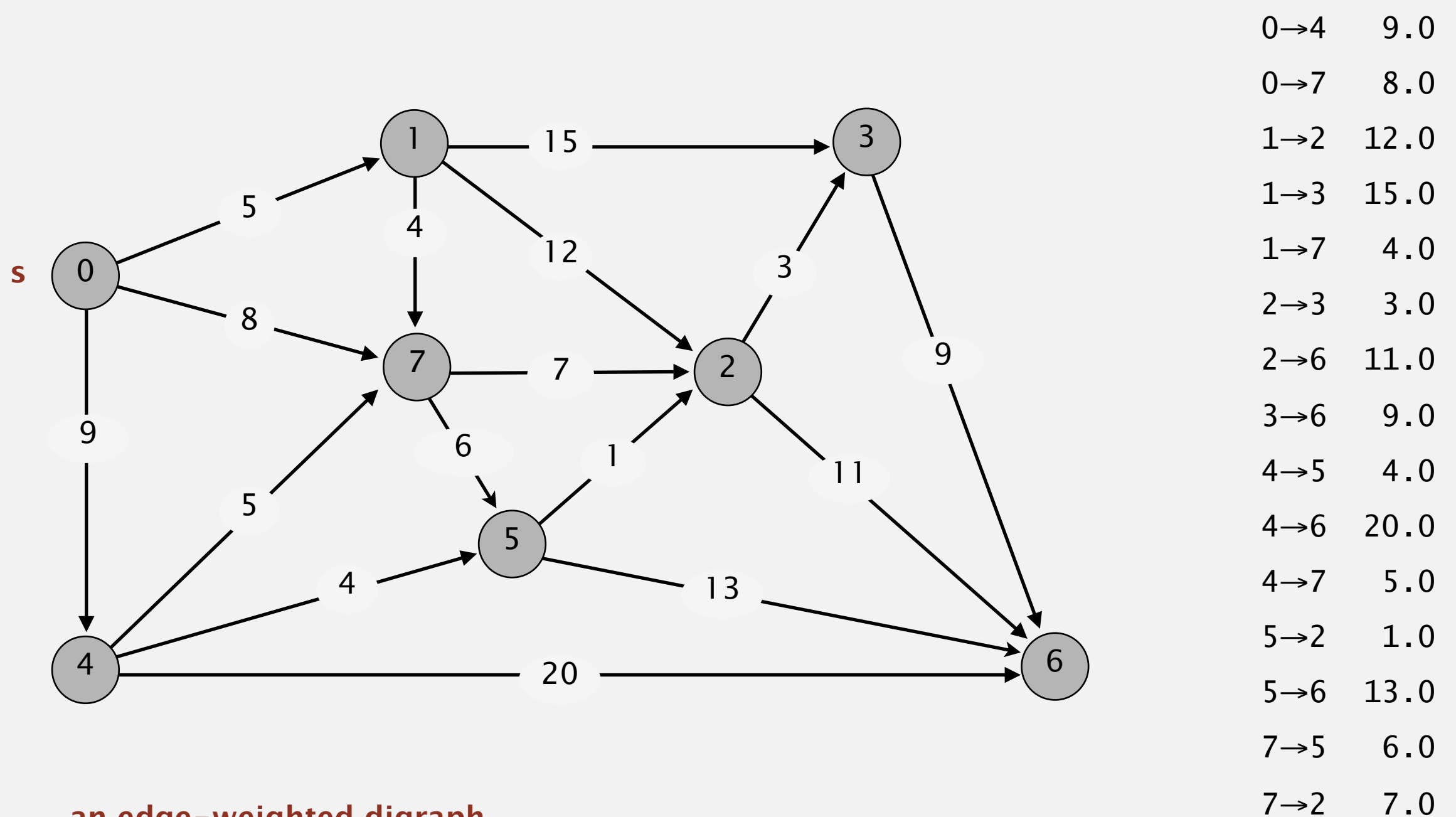

**an edge-weighted digraph**

 $0 \rightarrow 1$  5.0

Repeat *V* times: relax all *E* edges.

![](_page_65_Figure_2.jpeg)

#### **initialize**

Repeat *V* times: relax all *E* edges.

![](_page_66_Figure_2.jpeg)

**pass 0**

Repeat *V* times: relax all *E* edges.

![](_page_67_Figure_2.jpeg)

**pass 0**

Repeat *V* times: relax all *E* edges.

![](_page_68_Figure_2.jpeg)

![](_page_68_Figure_3.jpeg)

Repeat *V* times: relax all *E* edges.

![](_page_69_Figure_2.jpeg)

#### **pass 0**

 $0\rightarrow 1$   $0\rightarrow 4$   $0\rightarrow 7$   $1\rightarrow 2$   $1\rightarrow 3$   $1\rightarrow 7$   $2\rightarrow 3$   $2\rightarrow 6$   $3\rightarrow 6$   $4\rightarrow 5$   $4\rightarrow 6$   $4\rightarrow 7$   $5\rightarrow 2$   $5\rightarrow 6$   $7\rightarrow 5$   $7\rightarrow 2$ 

Repeat *V* times: relax all *E* edges.

![](_page_70_Figure_2.jpeg)

**pass 0**

Repeat *V* times: relax all *E* edges.

![](_page_71_Figure_2.jpeg)

**pass 0**
Repeat *V* times: relax all *E* edges.

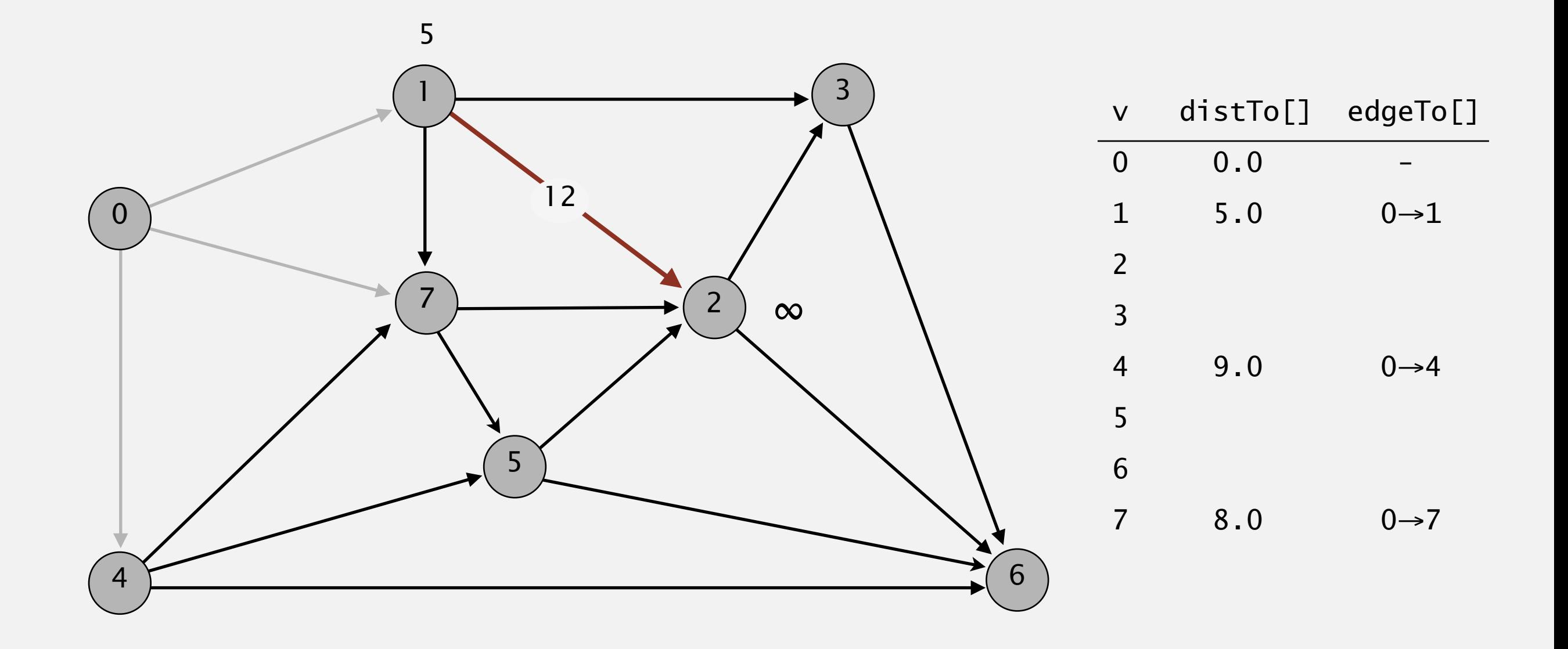

**pass 0**

Repeat *V* times: relax all *E* edges.

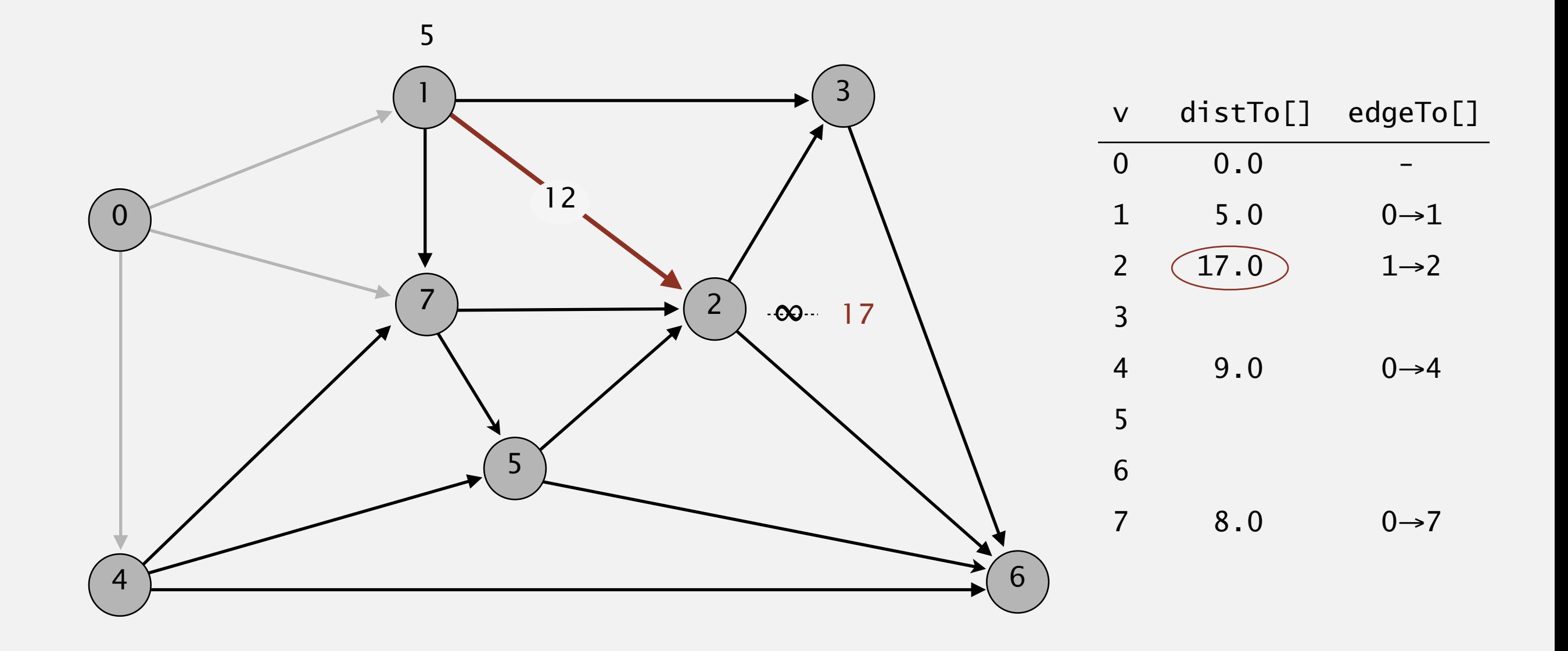

**pass 0**

 $0\rightarrow 1$   $0\rightarrow 4$   $0\rightarrow 7$   $1\rightarrow 2$   $1\rightarrow 3$   $1\rightarrow 7$   $2\rightarrow 3$   $2\rightarrow 6$   $3\rightarrow 6$   $4\rightarrow 5$   $4\rightarrow 6$   $4\rightarrow 7$   $5\rightarrow 2$   $5\rightarrow 6$   $7\rightarrow 5$   $7\rightarrow 2$ 

Repeat *V* times: relax all *E* edges.

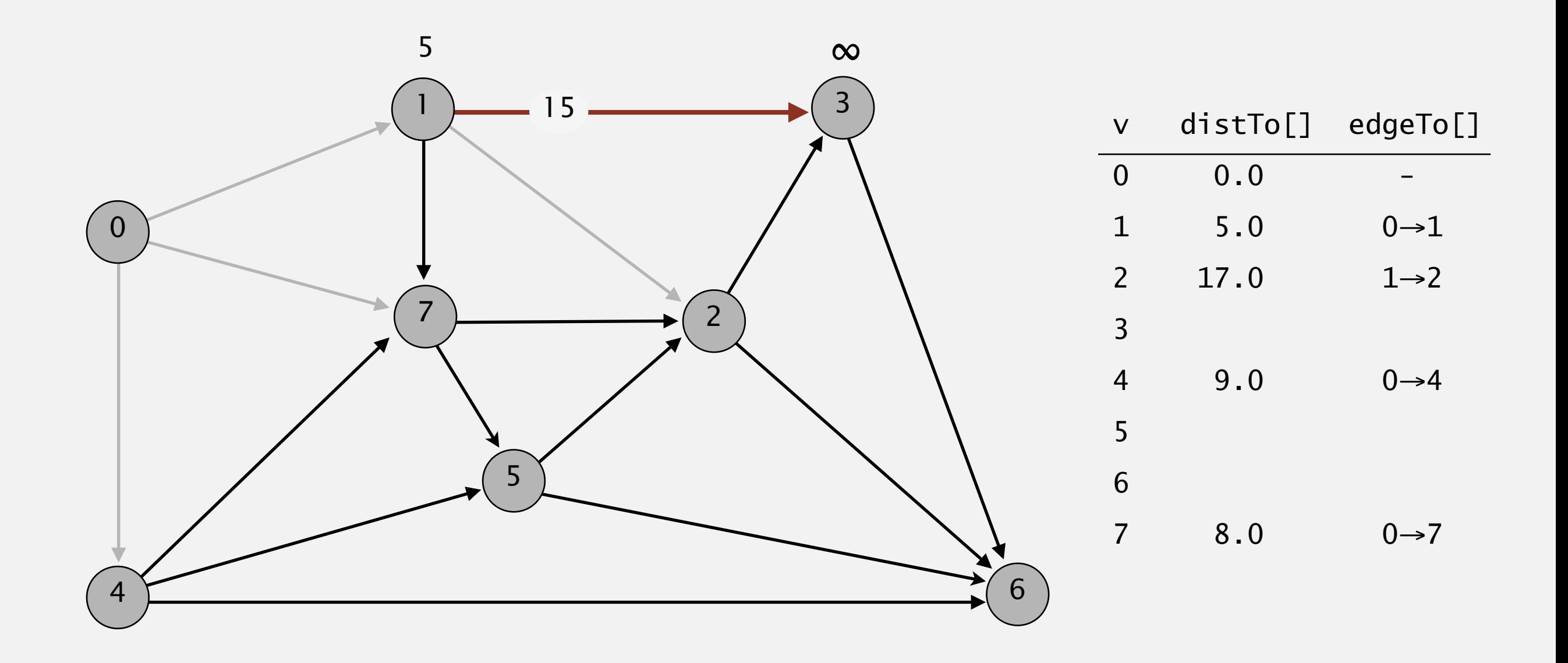

**pass 0**

Repeat *V* times: relax all *E* edges.

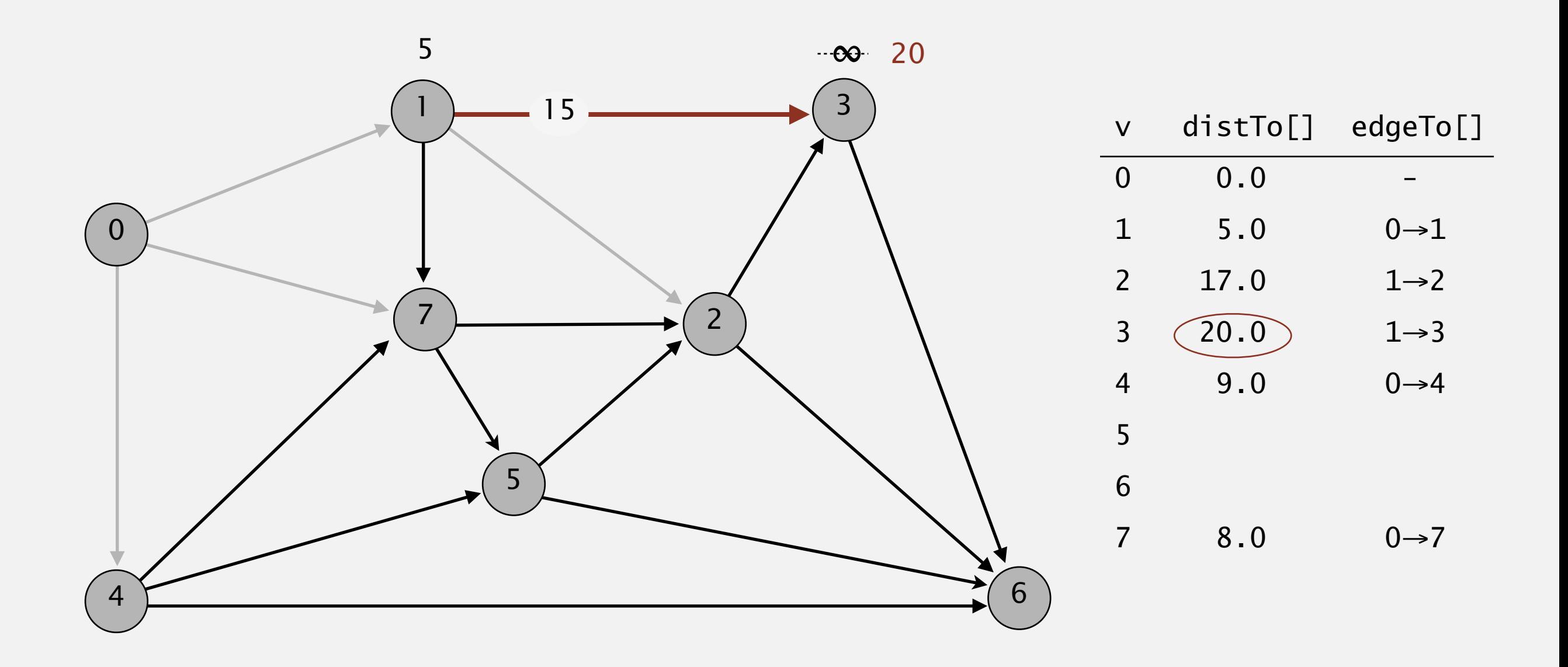

**pass 0**

Repeat *V* times: relax all *E* edges.

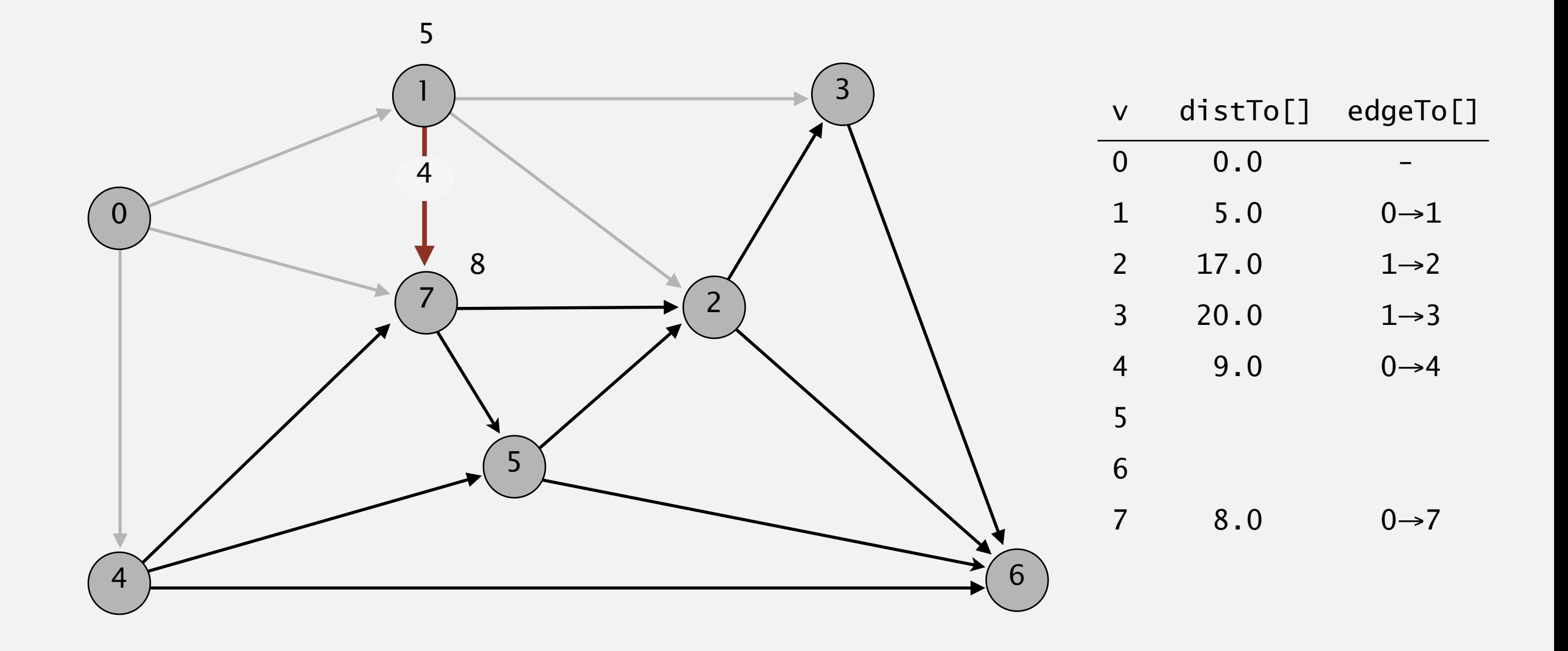

**pass 0**

 $0\rightarrow 1$   $0\rightarrow 4$   $0\rightarrow 7$   $1\rightarrow 2$   $1\rightarrow 3$   $1\rightarrow 7$   $2\rightarrow 3$   $2\rightarrow 6$   $3\rightarrow 6$   $4\rightarrow 5$   $4\rightarrow 6$   $4\rightarrow 7$   $5\rightarrow 2$   $5\rightarrow 6$   $7\rightarrow 5$   $7\rightarrow 2$ 

Repeat *V* times: relax all *E* edges.

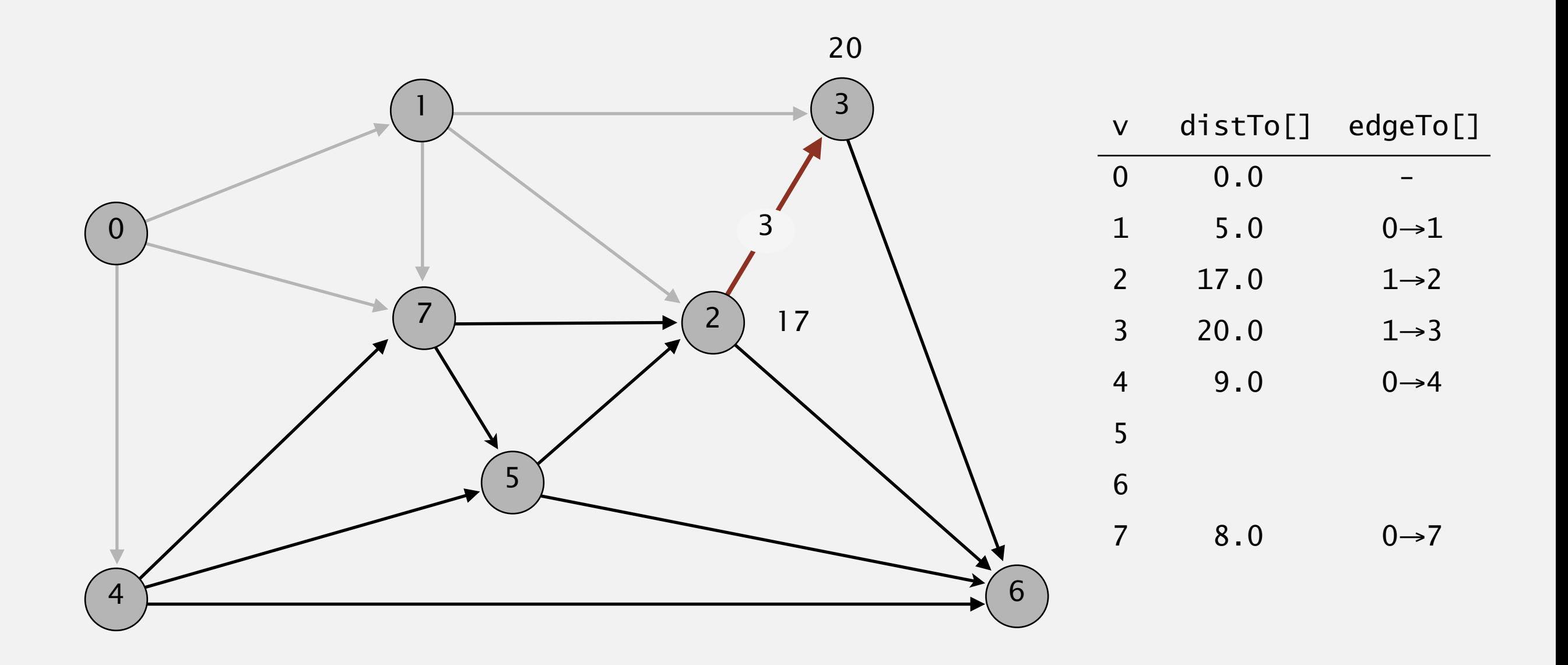

**pass 0**

Repeat *V* times: relax all *E* edges.

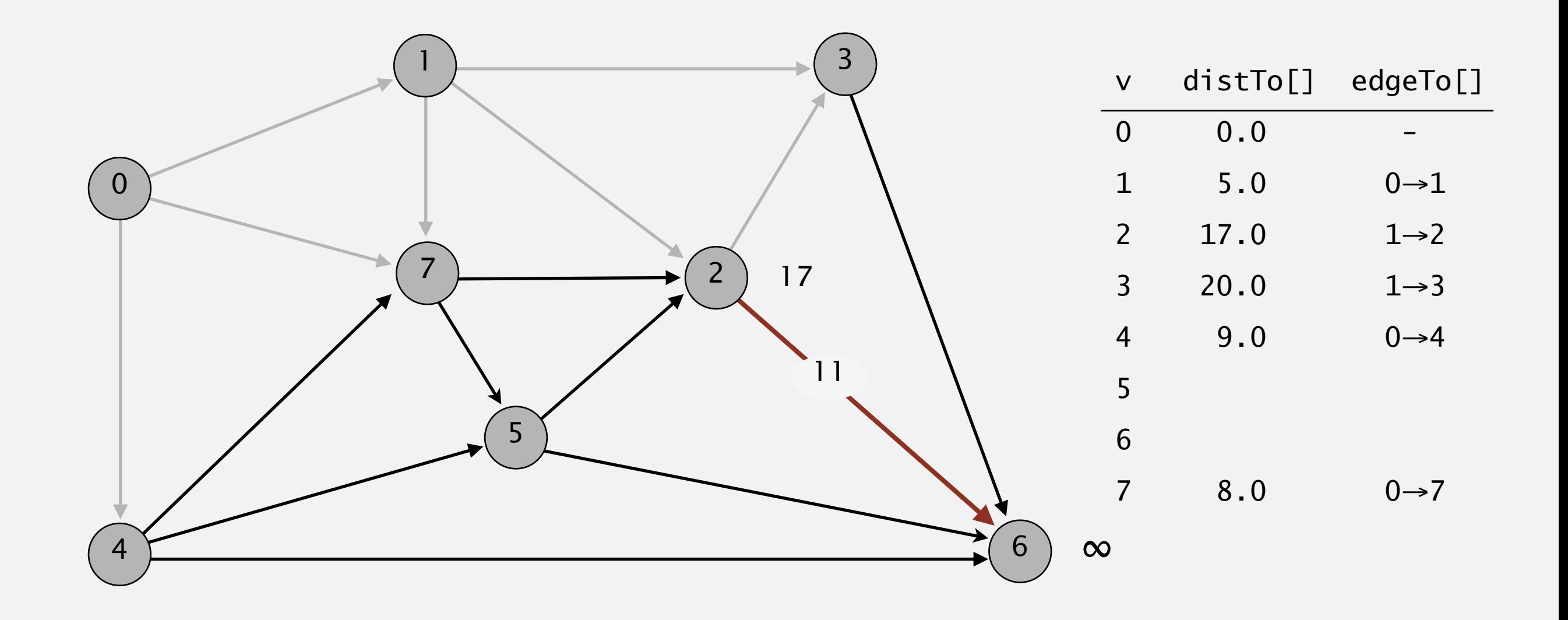

#### **pass 0**

Repeat *V* times: relax all *E* edges.

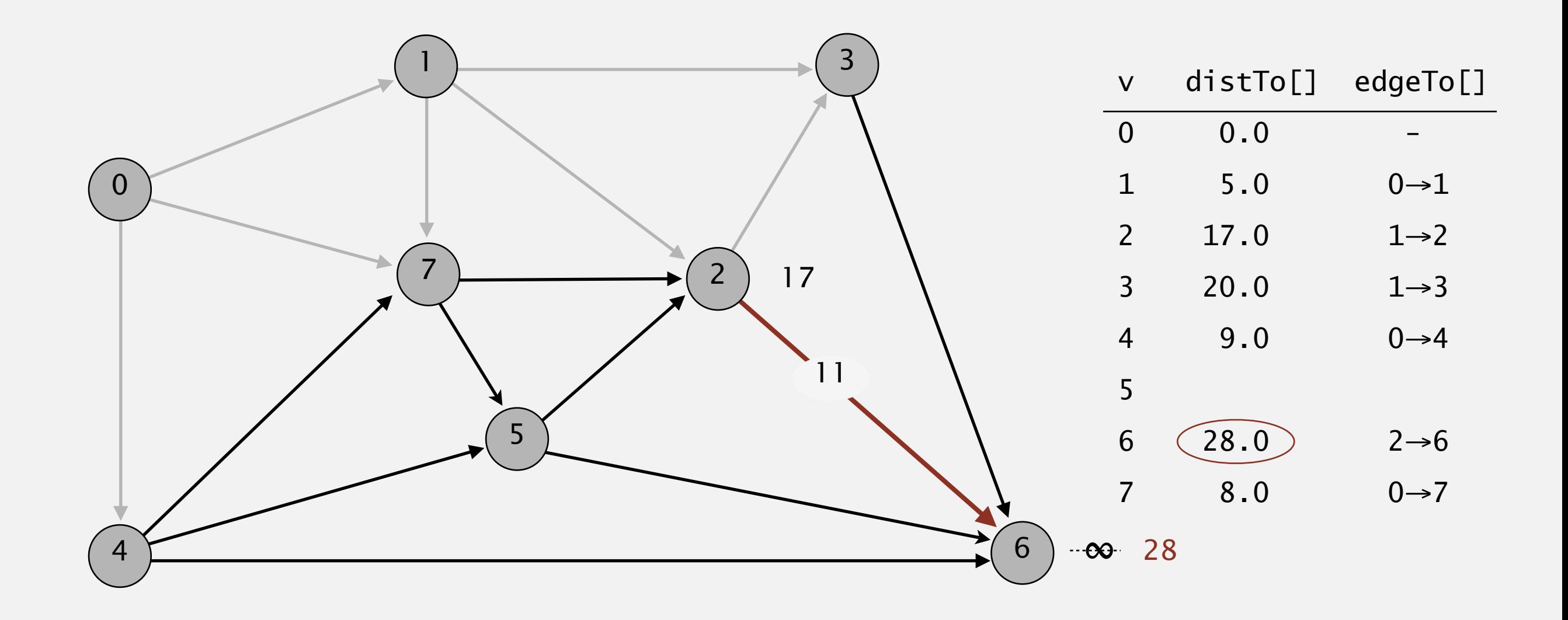

**pass 0**

 $0\rightarrow 1$   $0\rightarrow 4$   $0\rightarrow 7$   $1\rightarrow 2$   $1\rightarrow 3$   $1\rightarrow 7$   $2\rightarrow 3$   $2\rightarrow 6$   $3\rightarrow 6$   $4\rightarrow 5$   $4\rightarrow 6$   $4\rightarrow 7$   $5\rightarrow 2$   $5\rightarrow 6$   $7\rightarrow 5$   $7\rightarrow 2$ 

Repeat *V* times: relax all *E* edges.

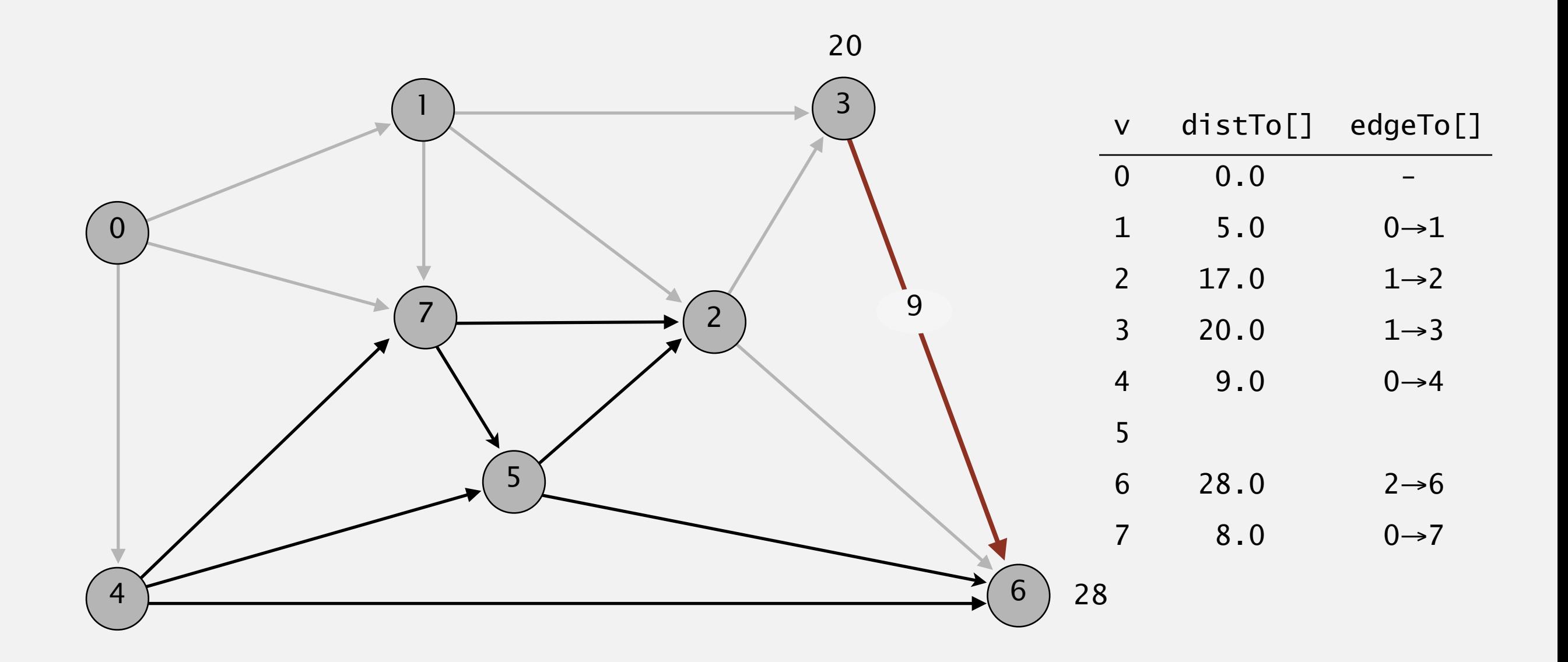

#### **pass 0**

Repeat *V* times: relax all *E* edges.

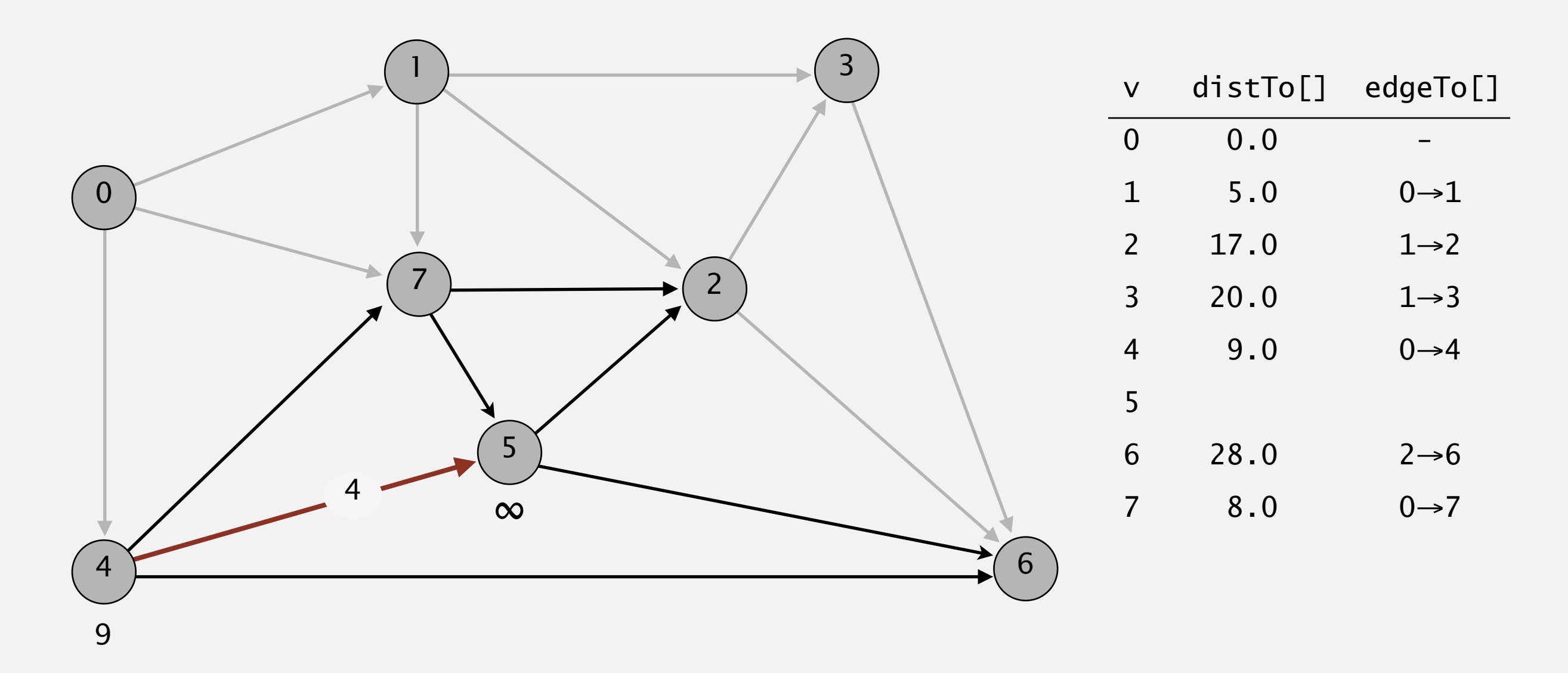

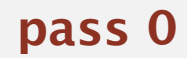

 $0\rightarrow 1$   $0\rightarrow 4$   $0\rightarrow 7$   $1\rightarrow 2$   $1\rightarrow 3$   $1\rightarrow 7$   $2\rightarrow 3$   $2\rightarrow 6$   $3\rightarrow 6$   $4\rightarrow 5$   $4\rightarrow 6$   $4\rightarrow 7$   $5\rightarrow 2$   $5\rightarrow 6$   $7\rightarrow 5$   $7\rightarrow 2$ 

Repeat *V* times: relax all *E* edges.

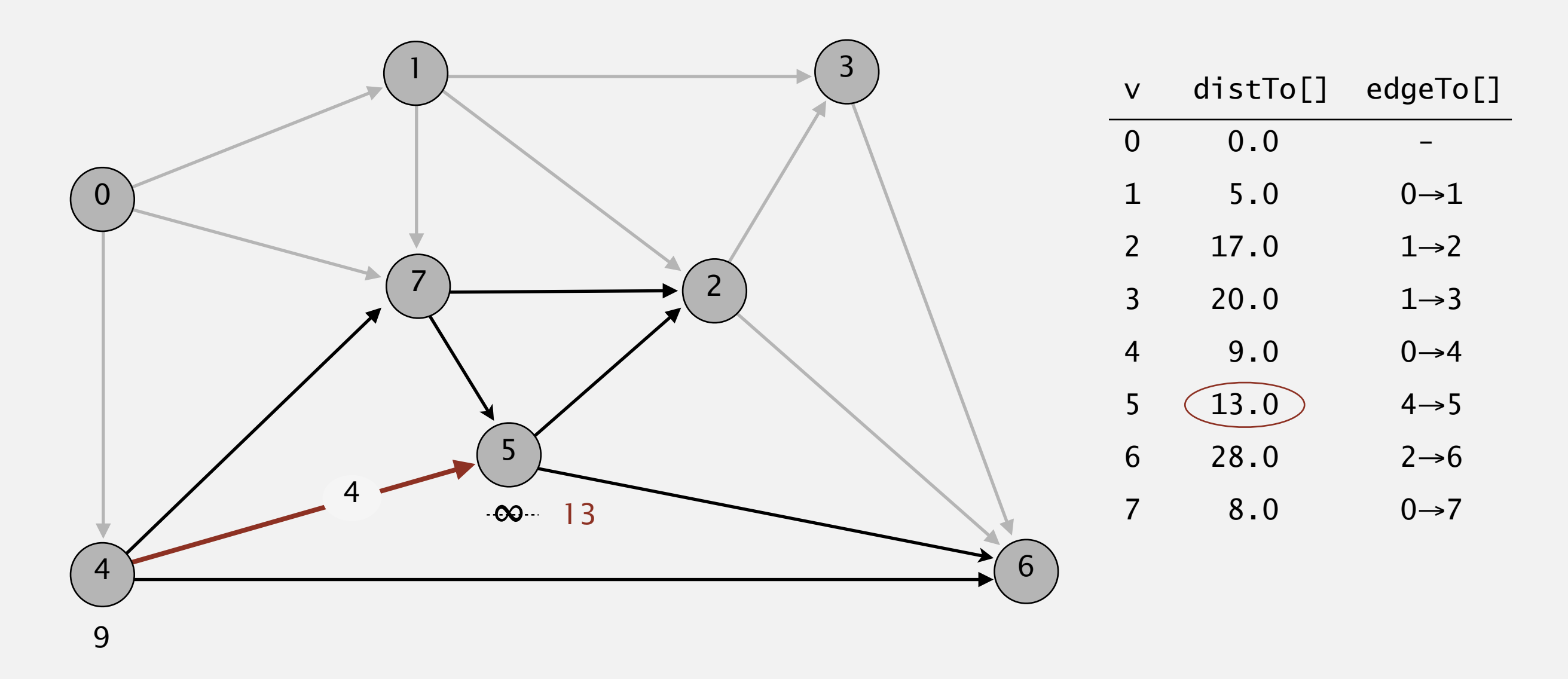

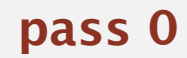

Repeat *V* times: relax all *E* edges.

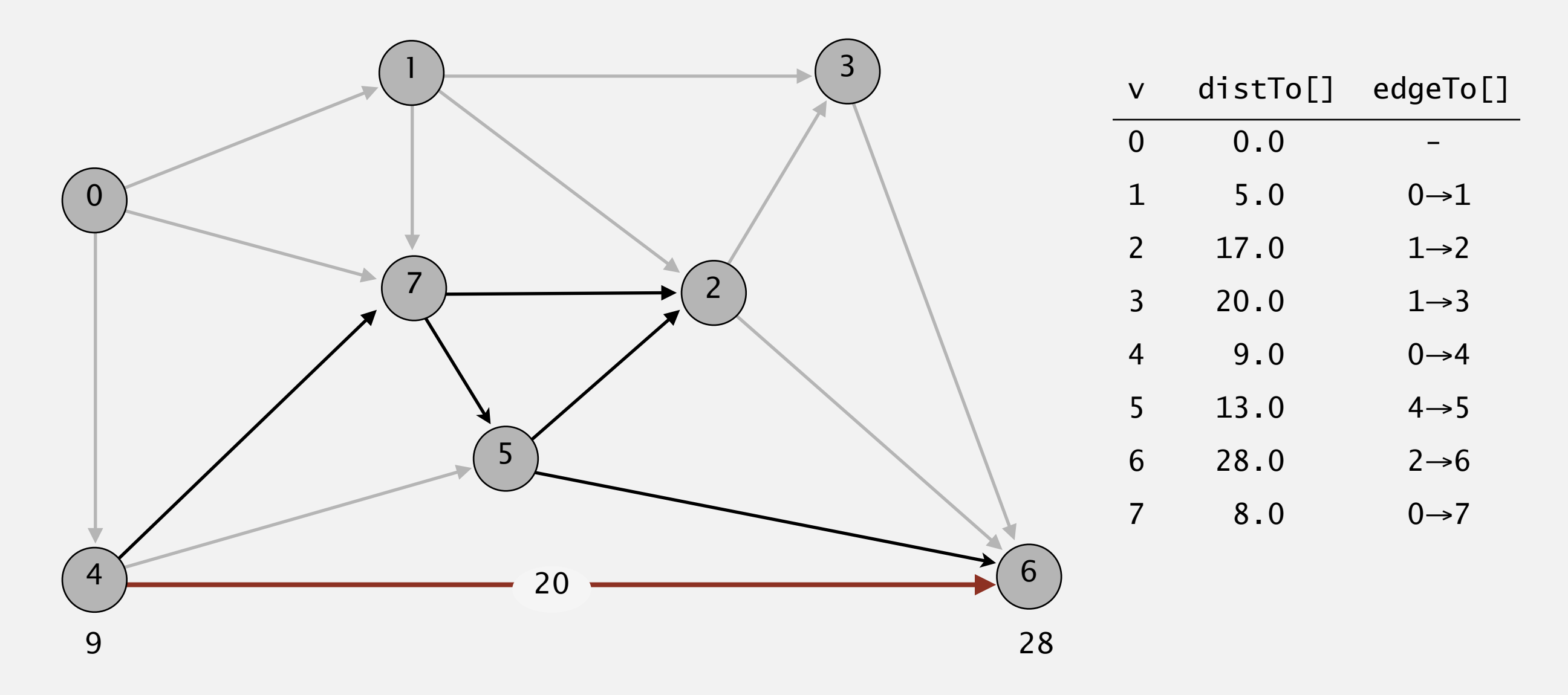

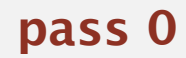

Repeat *V* times: relax all *E* edges.

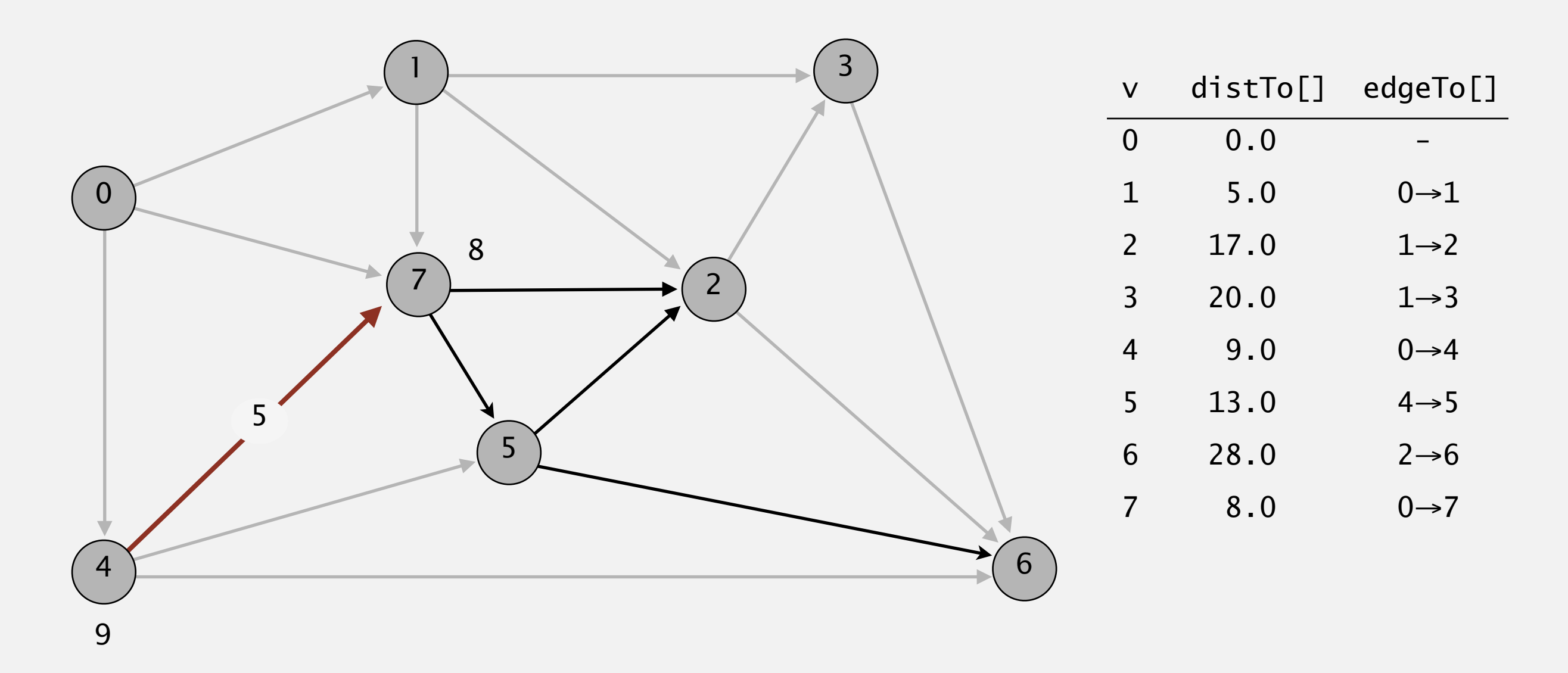

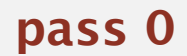

Repeat *V* times: relax all *E* edges.

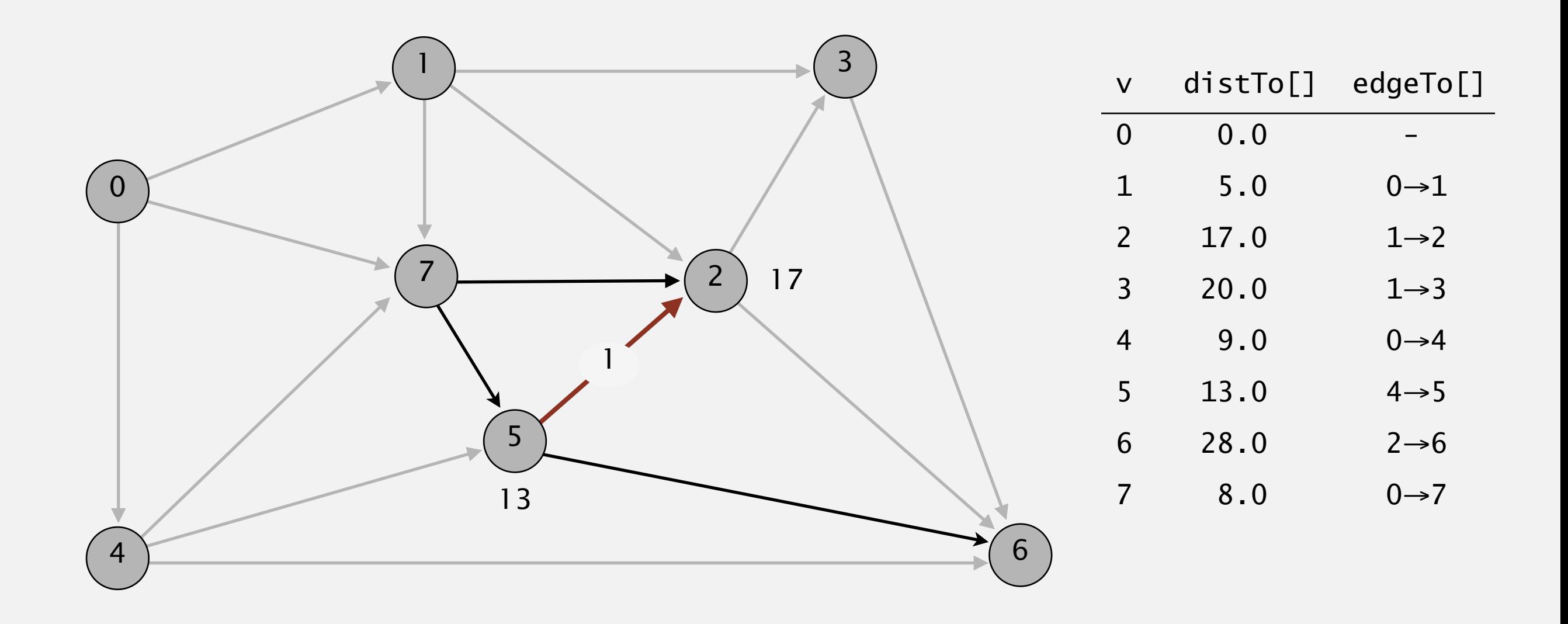

**pass 0**

Repeat *V* times: relax all *E* edges.

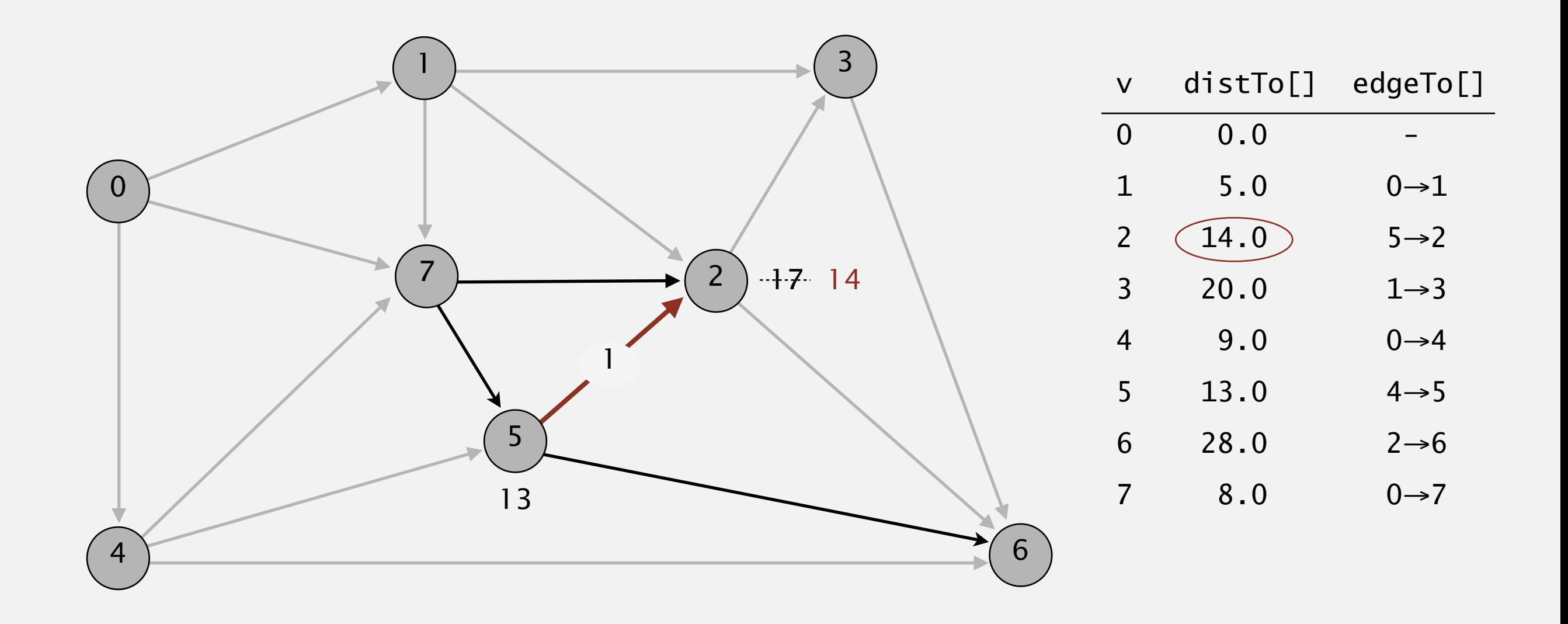

**pass 0**

Repeat *V* times: relax all *E* edges.

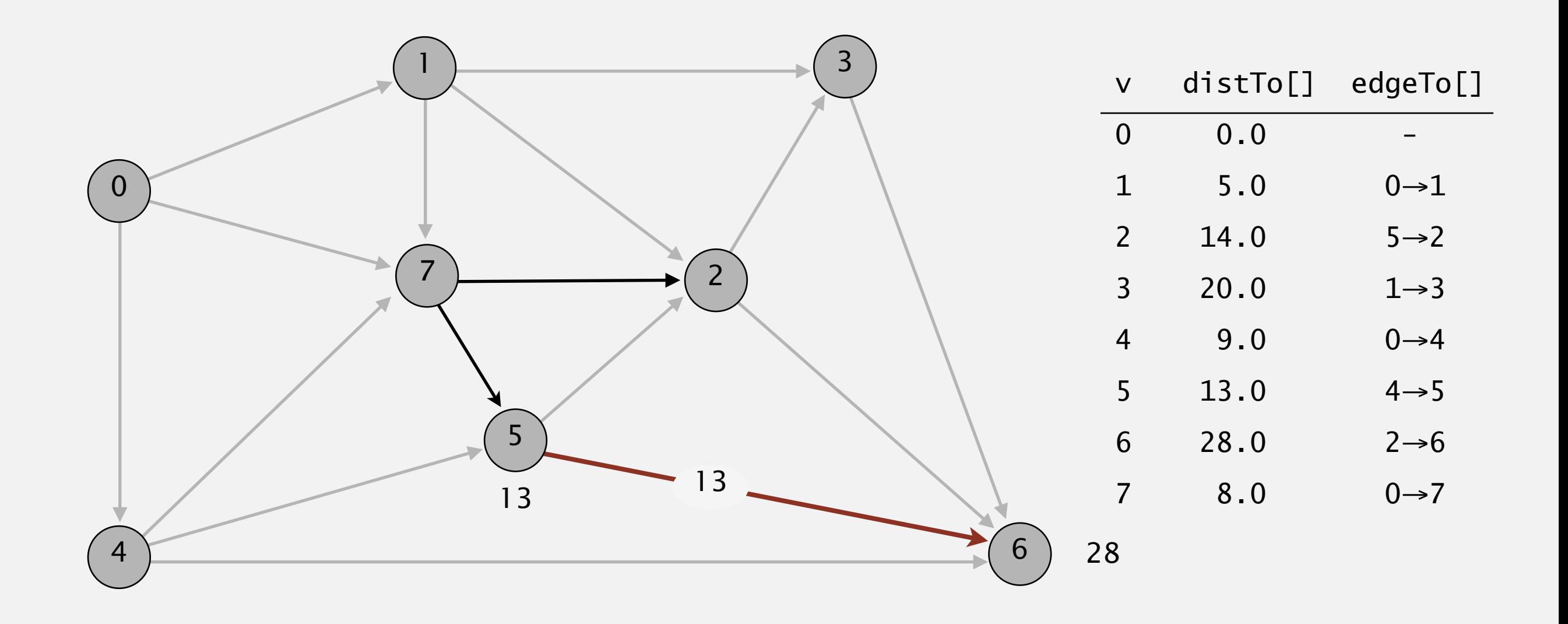

**pass 0**

Repeat *V* times: relax all *E* edges.

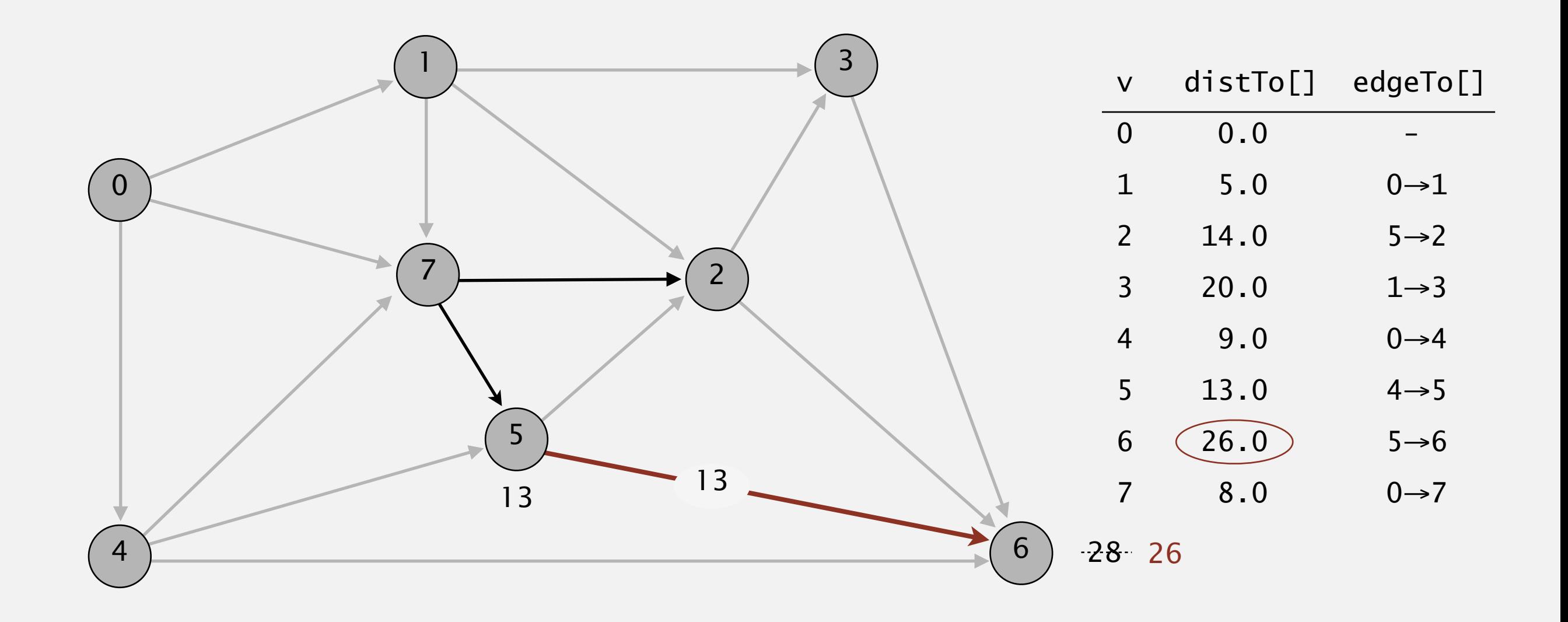

**pass 0**

Repeat *V* times: relax all *E* edges.

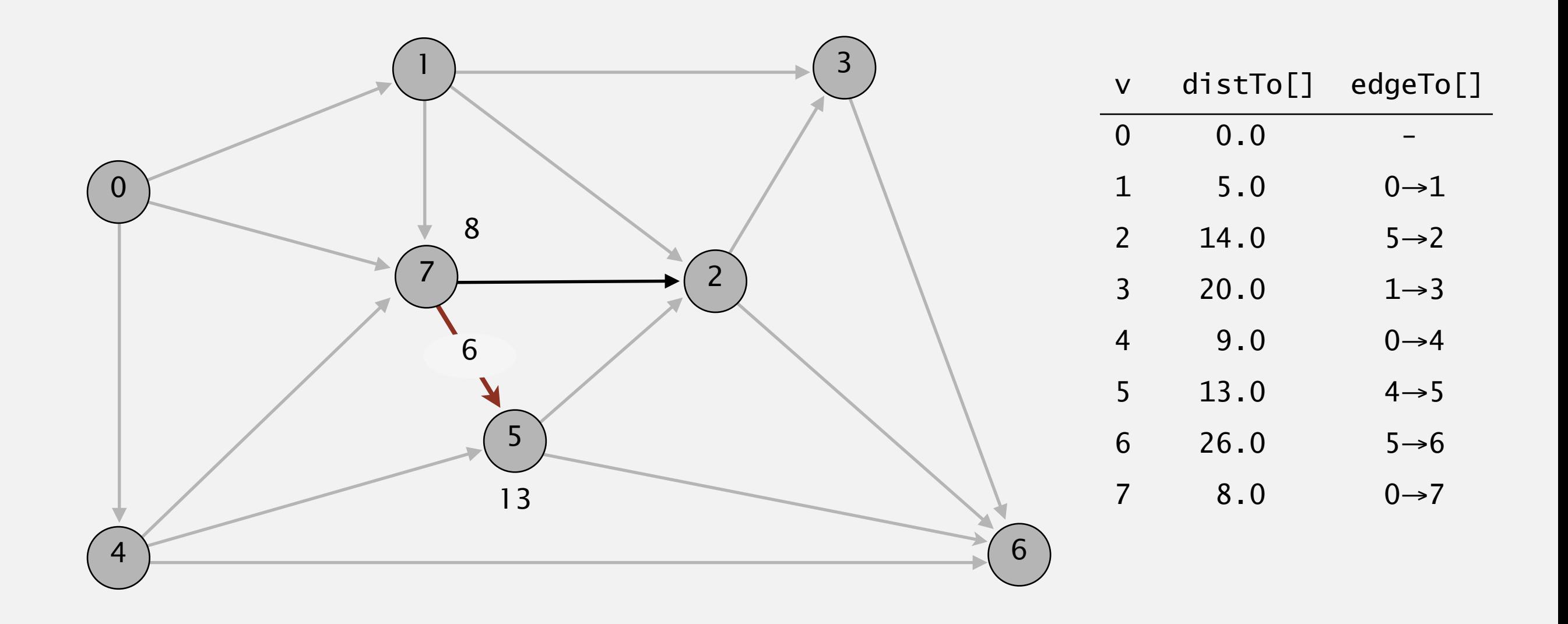

#### **pass 0**

 $0\rightarrow 1$   $0\rightarrow 4$   $0\rightarrow 7$   $1\rightarrow 2$   $1\rightarrow 3$   $1\rightarrow 7$   $2\rightarrow 3$   $2\rightarrow 6$   $3\rightarrow 6$   $4\rightarrow 5$   $4\rightarrow 6$   $4\rightarrow 7$   $5\rightarrow 2$   $5\rightarrow 6$   $7\rightarrow 5$   $7\rightarrow 2$ 

Repeat *V* times: relax all *E* edges.

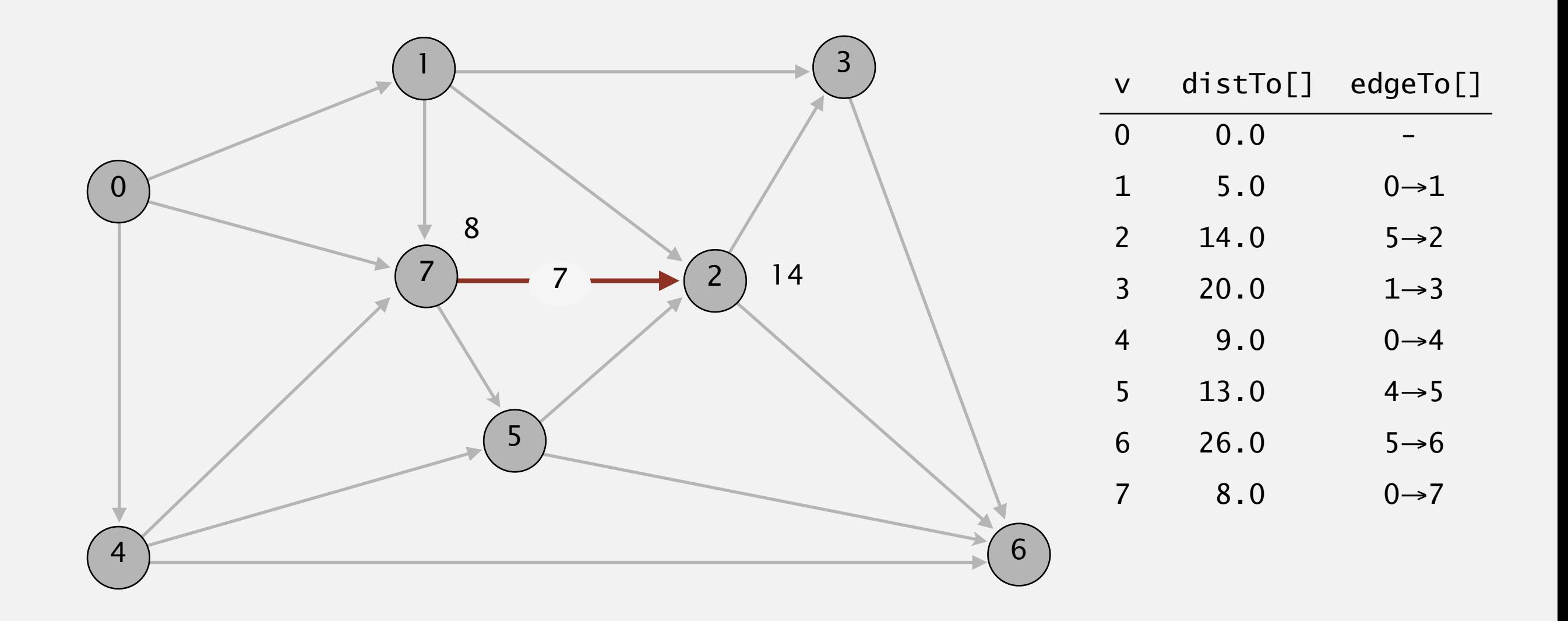

#### **pass 0**

 $0\rightarrow 1$   $0\rightarrow 4$   $0\rightarrow 7$   $1\rightarrow 2$   $1\rightarrow 3$   $1\rightarrow 7$   $2\rightarrow 3$   $2\rightarrow 6$   $3\rightarrow 6$   $4\rightarrow 5$   $4\rightarrow 6$   $4\rightarrow 7$   $5\rightarrow 2$   $5\rightarrow 6$   $7\rightarrow 5$   $7\rightarrow 2$ 

Repeat *V* times: relax all *E* edges.

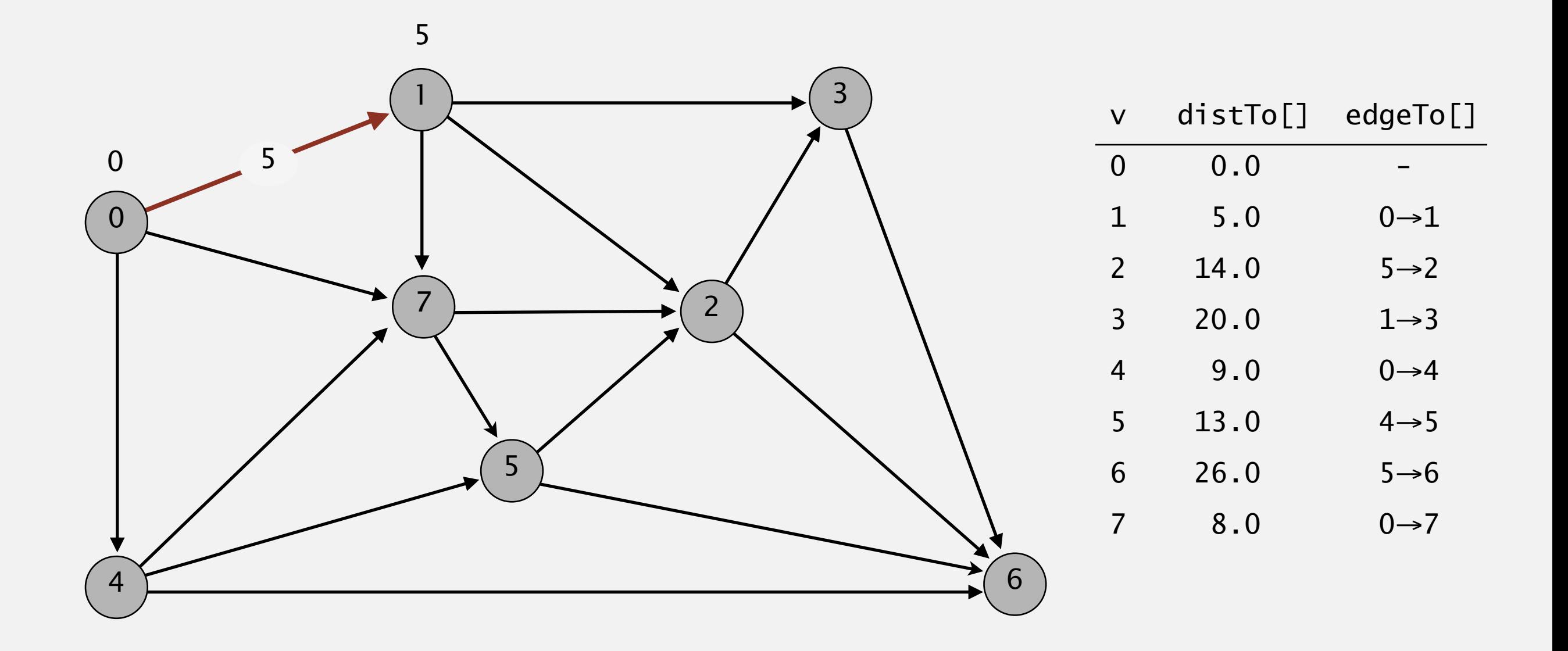

**pass 1**

Repeat *V* times: relax all *E* edges.

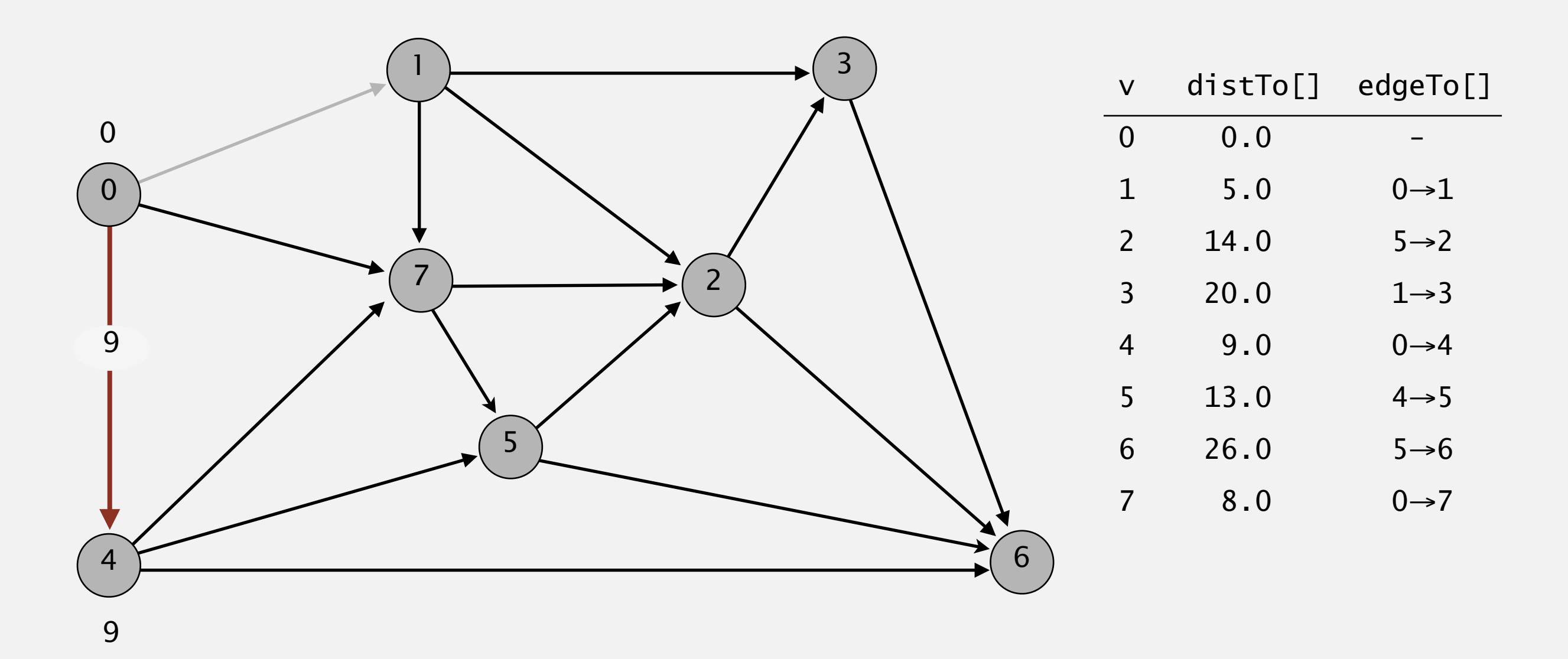

**pass 1**

Repeat *V* times: relax all *E* edges.

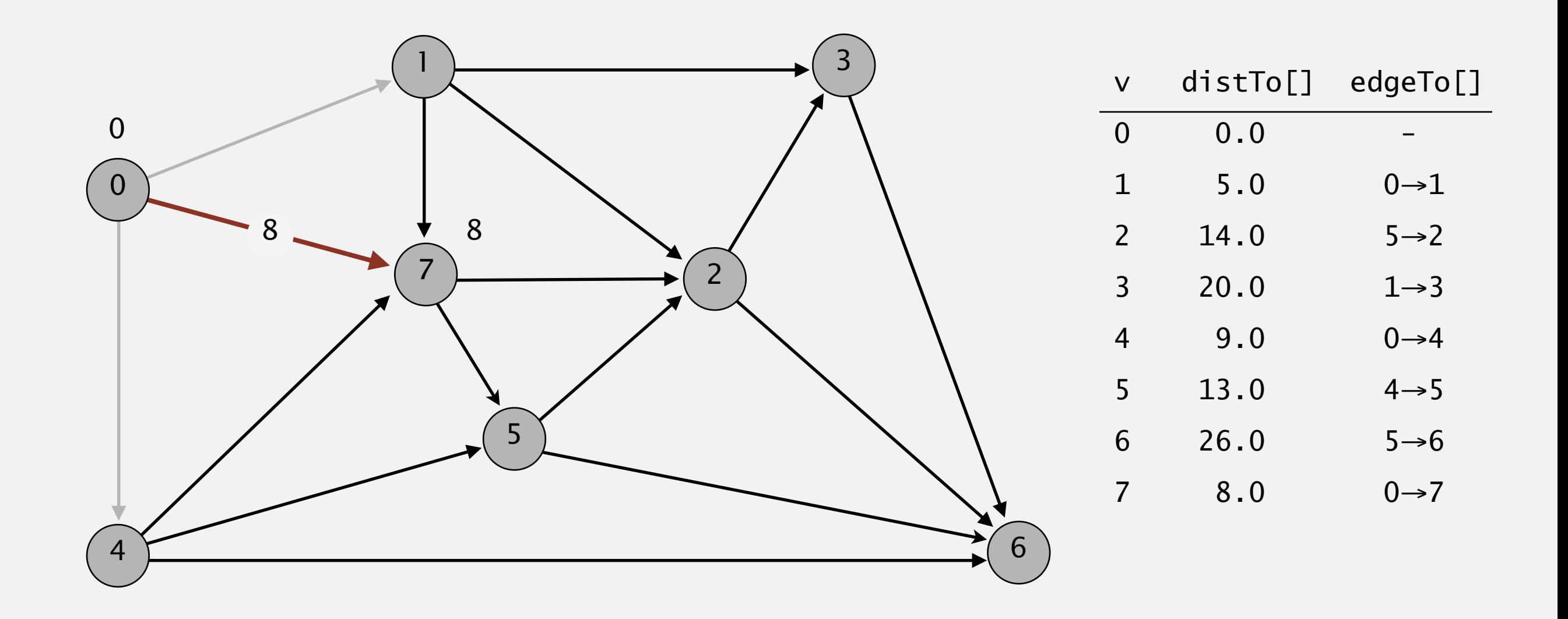

**pass 1**

Repeat *V* times: relax all *E* edges.

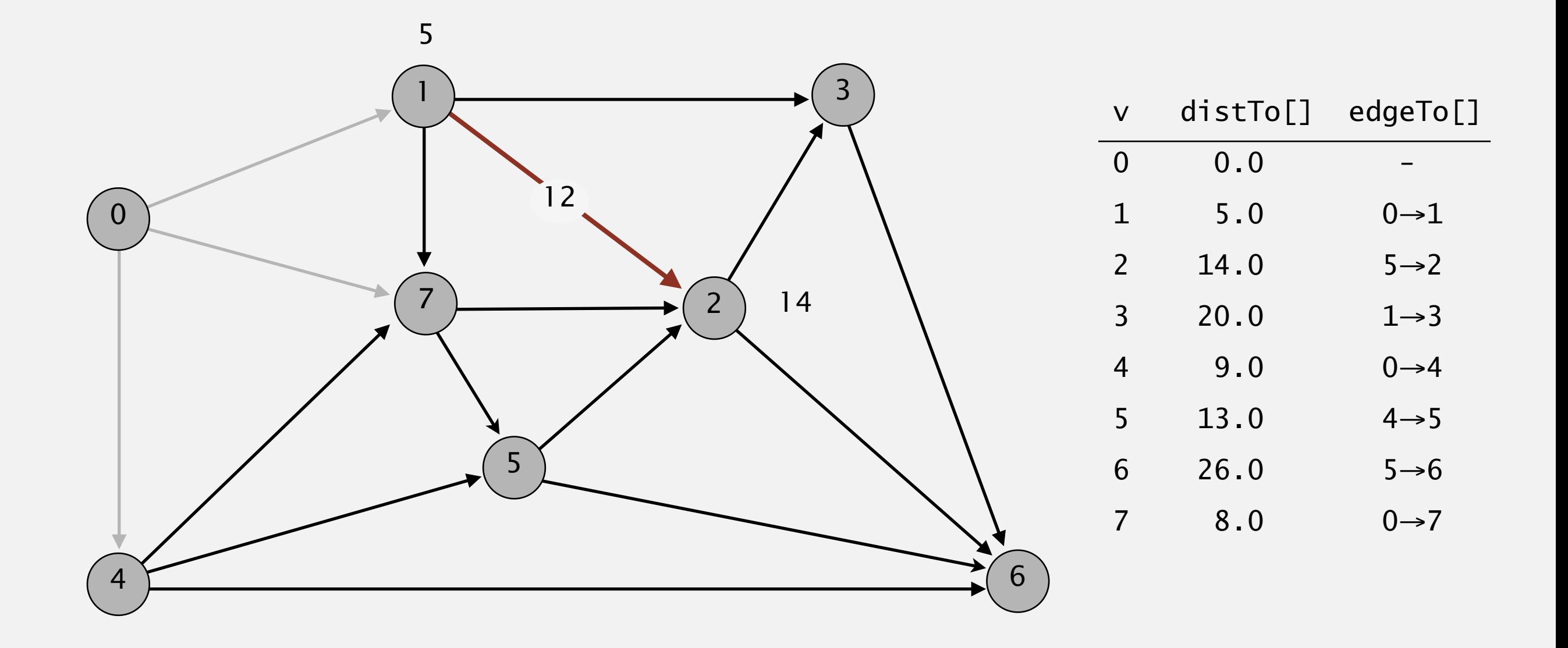

**pass 1**

Repeat *V* times: relax all *E* edges.

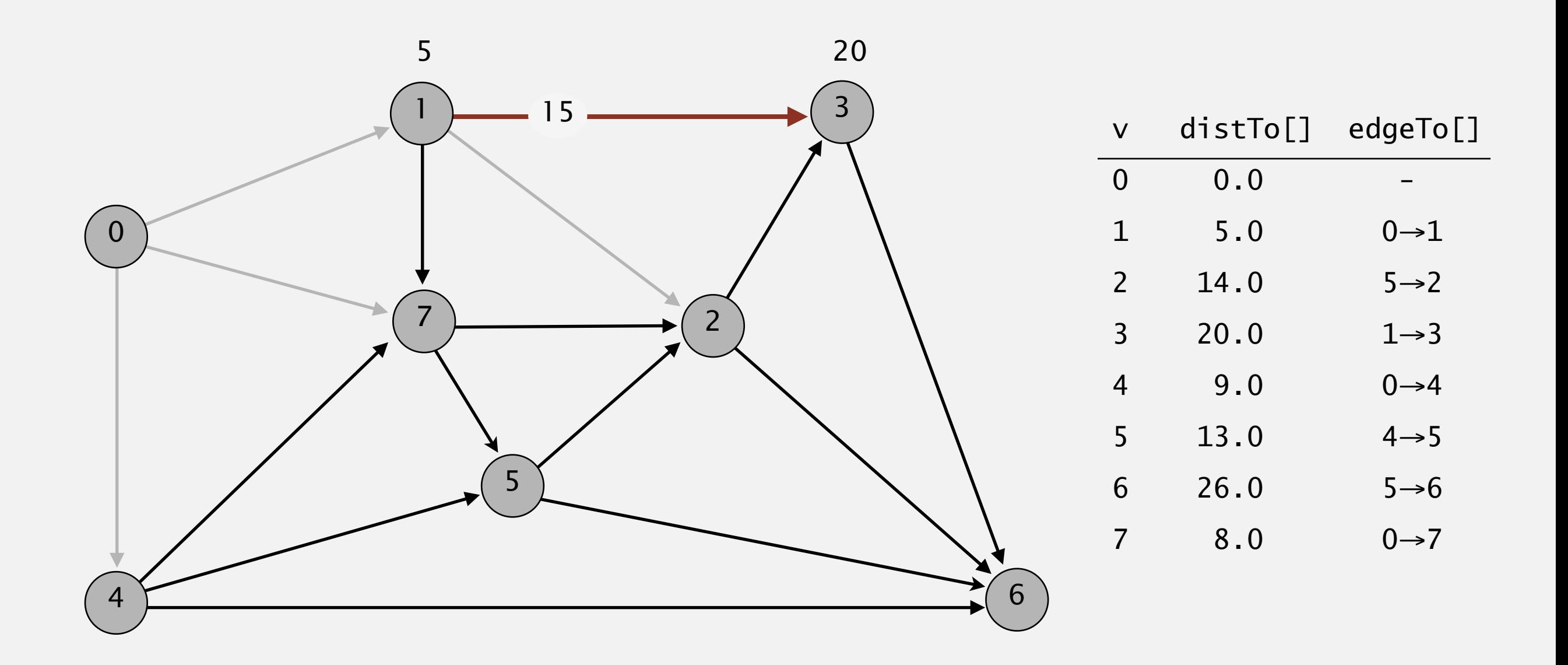

**pass 1**

Repeat *V* times: relax all *E* edges.

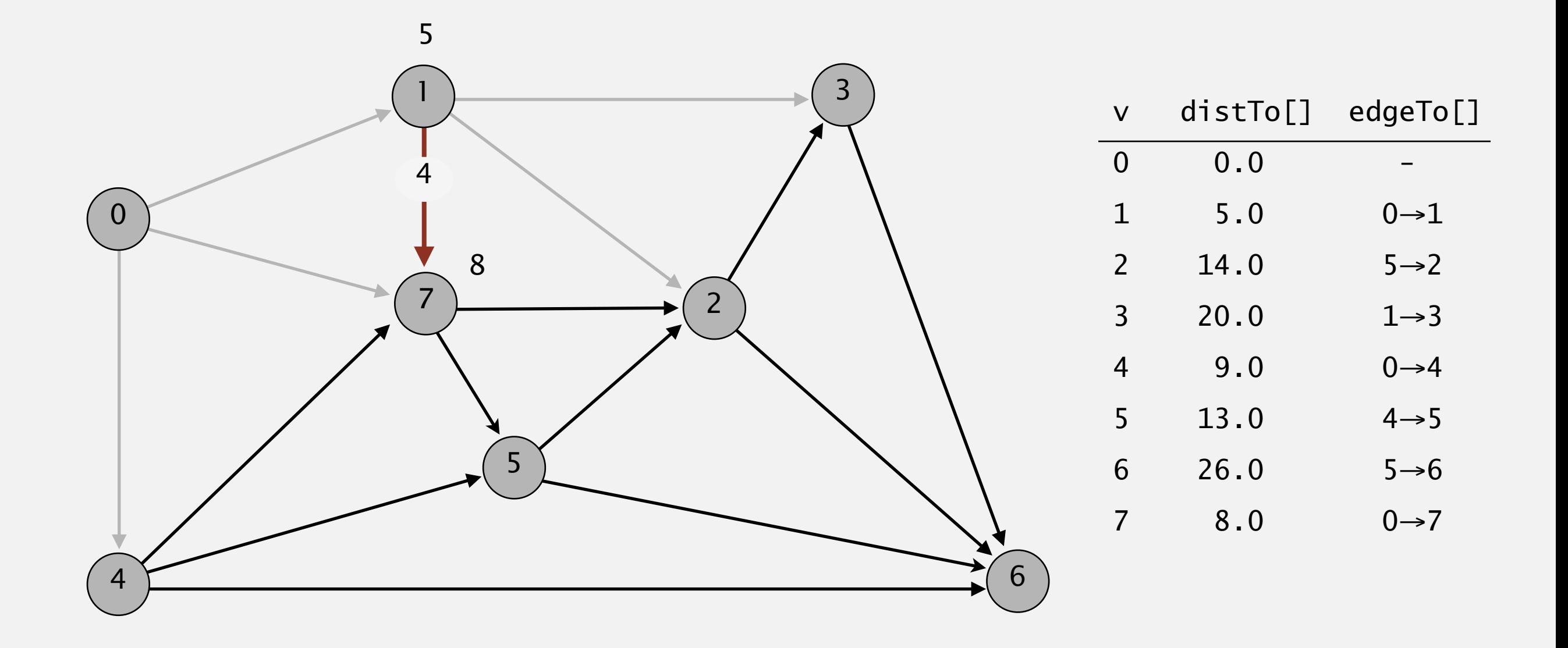

**pass 1**

Repeat *V* times: relax all *E* edges.

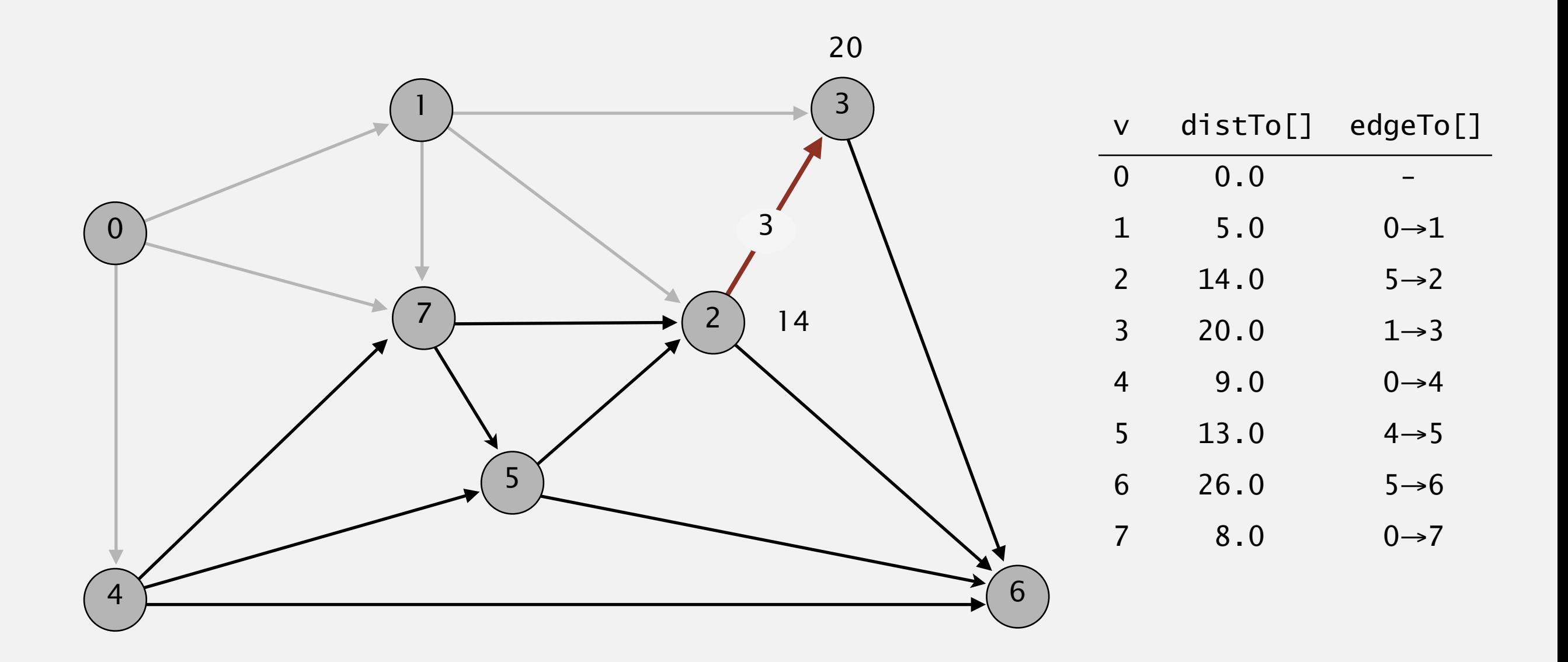

**pass 1**

Repeat *V* times: relax all *E* edges.

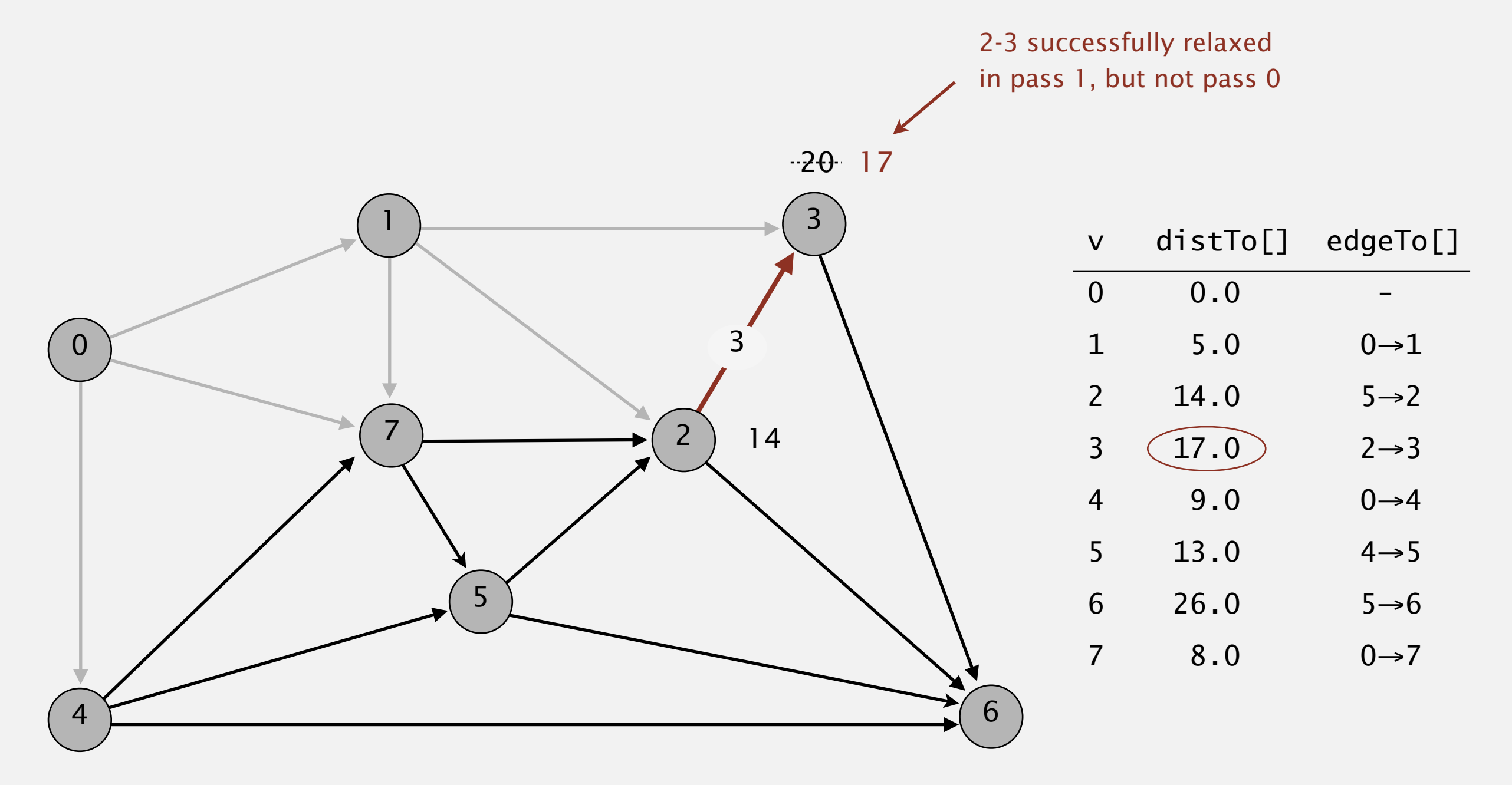

**pass 1**

Repeat *V* times: relax all *E* edges.

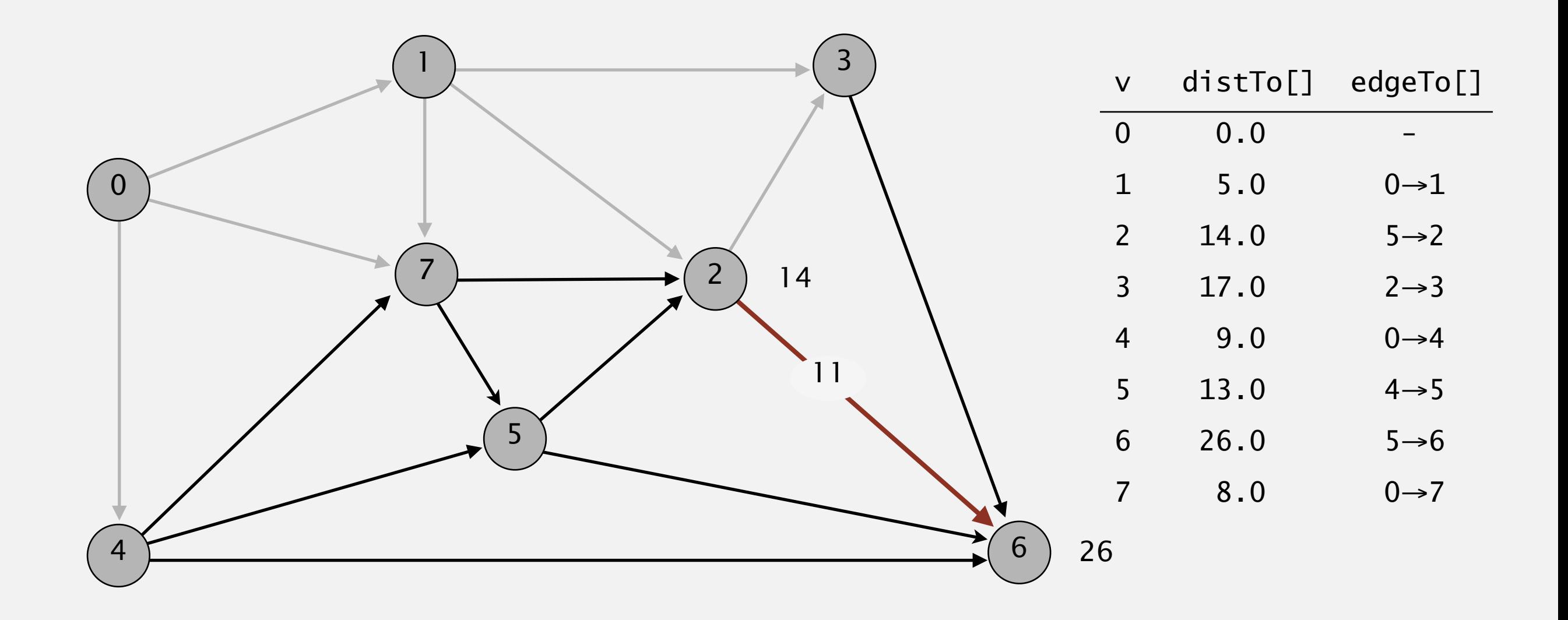

#### **pass 1**

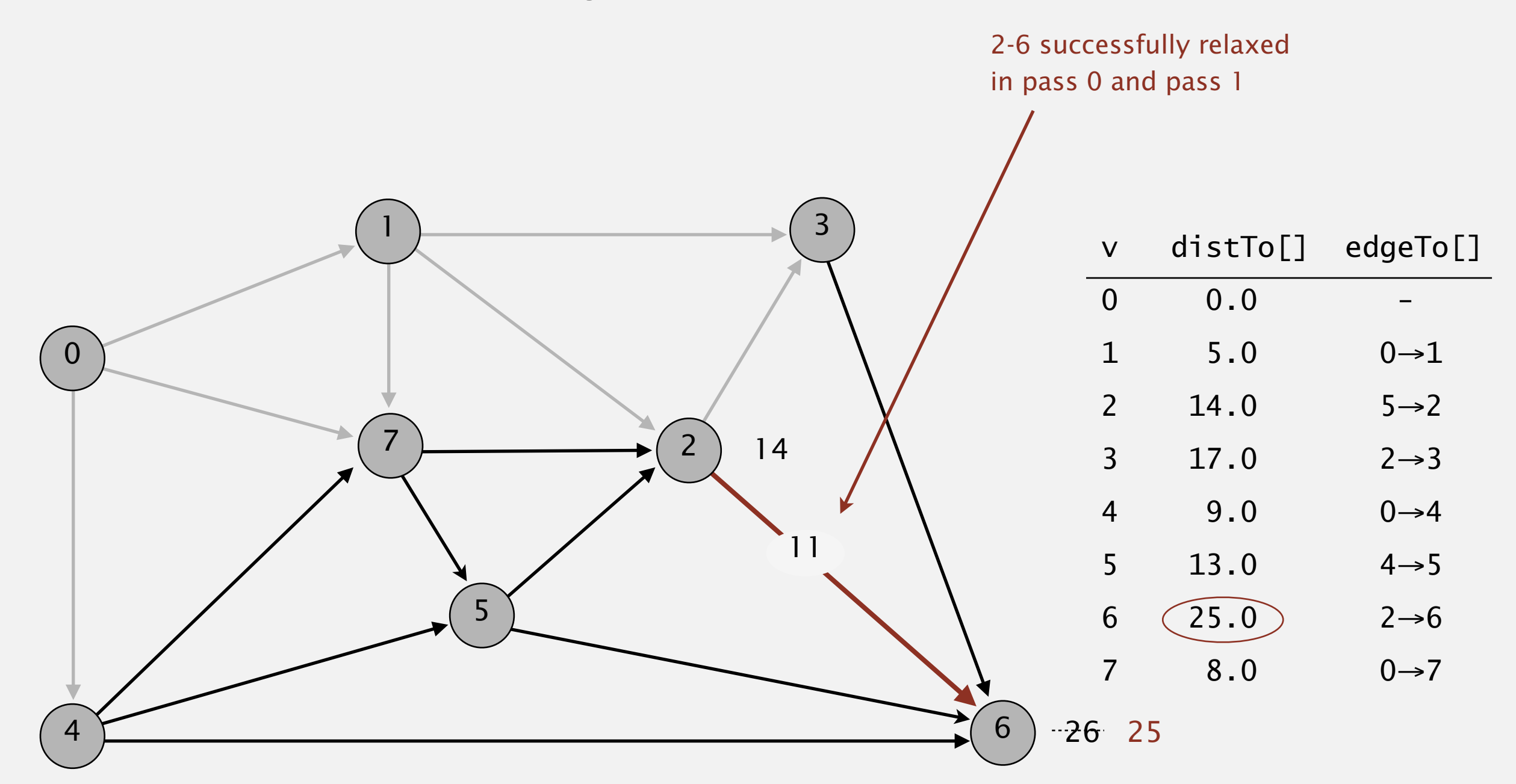

#### Repeat *V* times: relax all *E* edges.

#### **pass 1**

Repeat *V* times: relax all *E* edges.

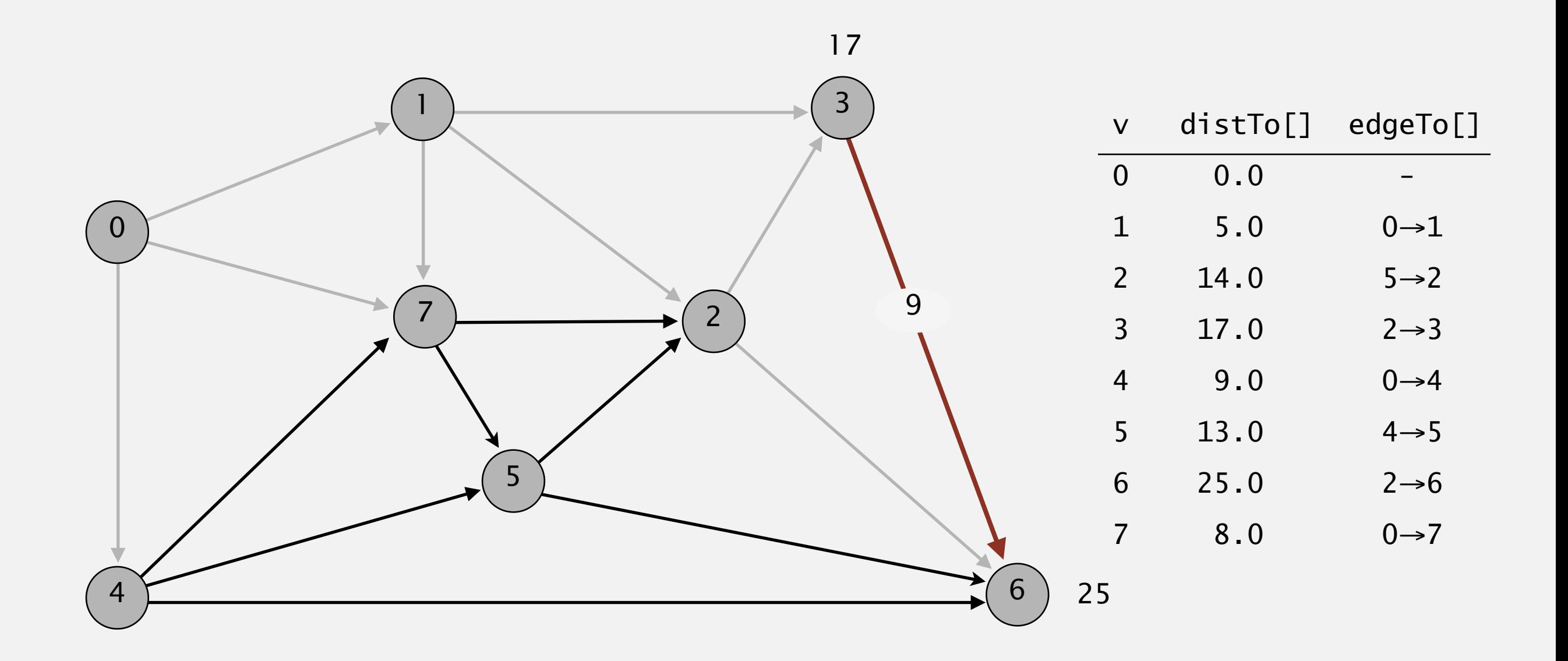

#### **pass 1**

Repeat *V* times: relax all *E* edges.

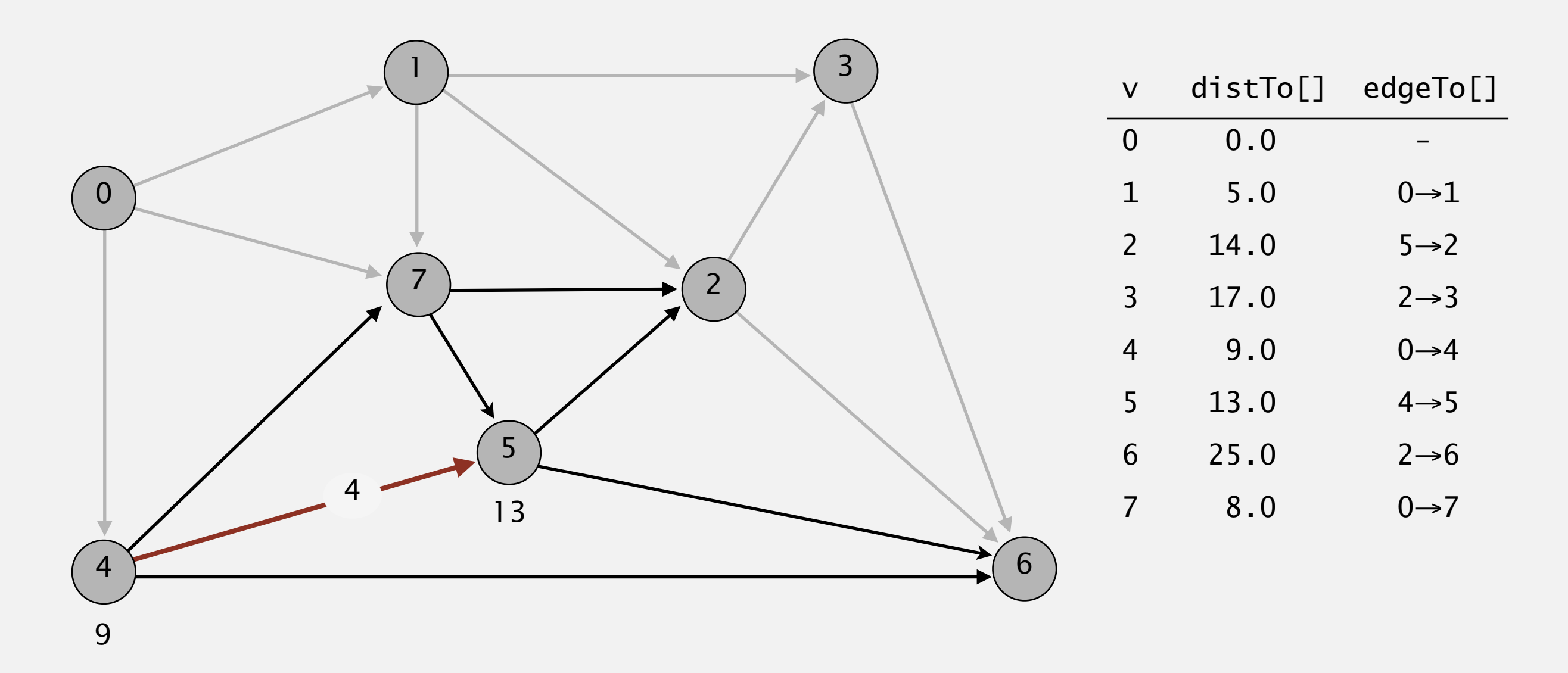

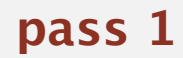

Repeat *V* times: relax all *E* edges.

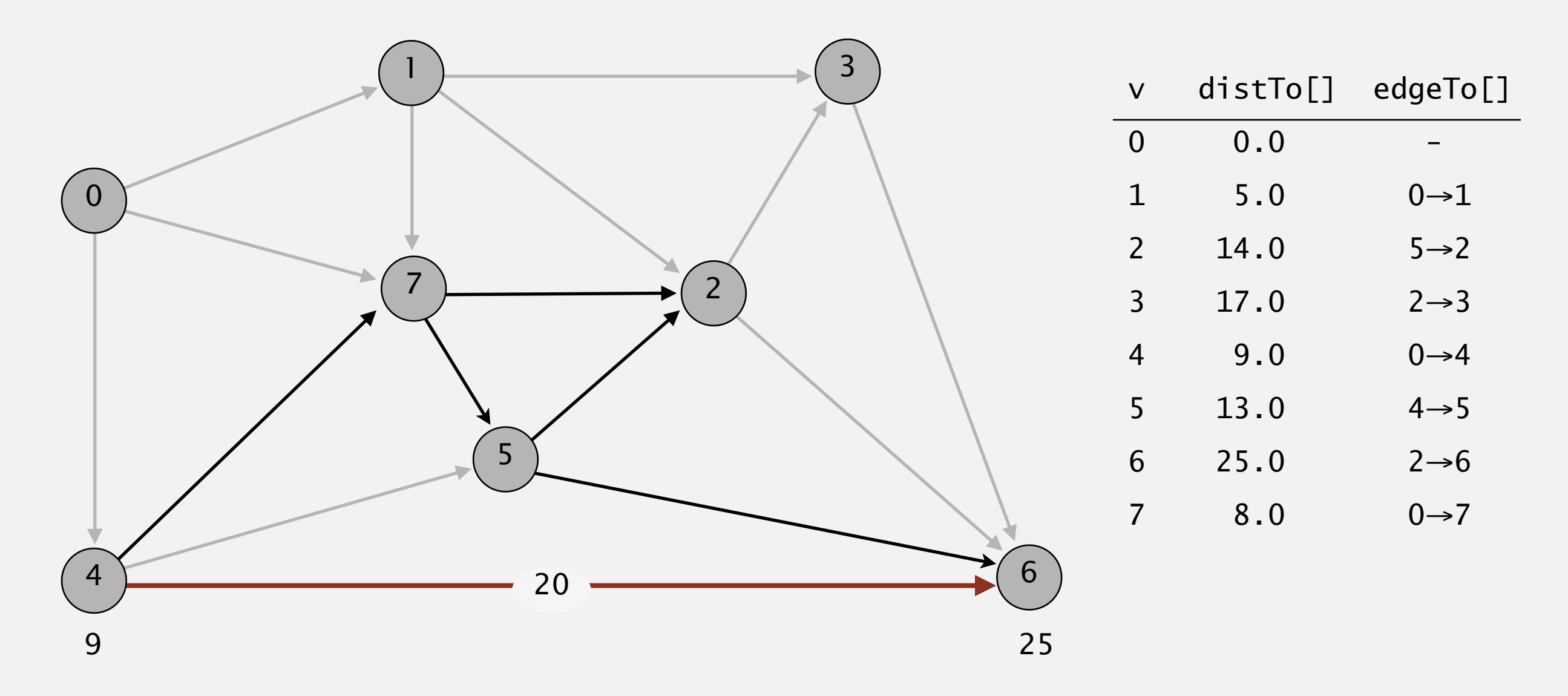

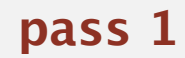

Repeat *V* times: relax all *E* edges.

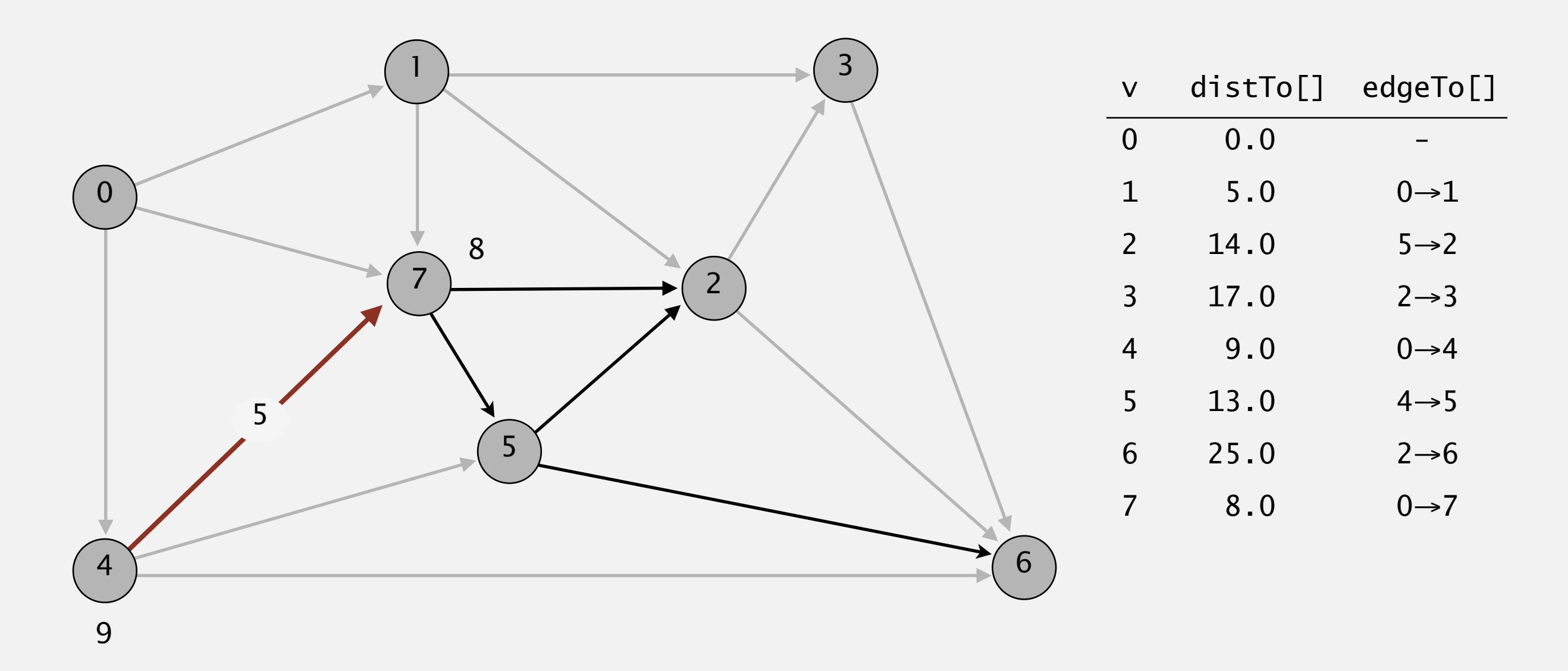

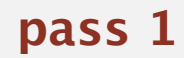

 $0\rightarrow 1$   $0\rightarrow 4$   $0\rightarrow 7$   $1\rightarrow 2$   $1\rightarrow 3$   $1\rightarrow 7$   $2\rightarrow 3$   $2\rightarrow 6$   $3\rightarrow 6$   $4\rightarrow 5$   $4\rightarrow 6$   $4\rightarrow 7$   $5\rightarrow 2$   $5\rightarrow 6$   $7\rightarrow 5$   $7\rightarrow 2$ 

Repeat *V* times: relax all *E* edges.

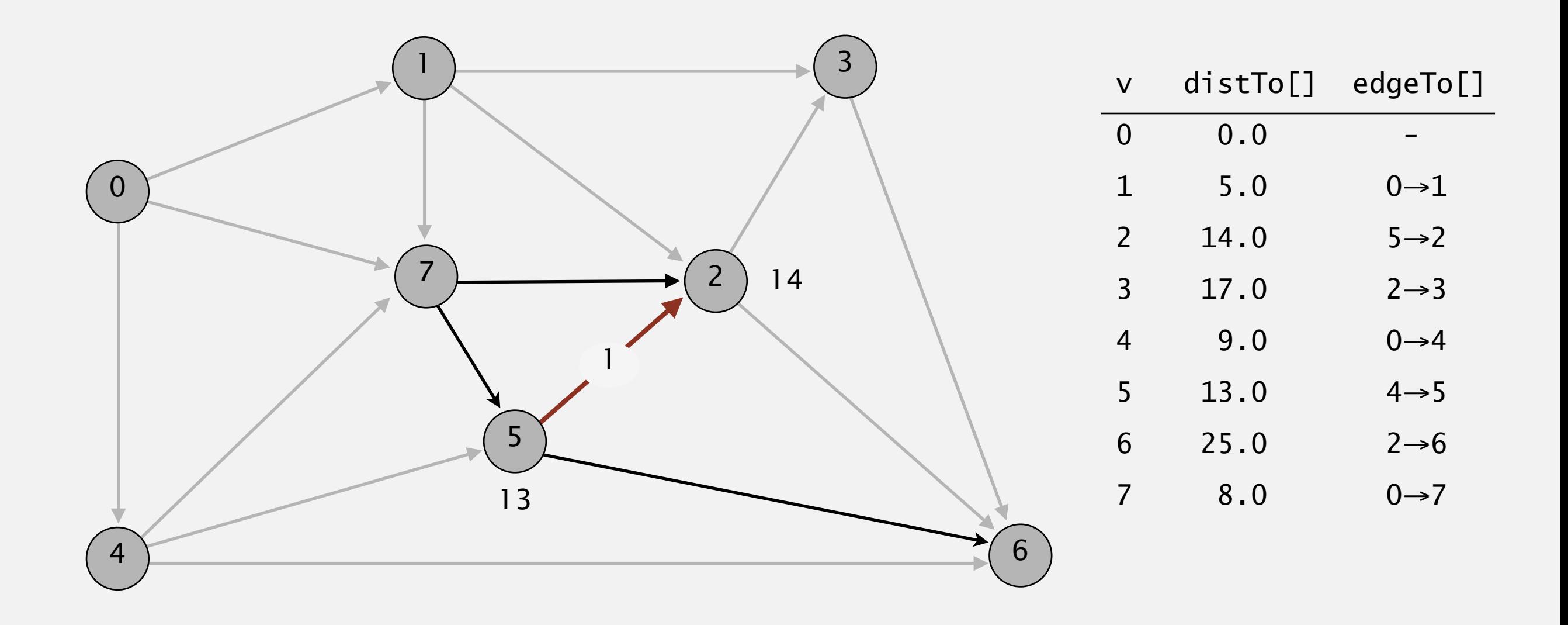

**pass 1**

 $0\rightarrow 1$   $0\rightarrow 4$   $0\rightarrow 7$   $1\rightarrow 2$   $1\rightarrow 3$   $1\rightarrow 7$   $2\rightarrow 3$   $2\rightarrow 6$   $3\rightarrow 6$   $4\rightarrow 5$   $4\rightarrow 6$   $4\rightarrow 7$   $5\rightarrow 2$   $5\rightarrow 6$   $7\rightarrow 5$   $7\rightarrow 2$ 

Repeat *V* times: relax all *E* edges.

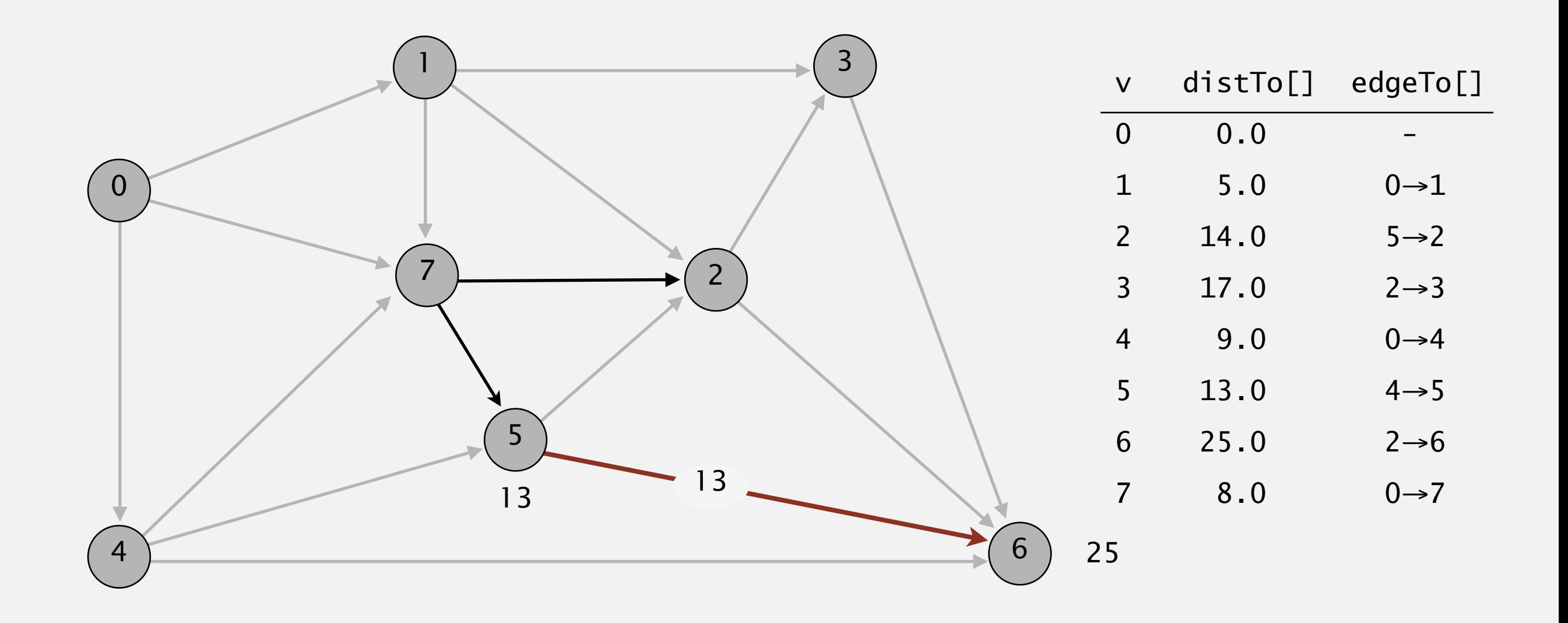

**pass 1**

Repeat *V* times: relax all *E* edges.

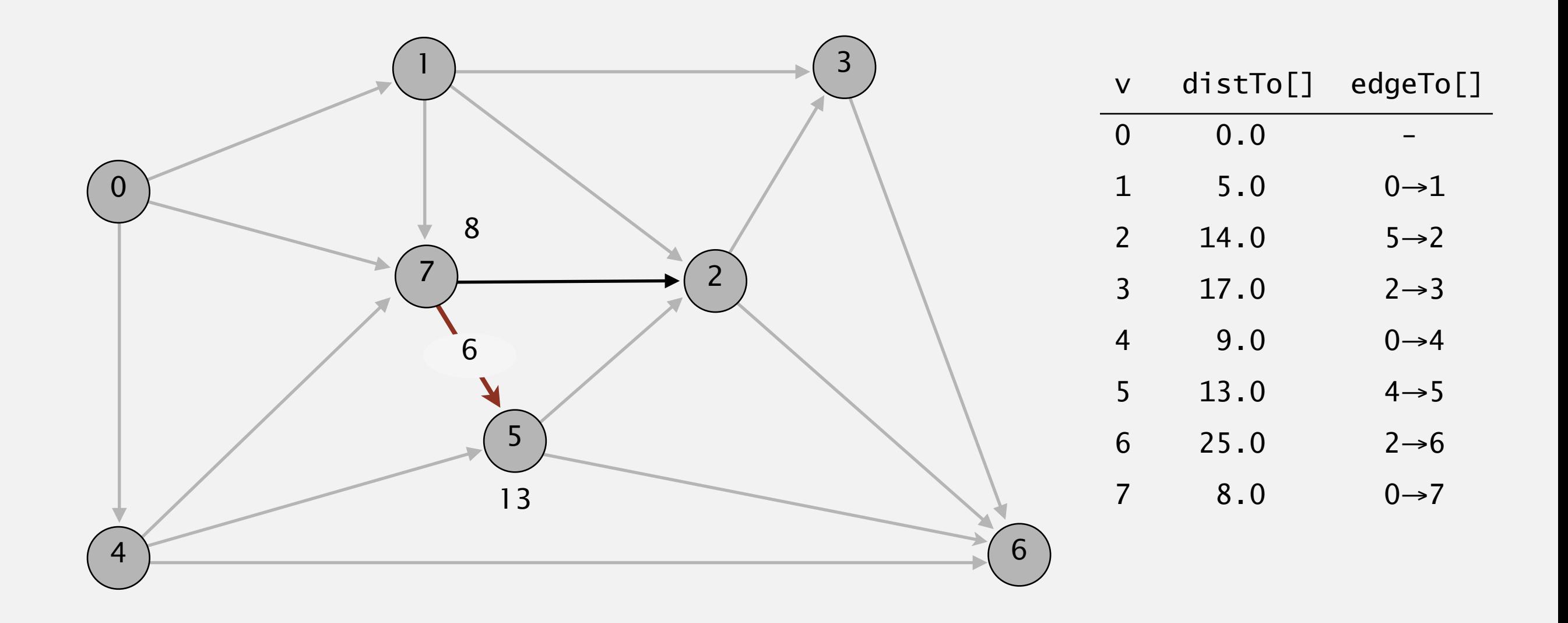

#### **pass 1**

 $0\rightarrow 1$   $0\rightarrow 4$   $0\rightarrow 7$   $1\rightarrow 2$   $1\rightarrow 3$   $1\rightarrow 7$   $2\rightarrow 3$   $2\rightarrow 6$   $3\rightarrow 6$   $4\rightarrow 5$   $4\rightarrow 6$   $4\rightarrow 7$   $5\rightarrow 2$   $5\rightarrow 6$   $7\rightarrow 5$   $7\rightarrow 2$
#### **TEXT** Bellman-Ford algorithm demo

Repeat *V* times: relax all *E* edges.

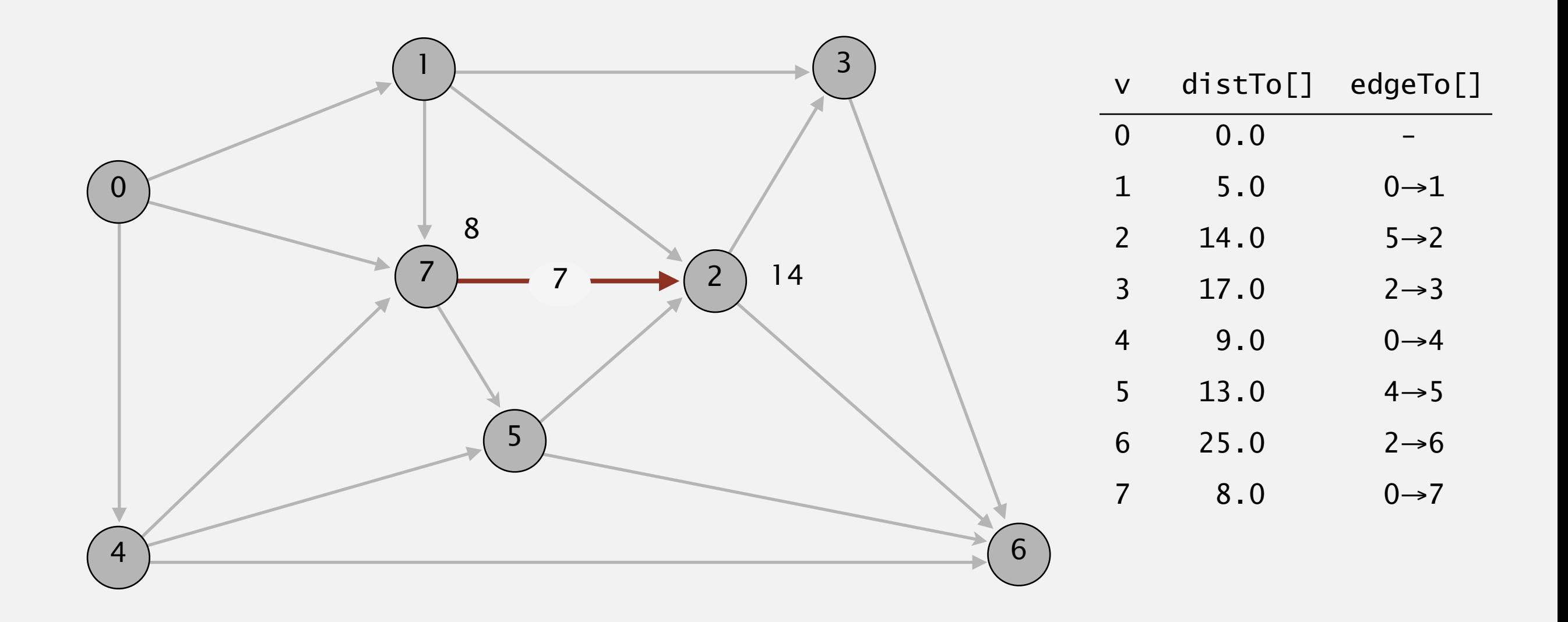

#### **pass 1**

 $0\rightarrow 1$   $0\rightarrow 4$   $0\rightarrow 7$   $1\rightarrow 2$   $1\rightarrow 3$   $1\rightarrow 7$   $2\rightarrow 3$   $2\rightarrow 6$   $3\rightarrow 6$   $4\rightarrow 5$   $4\rightarrow 6$   $4\rightarrow 7$   $5\rightarrow 2$   $5\rightarrow 6$   $7\rightarrow 5$   $7\rightarrow 2$ 

46

### **TEXT** Bellman-Ford algorithm demo

Repeat *V* times: relax all *E* edges.

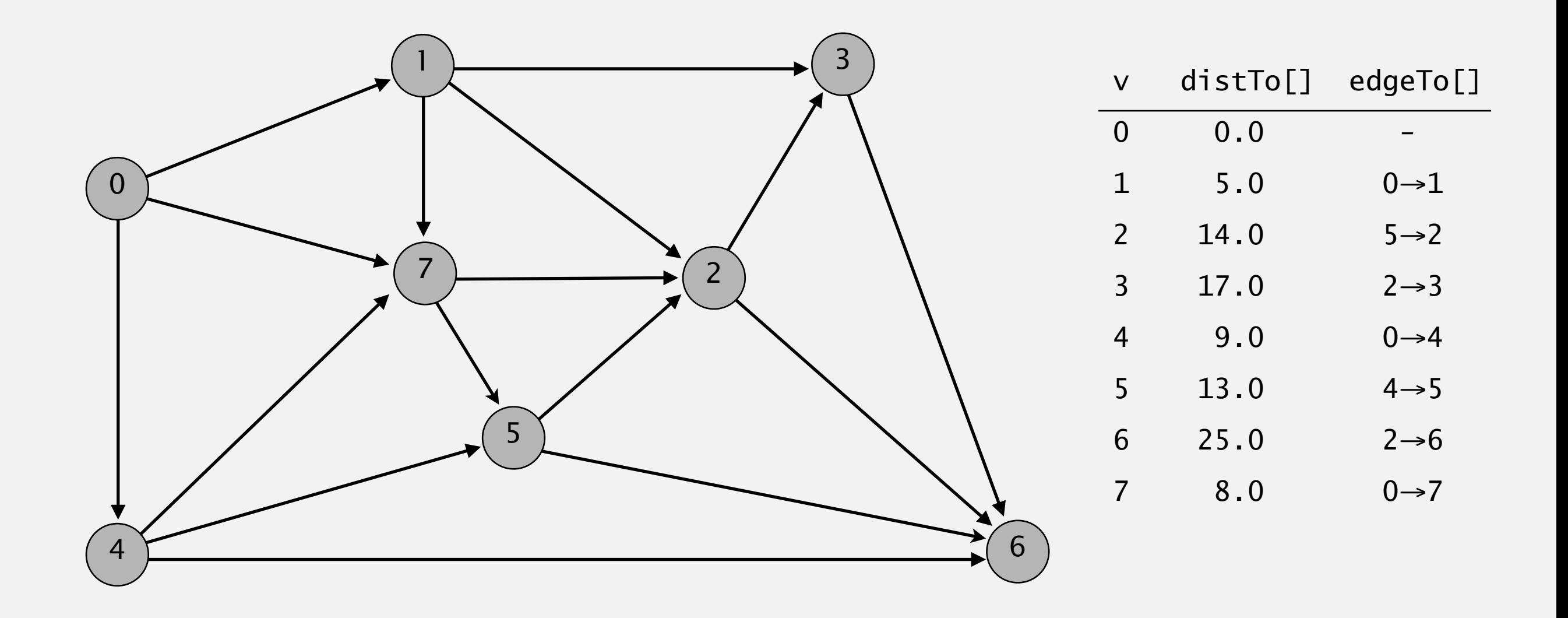

**pass 2, 3, 4, 5, 6, 7 (no further changes)**

 $0\rightarrow 1$   $0\rightarrow 4$   $0\rightarrow 7$   $1\rightarrow 2$   $1\rightarrow 3$   $1\rightarrow 7$   $2\rightarrow 3$   $2\rightarrow 6$   $3\rightarrow 6$   $4\rightarrow 5$   $4\rightarrow 6$   $4\rightarrow 7$   $5\rightarrow 2$   $5\rightarrow 6$   $7\rightarrow 5$   $7\rightarrow 2$ 

47

### **TEXT** Bellman-Ford algorithm demo

Repeat *V* times: relax all *E* edges.

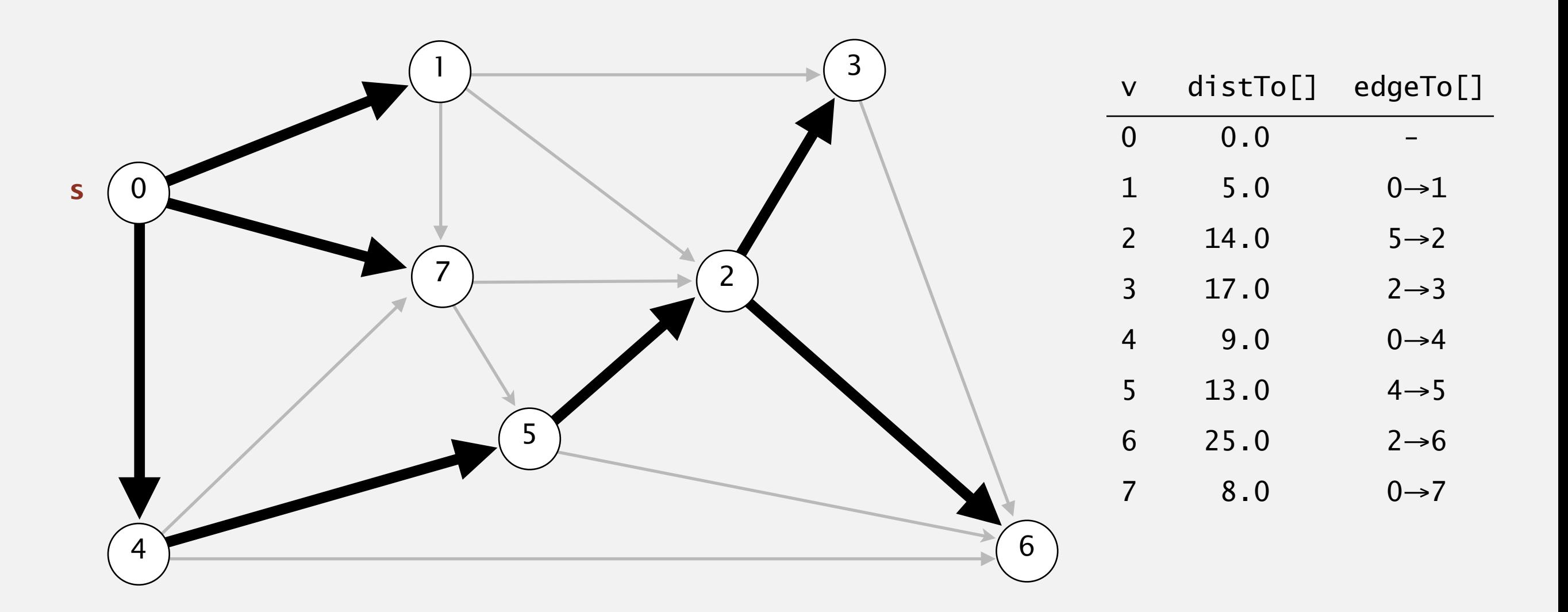

#### **shortest-paths tree from vertex s**

# Bellman-Ford vs Dijkstra

- $\blacktriangleright$  Bellman-Ford's worst-case running time is  $|E||V|$  vs Dijkstra's  $|E|\log|V|$ .
	- ▸ Bellman-Ford's algorithm is queue-based.
- ▶ Both require | V| extra space and can handle graphs with cycles.
- ▸ Only Bellman-Ford can handle negative weights, as long as there are no cycles that sum to a negative weight.

## Practice Time

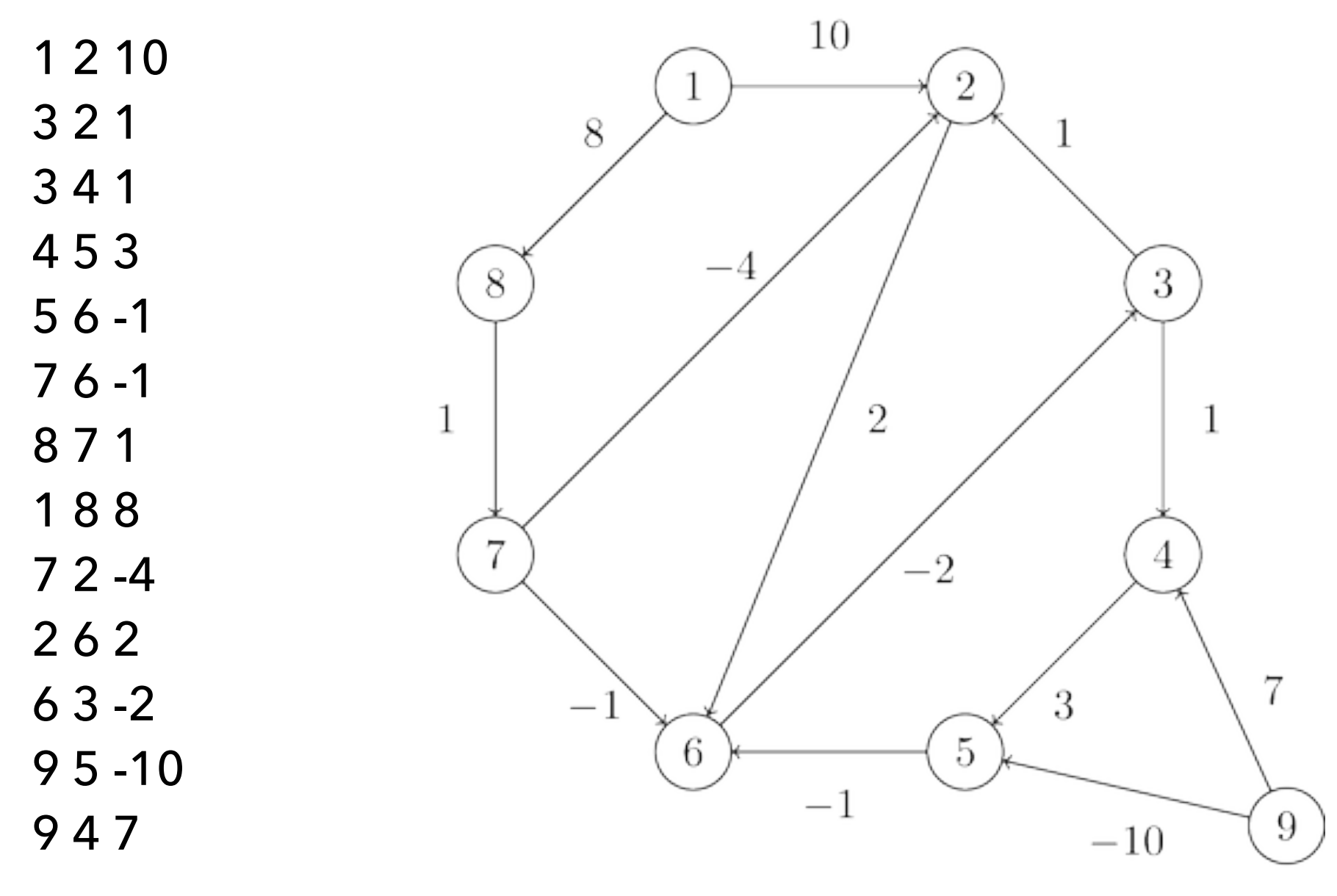

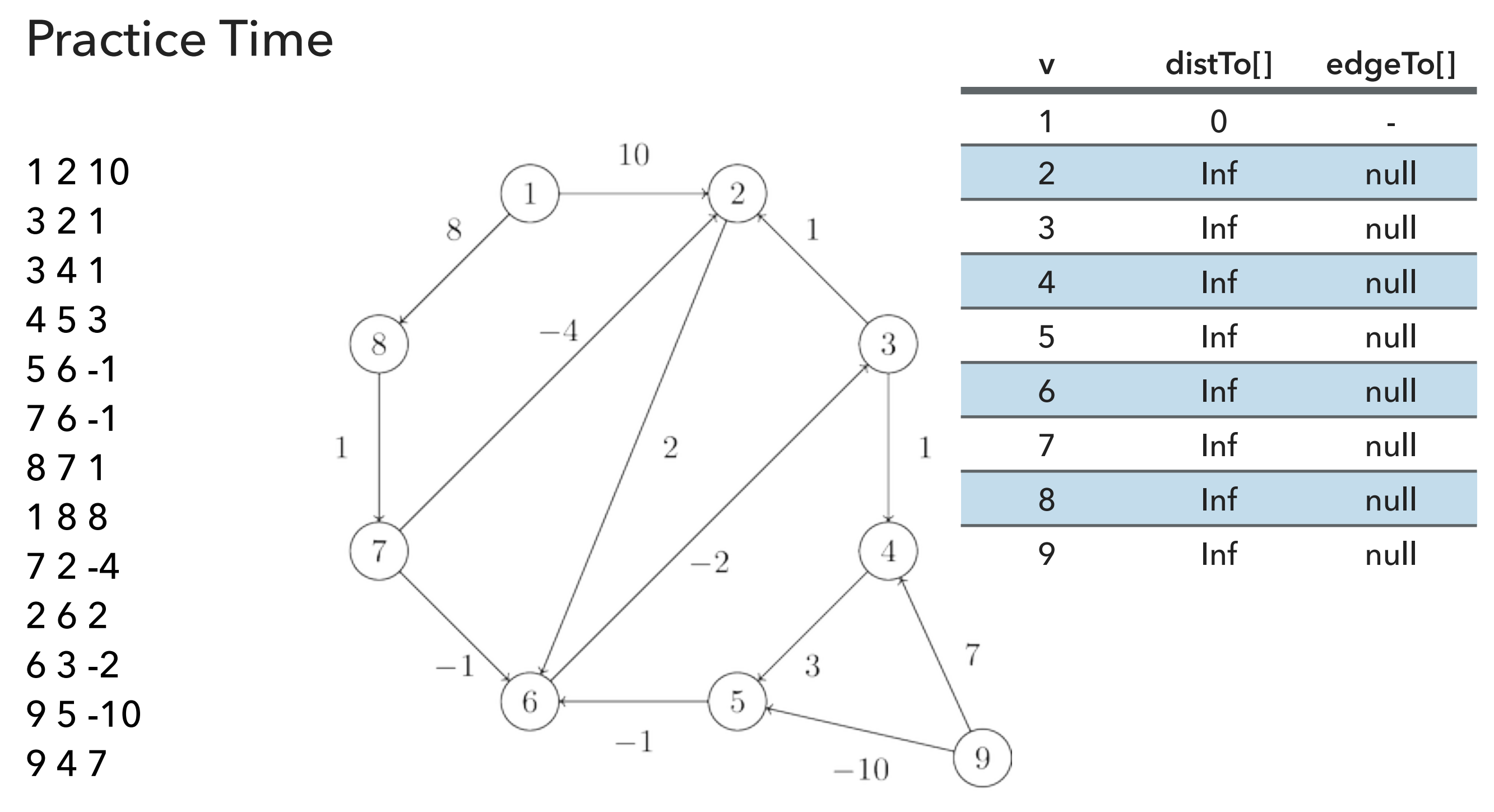

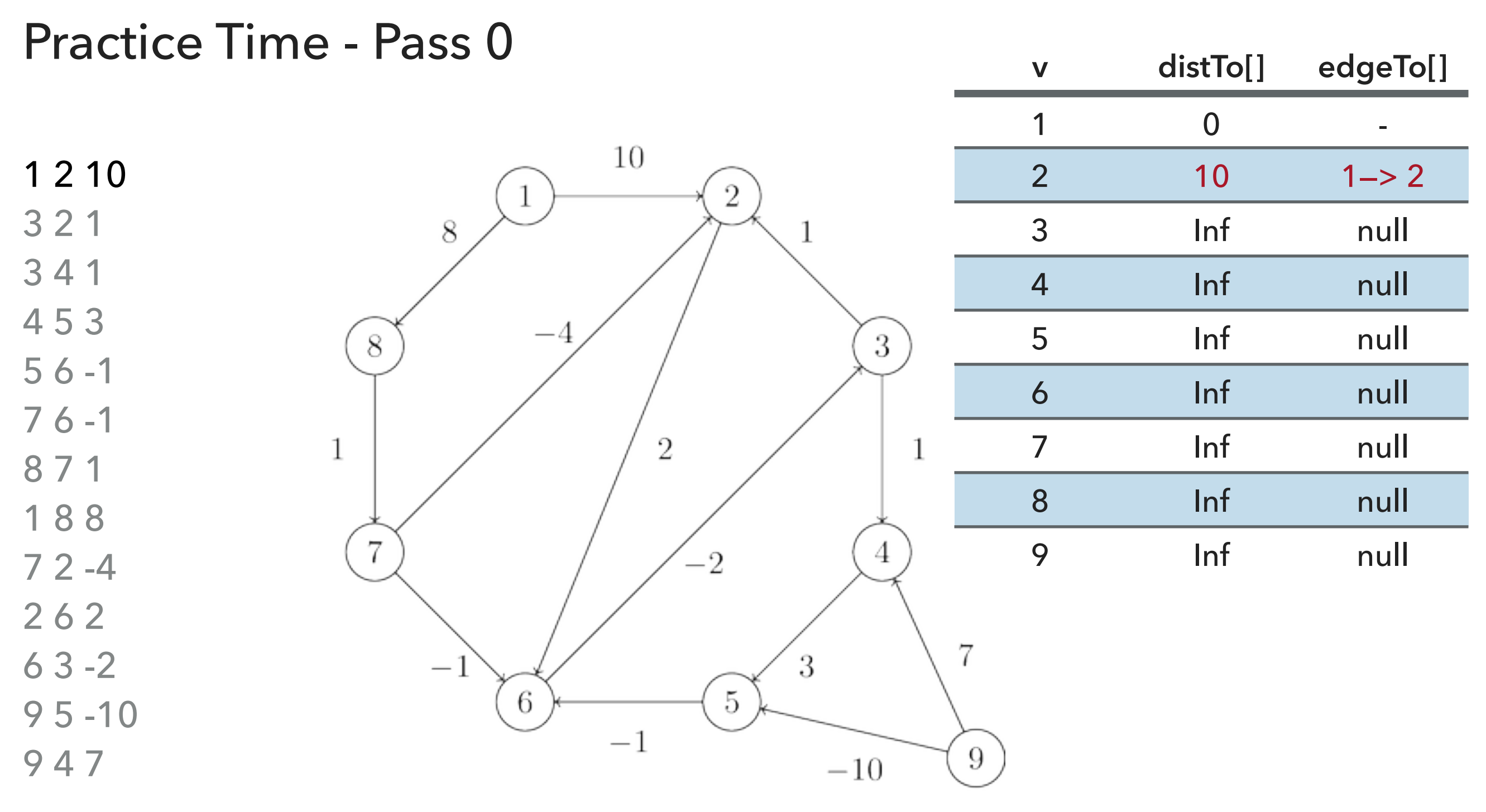

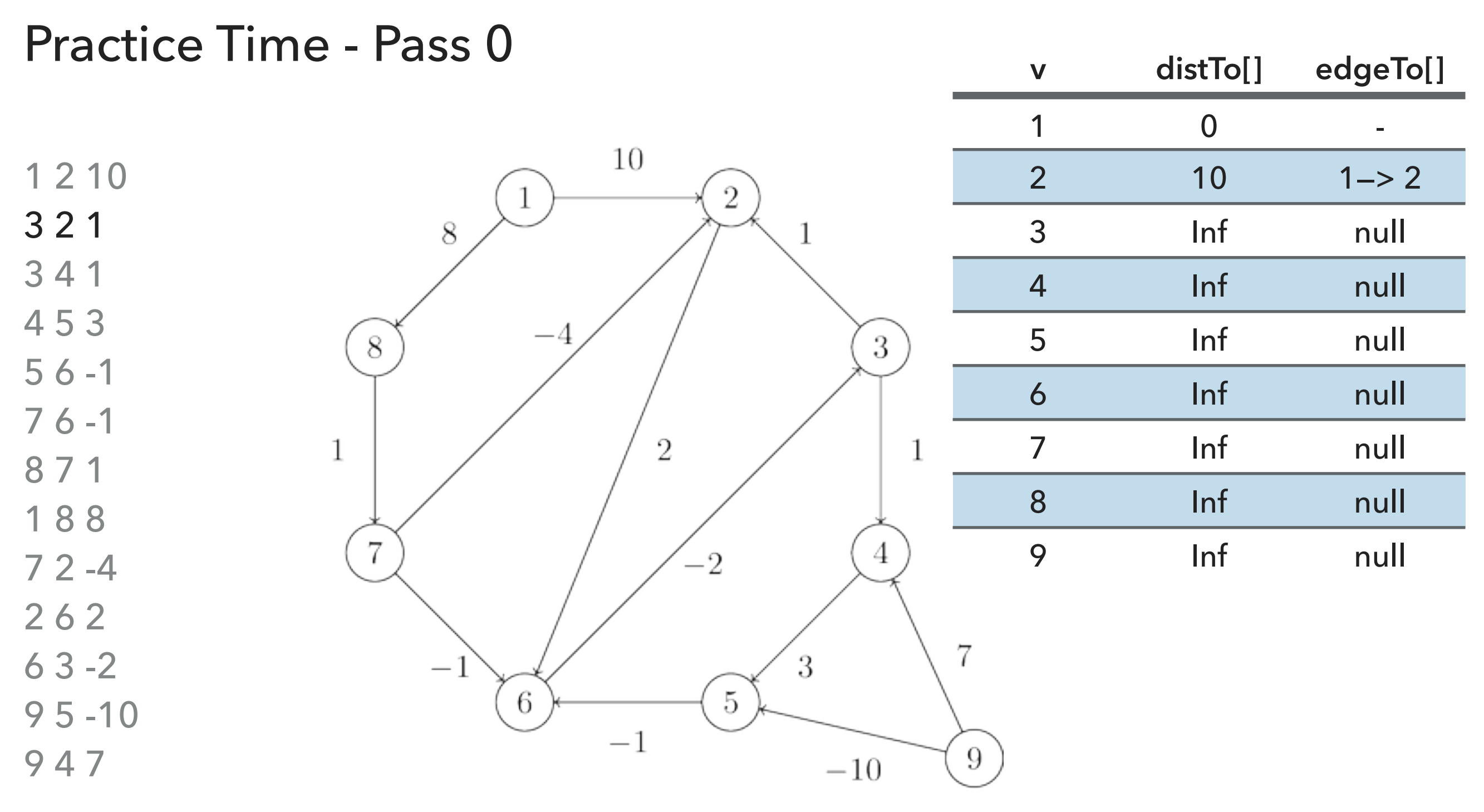

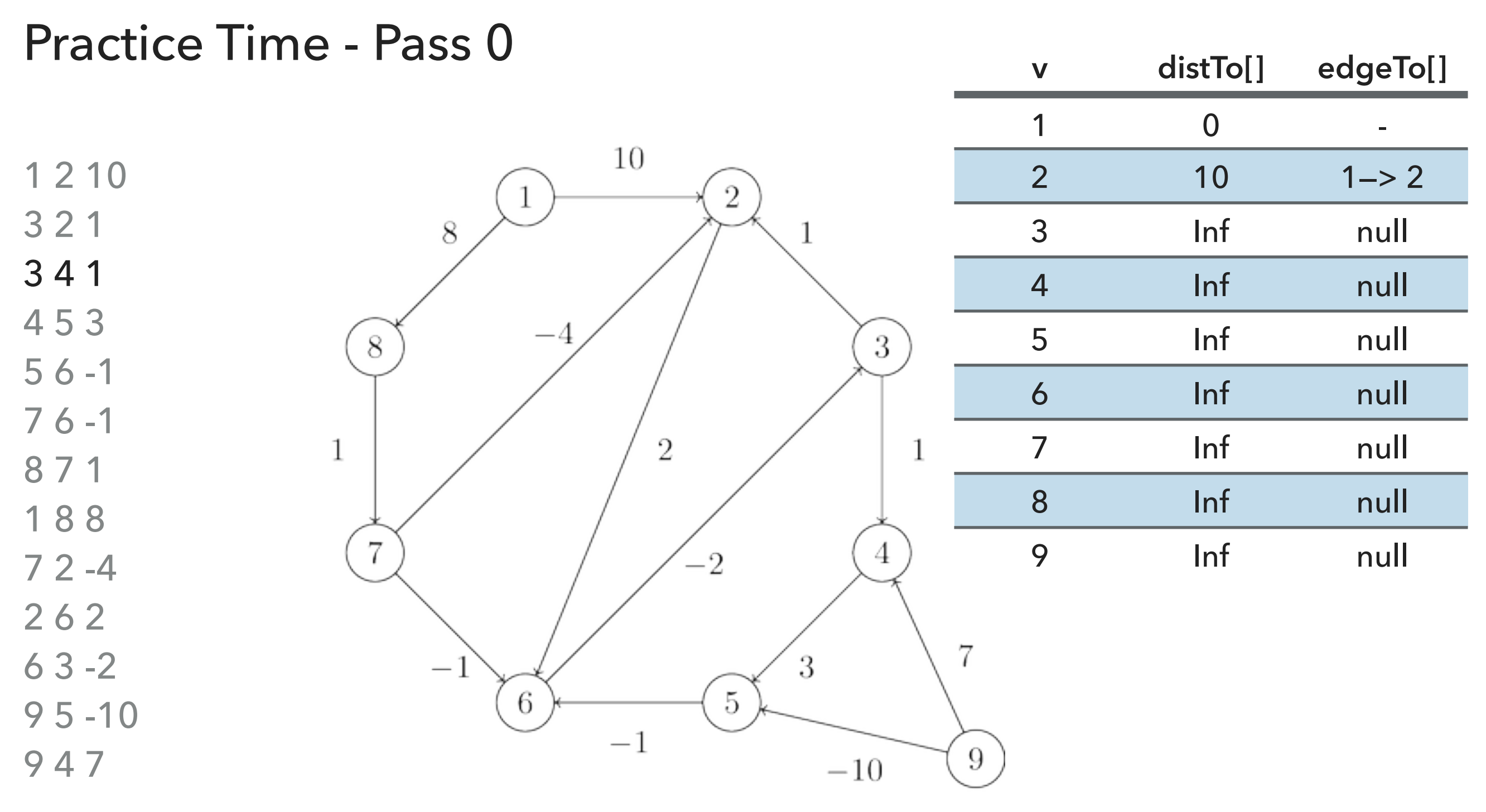

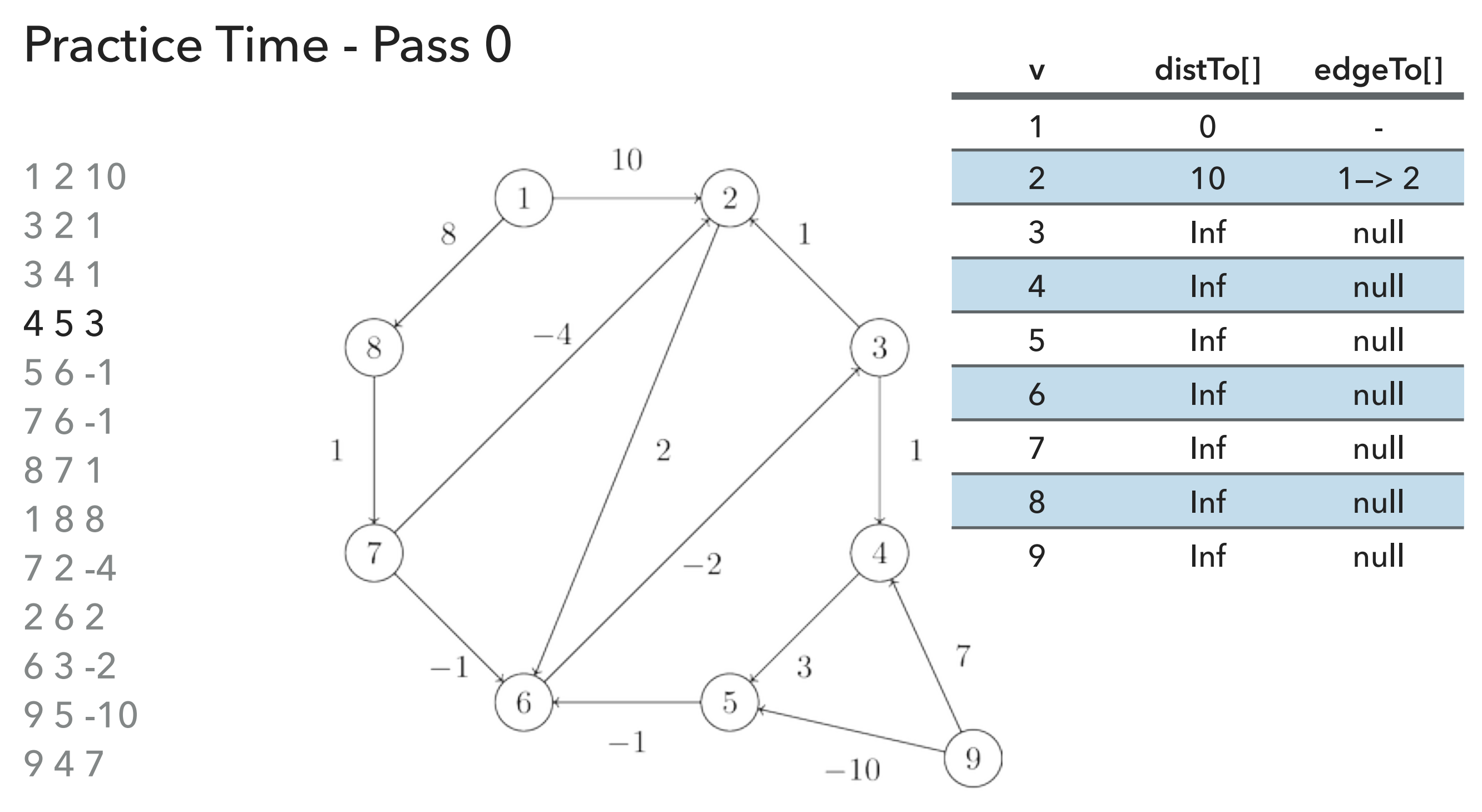

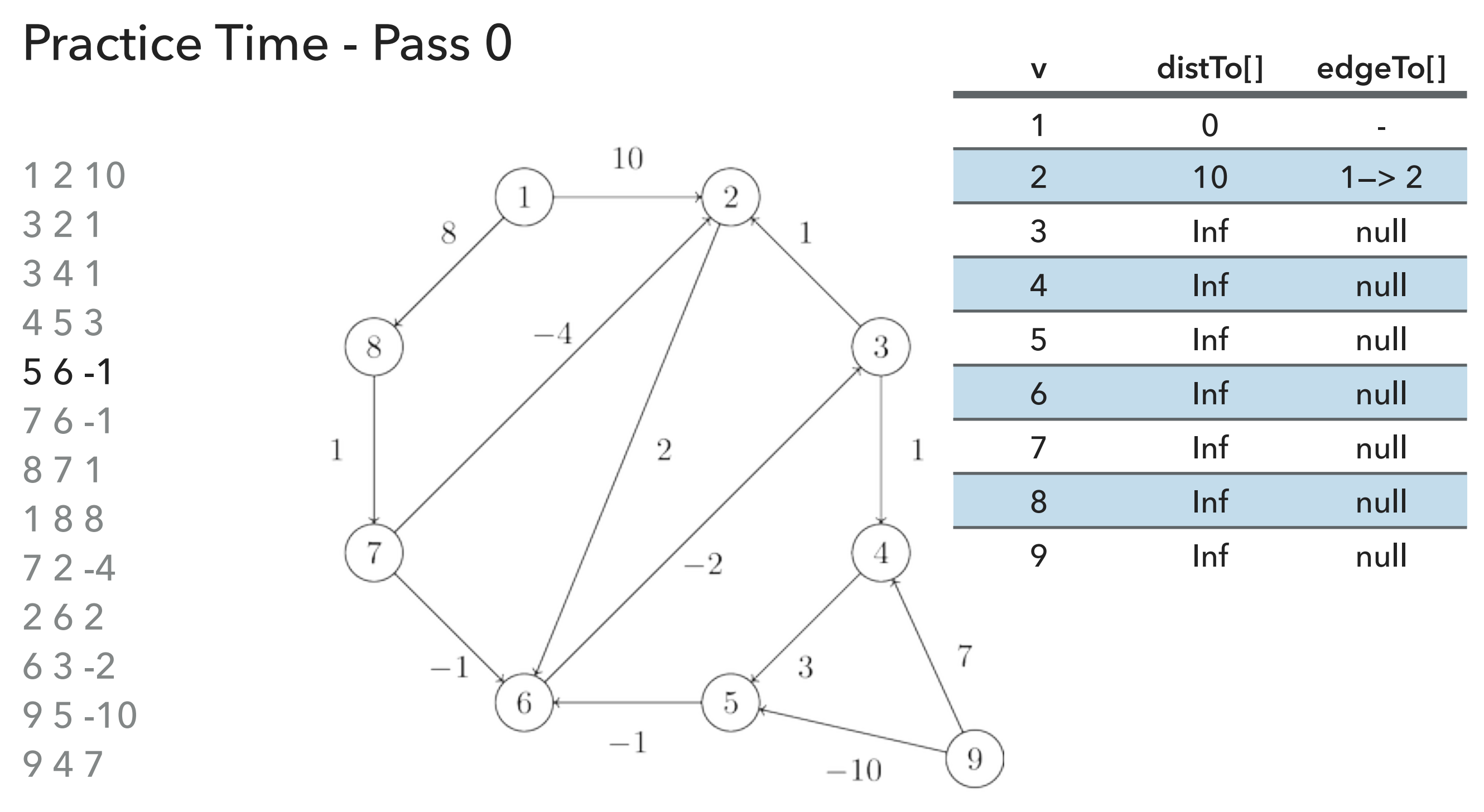

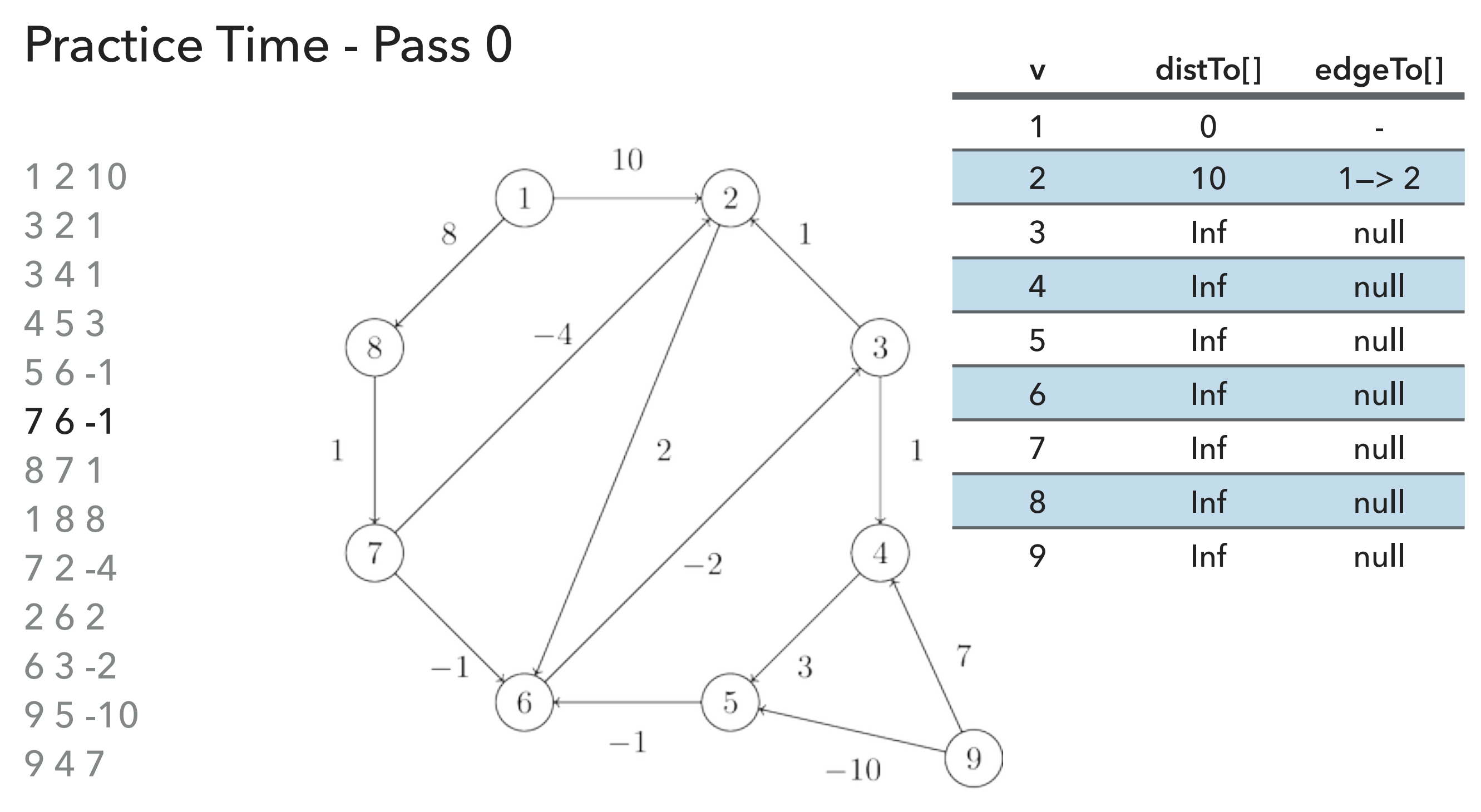

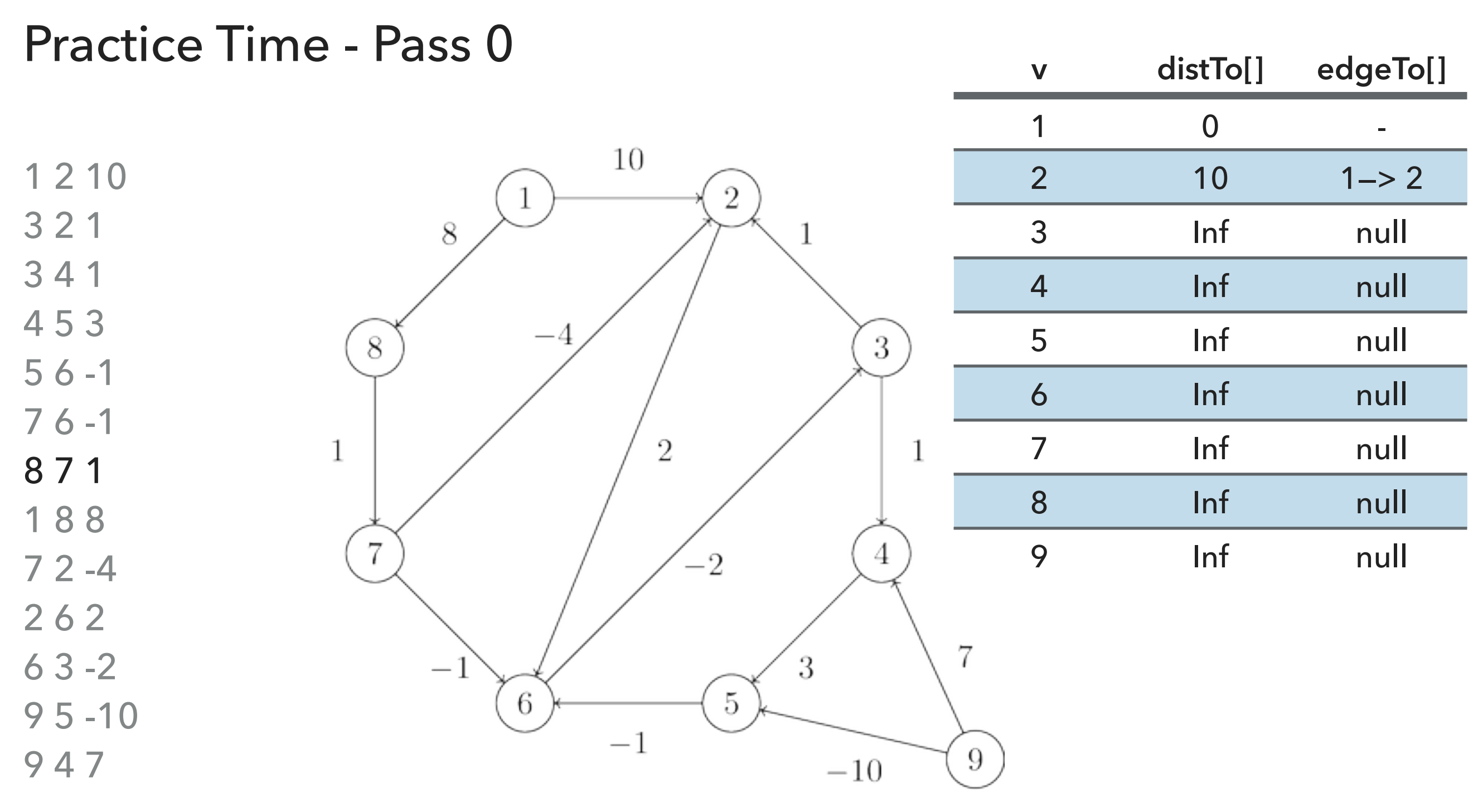

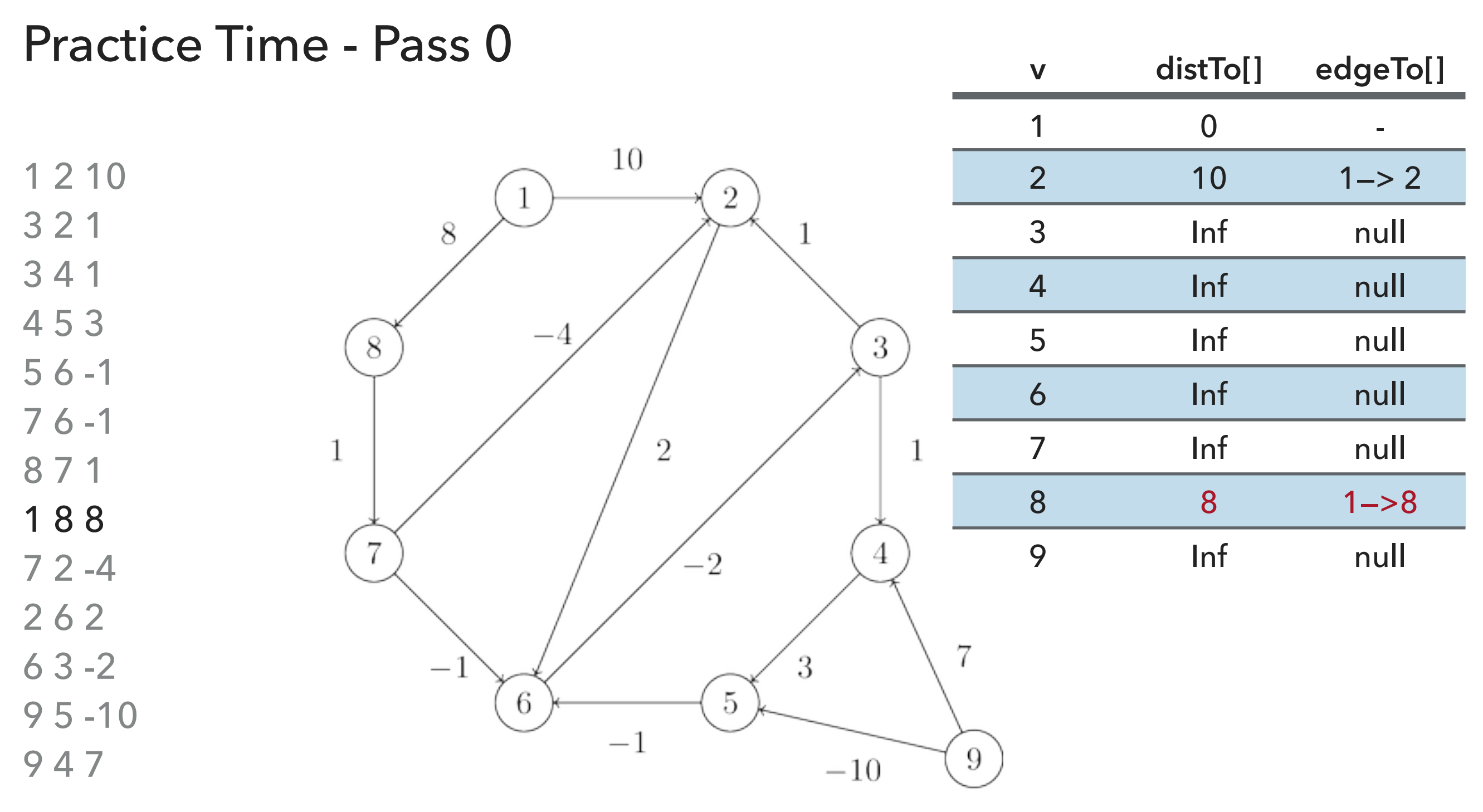

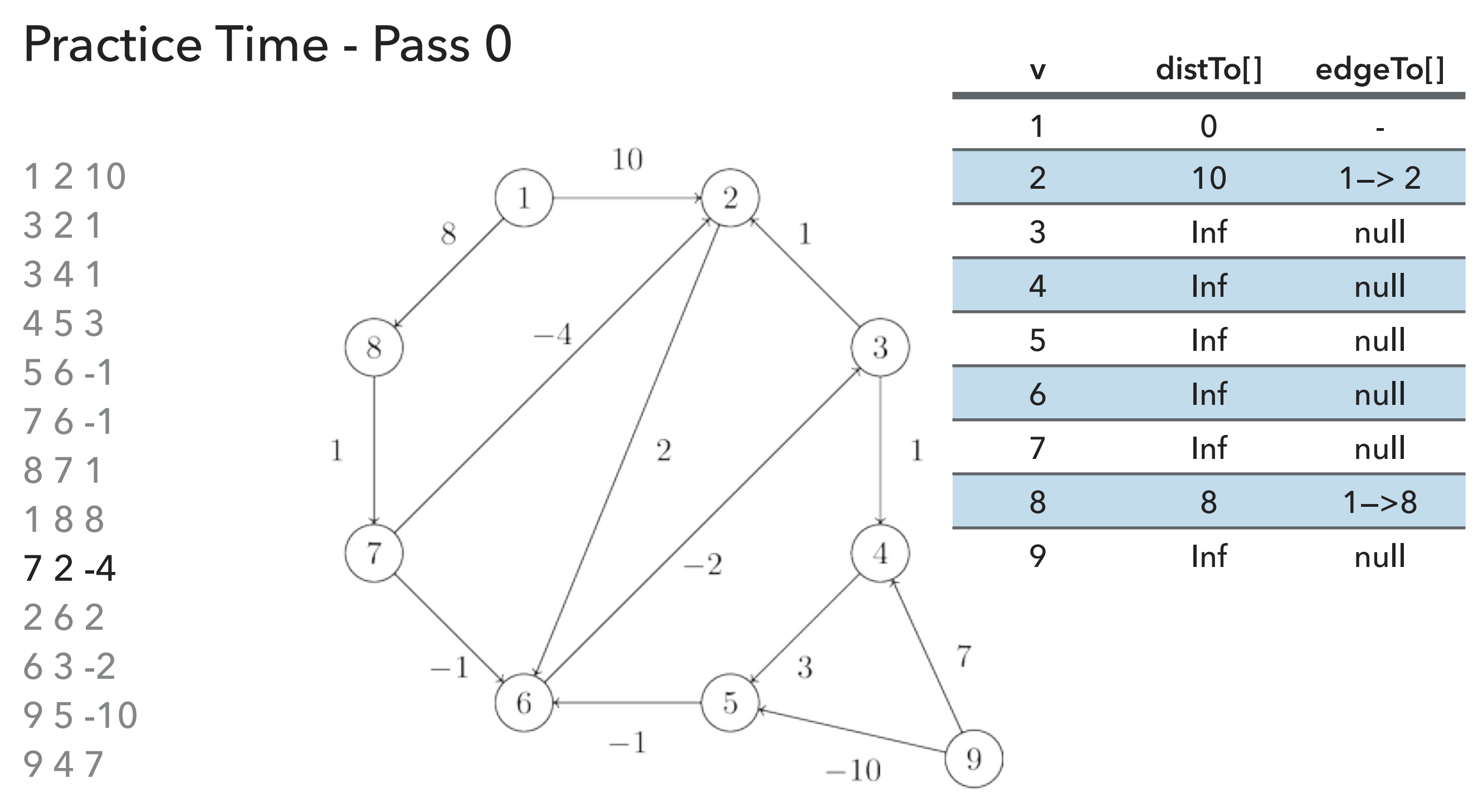

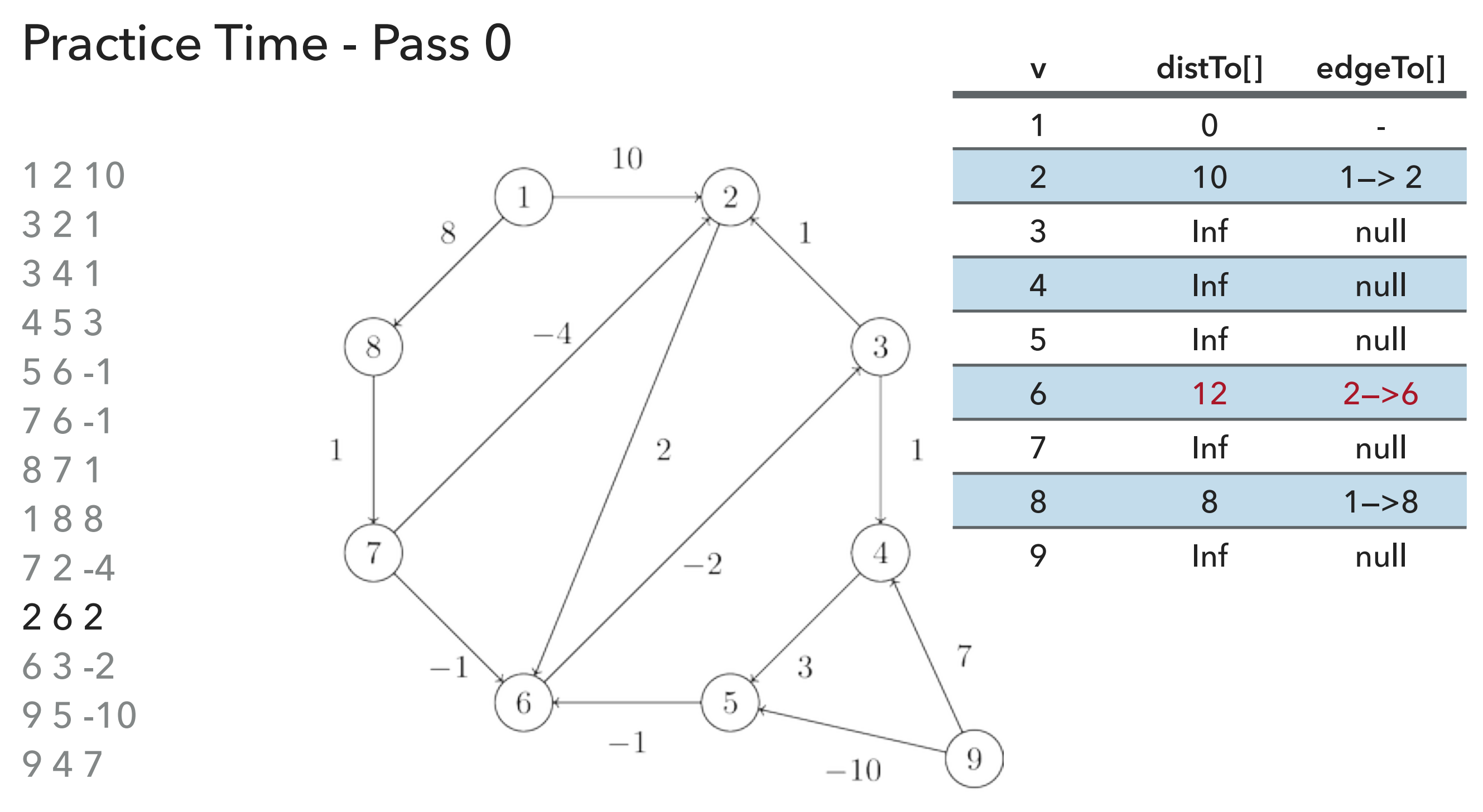

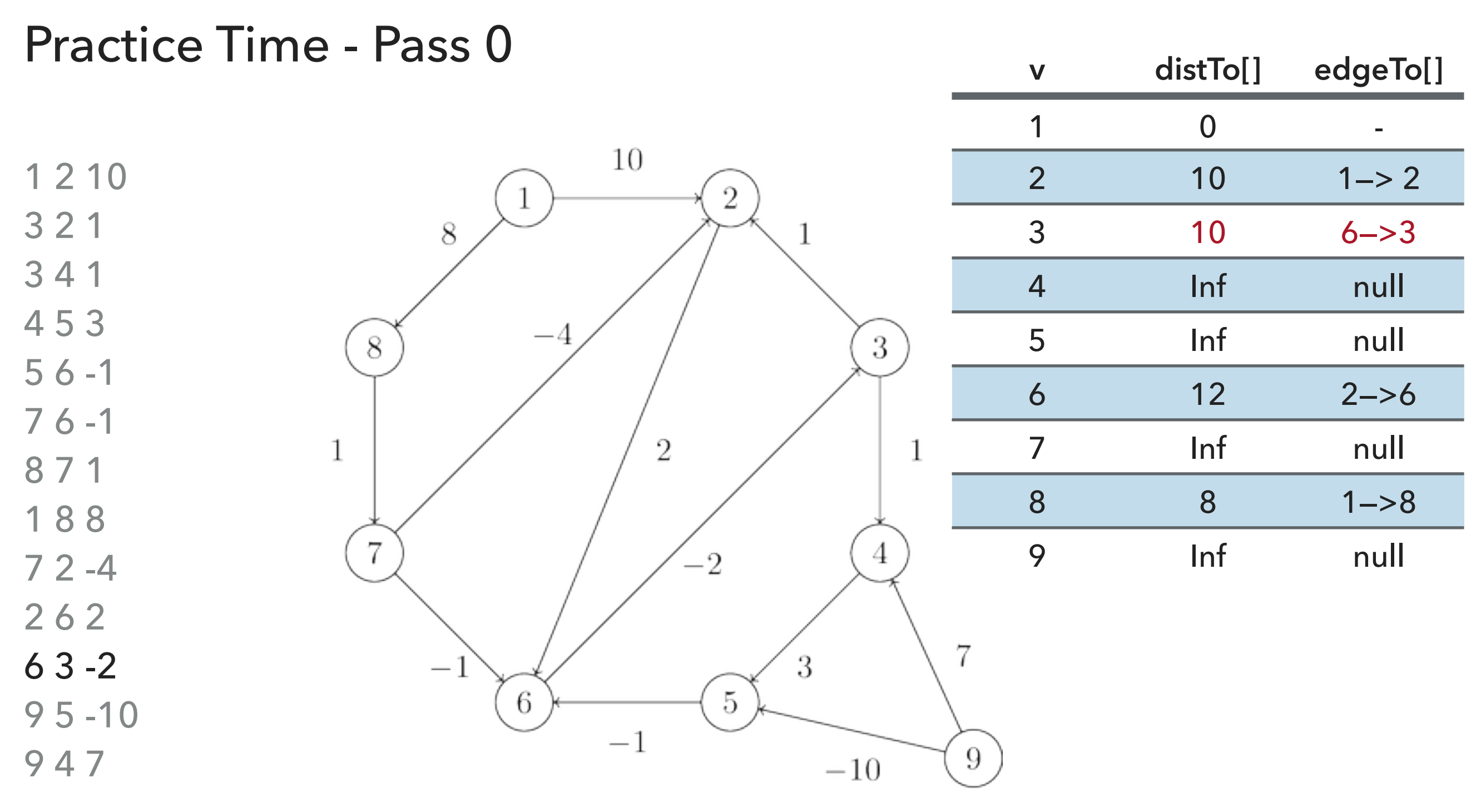

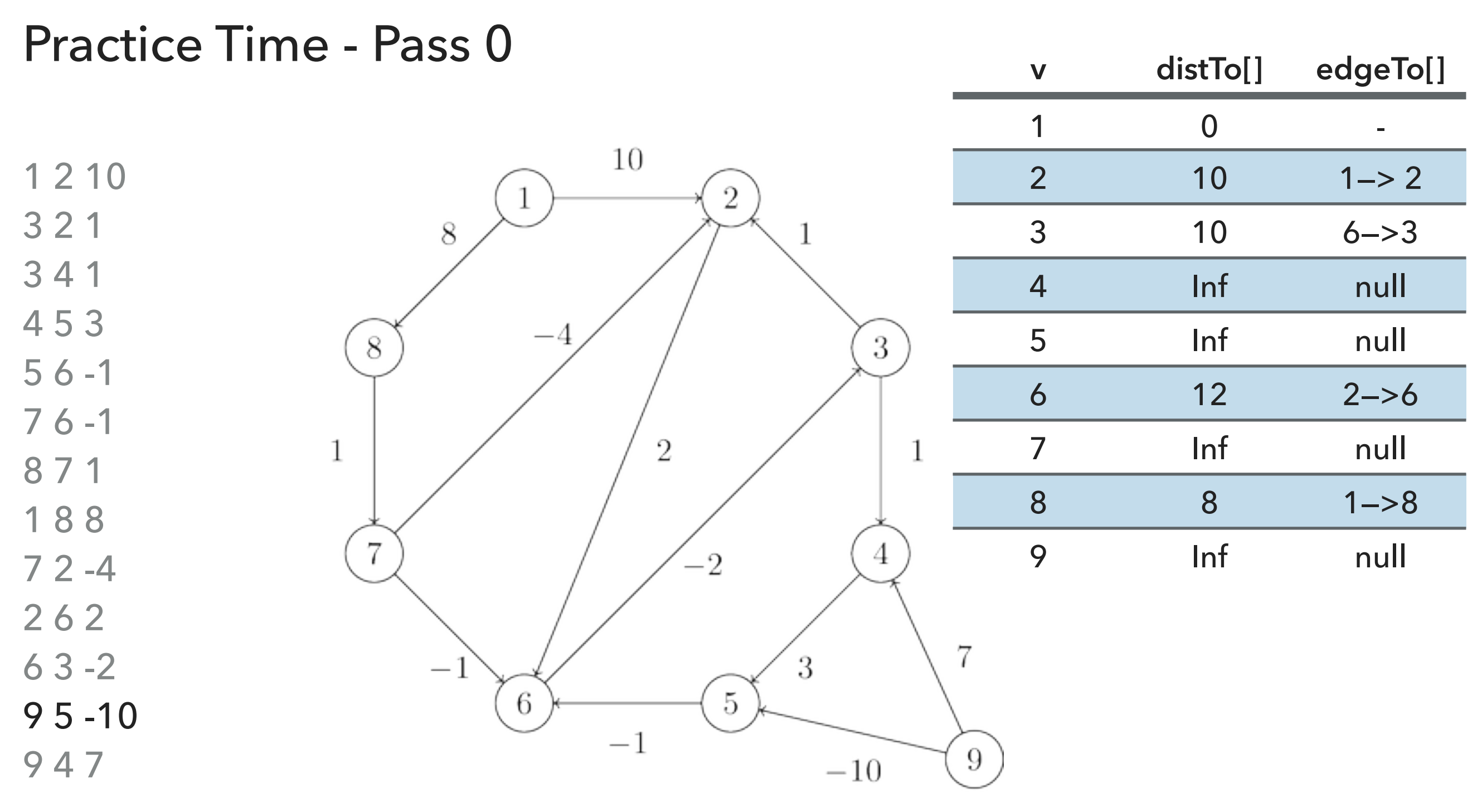

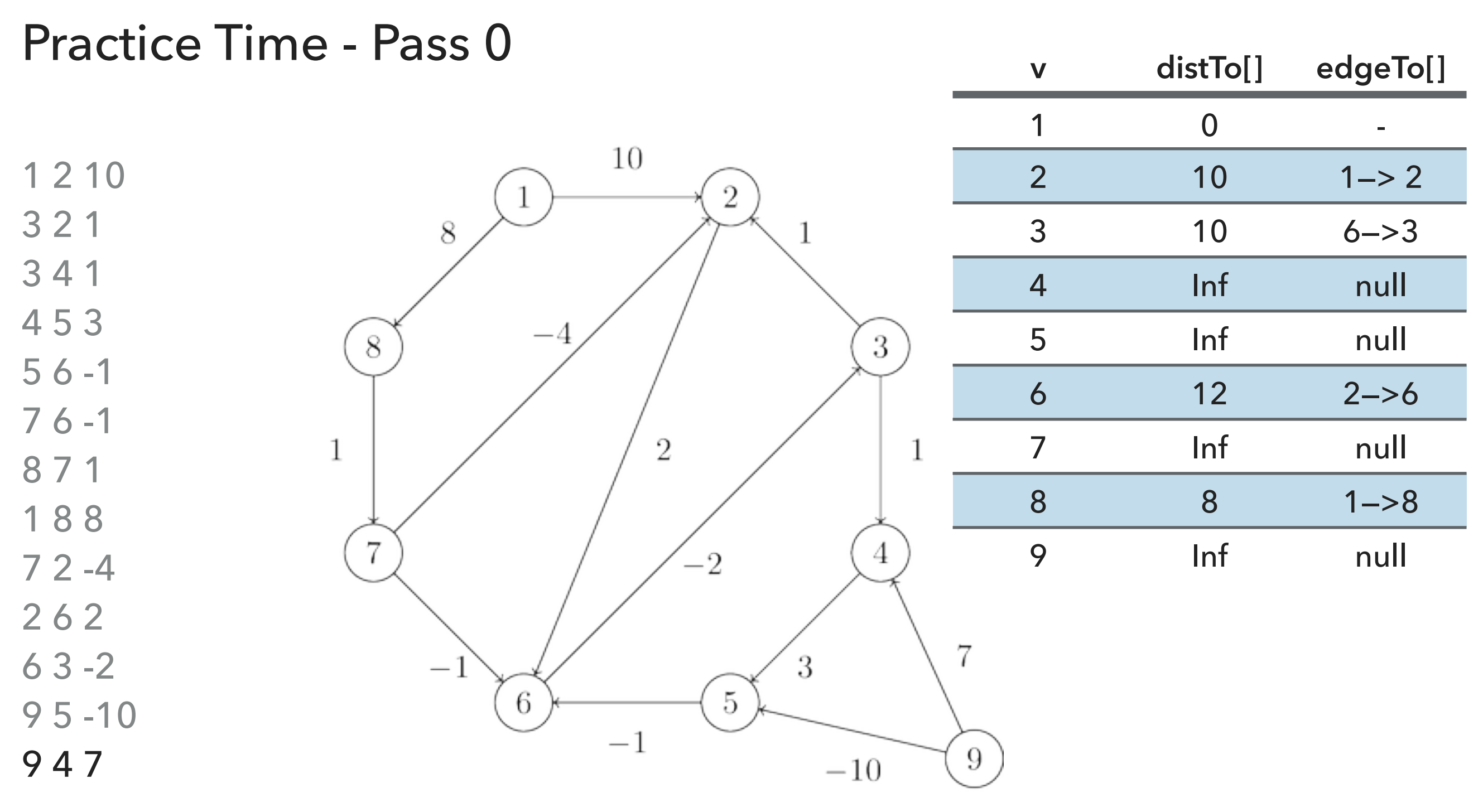

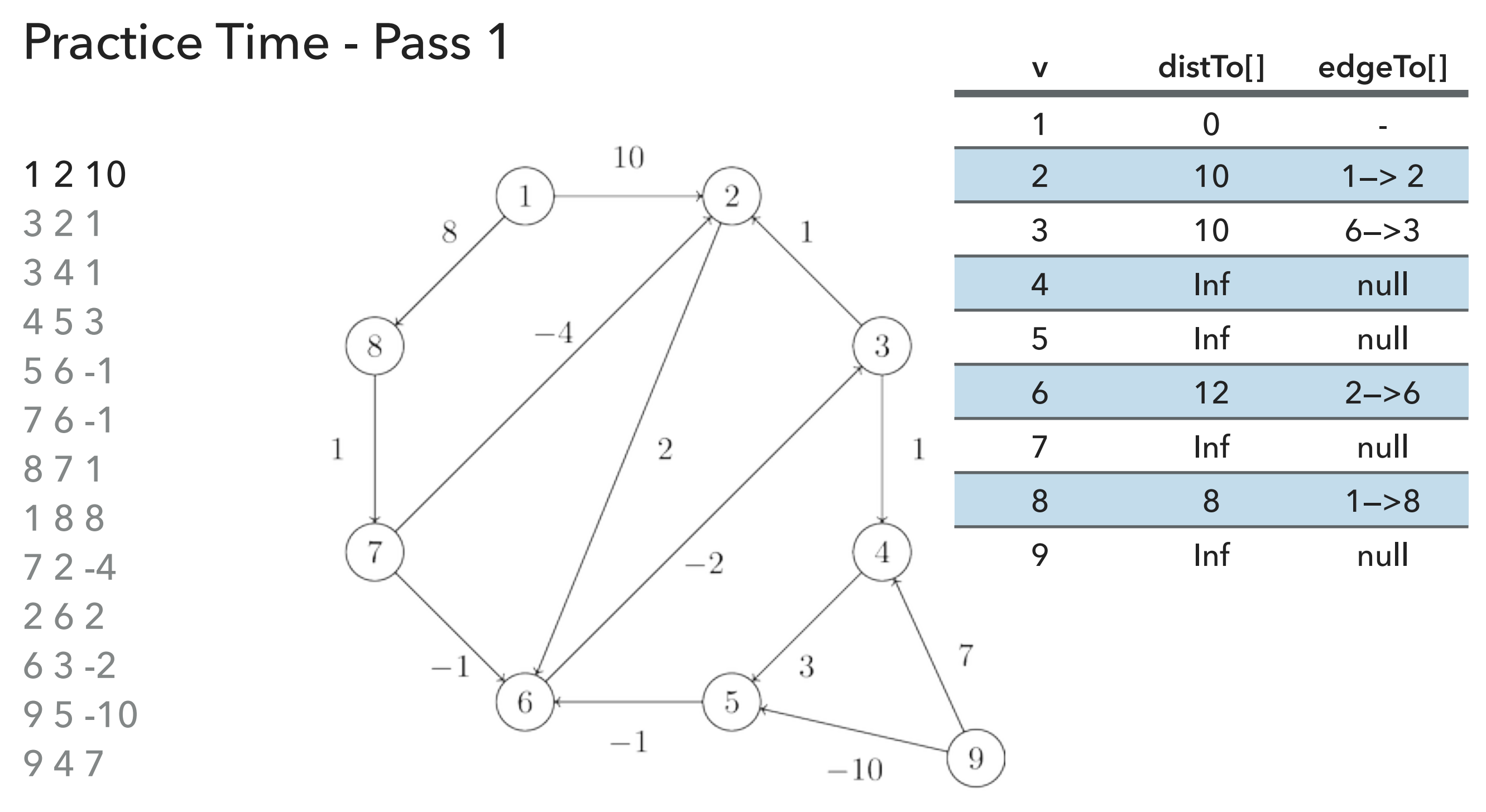

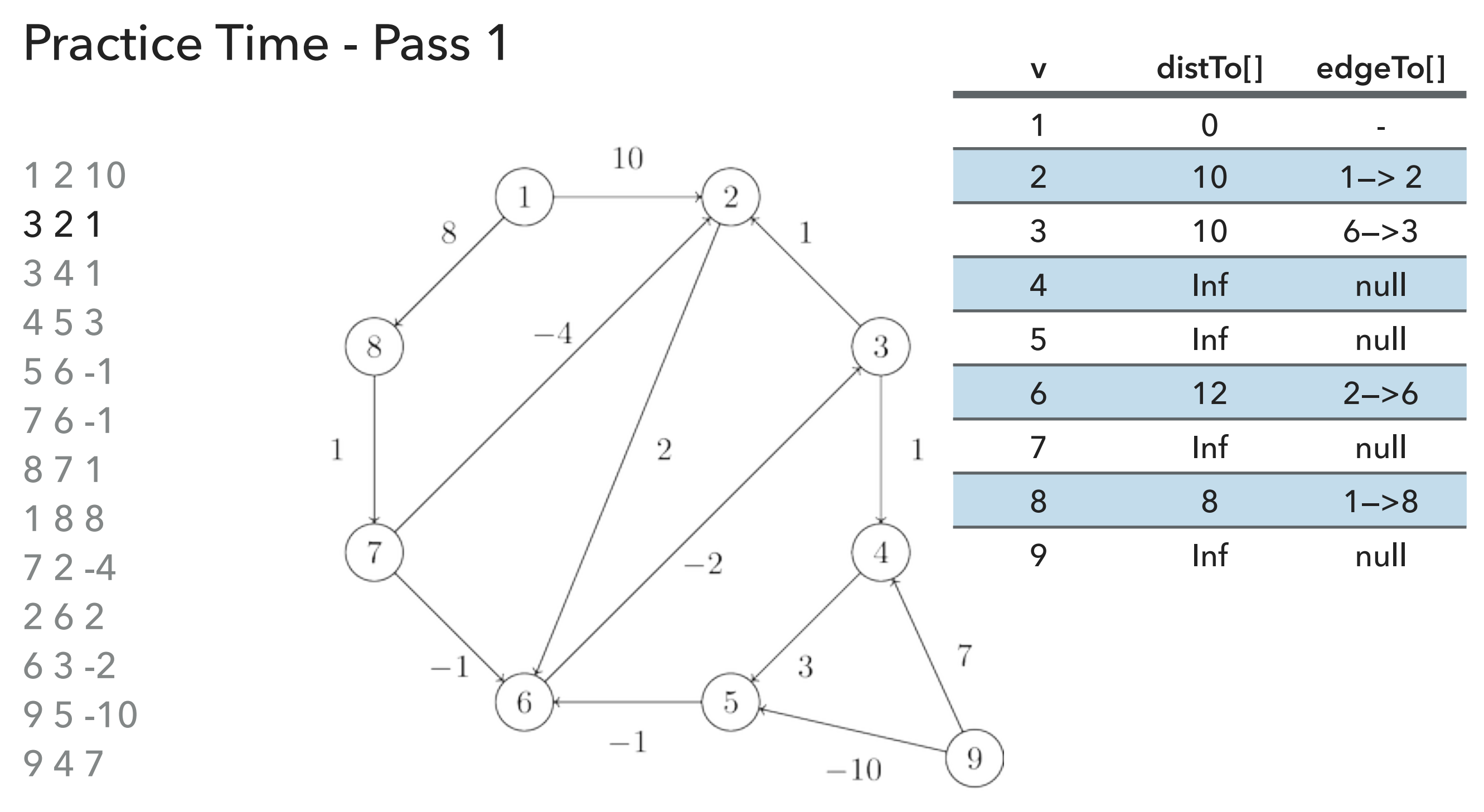

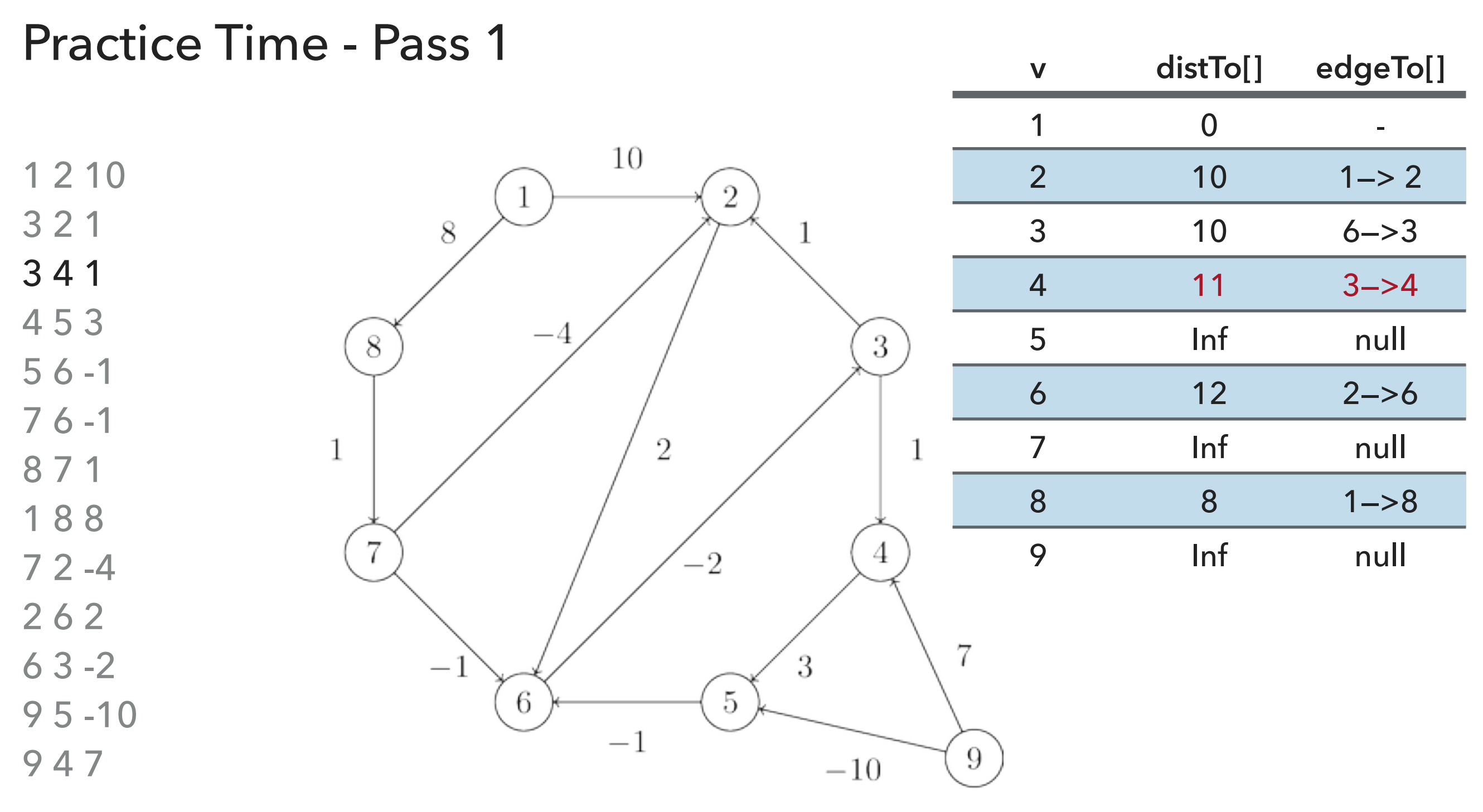

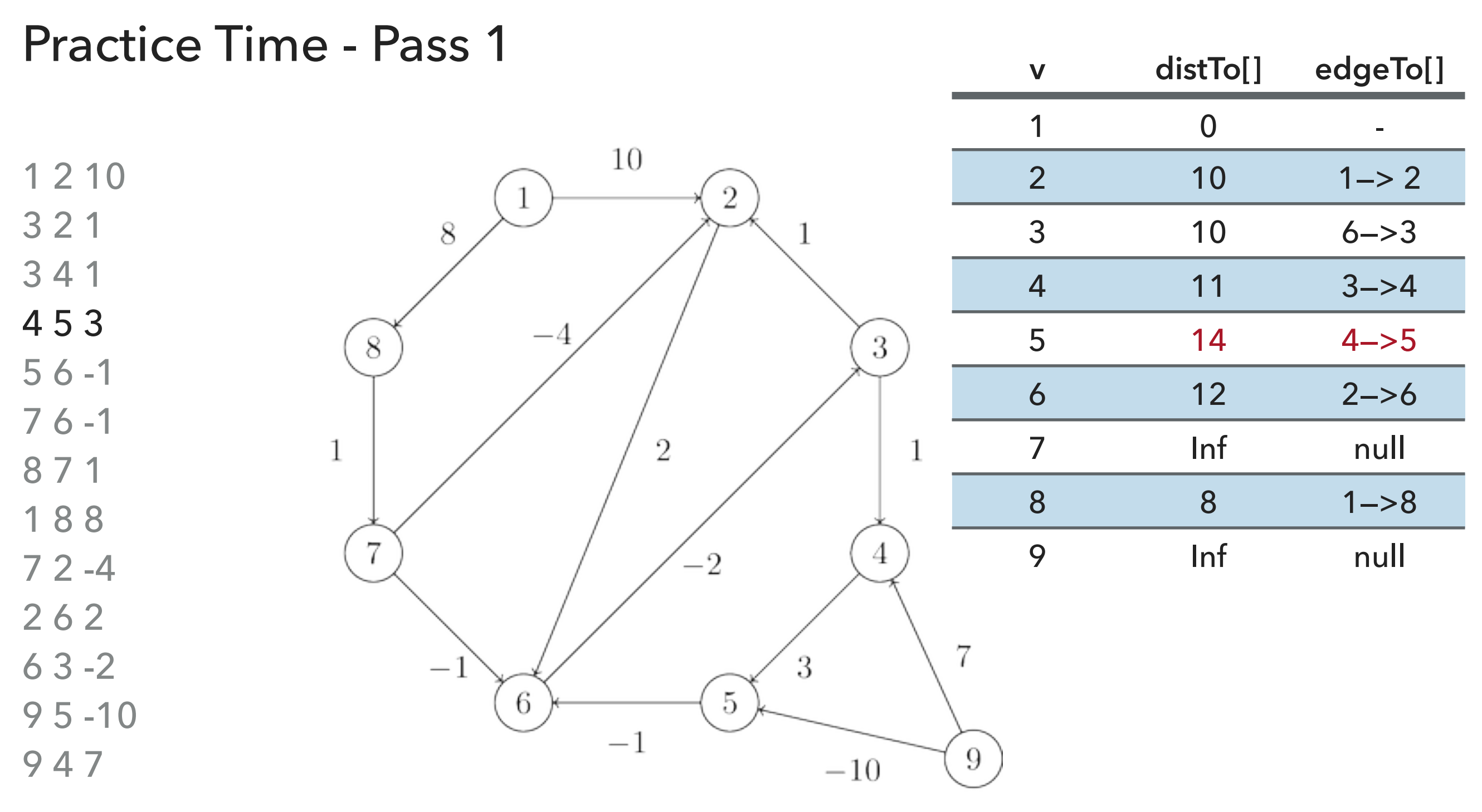

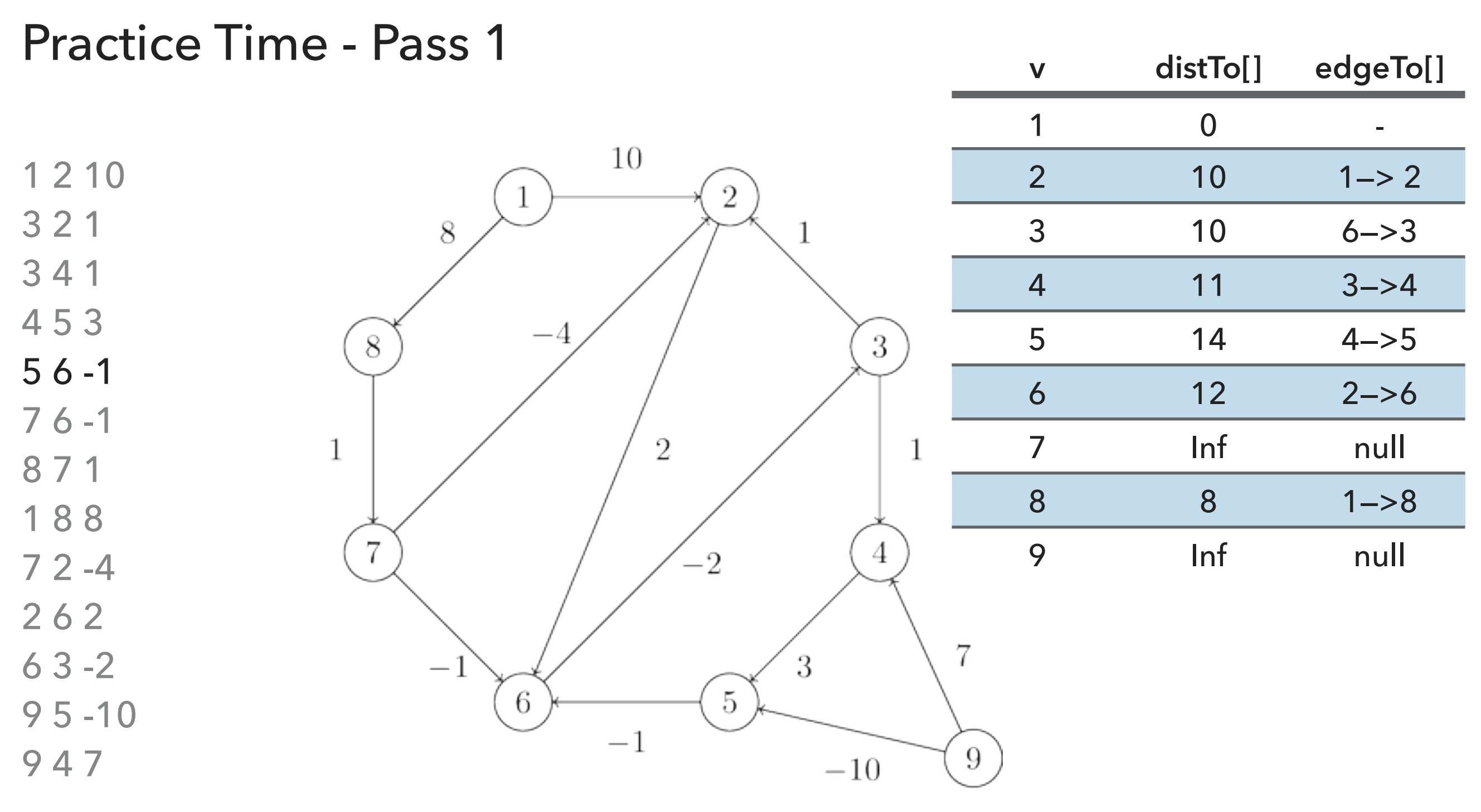

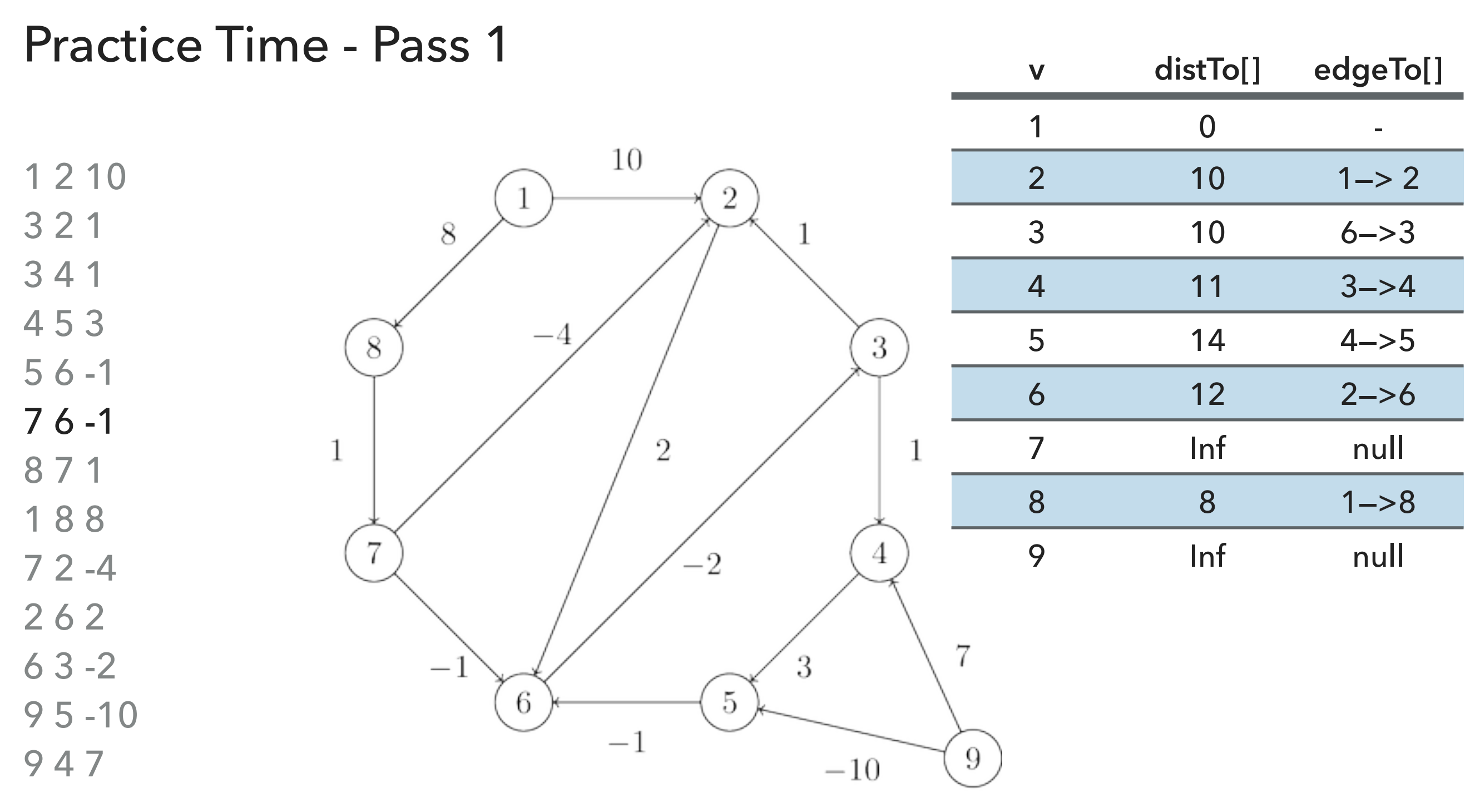

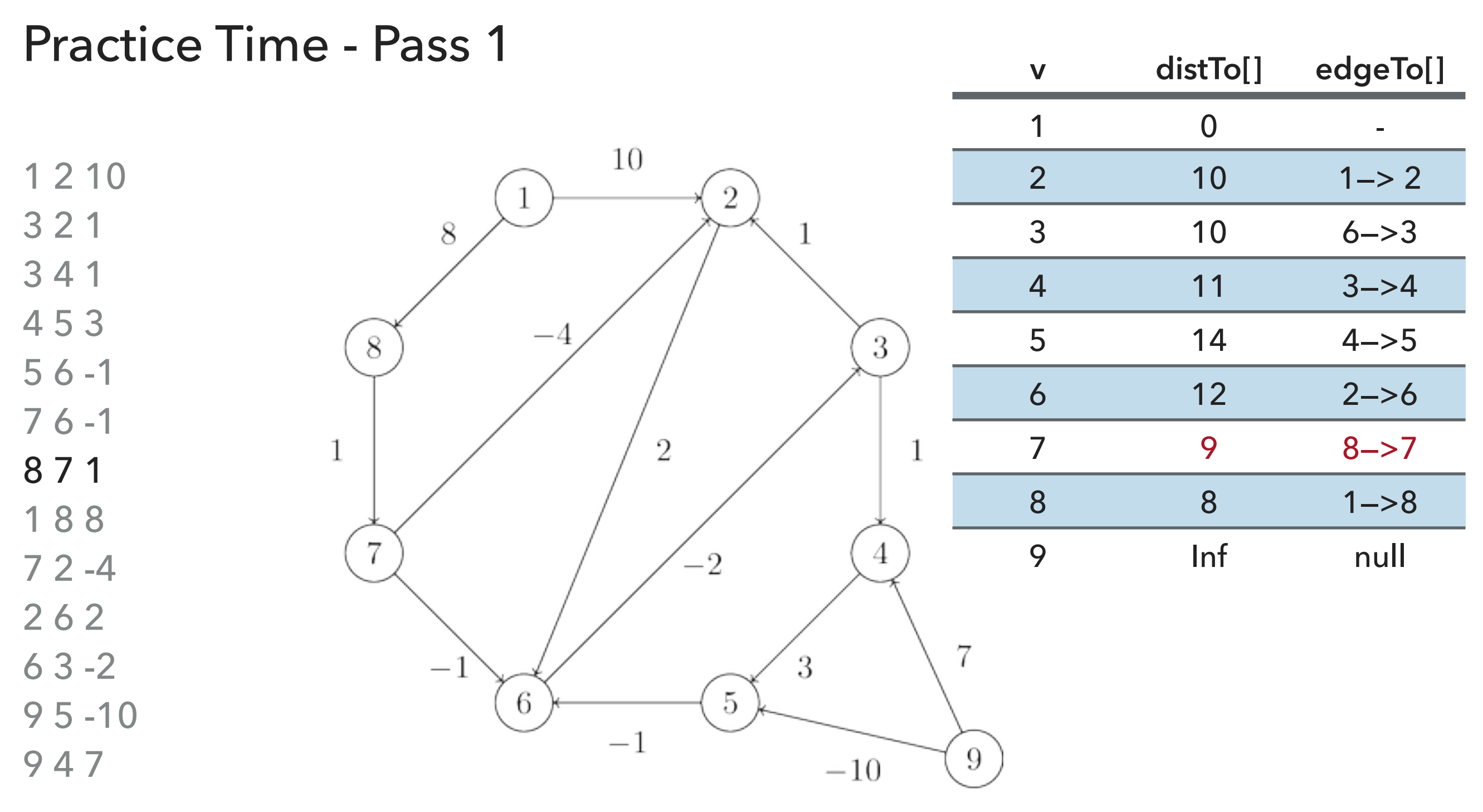

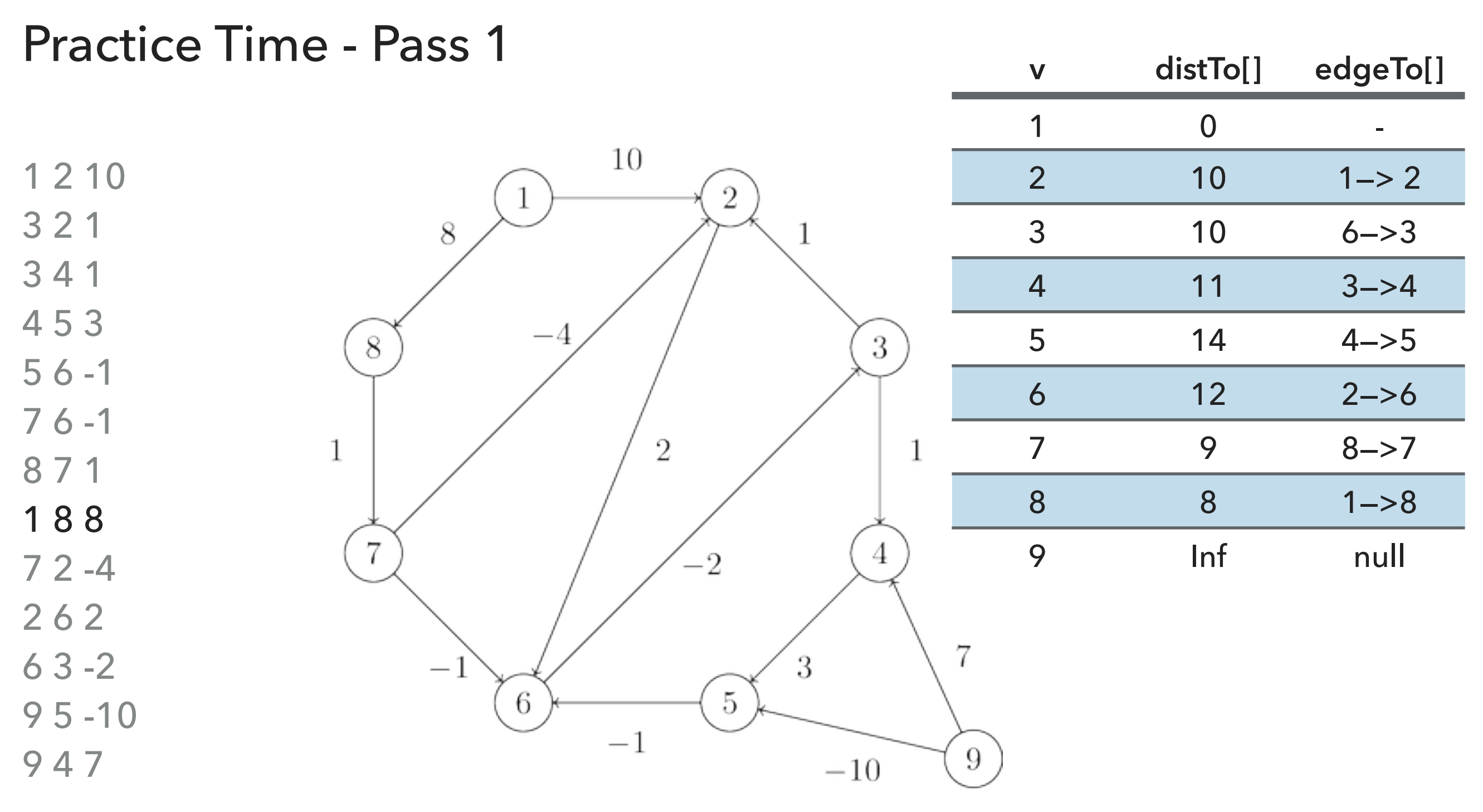

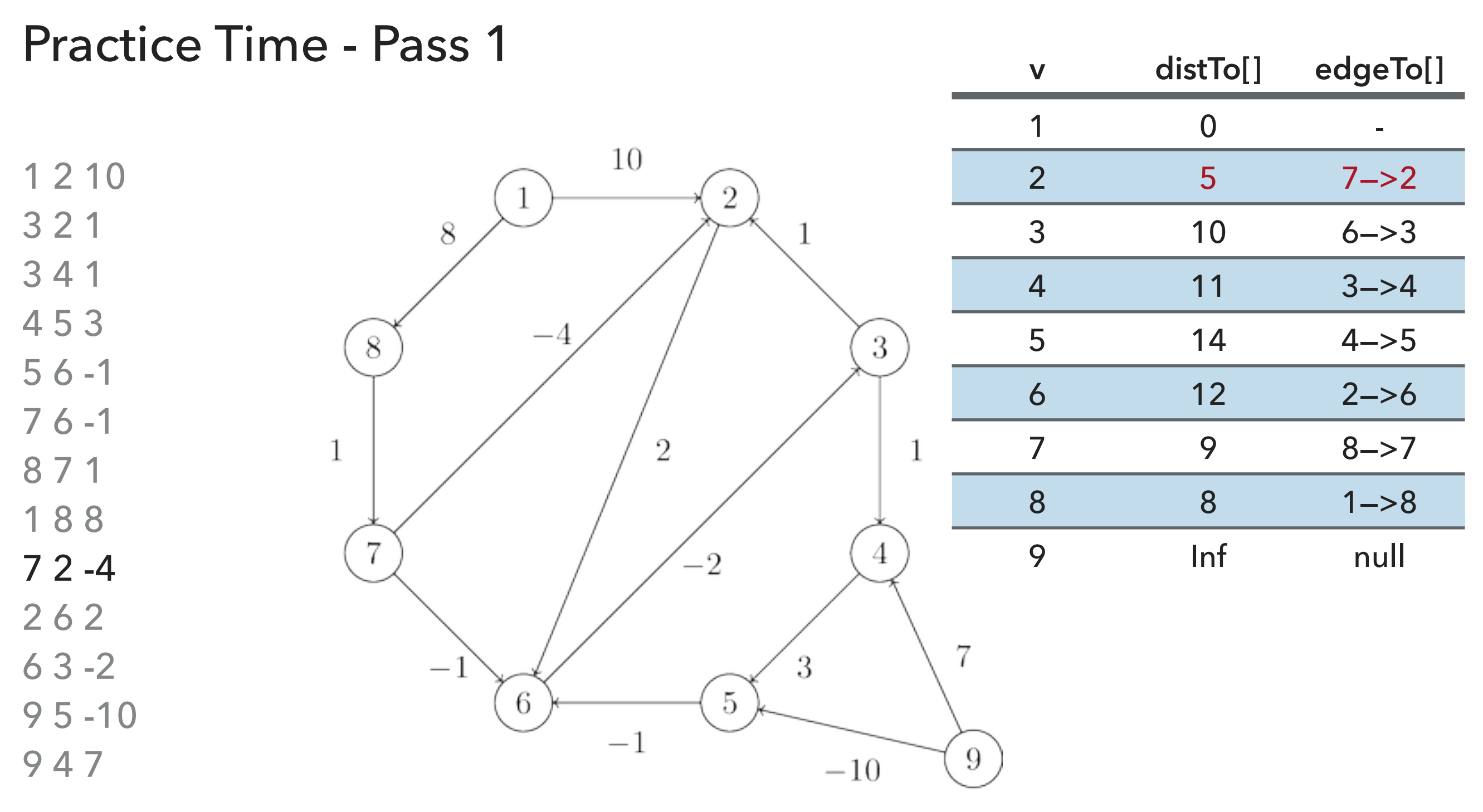

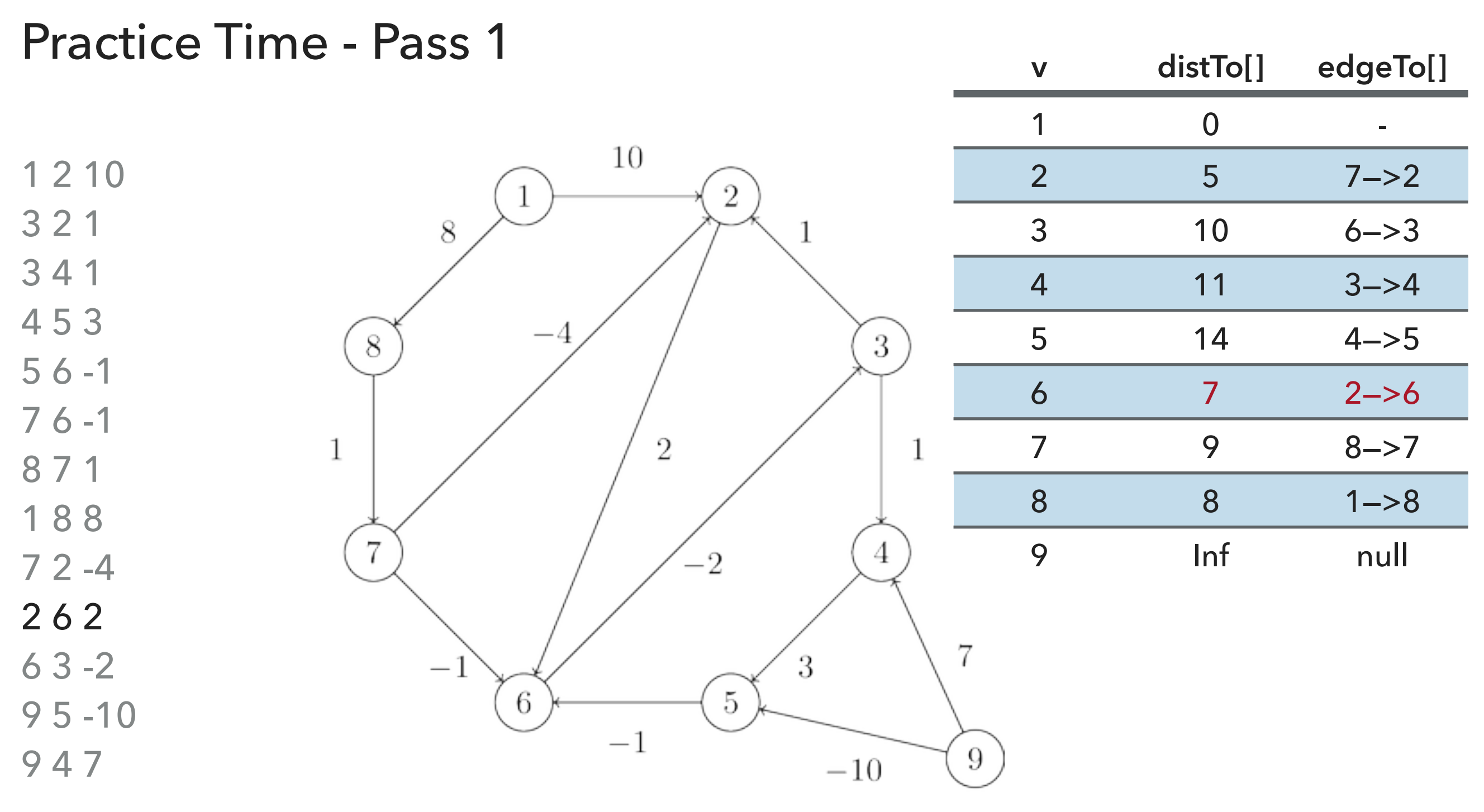

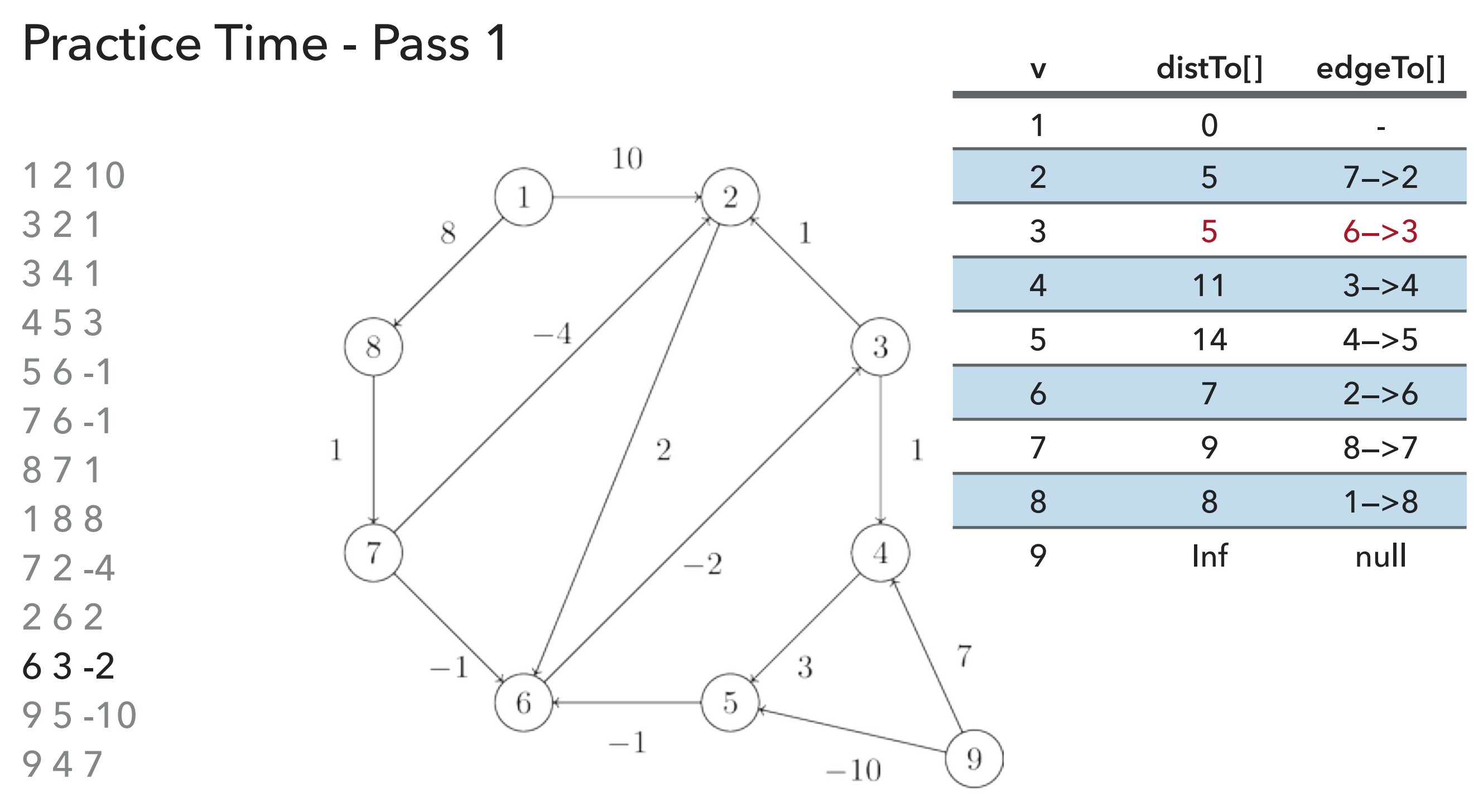

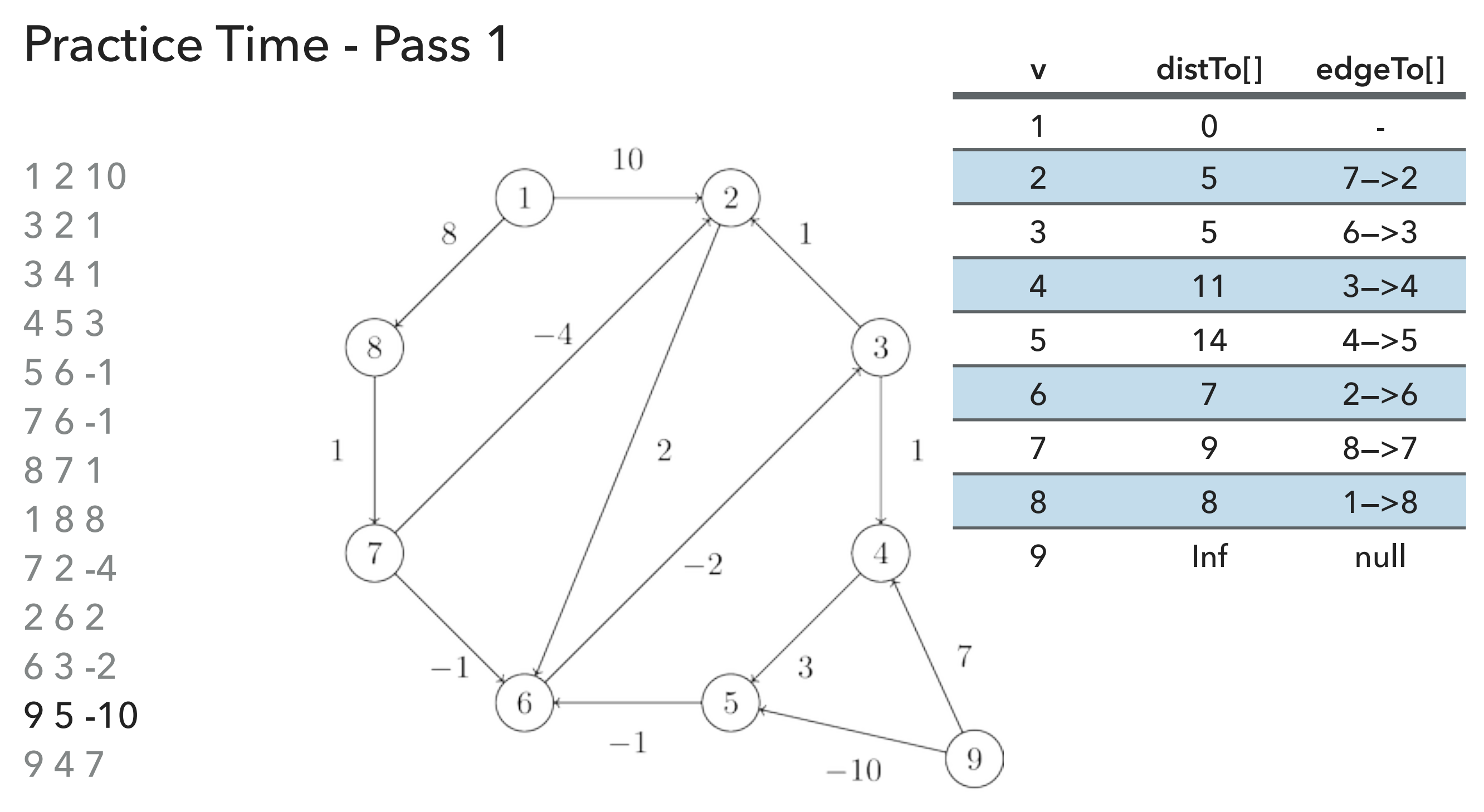

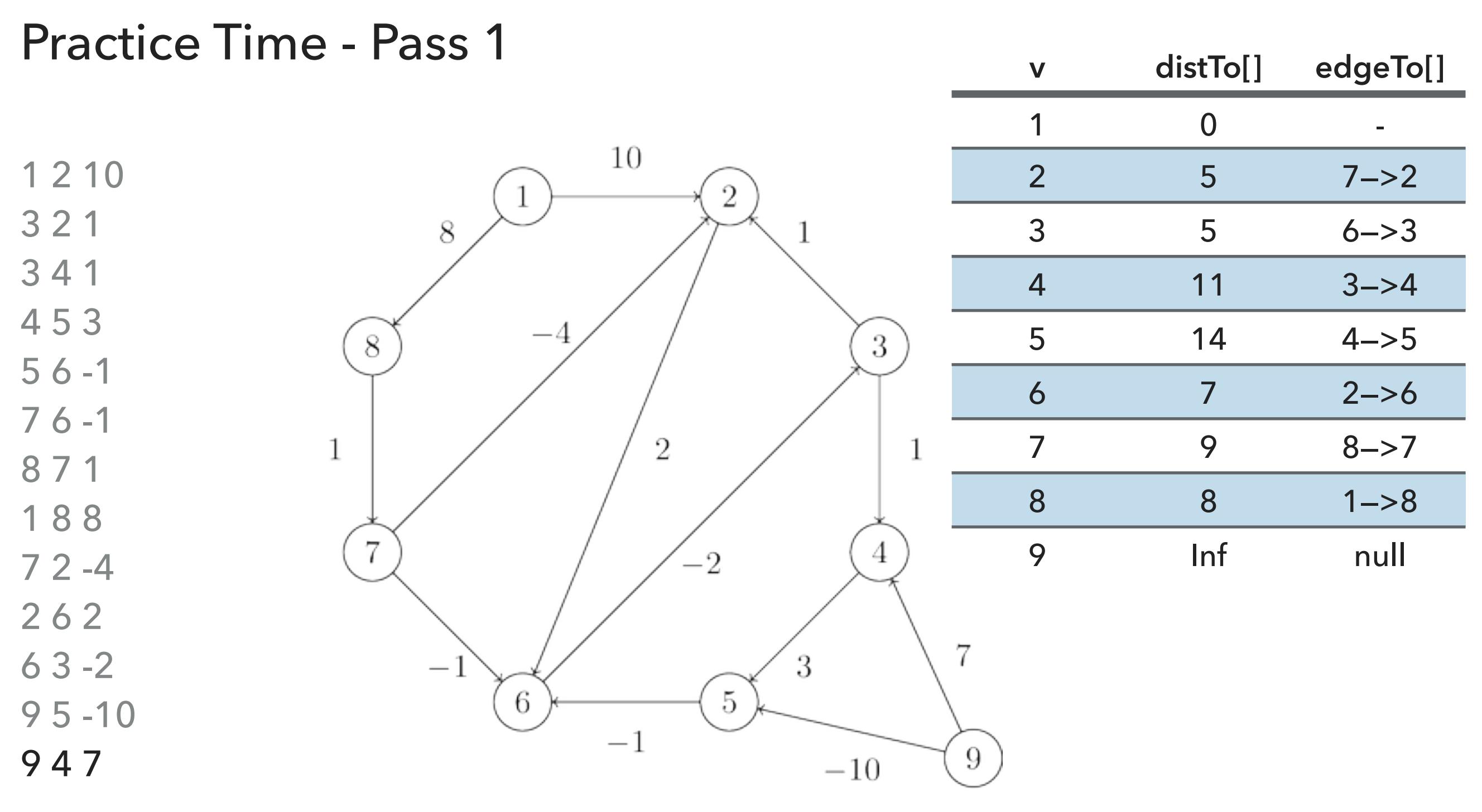

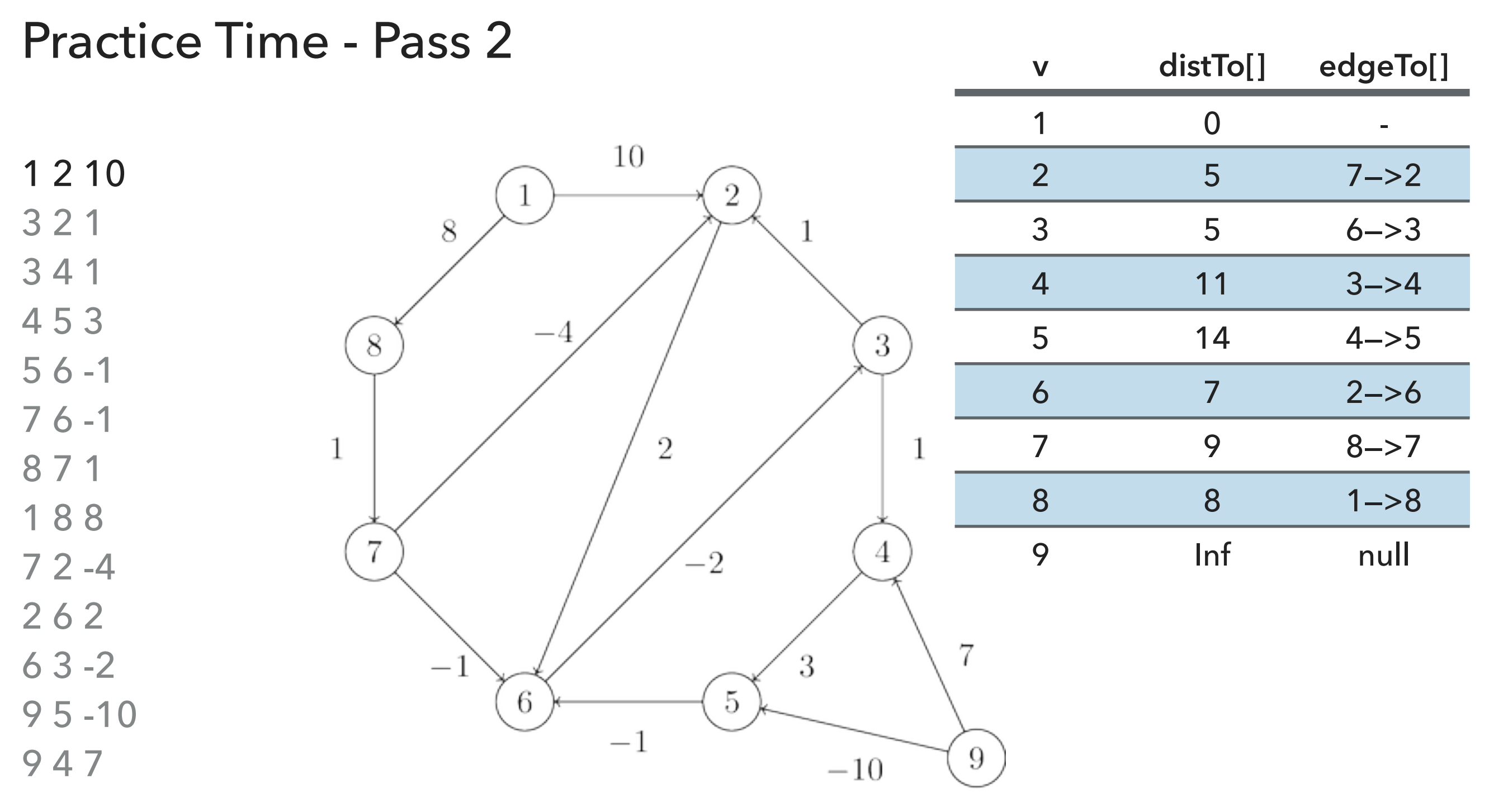

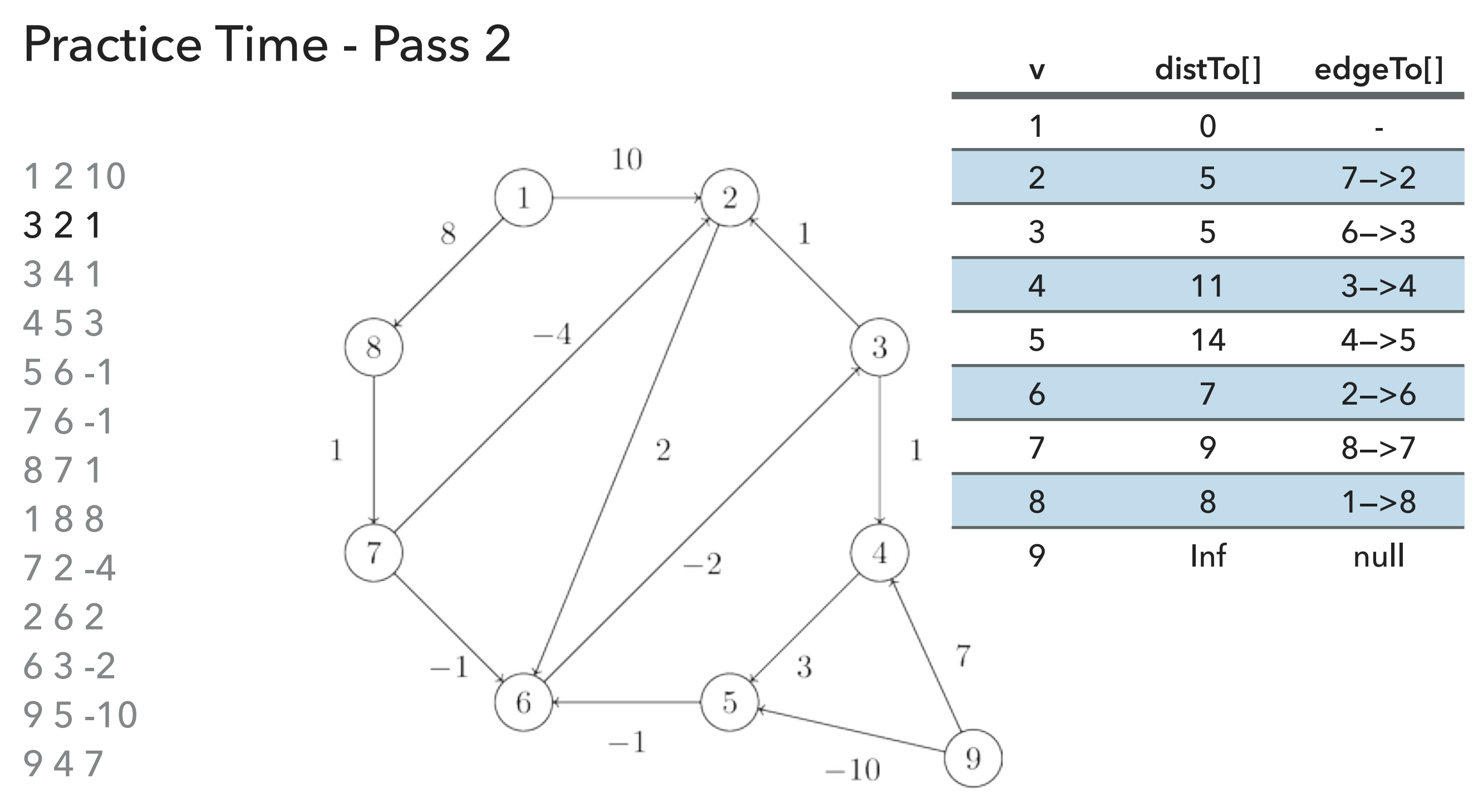

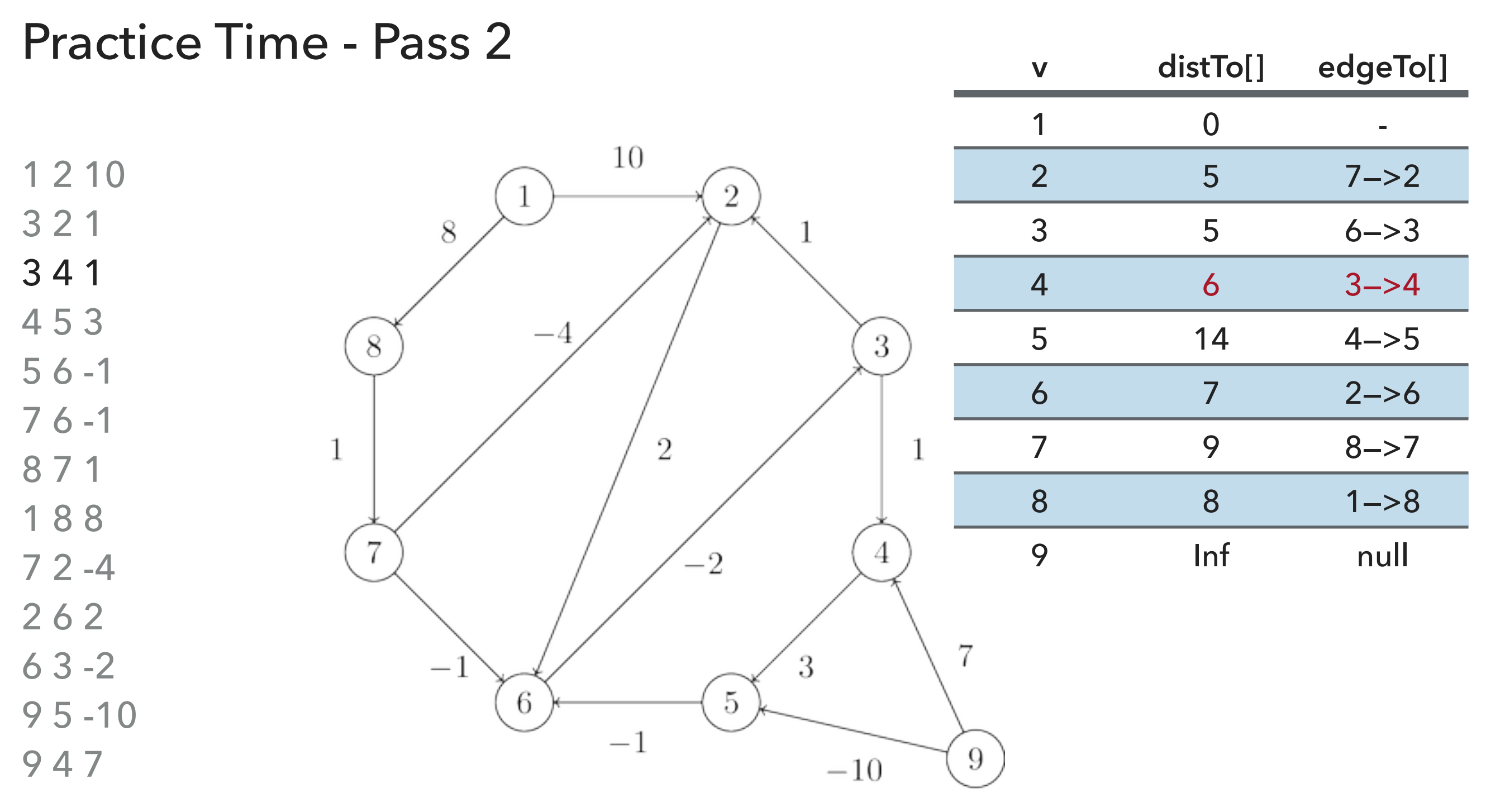

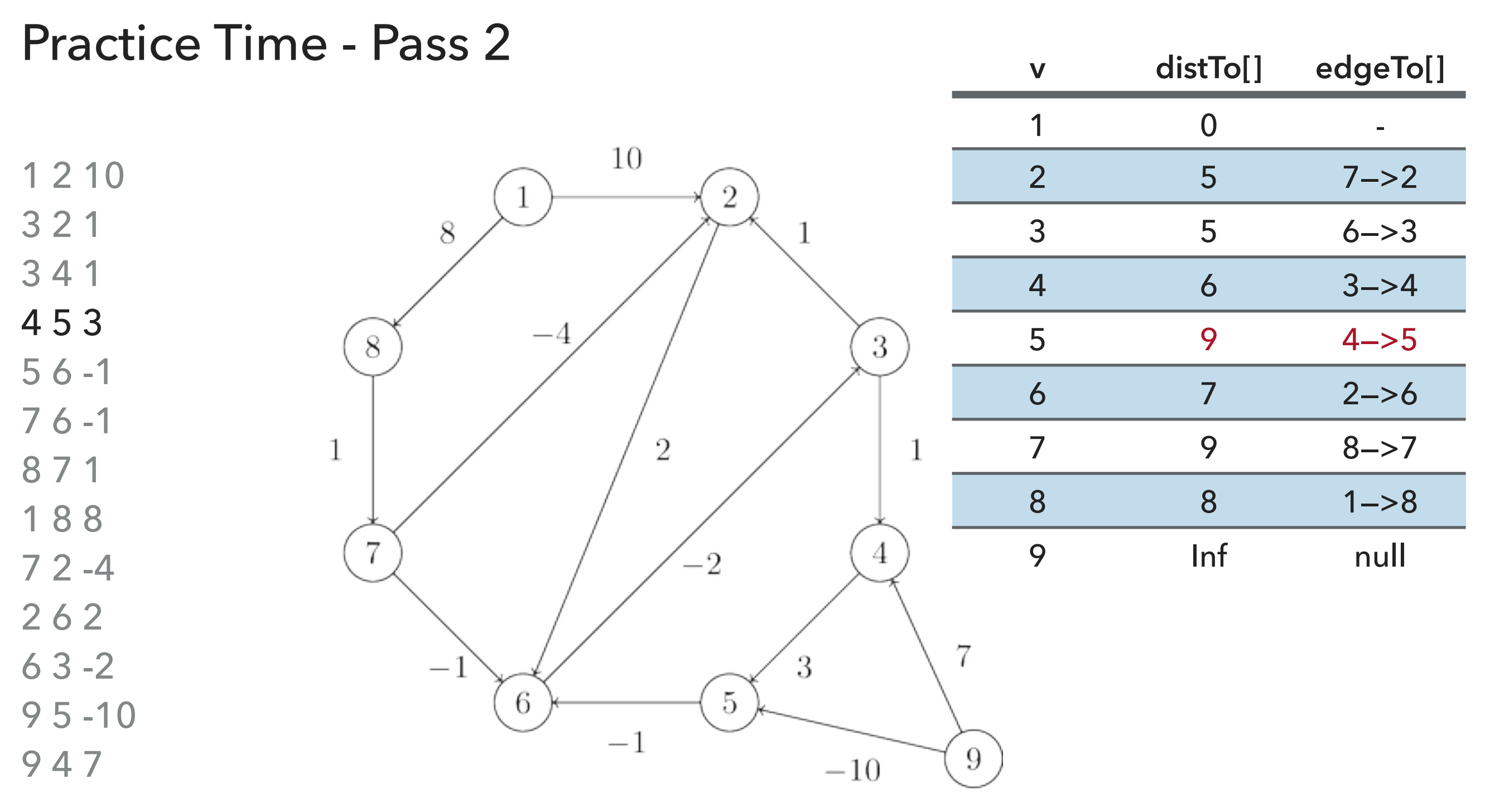
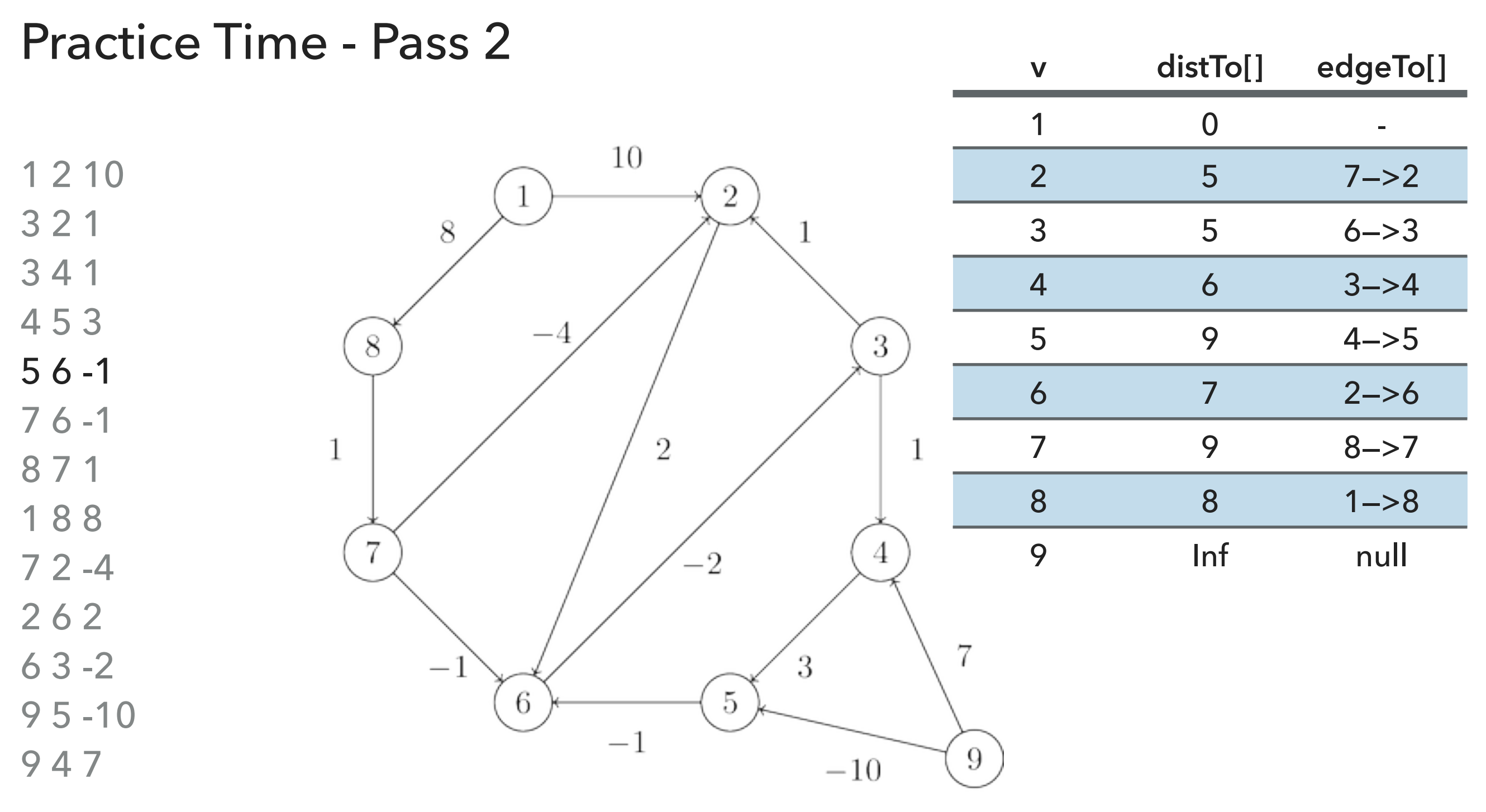

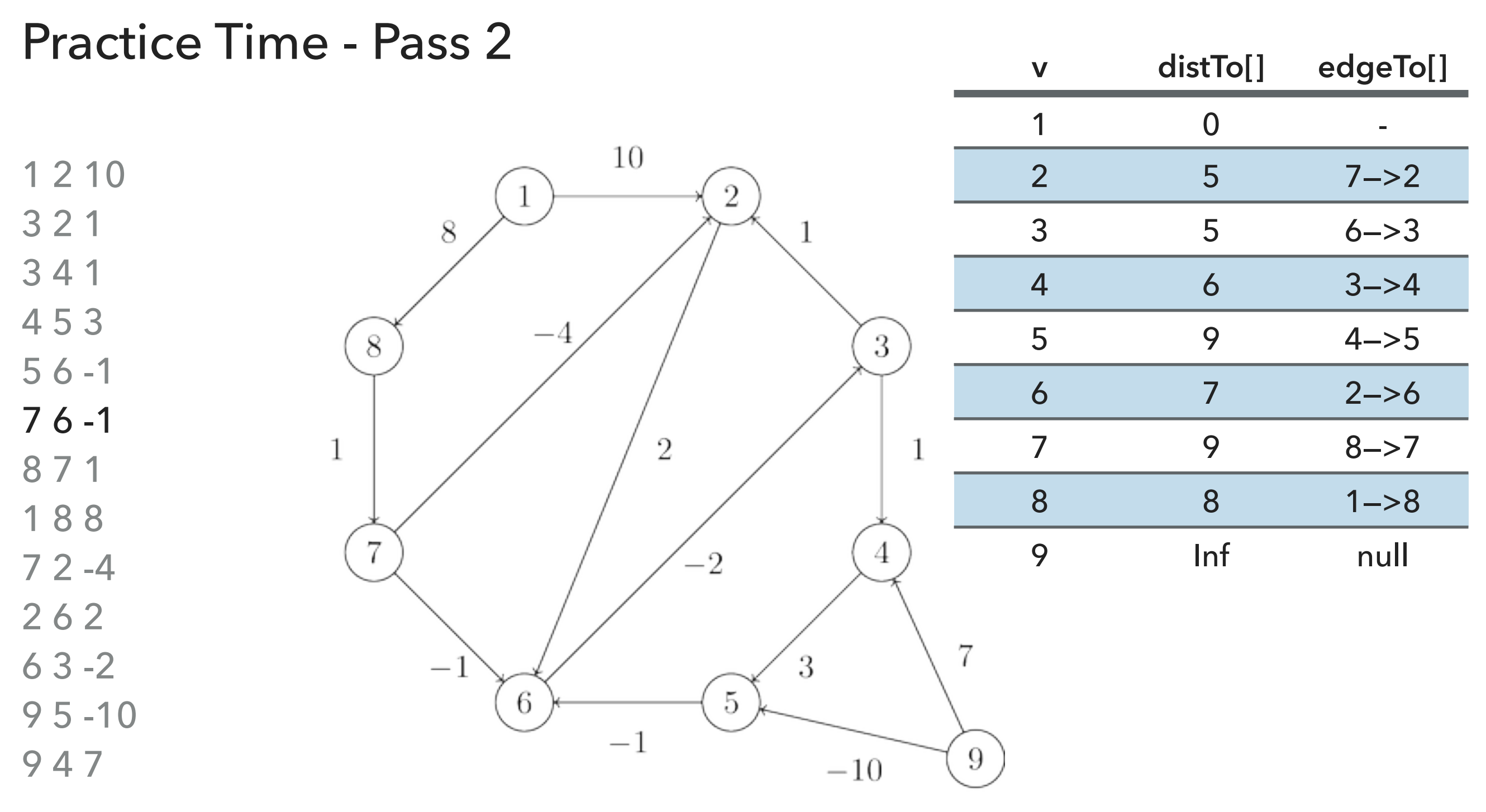

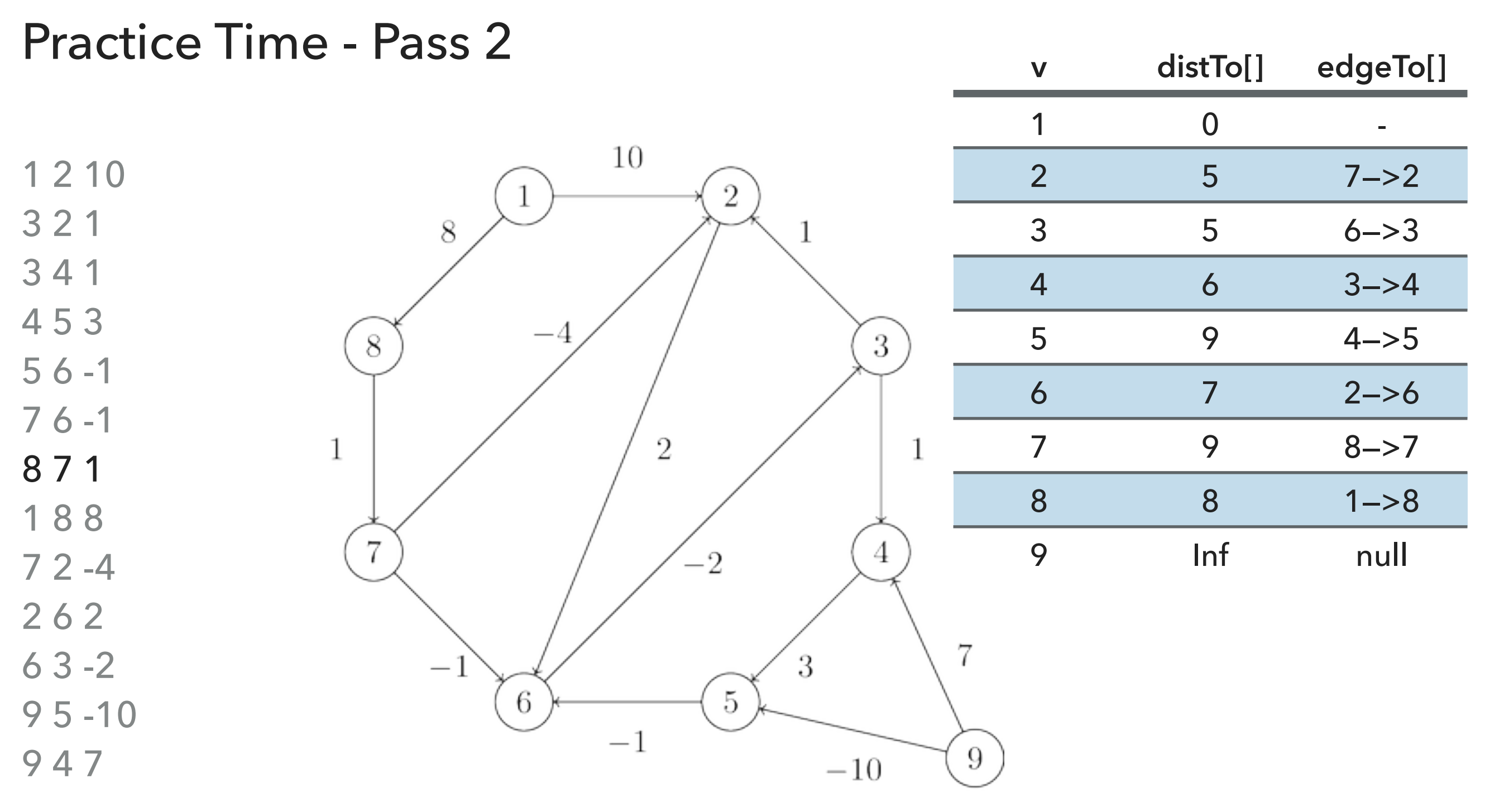

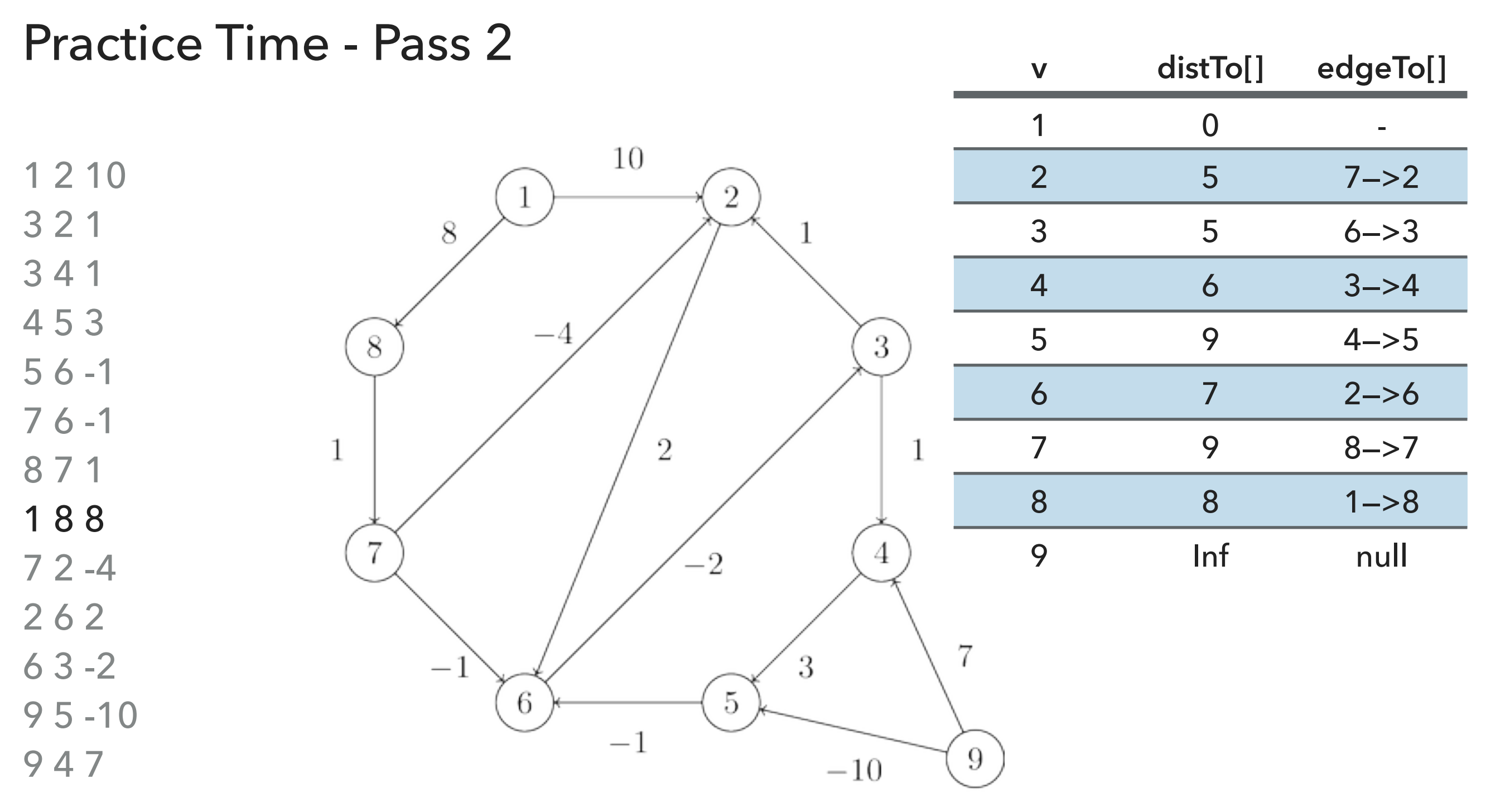

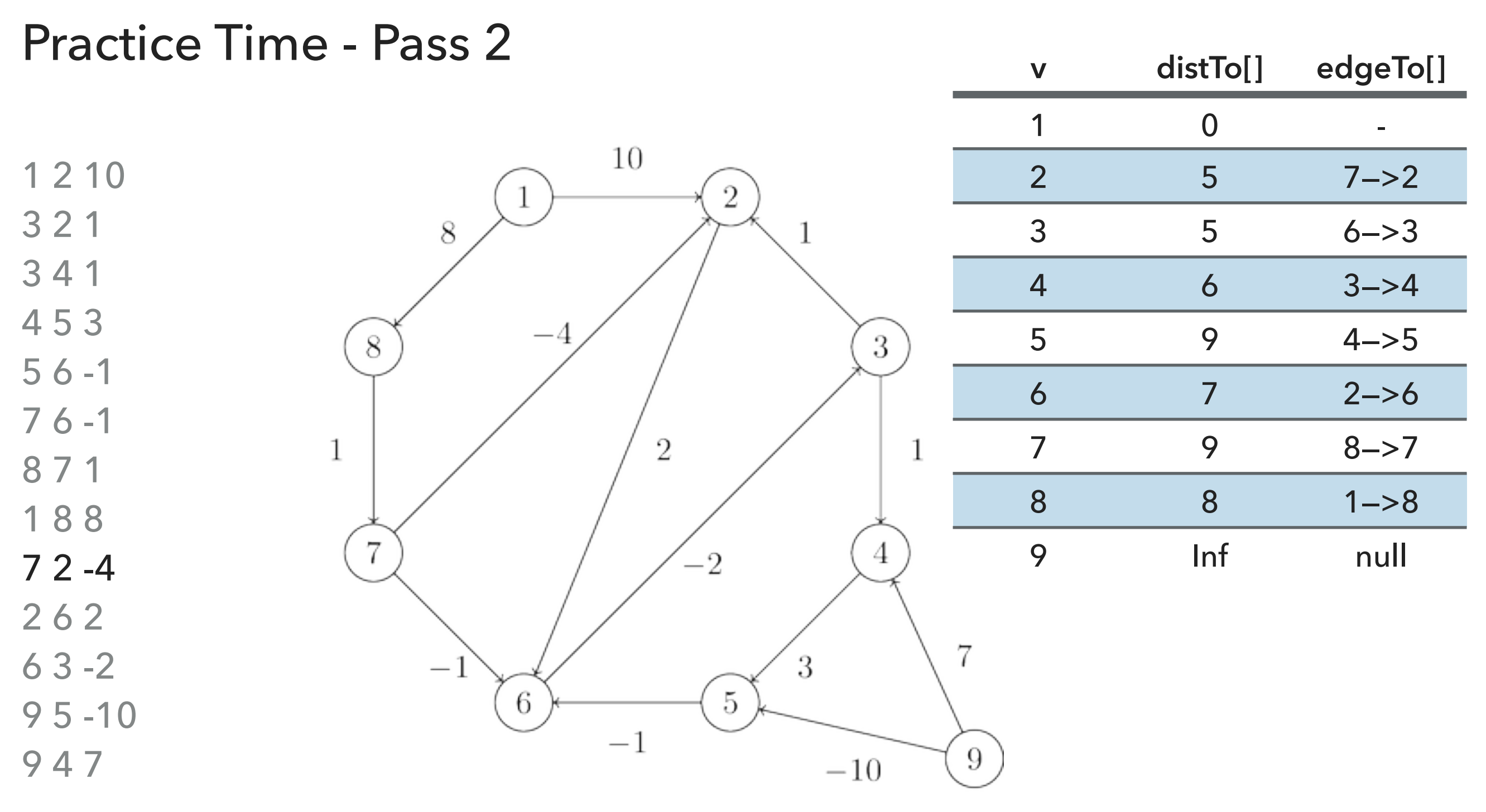

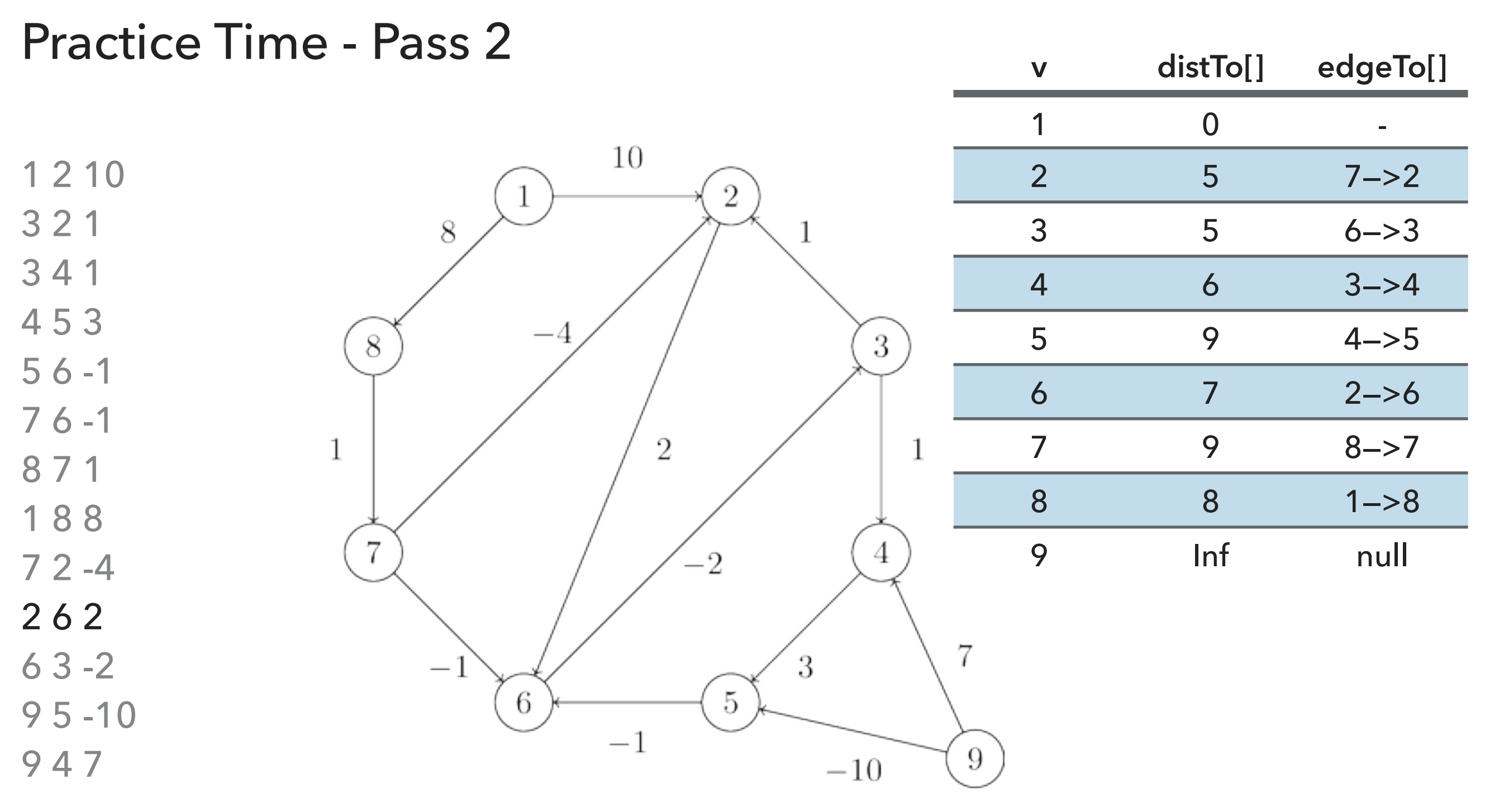

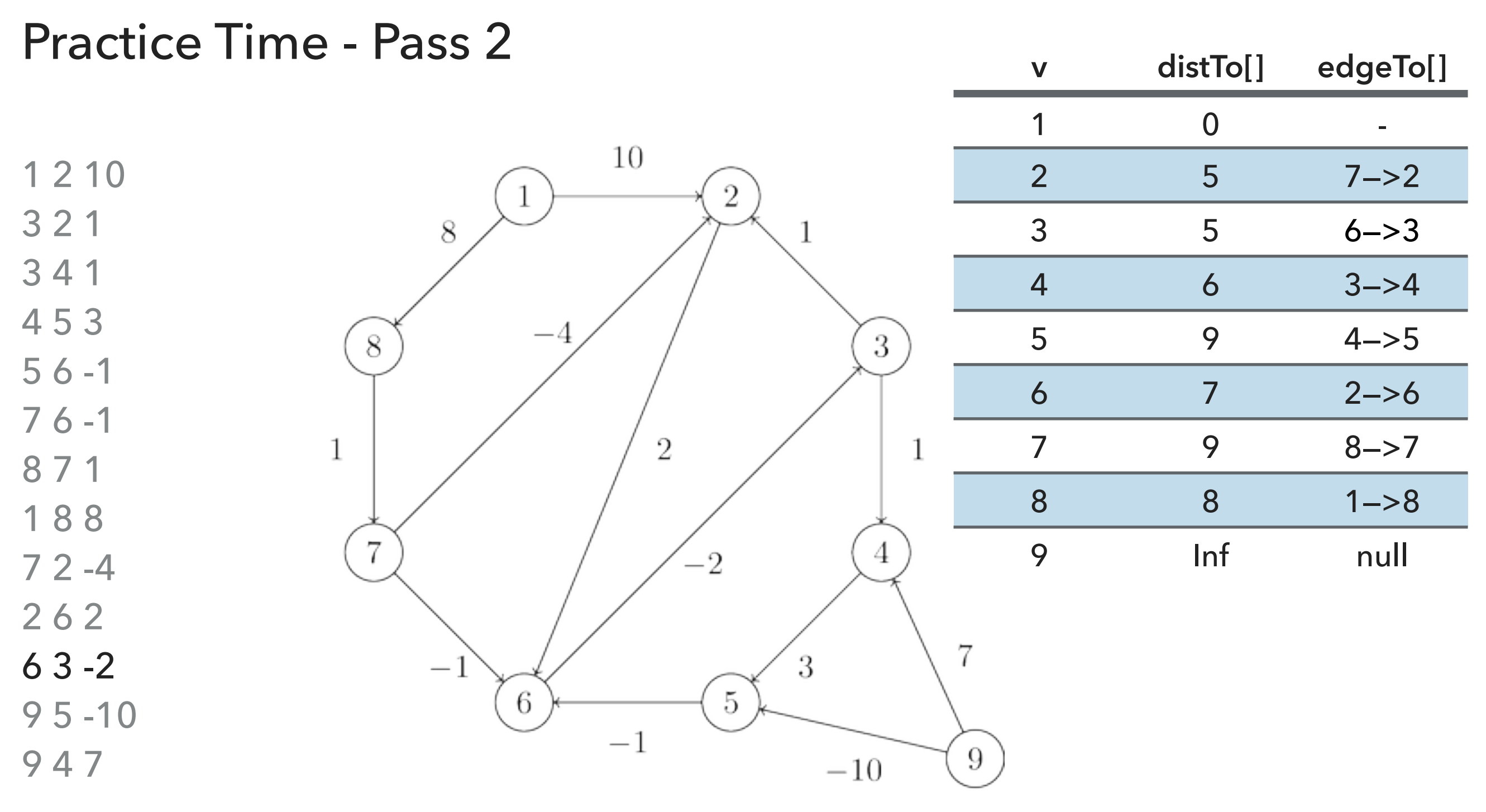

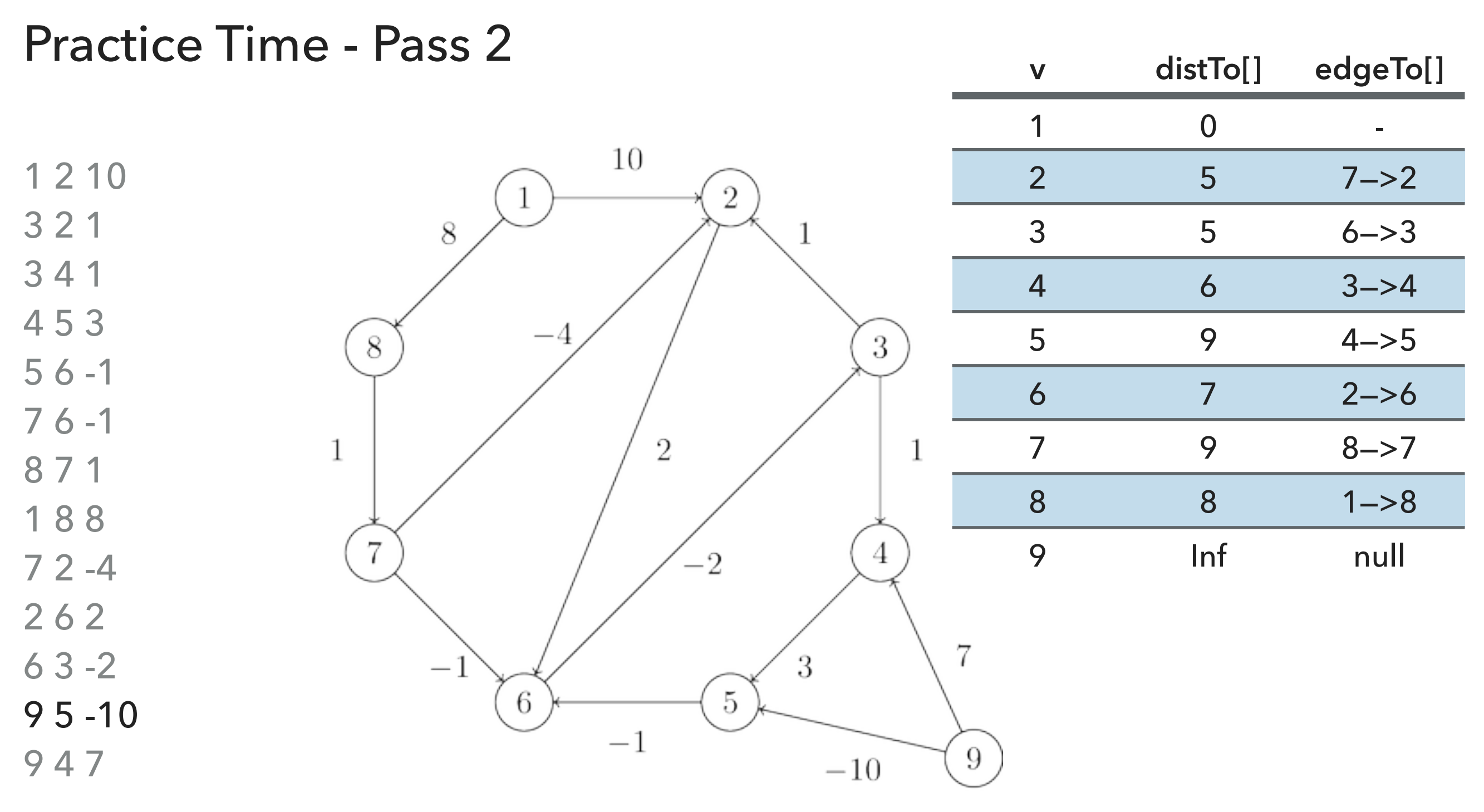

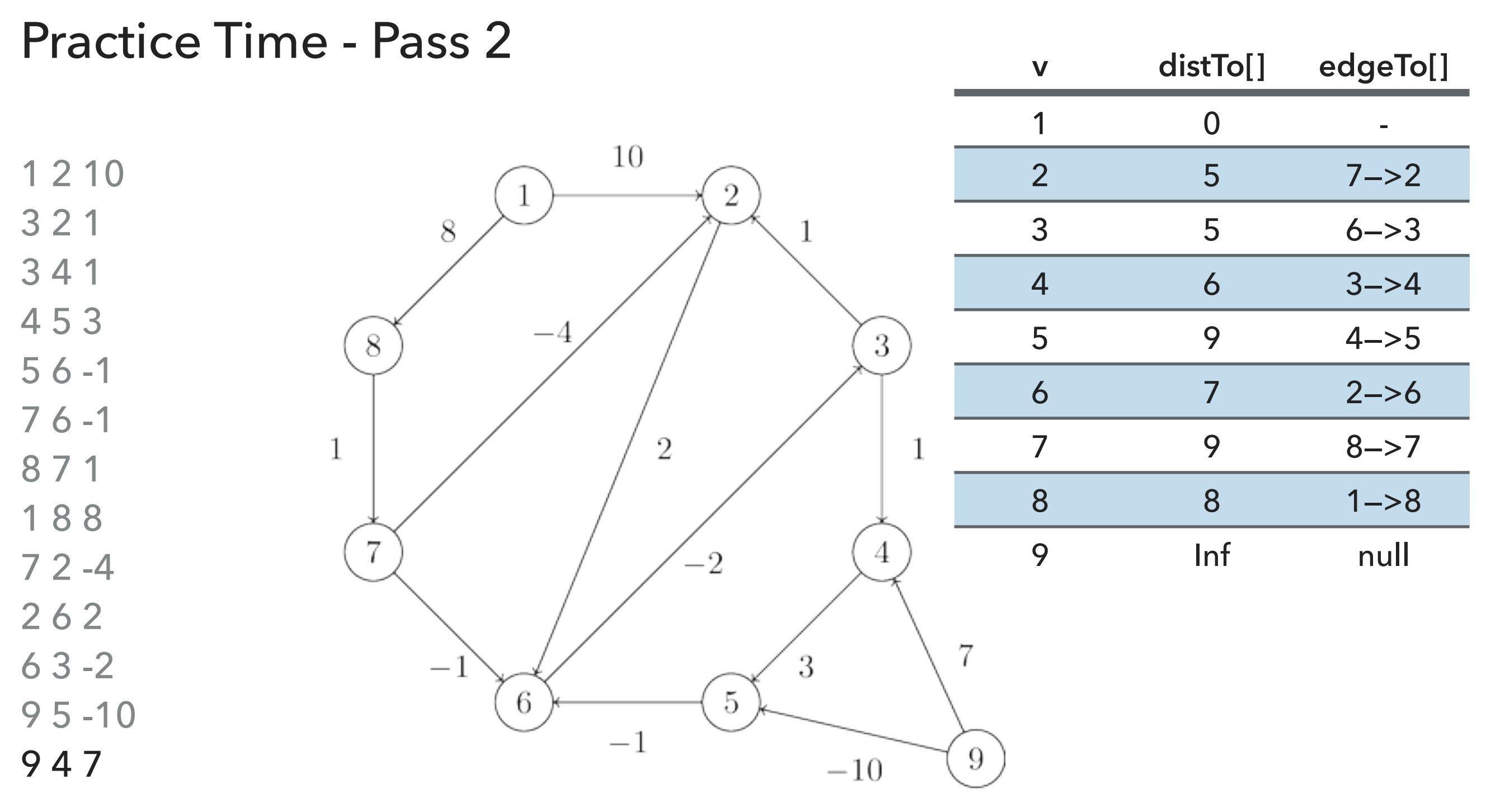

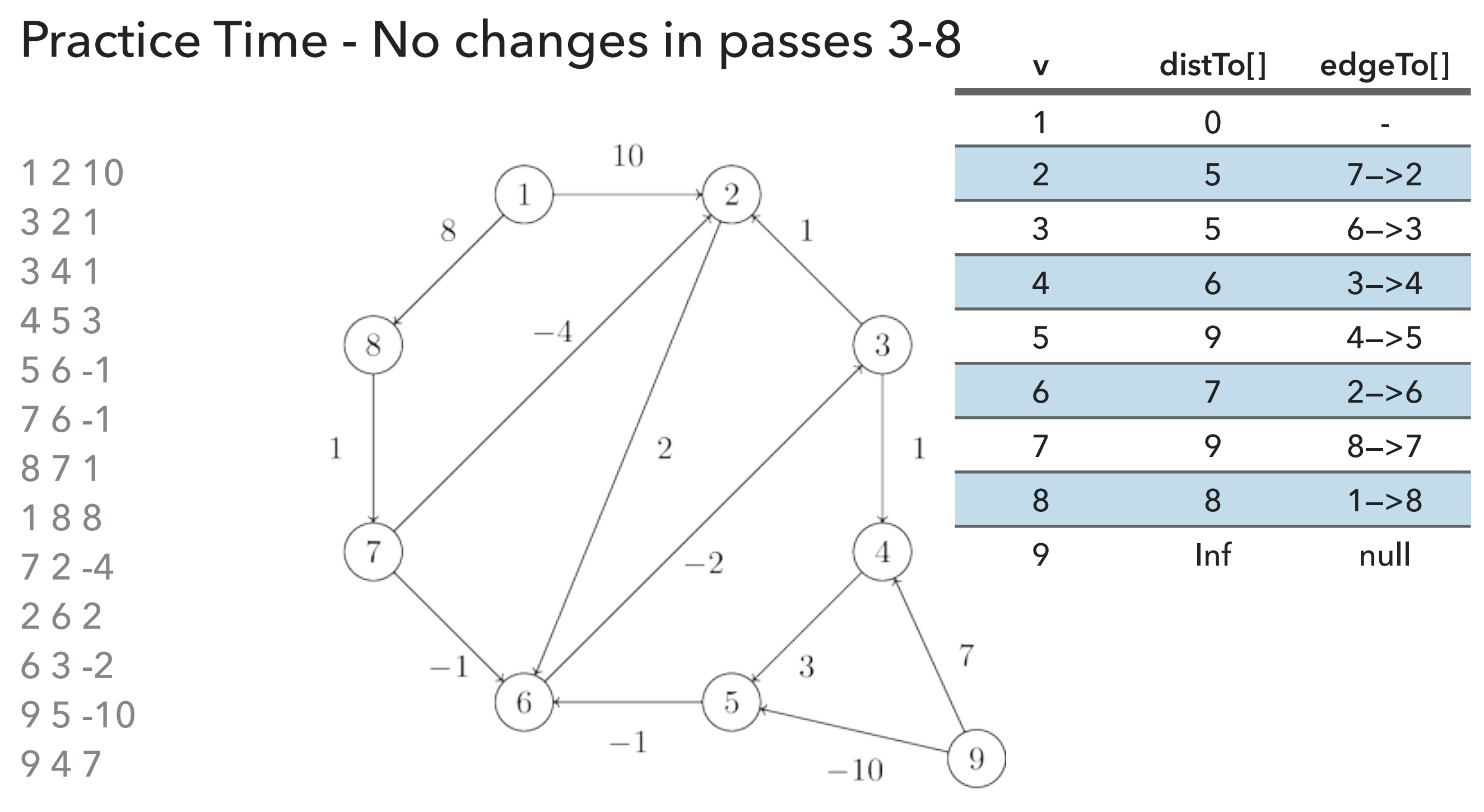

## Answer

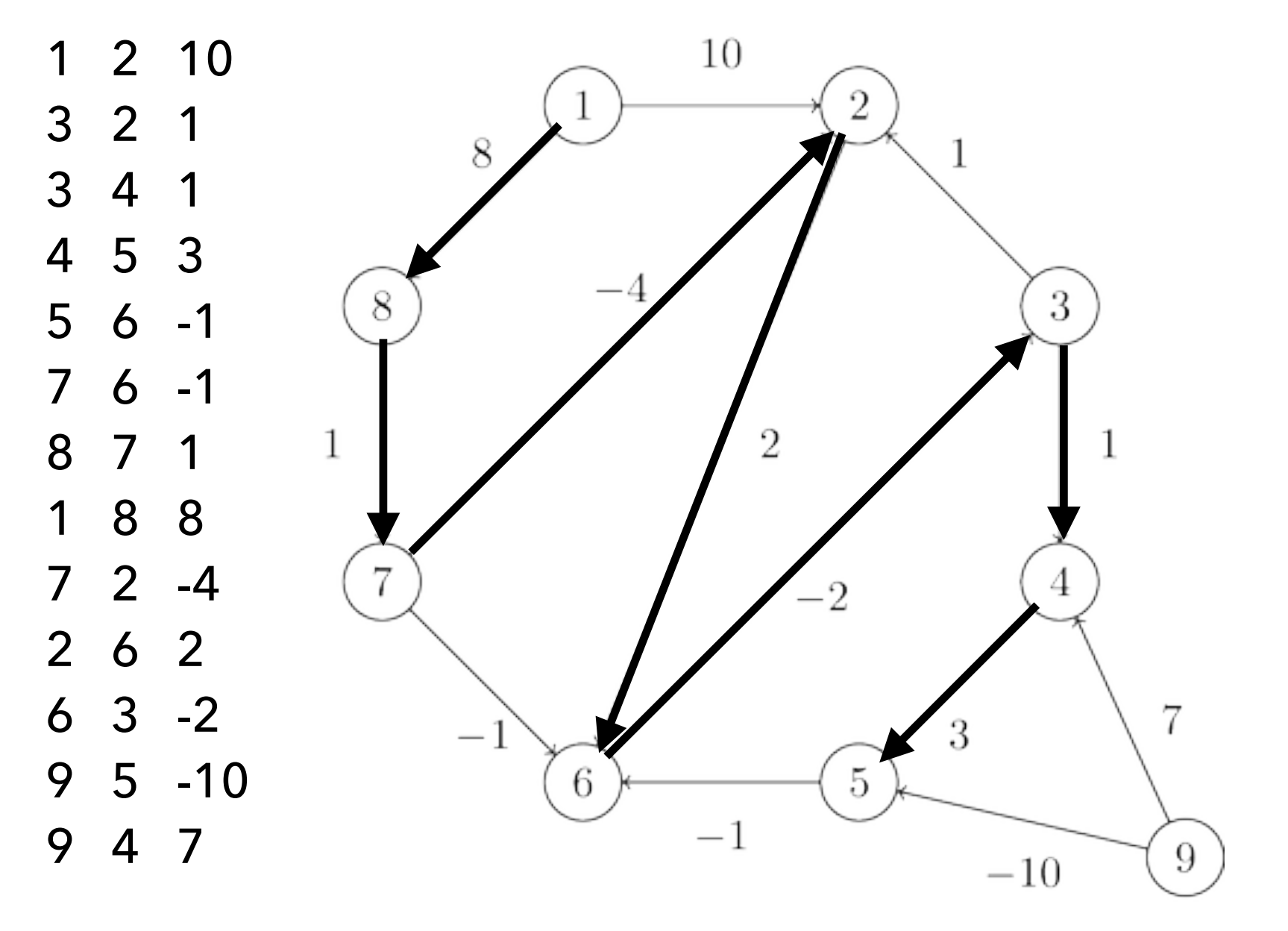

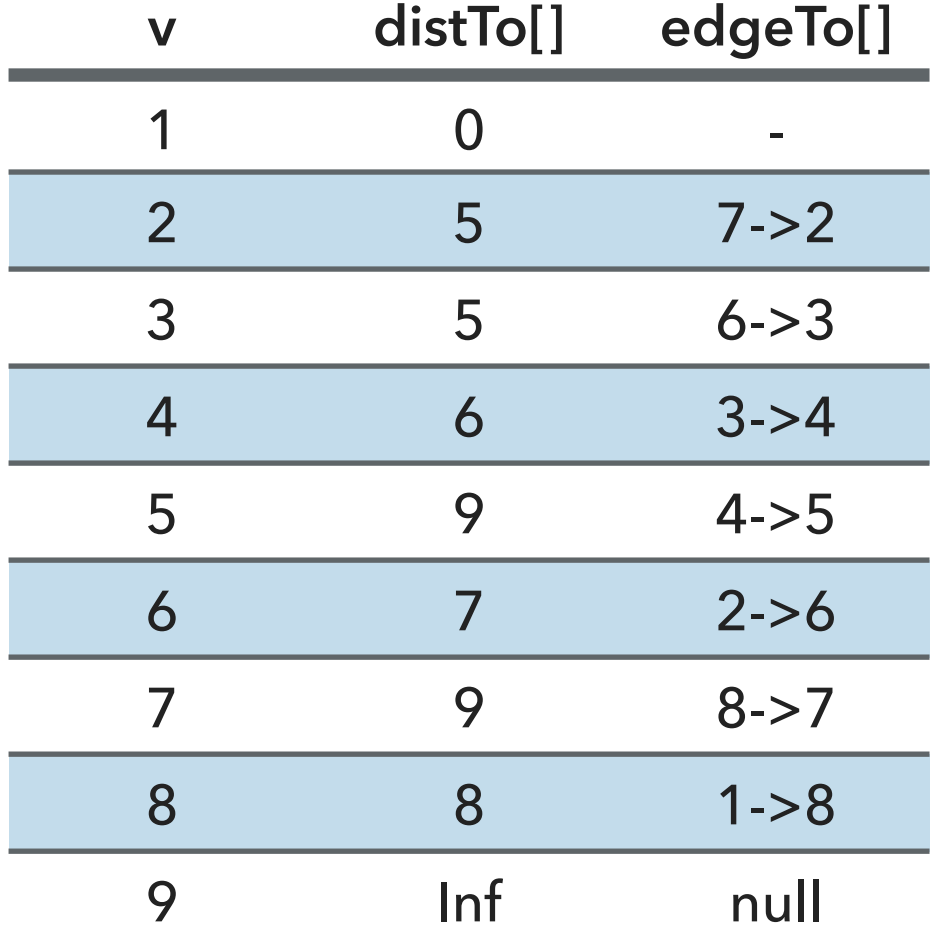

Lecture 27: Shortest Paths

▸ Introduction to Shortest Paths

▸ API

- ▶ Properties
- ▸ Dijkstra's Algorithm
- ▸ Belman-Ford Algorithm

## Readings:

- ▸ Textbook: Chapter 4.4 (Pages 638-676)
- Website:
	- ▸ <https://algs4.cs.princeton.edu/44sp/>

## Practice Problems:

Run Dijkstra's algorithm on the graph on the right with A being the starting vertex.

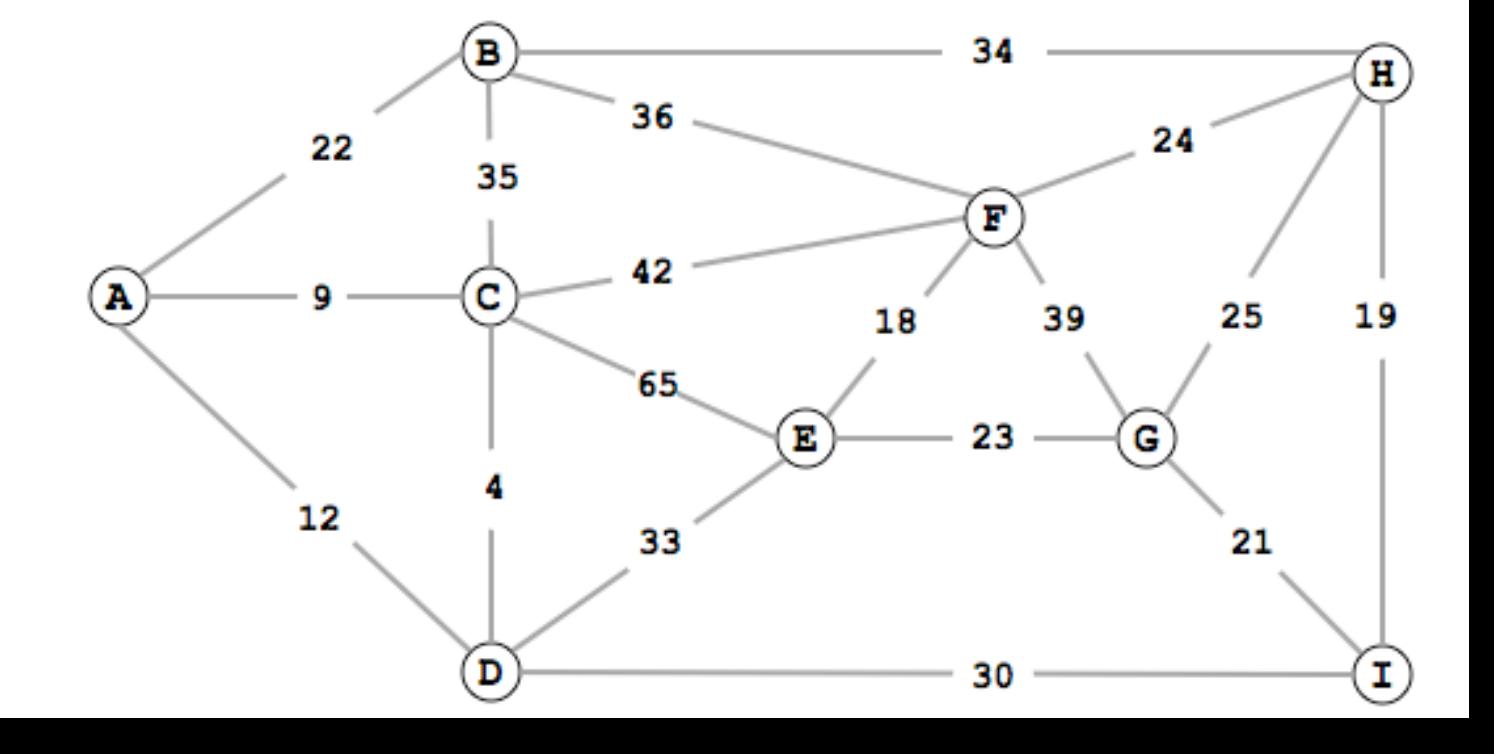

## Practice Problems:

Run the Bellman-Ford algorithm on this directed graph using vertex z as the source. In each pass show the values d and pi. In the graph,  $V = (s, t, v, x, z)$  and the weighted, directed edges are  $E =$  ${(s, t, 6), (s, v, 7), (t, v, 8), (t, z, -4), (t, x, 5), (v, x, -3), (v, z, 9), (x, t, -2), (z, s, 2), (z, x, 4)}.$ 

<https://www.chegg.com/homework-help/questions-and-answers/run-bellman-ford-algorithm-following-directed-graph-using-vertex-z-source-pass-show-values-q17182493>

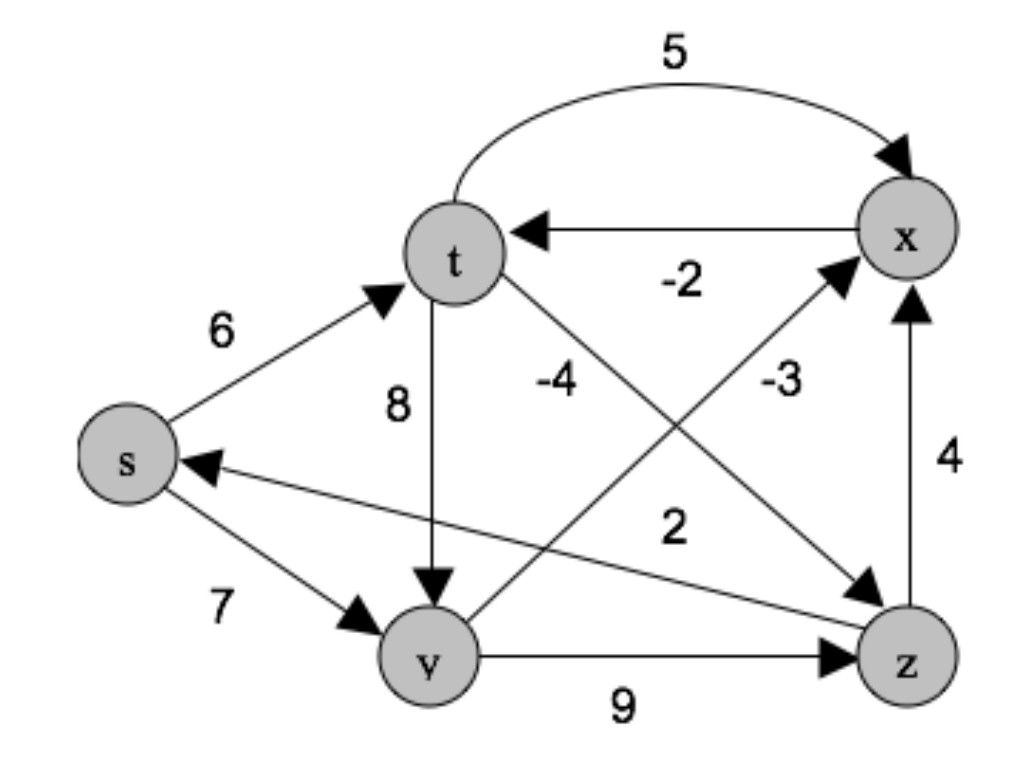